IBM WebSphere Commerce Analyzer

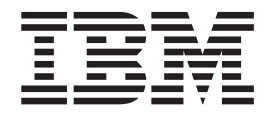

# Manual de consulta de la despensa de datos

*Versión 5.5*

IBM WebSphere Commerce Analyzer

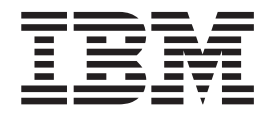

# Manual de consulta de la despensa de datos

*Versión 5.5*

#### **Nota**

Antes de utilizar esta información y el producto al que da soporte, lea la información del apartado ["Avisos"](#page-214-0) en la página [205.](#page-214-0)

#### **Primera edición, primera revisión (Septiembre de 2003)**

Este manual es la traducción del original inglés IBM WebSphere Commerce Analyzer Datamart Reference.

Esta edición se aplica a la versión 5.5 de IBM WebSphere Commerce Analyzer y a todos los releases y modificaciones posteriores, a menos que se indique lo contrario en nuevas ediciones.

IBM agradece sus comentarios. Puede enviar sus comentarios utilizando la hoja de comentarios en línea sobre la documentación de IBM WebSphere Commerce, que está disponible en el siguiente URL:

http://www-3.ibm.com/software/genservers/commerce/rcf.html

**© Copyright International Business Machines Corporation 2000, 2003. Reservados todos los derechos.**

# **Contenido**

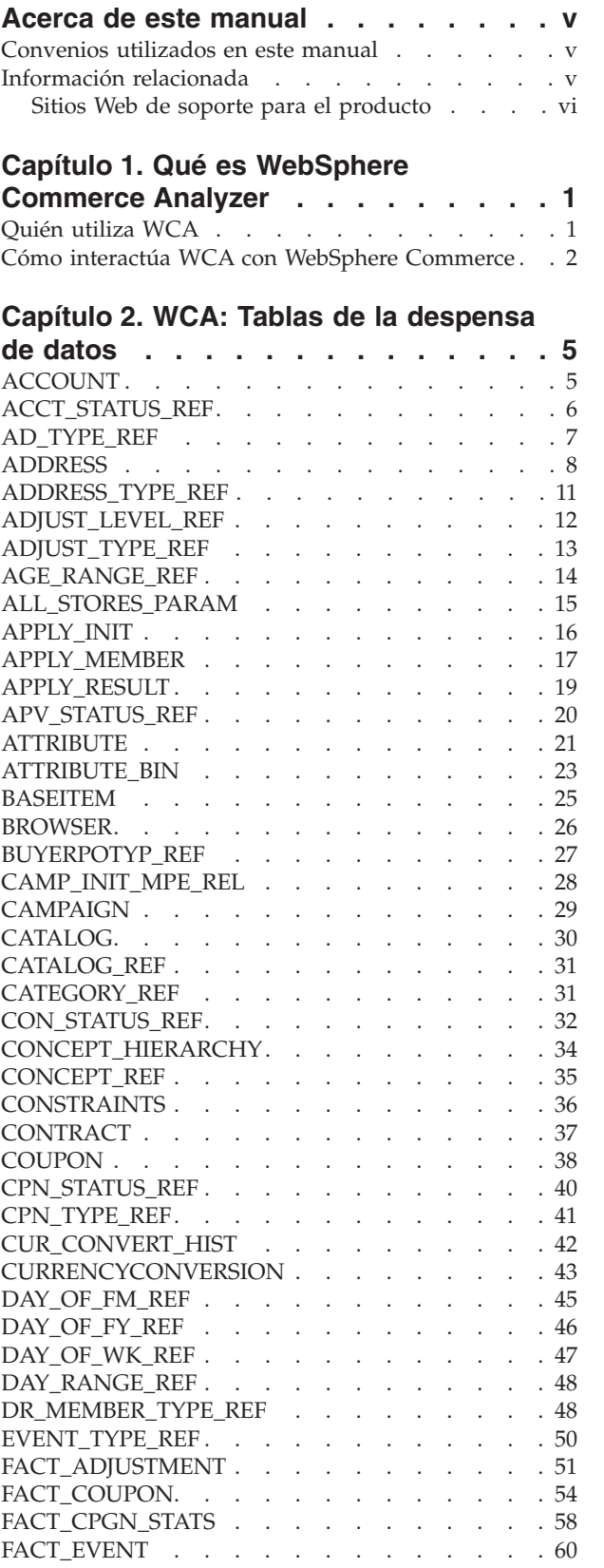

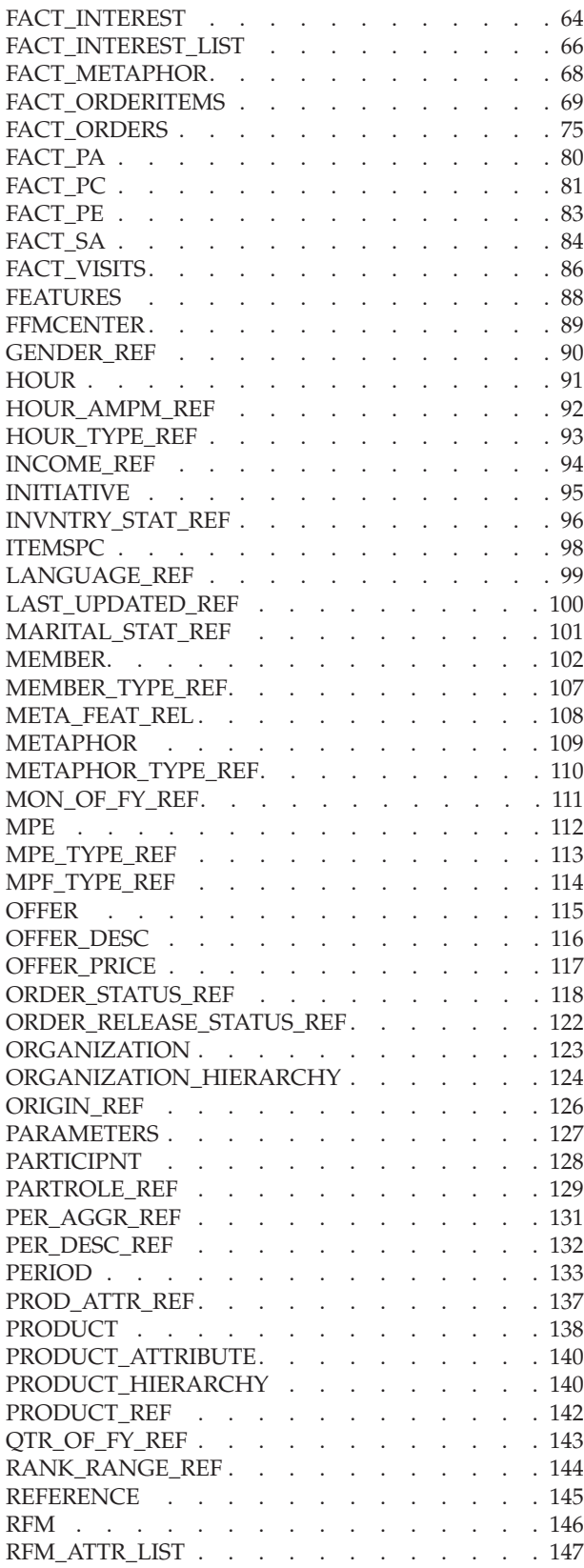

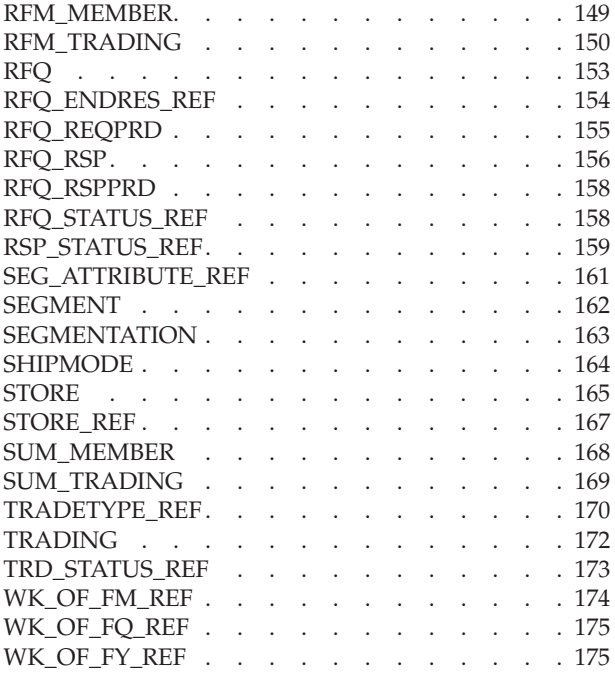

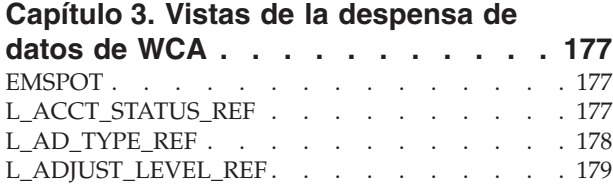

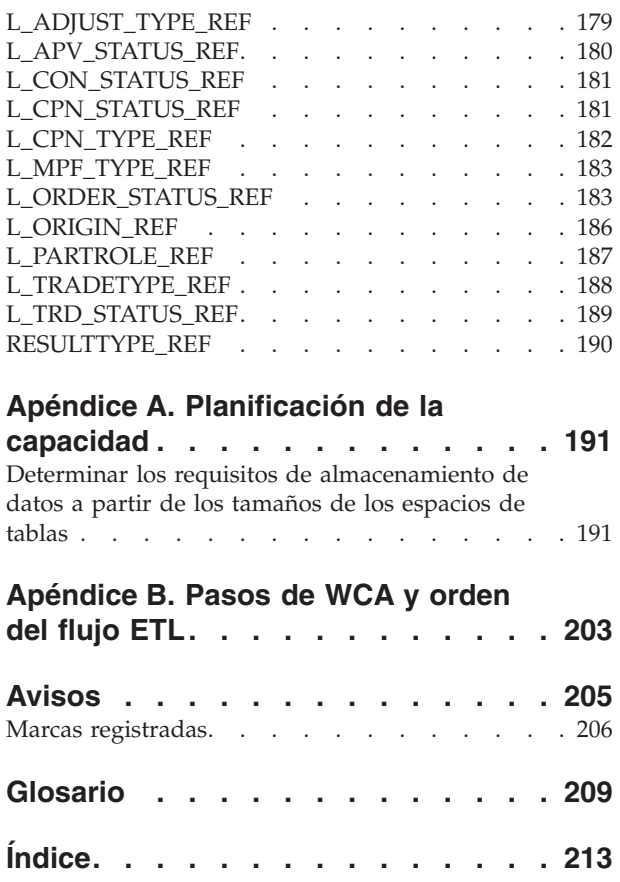

#### <span id="page-6-0"></span>**Acerca de este manual**

En este manual se proporciona información de consulta relativa a la despensa de datos de IBM WebSphere Commerce Analyzer, Versión 5.5 (también denominado WebSphere Commerce Analyzer o bien WCA). Consulte la publicación *IBM WebSphere Commerce Analyzer, Versión 5.5, Manual de consulta técnica* para obtener más información:

- v Preguntas comerciales y la despensa de datos.
- v Eliminar la despensa de datos.
- Volver a crear la despensa de datos.
- v Personalización de la despensa de datos.

## **Convenios utilizados en este manual**

En este manual se utilizan los siguientes convenios de resaltado:

La **negrita** indica mandatos o controles de la interfaz gráfica de usuario (GUI), como nombres de campos, botones u opciones de menús.

El monoespaciado indica un ejemplo, texto que escribe el usuario o texto que aparece en la pantalla.

La *cursiva* indica términos nuevos, títulos de publicaciones, etiquetas de CD o información variable que debe sustituirse por un valor real.

#### **Información relacionada**

*IBM WebSphere Commerce Analyzer, Versión 5.5, Manual de consulta de la despensa de datos* e *IBM WebSphere Commerce Analyzer, Versión 5.5, Manual de consulta técnica* están disponibles en el sitio Web de WebSphere Commerce:

- Business Edition: http://www.ibm.com/software/webservers/commerce/wc\_be/lit-tech-general.html
- Professional Edition: http://www.ibm.com/software/webservers/commerce/wc\_pe/lit-tech-general.html
- WebSphere Commerce Express: www.ibm.com/software/commerce/express/

La publicación *IBM WebSphere Commerce Analyzer, Versión 5.5, Guía de instalación y configuración* y el archivo README también están disponibles en el sitio Web.

- **Nota:** La publicación *IBM WebSphere Commerce Analyzer, Versión 5.5, Guía de instalación y configuración* también está disponible en el CD de *IBM WebSphere Commerce Analyzer*, en el directorio *entorno\_nacional*. Después de la instalación, los manuales de los entornos nacionales que se han instalado también pueden encontrarse en el servidor WCA, en el directorio %IWDA\_DIR%\doc\*entorno\_nacional*. Los manuales en inglés se encuentran en el directorio %IWDA\_DIR%\doc\en\_US.
	- v *entorno\_nacional* es el entorno nacional del sistema. Por ejemplo, para el inglés de los Estados Unidos, el entorno nacional es en\_US y para el español de España, es\_ES.

v %IWDA\_DIR% es una variable de entorno que representa el directorio de Windows en el que está instalado WCA. Por omisión, este directorio es: C:\Archivos de programa\IBM\WCA.

En la tabla que viene a continuación, se detalla la documentación de WCA, junto con las descripciones y los nombres de archivo correspondientes.

<span id="page-7-0"></span>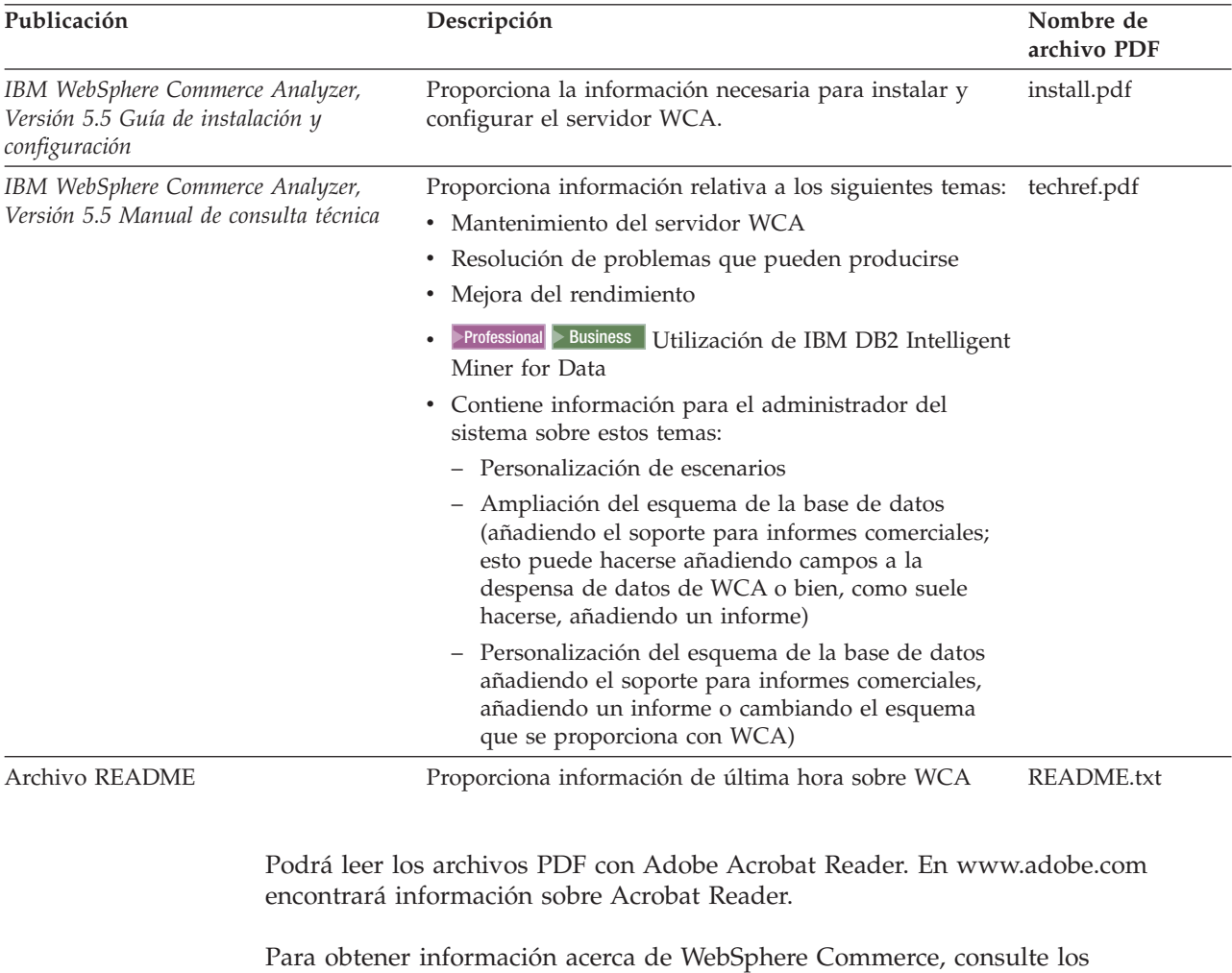

documentos siguientes:

- v *IBM WebSphere Commerce Guía de iniciación*
- v *IBM WebSphere Commerce Guía de instalación*
- v *IBM WebSphere Commerce Conceptos básicos*

## **Sitios Web de soporte para el producto**

Compruebe en el sitio Web de WebSphere Commerce si hay FixPaks para WebSphere Commerce. Cualquier actualización de WCA estará incluida en los FixPaxks de WebSphere Commerce:

v www.ibm.com/software/commerce/support/

Las actualizaciones de esta publicación las encontrará en:

v www.ibm.com/software/commerce/library/

Consulte los sitios Web que aparecen a continuación para obtener información de soporte acerca de los productos que se utilizan junto con WCA 5.5:

#### **IBM DB2 Universal Database Enterprise Server Edition**

[www.ibm.com/software/data/db2/udb/support.html](http://www.ibm.com/software/data/db2/udb/support.html)

Professional 2000 Business 2000 **IBM DB2 Intelligent Miner for Data** [www.ibm.com/software/data/iminer/fordata/support.html](http://www.ibm.com/software/data/iminer/fordata/support.html)

## <span id="page-10-0"></span>**Capítulo 1. Qué es WebSphere Commerce Analyzer**

IBM WebSphere Commerce Analyzer, Versión 5.5 (también denominado WCA) es una característica opcional de WebSphere Commerce. WebSphere Commerce proporciona las herramientas para crear y mantener una tienda en línea. WCA proporciona información relacionada con las actividades de marketing y comercialización de la tienda. Esta información ayuda a evaluar los resultados de la tienda.

WCA crea y mantiene una despensa de datos que contiene la información necesaria para generar informes comerciales acerca de las tiendas. La despensa de datos es una base de datos relacional IBM DB2 que se crea en el servidor de WCA. La despensa de datos contiene datos extraídos del servidor de bases de datos transaccional de WebSphere Commerce. Estos datos se reorganizan para una elaboración de informes más eficiente. IBM DB2 proporciona las herramientas necesarias para la administración de la base de datos.

El gestor del negocio accede a los informes comerciales desde WebSphere Commerce Accelerator, un producto basado en un navegador que se instala con WebSphere Commerce.

**Nota:** El gestor del negocio puede ser el jefe de ventas, de marketing o de comercialización.

Después de instalar WCA y ejecutar los procesos de duplicación y extracción por primera vez, la duplicación y la extracción de los nuevos datos desde la base de datos de WebSphere Commerce en la despensa de datos de WCA se podrán planificar de modo que se ejecuten de forma periódica. Por ejemplo, puede planificar estos procesos de modo que se ejecuten después de la medianoche o en algún otro momento en que haya poca actividad en la tienda que está gestionando.

WCA puede proporcionar información acerca de varias tiendas. La despensa de datos de WCA da soporte a varios idiomas; sin embargo, es posible que la aplicación de creación de informes que utilice limite los informes a un único idioma.

Con WCA se entrega el siguiente software:

- IBM DB2 Universal Database Enterprise Server Edition, Versión 8.1
- **Professional Business IBM DB2 Intelligent Miner for Data, Versión 8.1**

#### **Quién utiliza WCA**

Hay tres tipos de usuarios de WCA. En esta publicación reciben el nombre de administradores del sistema, analistas del negocio y gestores del negocio. En algunas empresas, estos roles o puestos pueden estar cubiertos por más de tres personas y pueden ser conocidos con otros nombres.

El administrador del sistema es la persona que instala, configura y mantiene operativo el servidor de WCA. El administrador del sistema también se ocupa de las tareas siguientes:

v Administrar DB2 y el Centro de depósito de datos de DB2.

- <span id="page-11-0"></span>v Planificar la generación de los informes comerciales
- v Realizar tareas de mantenimiento, como copias de seguridad, en el servidor de WCA.
- v Efectuar el diagnóstico y resolver los problemas que pueden producirse.

El analista del negocio está familiarizado con el análisis de datos y el proceso de minería de datos. En WCA, el analista del negocio trabaja con el administrador del sistema para llevar a cabo lo siguiente:

- Professional PBusiness Utilizar las funciones de minería de datos de Intelligent Miner for Data
- v Definir el modo en que se personalizan los informes comerciales.

El gestor del negocio se encarga del funcionamiento de las tiendas desde una perspectiva comercial. Esta persona desarrolla la estrategia de marketing y hace un seguimiento del resultado comercial de las tiendas. El gestor del negocio determina los tipos de clientes que la tienda tendrá como objetivo y planifica promociones y las campañas publicitarias asociadas.

#### **Cómo interactúa WCA con WebSphere Commerce**

El siguiente diagrama muestra la relación entre los componentes de WebSphere Commerce y WCA.

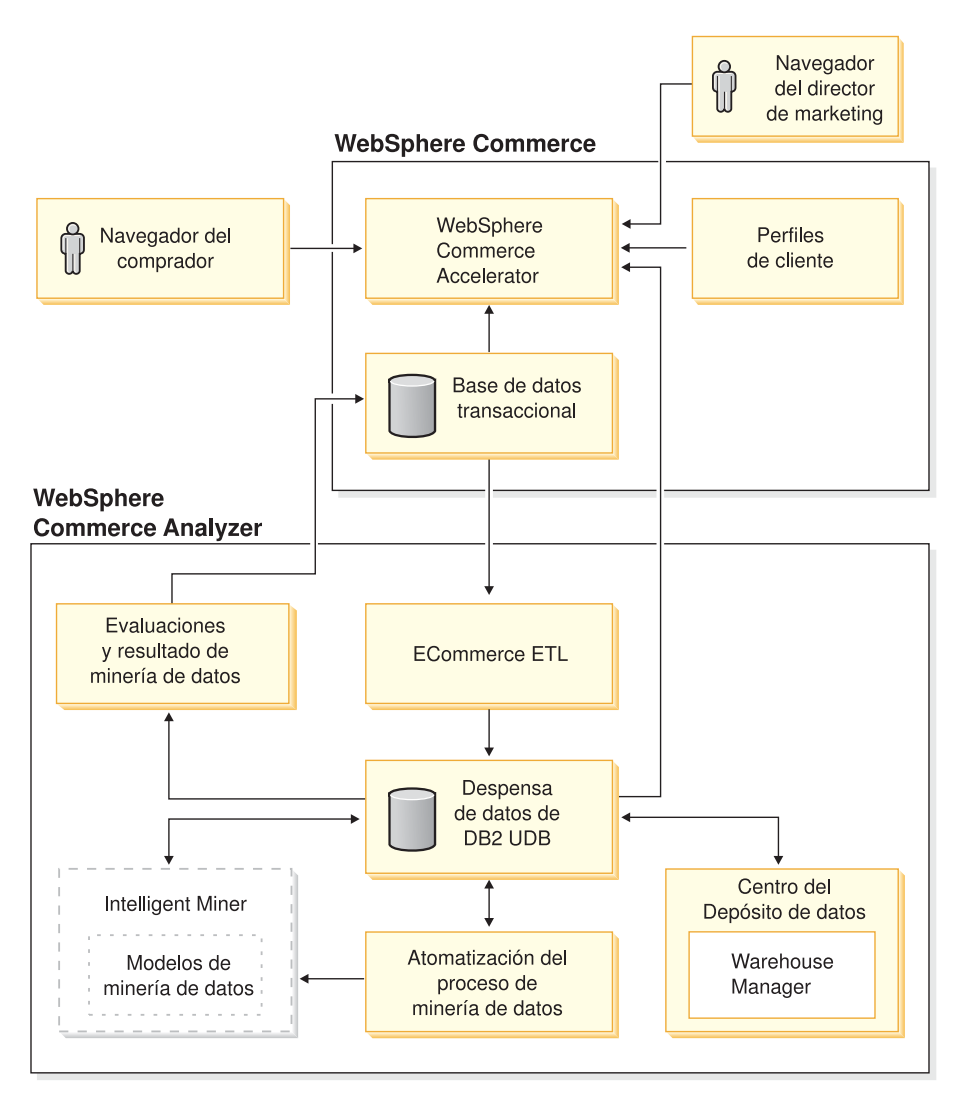

*Figura 1. Componentes de WebSphere Commerce y de WCA*

Los compradores utilizan navegadores Web para comprar en una tienda que se ha creado con WebSphere Commerce. Durante una sesión de compra, un comprador mira los productos, lee los anuncios y es posible que compre productos. WebSphere Commerce recoge datos detallados acerca de los productos y anuncios que se visualizan y los artículos que se compran durante cada sesión. Estos datos de sesión del cliente se almacenan en el servidor de bases de datos transaccional de WebSphere Commerce.

WCA efectúa una duplicación de los datos de la sesión del cliente, junto con los datos de productos y promociones procedentes del servidor de bases de datos transaccional de WebSphere Commerce, en las tablas temporales del servidor de WCA. Este proceso se denomina una duplicación. A continuación, WCA transforma los datos en tablas que sirven para generar informes y los almacena en la despensa de datos de WCA. Este proceso se denomina extracción. Durante la duplicación inicial, todos los datos existentes se obtienen del servidor de base de datos de WebSphere Commerce. Posteriormente, sólo se obtienen los datos más recientes.

Professional Business BBM DB2 Intelligent Miner for Data explora los datos en la despensa de datos de WCA. Descubre patrones en los datos que resultan útiles para responder preguntas comerciales específicas relacionadas con la minería de datos y a continuación almacena los resultados en la despensa de datos de WCA. Desde la despensa de datos, los datos se utilizarán para crear informes comerciales relacionados con la minería de datos.

Los informes comerciales se pueden personalizar para satisfacer mejor las necesidades de su negocio. Consulte la publicación *Manual de consulta técnica de IBM WebSphere Commerce Analyzer, Versión 5.5* para obtener más información sobre cómo personalizar los informes comerciales.

Reporting Framework, el kit de utilidades que viene con WebSphere Commerce, genera los informes comerciales a partir de los datos de la despensa de datos de WCA. También se pueden integrar otras aplicaciones de creación de informes para generar informes comerciales.

# <span id="page-14-0"></span>**Capítulo 2. WCA: Tablas de la despensa de datos**

WCA proporciona una despensa de datos pública, con la que se puede generar informes para directores de marketing y que está disponible para terceros. La despensa de datos está diseñada para responder a una lista específica de preguntas comerciales relacionadas con una tienda e-commerce. WCA incluye una despensa de datos con columnas y tablas adicionales que están disponibles a usuarios provenientes de WebSphere Commerce.

En este capítulo se describen las tablas que se encuentran en la despensa de datos de WCA.

#### **ACCOUNT**

Cada fila de esta tabla representa una cuenta comercial entre una organización compradora y una organización vendedora. Una cuenta comercial sirve para organizar distintos acuerdos comerciales y para especificar condiciones y términos comerciales especiales.

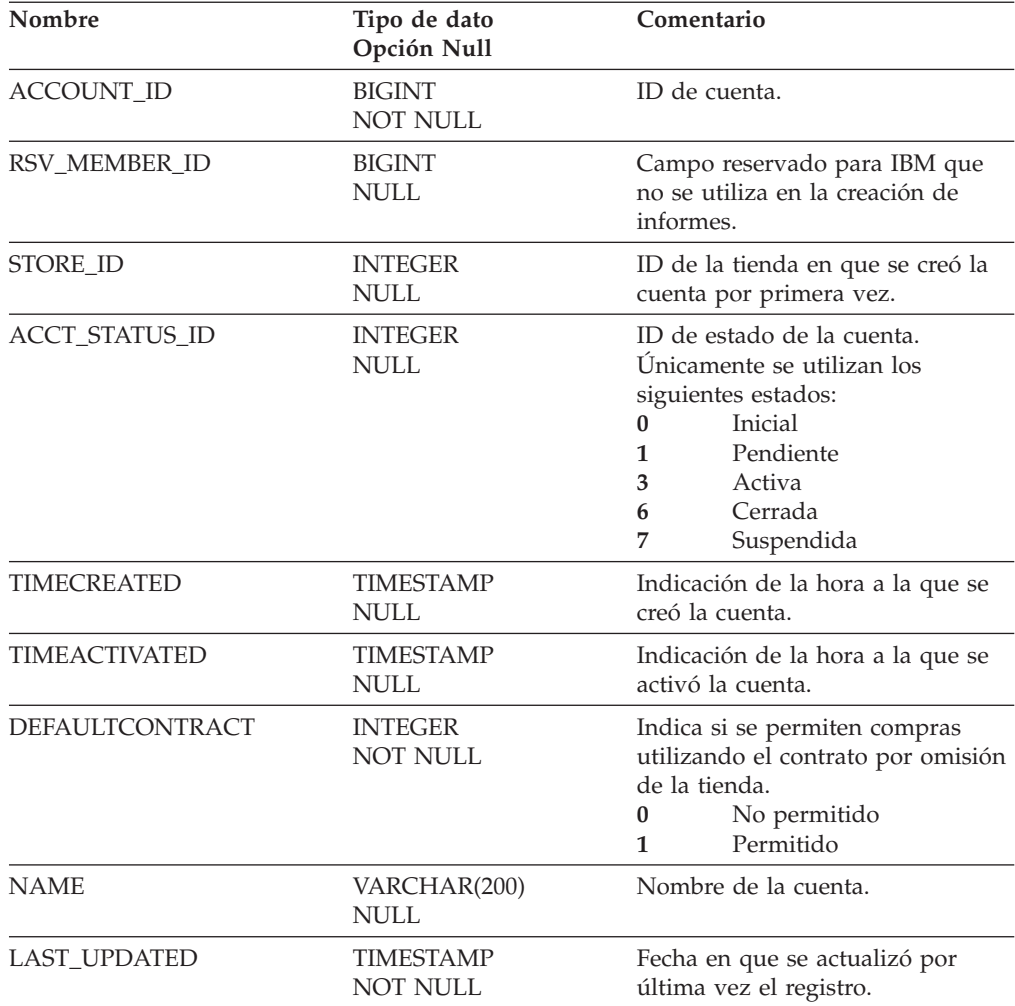

<span id="page-15-0"></span>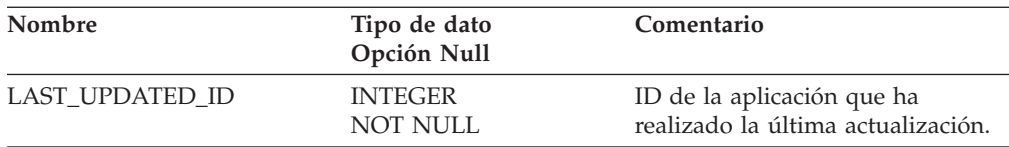

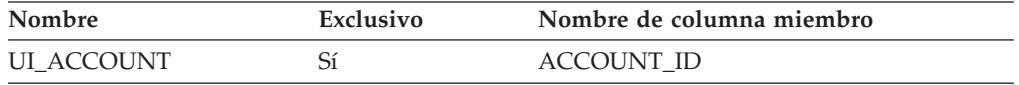

# **Nombre de columnas de clave primaria**

ACCOUNT\_ID

#### **Nombre de tablas hijo**

TRADING RFM\_TRADING FACT\_ORDERITEMS CONTRACT

#### **Nombre de tablas padre**

Ninguno.

## **ACCT\_STATUS\_REF**

En esta tabla se almacena texto dependiente del idioma que describe el estado de las cuentas.

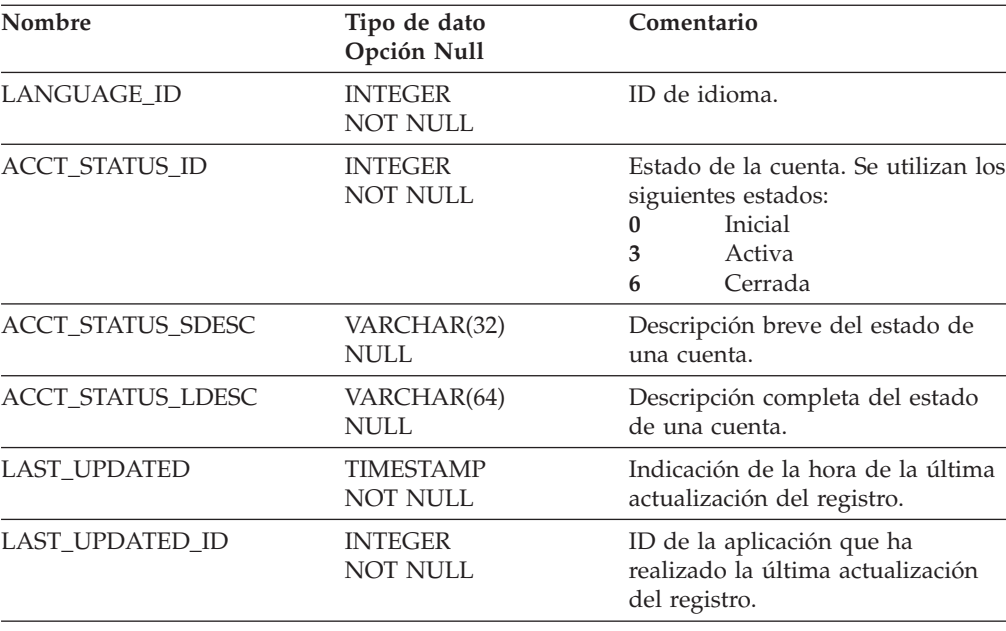

<span id="page-16-0"></span>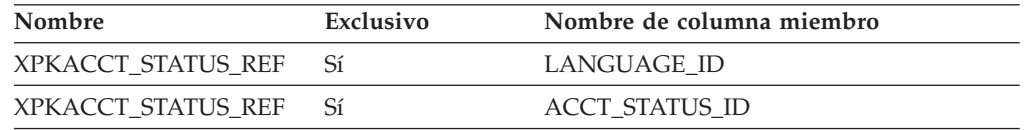

#### **Nombre de columnas de clave primaria**

ACCT\_STATUS\_ID LANGUAGE\_ID

#### **Nombre de tablas hijo**

L\_ACCT\_STATUS\_REF

#### **Nombre de tablas padre**

Ninguno.

## **AD\_TYPE\_REF**

Esta tabla se llena previamente con el programa de configuración de WCA, con datos de la columna CPWALLET.ACCEPTFROMTYPE de la tabla PROGRAM REFERENCE. Las herramientas de creación de informes deben hacer referencia a la vista de esta tabla: L\_AD\_TYPE\_REF.

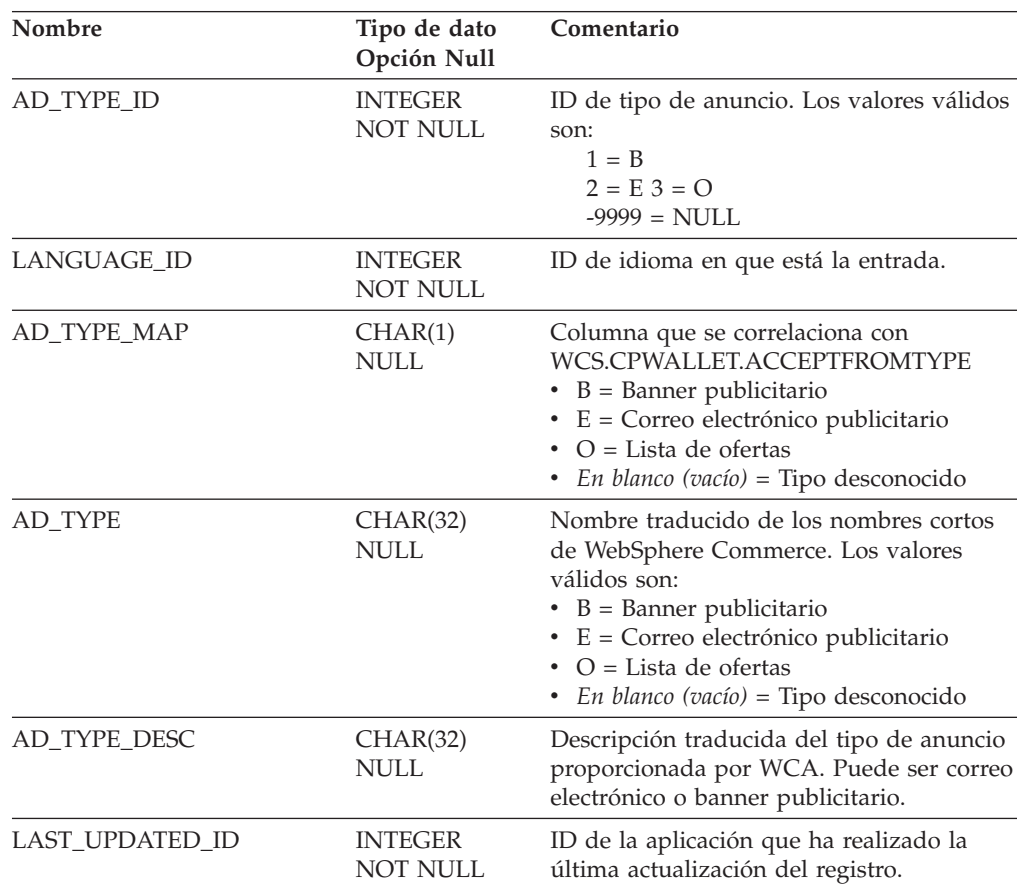

<span id="page-17-0"></span>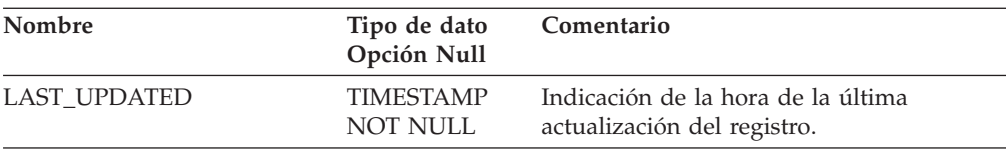

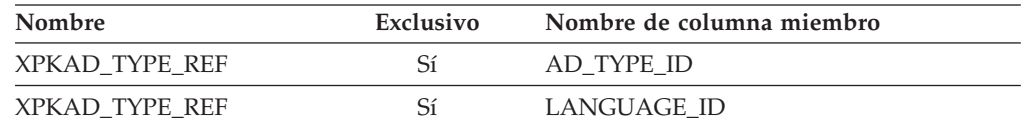

## **Nombre de columnas de clave primaria**

AD\_TYPE\_ID LANGUAGE\_ID

#### **Nombre de tablas hijo**

L\_AD\_TYPE\_REF

## **Nombre de tablas padre**

Ninguno.

# **ADDRESS**

Esta tabla contiene información relativa a las direcciones de los miembros.

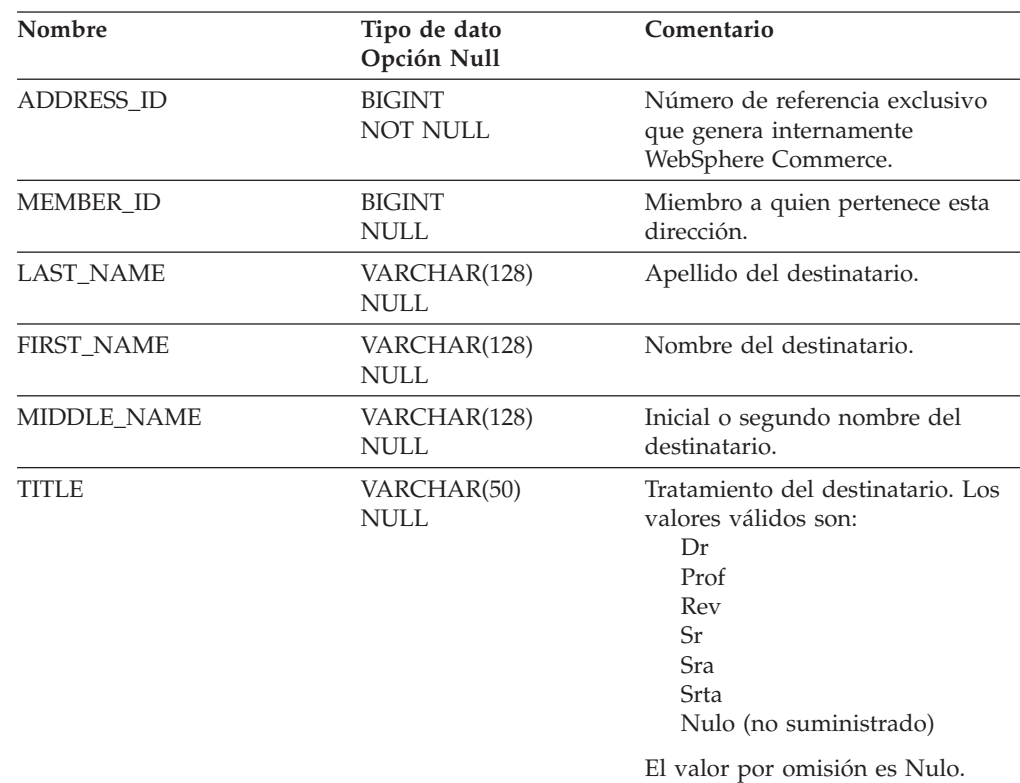

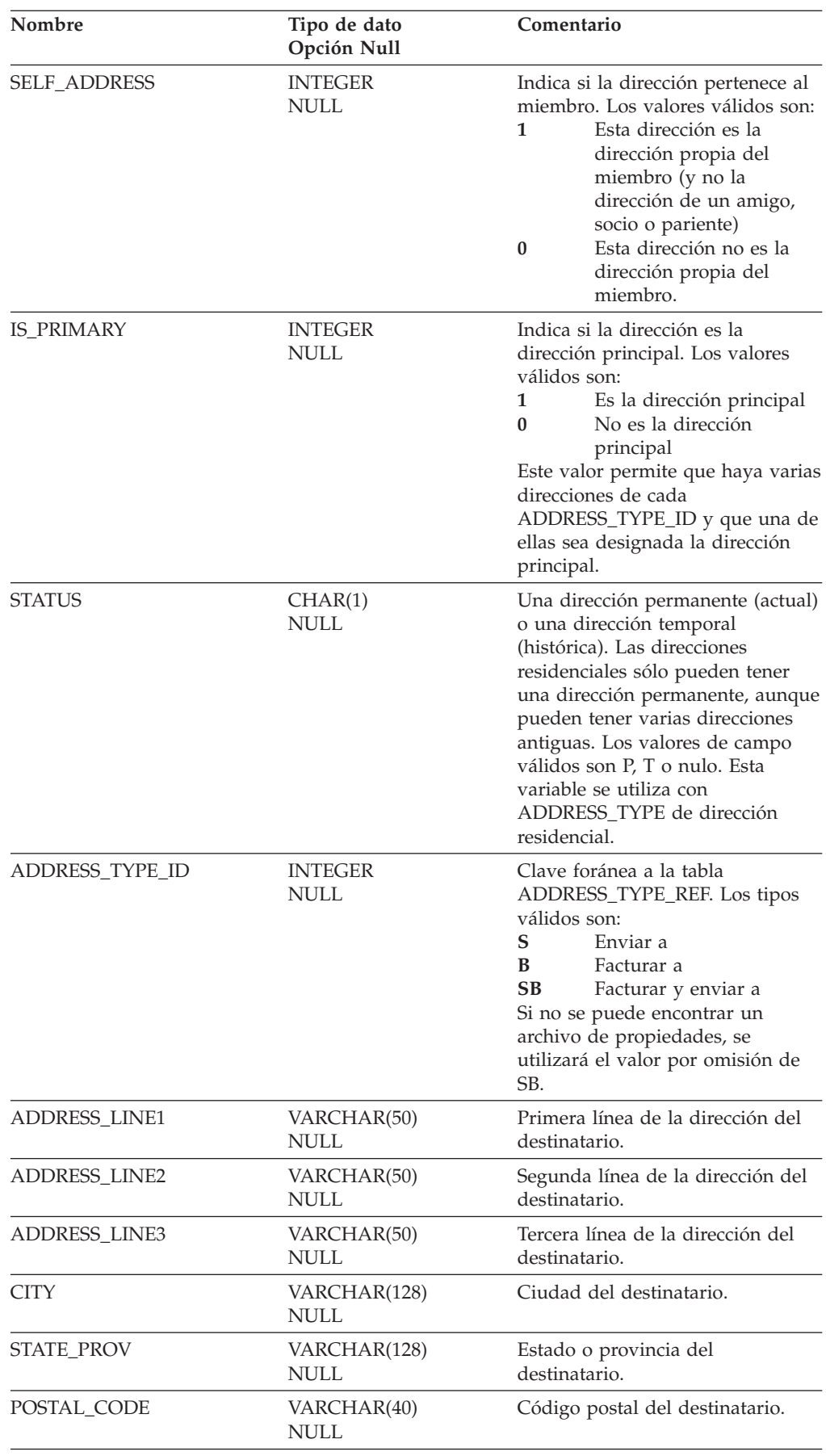

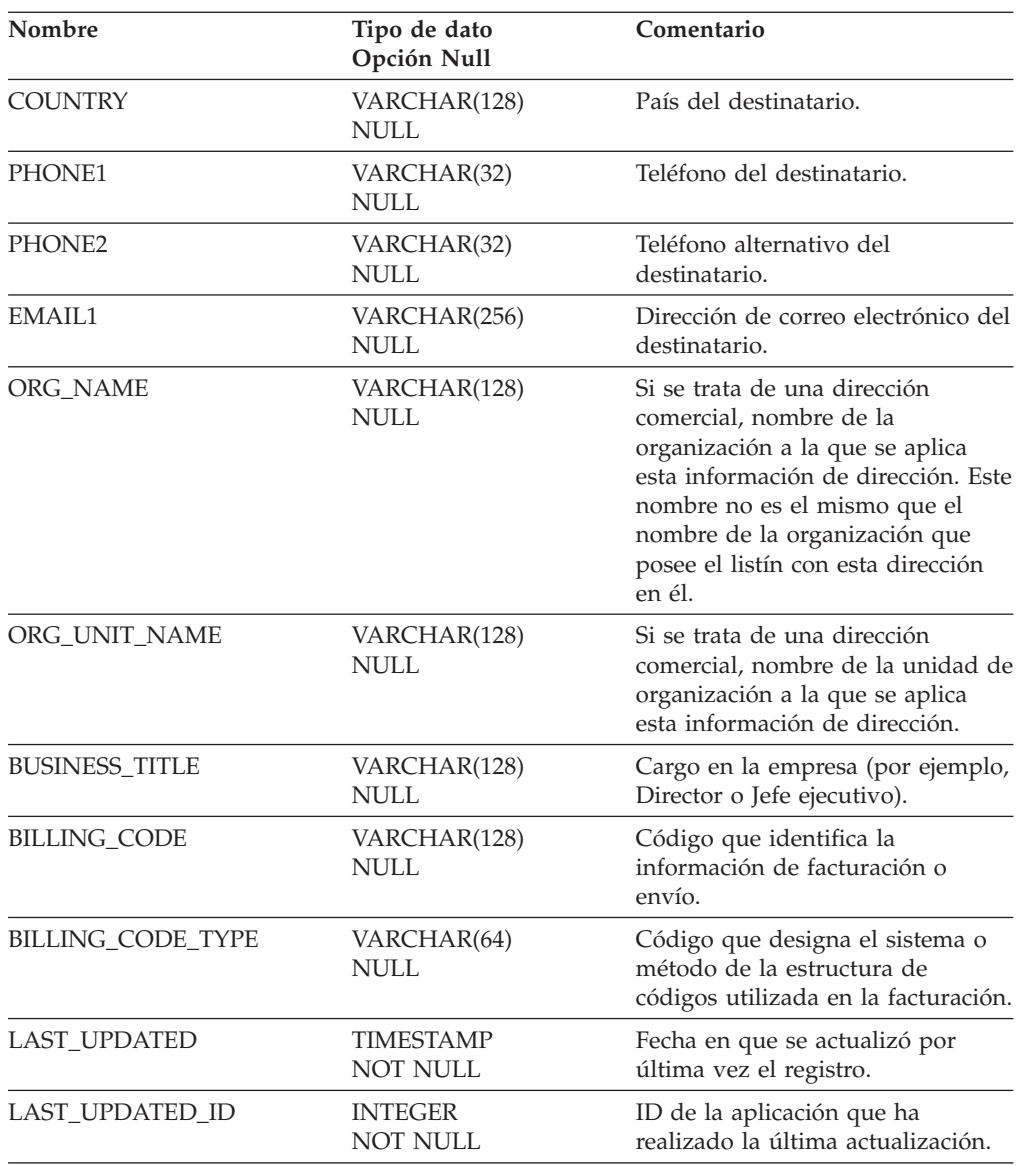

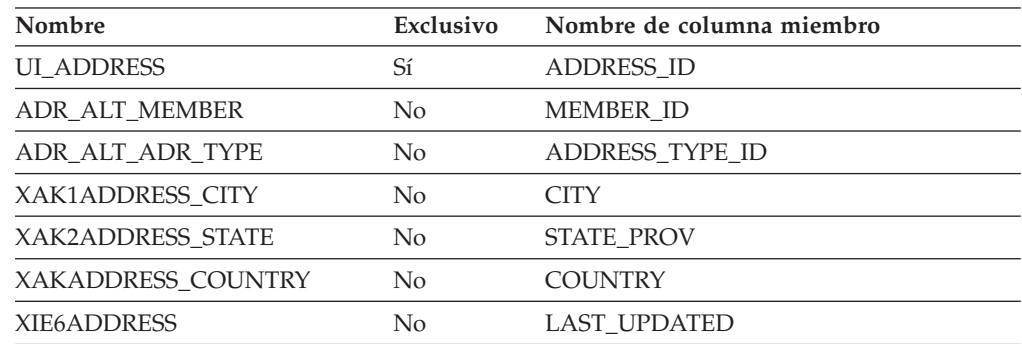

# **Nombre de columnas de clave primaria**

ADDRESS\_ID

#### <span id="page-20-0"></span>**Nombre de tablas hijo**

FACT\_ADJUSTMENT FACT COUPON FACT\_ORDERITEMS FACT\_ORDERS

#### **Nombre de tablas padre**

Ninguno.

#### **ADDRESS\_TYPE\_REF**

Esta tabla contiene los distintos tipos de direcciones que pueden existir en el sistema. Los valores válidos para el tipo de dirección (que pueden configurarse mediante un archivo de propiedades) son: **S** para enviar a, **B** para facturar a, **SB** para facturar a y enviar a. Los usuarios pueden añadir sus propios tipos.

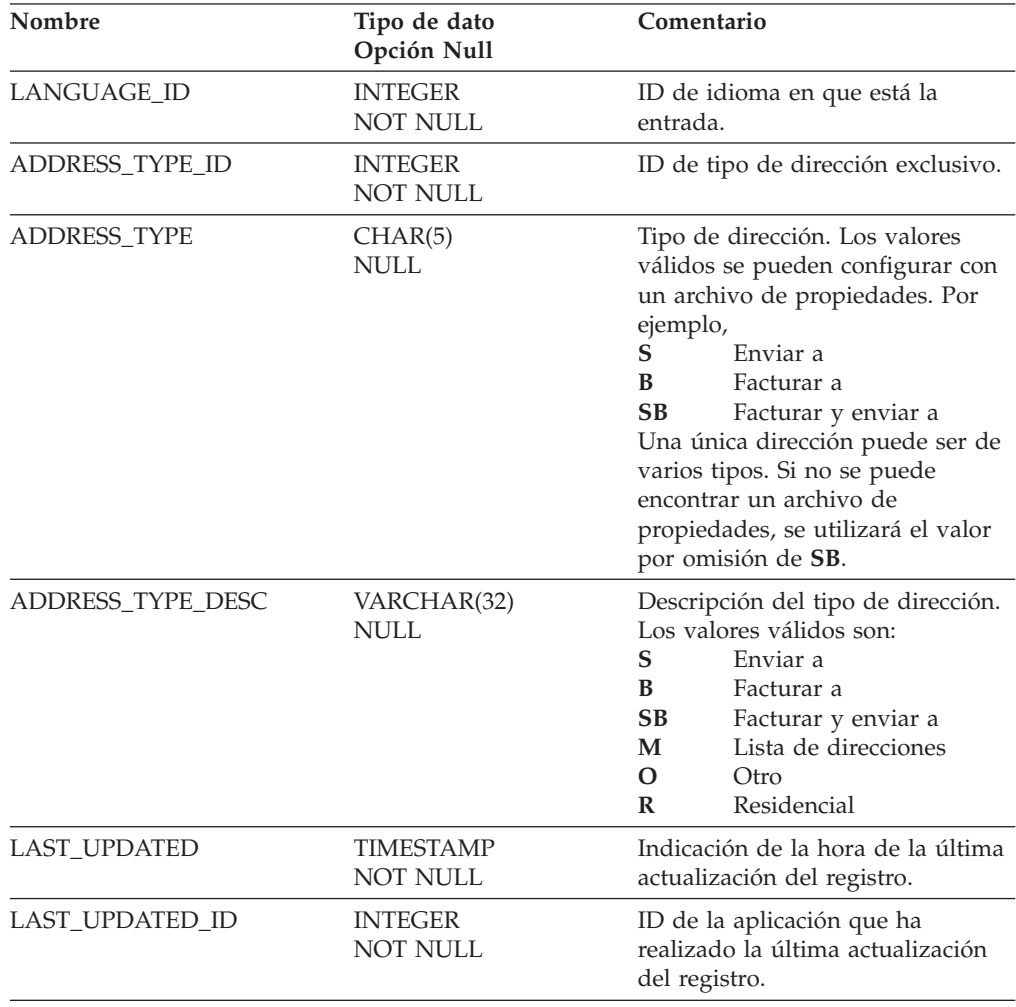

<span id="page-21-0"></span>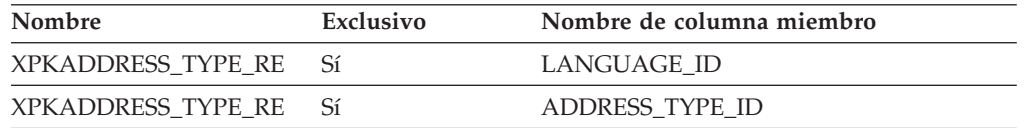

#### **Nombre de columnas de clave primaria**

LANGUAGE\_ID ADDRESS\_TYPE\_ID

#### **Nombre de tablas hijo**

Ninguno.

#### **Nombre de tablas padre**

Ninguno.

## **ADJUST\_LEVEL\_REF**

Esta tabla contiene información de consulta del nivel de ajuste relacionada con la información de CALCODE.DISPLAYLEVEL de WebSphere Commerce. Las herramientas de creación de informes deben hacer referencia a la vista de esta tabla: L\_ADJUST\_LEVEL\_REF.

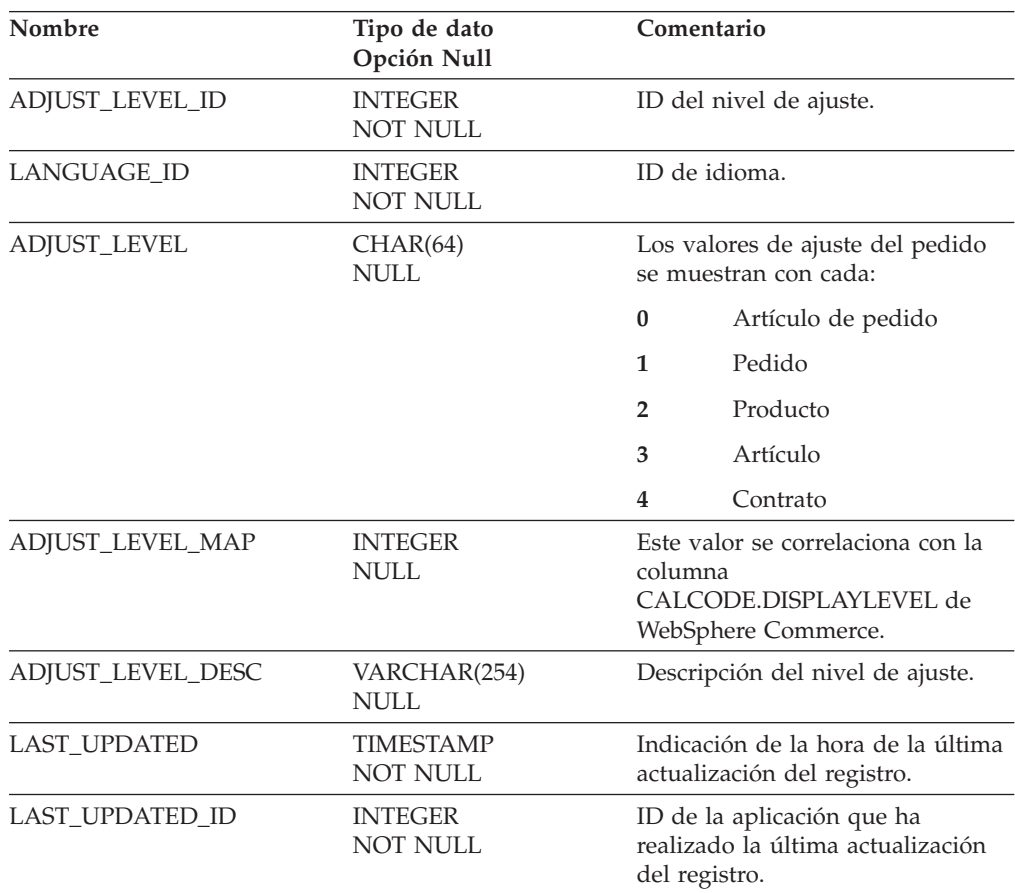

<span id="page-22-0"></span>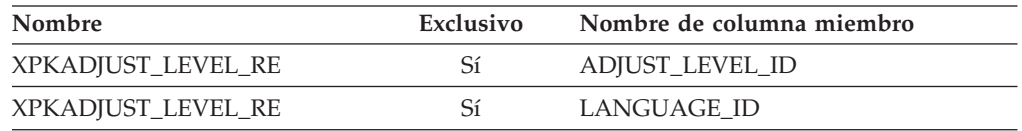

#### **Nombre de columnas de clave primaria**

ADJUST\_LEVEL\_ID LANGUAGE\_ID

#### **Nombre de tablas hijo**

L\_ADJUST\_LEVEL\_REF

#### **Nombre de tablas padre**

Ninguno.

## **ADJUST\_TYPE\_REF**

Esta tabla contiene información de consulta del tipo de ajuste que está relacionada con la información de la tabla CALUSAGE de WebSphere Commerce. Las herramientas de creación de informes deben hacer referencia a la vista de esta tabla: L\_ADJUST\_TYPE\_REF.

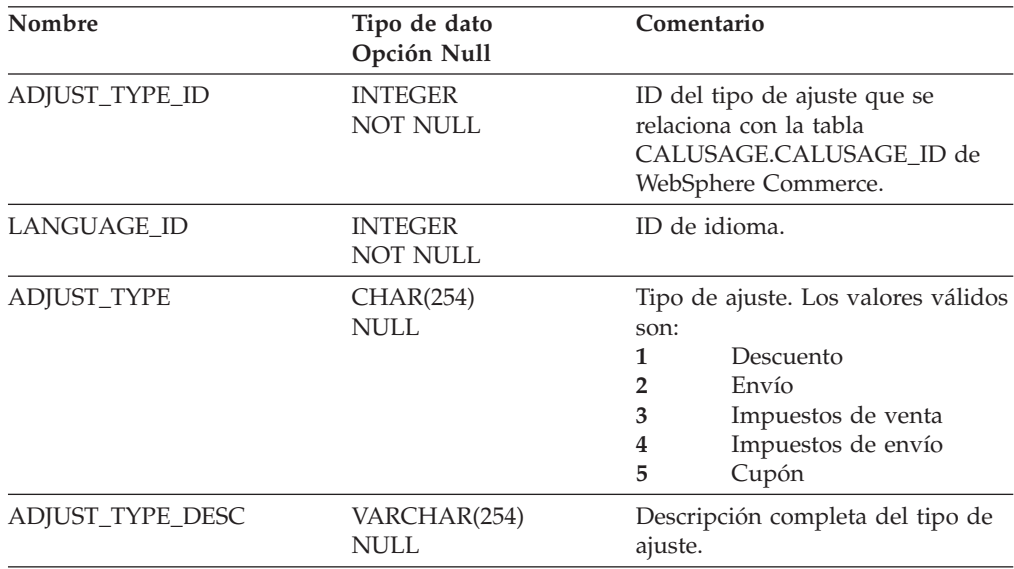

<span id="page-23-0"></span>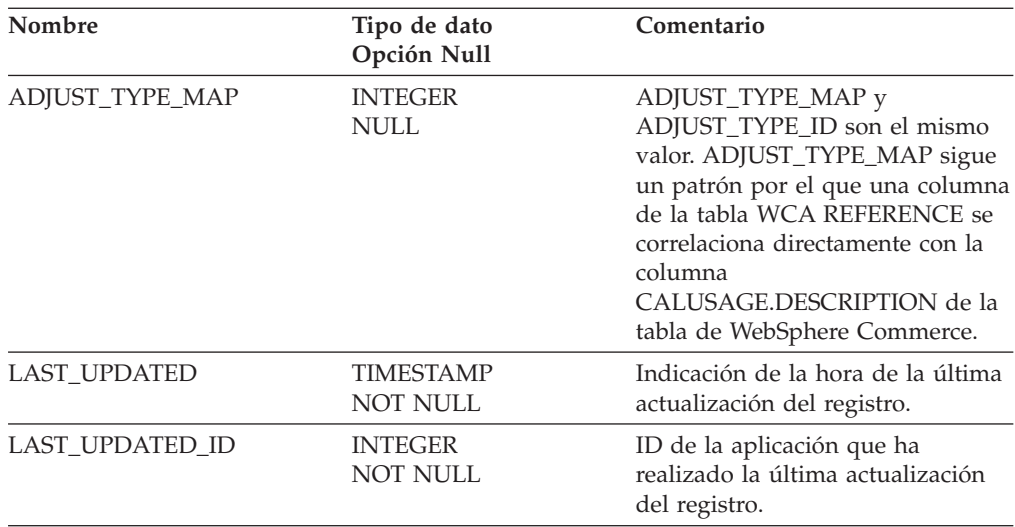

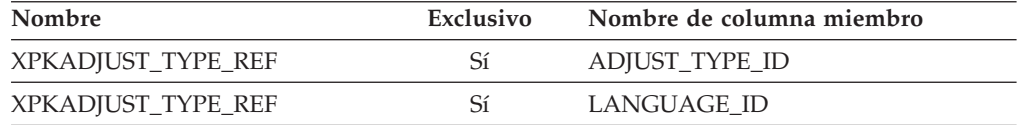

#### **Nombre de columnas de clave primaria**

ADJUST\_TYPE\_ID LANGUAGE\_ID

#### **Nombre de tablas hijo**

L\_ADJUST\_TYPE\_REF

#### **Nombre de tablas padre**

Ninguno.

## **AGE\_RANGE\_REF**

Los usuarios pueden reagruparse por rangos de edad. Los valores de esta tabla se obtienen de un archivo de propiedades del servidor web de la tienda.

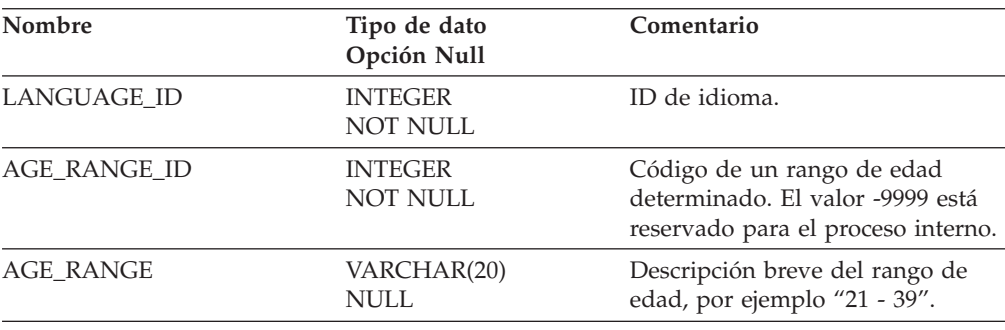

<span id="page-24-0"></span>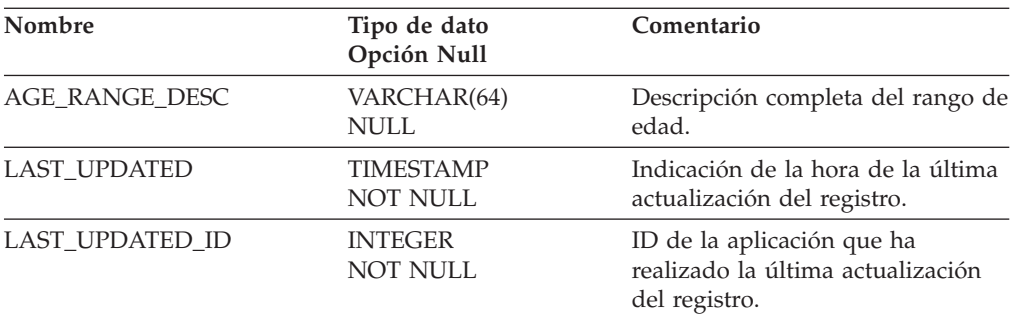

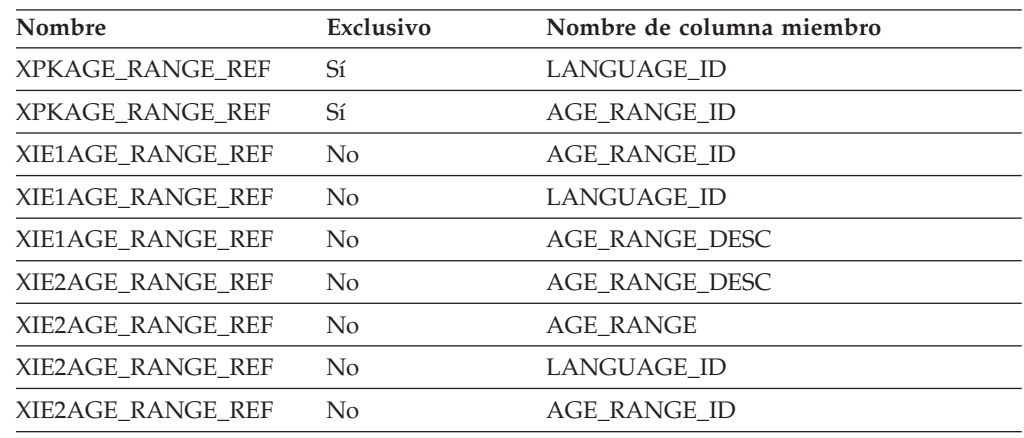

# **Nombre de columnas de clave primaria**

LANGUAGE\_ID AGE\_RANGE\_ID

## **Nombre de tablas hijo**

Ninguno.

#### **Nombre de tablas padre**

Ninguno.

# **ALL\_STORES\_PARAM**

Esta tabla es obsoleta. En lugar de ella, utilice la tabla PARAMETERS.

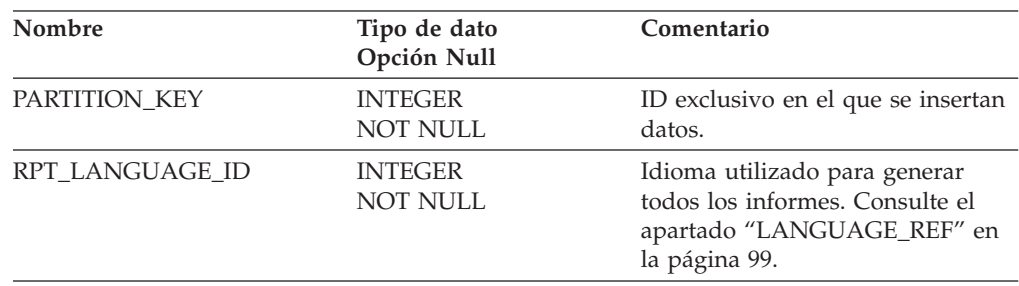

<span id="page-25-0"></span>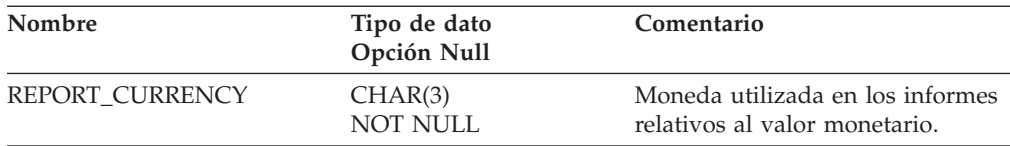

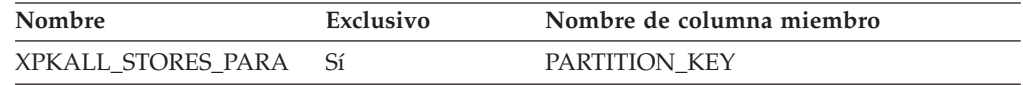

## **Nombre de columnas de clave primaria**

PARTITION\_KEY

#### **Nombre de tablas hijo**

Ninguno.

#### **Nombre de tablas padre**

Ninguno.

# **APPLY\_INIT**

Esta tabla contiene los resultados de aplicar el modelo de minería. El modelo de minería se aplica a la información que pertenece a las iniciativas.

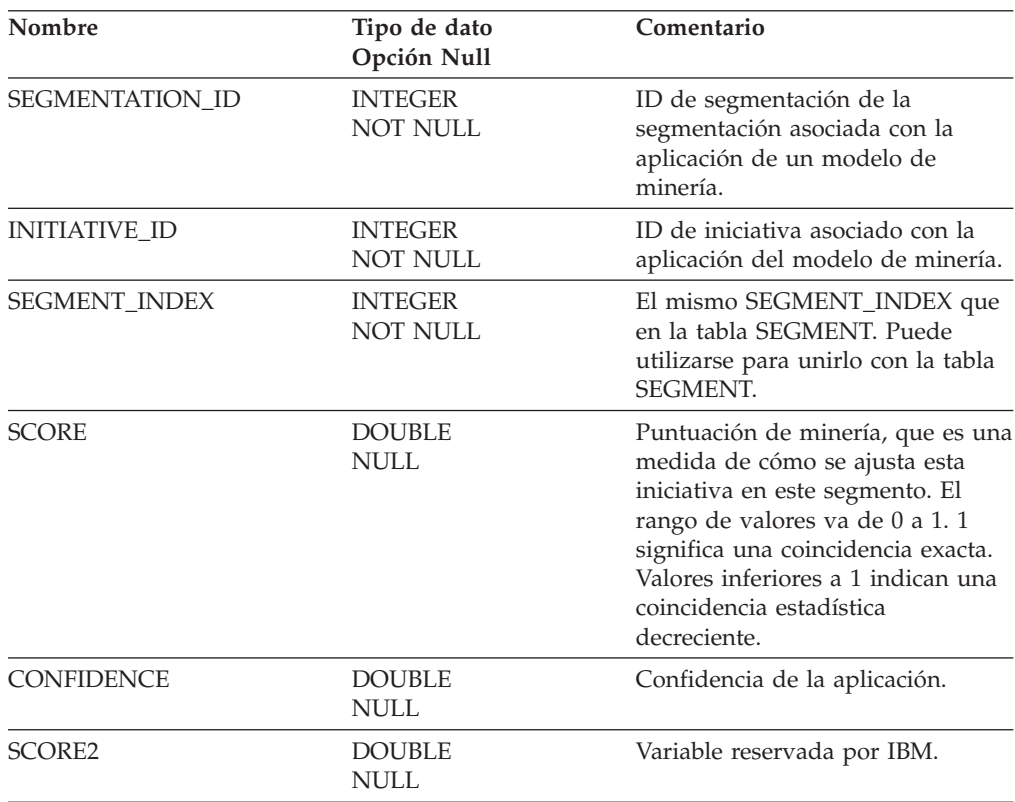

<span id="page-26-0"></span>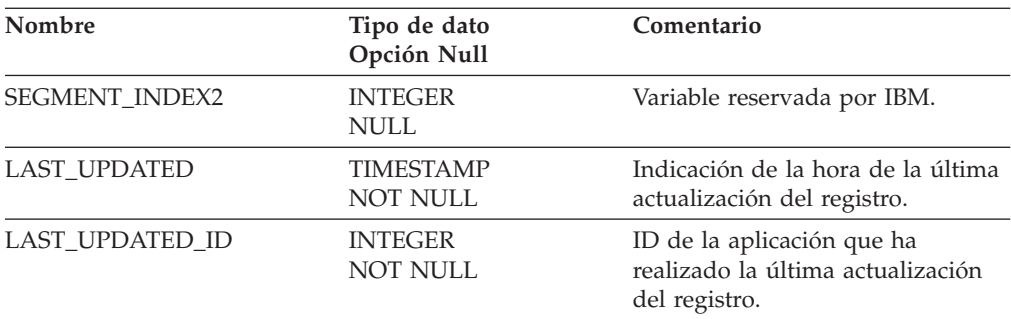

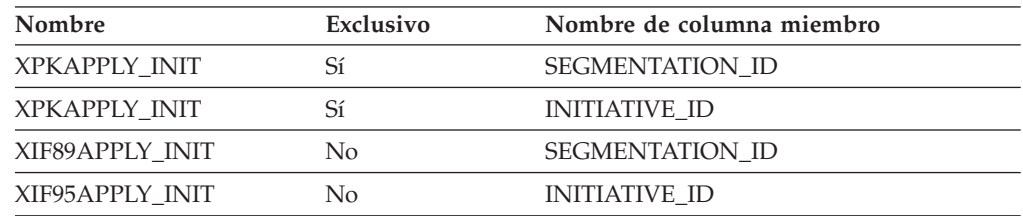

## **Nombre de columnas de clave primaria**

SEGMENTATION\_ID INITIATIVE\_ID

## **Nombre de tablas hijo**

Ninguno.

#### **Nombre de tablas padre**

INITIATIVE **SEGMENTATION** 

# **APPLY\_MEMBER**

La tabla contiene la salida resultante de la aplicación del modelo de minería a los miembros.

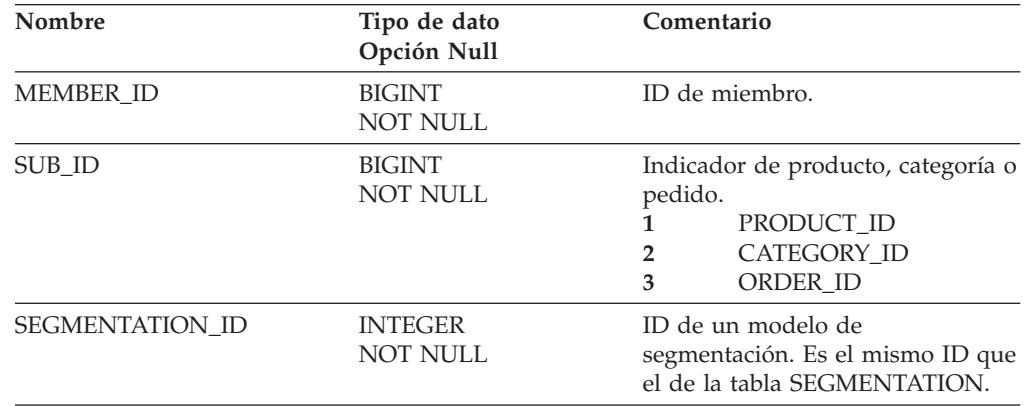

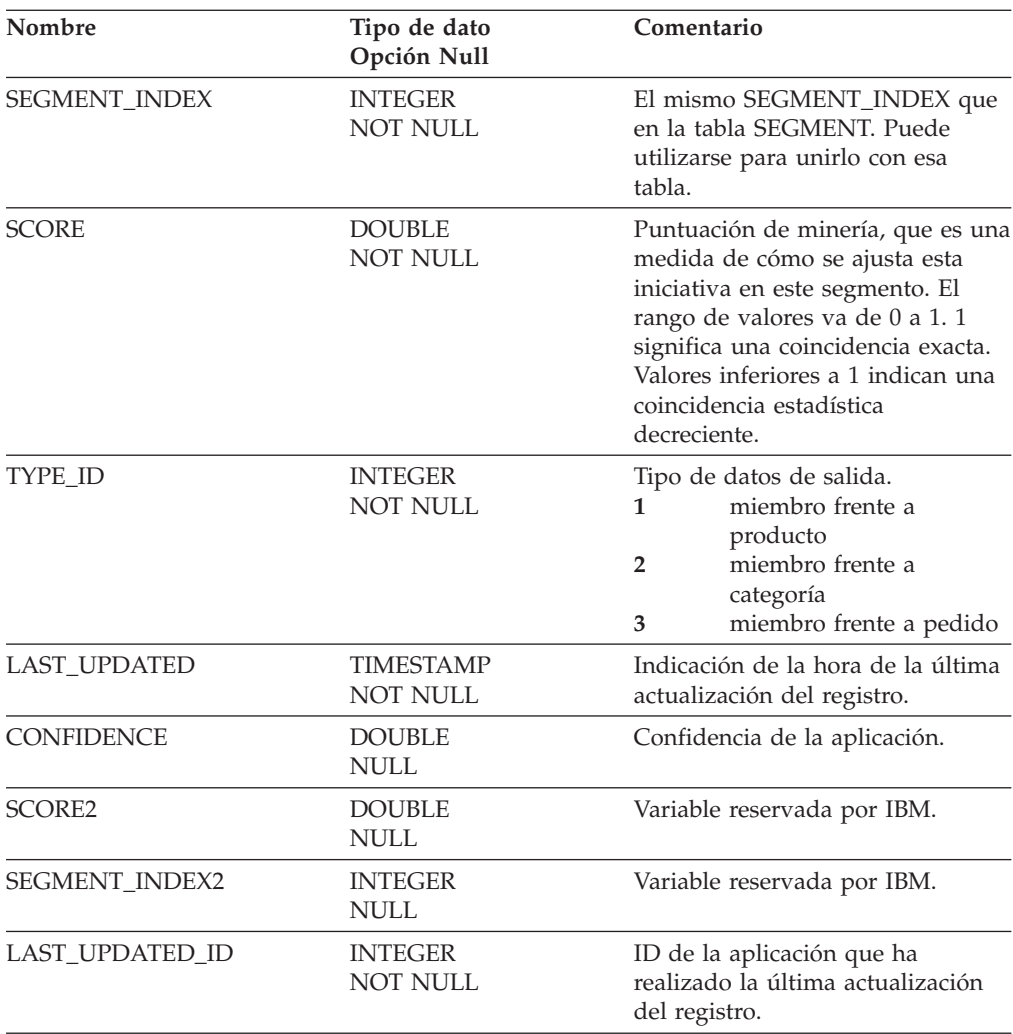

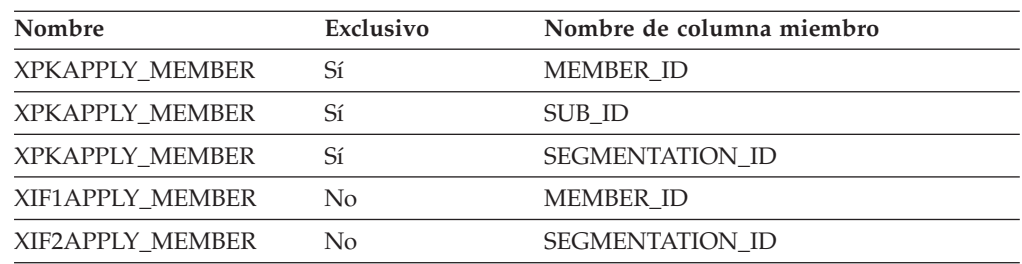

# **Nombre de columnas de clave primaria**

MEMBER\_ID SUB\_ID SEGMENTATION\_ID

# **Nombre de tablas hijo**

Ninguno.

## **Nombre de tablas padre**

**SEGMENTATION** MEMBER

# <span id="page-28-0"></span>**APPLY\_RESULT**

Esta tabla contiene el resultado de una aplicación de minería para contratos o cuentas.

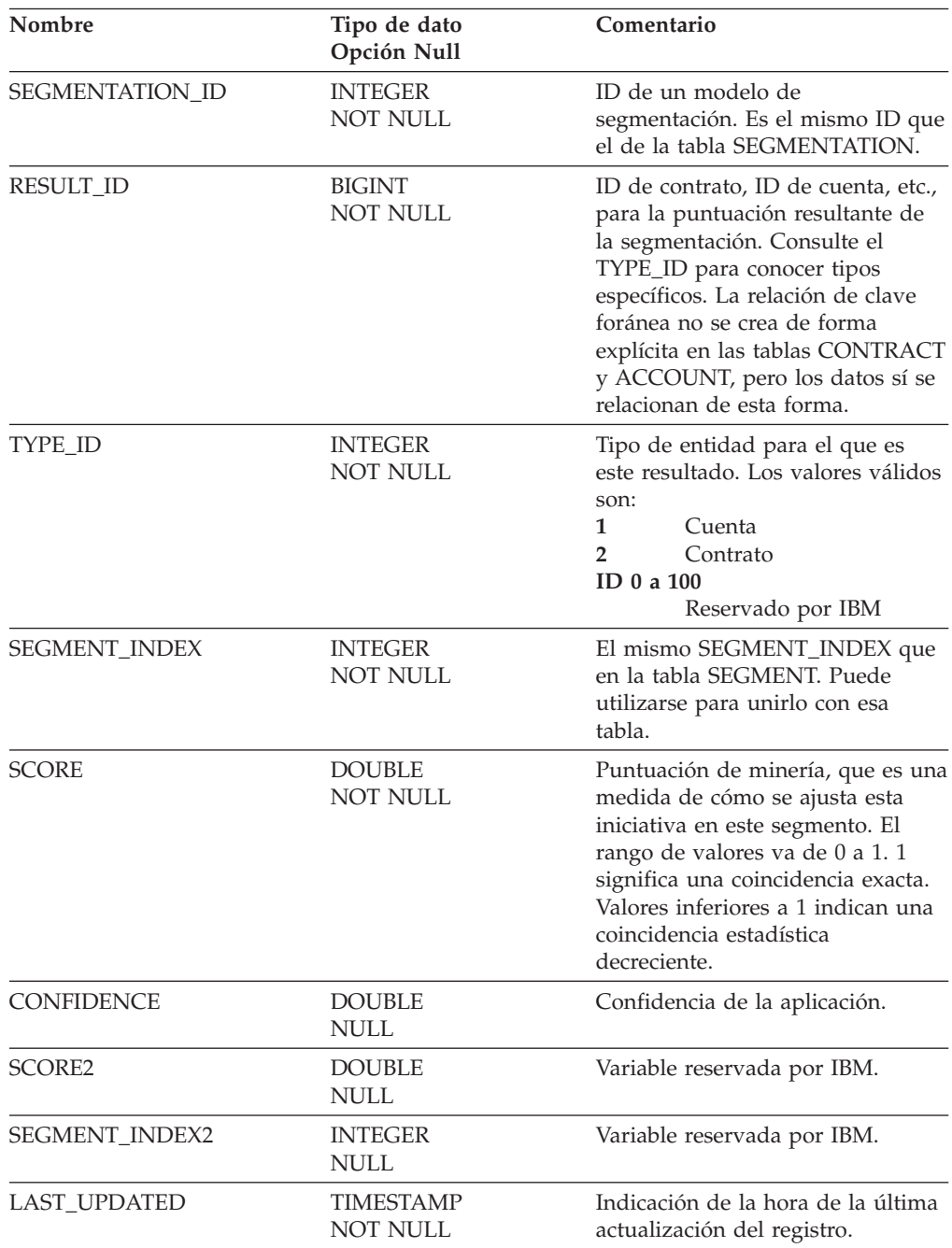

<span id="page-29-0"></span>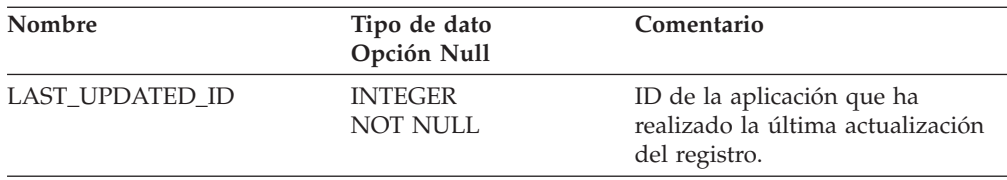

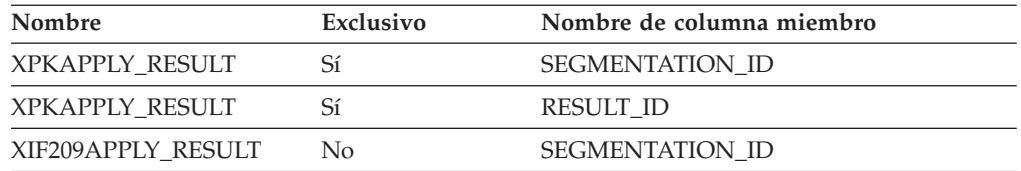

## **Nombre de columnas de clave primaria**

SEGMENTATION\_ID RESULT\_ID

## **Nombre de tablas hijo**

Ninguno.

#### **Nombre de tablas padre**

**SEGMENTATION** 

## **APV\_STATUS\_REF**

En esta tabla se almacena texto dependiente del idioma que describe el estado de la aprobación del registro.

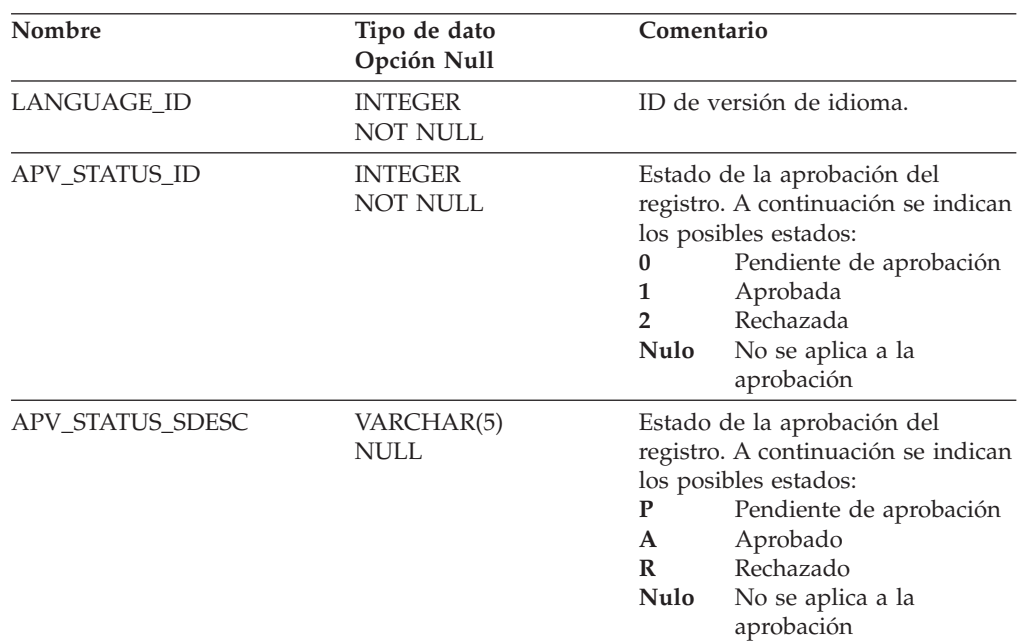

<span id="page-30-0"></span>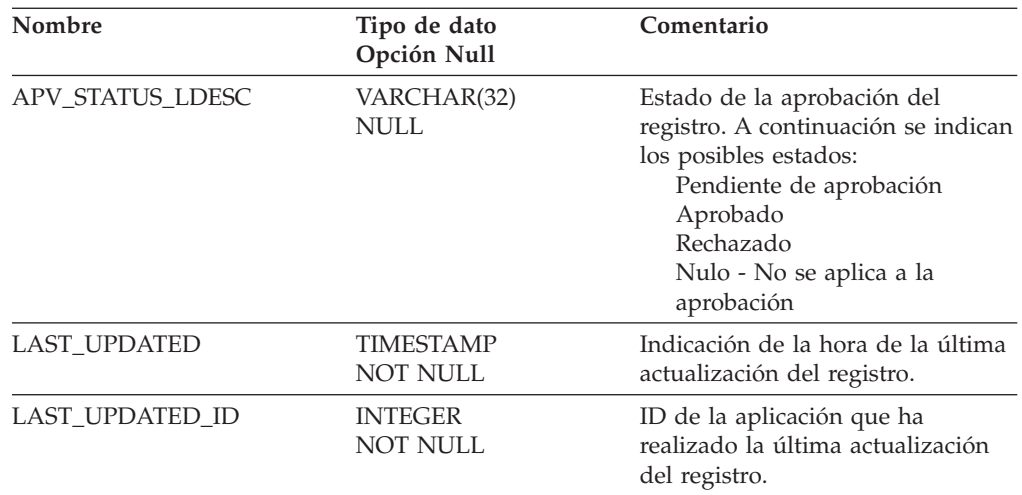

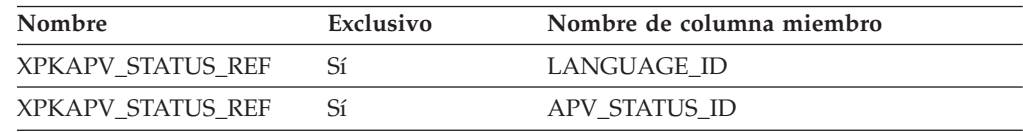

#### **Nombre de columnas de clave primaria**

LANGUAGE\_ID APV\_STATUS\_ID

## **Nombre de tablas hijo**

L\_APV\_STATUS\_REF

#### **Nombre de tablas padre**

Ninguno.

# **ATTRIBUTE**

Esta tabla contiene todos los atributos de minería que participan en los distintos modelos de minería. Por ejemplo, una segmentación demográfica utiliza el rango de edad, AGE\_RANGE, o los ingresos como atributos de minería.

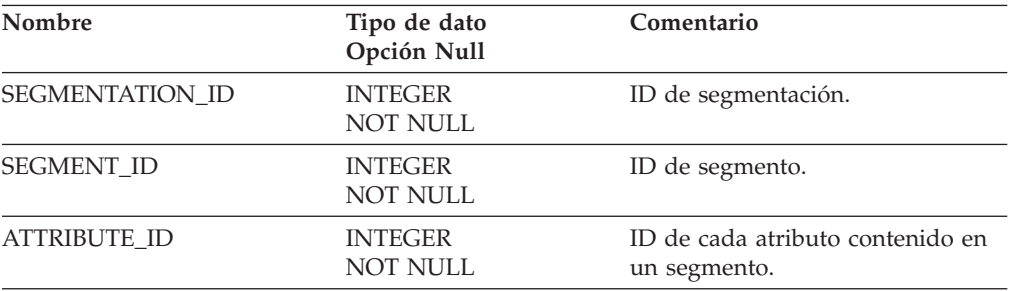

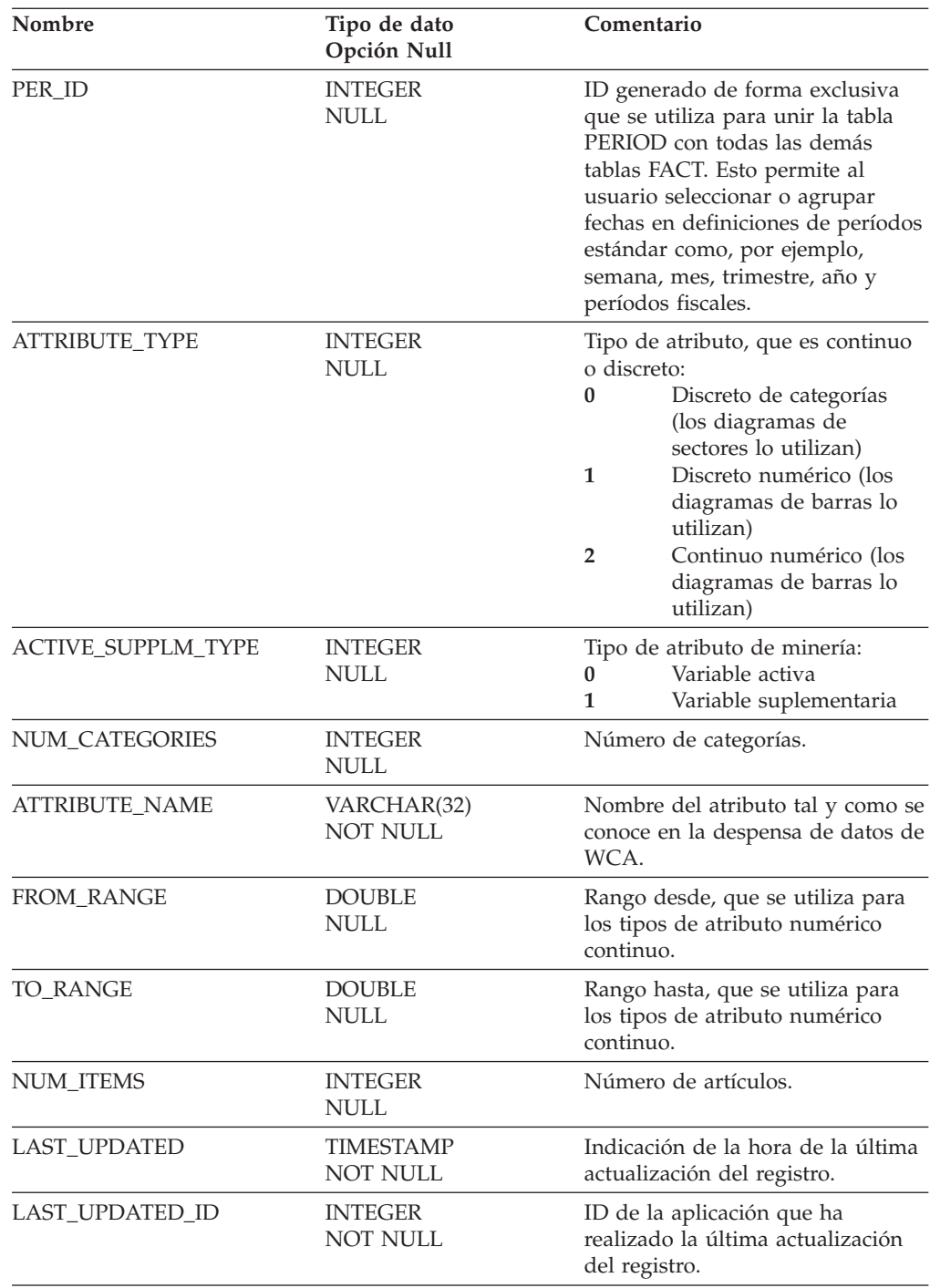

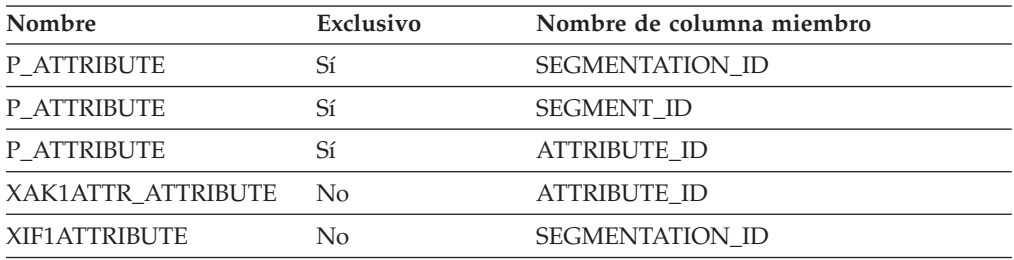

<span id="page-32-0"></span>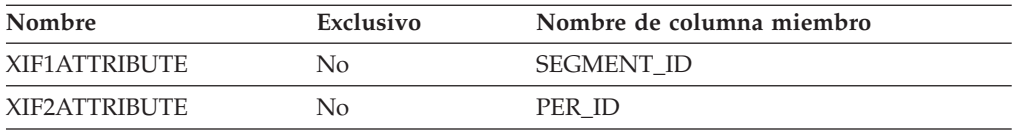

## **Nombre de columnas de clave primaria**

SEGMENTATION\_ID SEGMENT\_ID ATTRIBUTE\_ID

#### **Nombre de tablas hijo**

ATTRIBUTE\_BIN

#### **Nombre de tablas padre**

PERIOD **SEGMENT** 

### **ATTRIBUTE\_BIN**

Esta tabla contiene la salida detallada de la ejecución de las estadísticas del modelo de minería descompuesta según valores de segmentación, segmentos, atributos e intervalos de atributos.

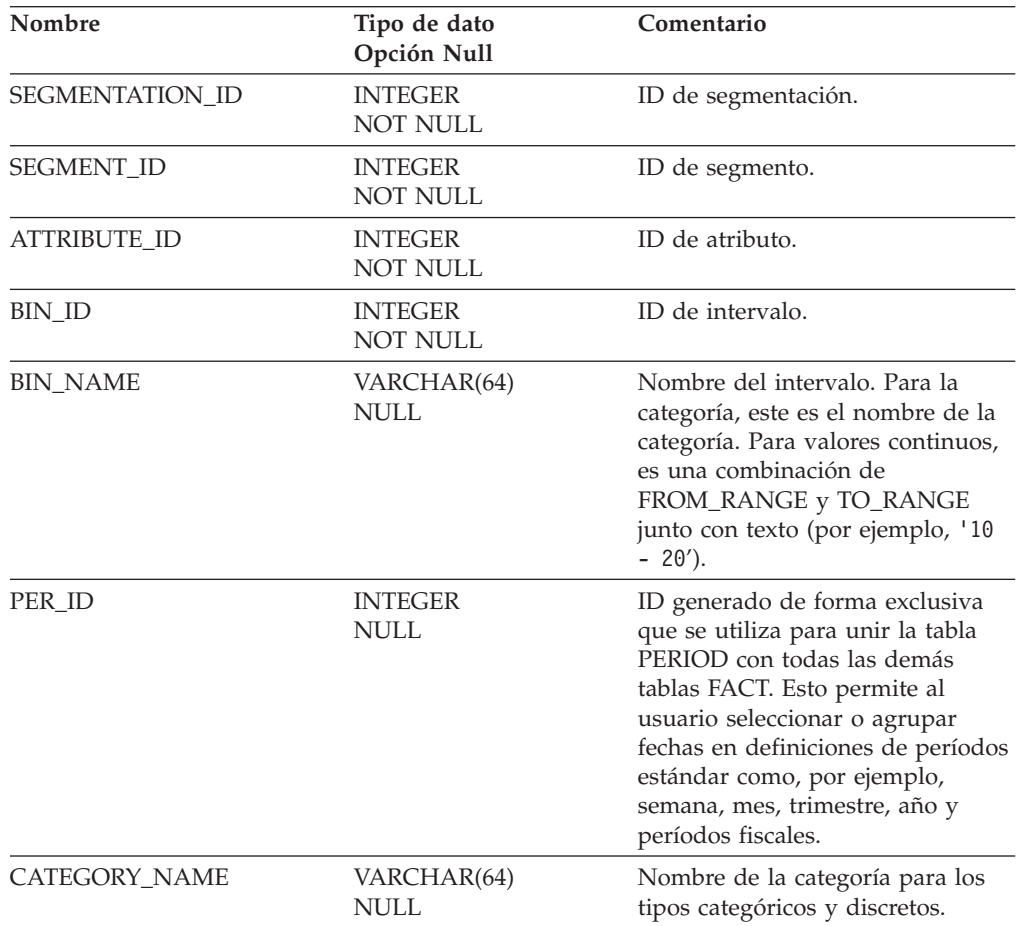

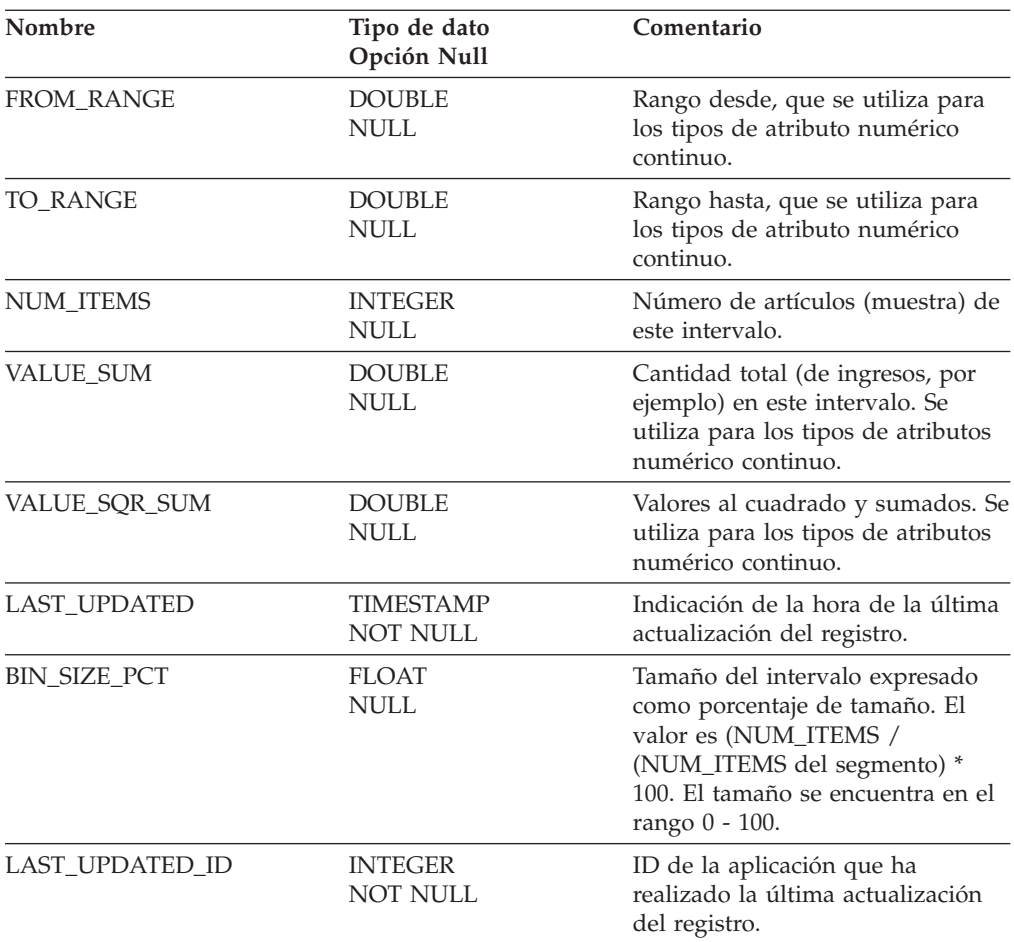

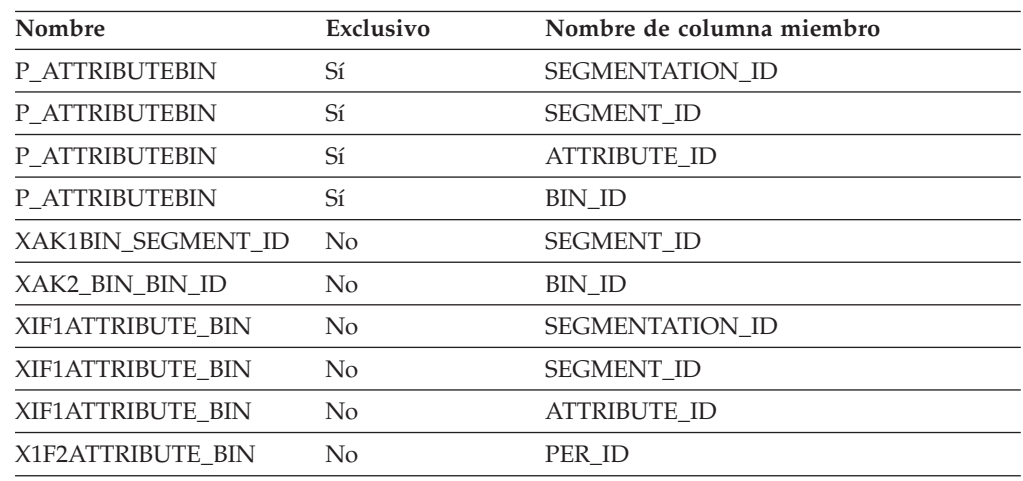

# **Nombre de columnas de clave primaria**

SEGMENTATION\_ID SEGMENT\_ID ATTRIBUTE\_ID BIN\_ID

#### <span id="page-34-0"></span>**Nombre de tablas hijo**

Ninguno.

#### **Nombre de tablas padre**

PERIOD ATTRIBUTE

# **BASEITEM**

Esta tabla contiene artículos base, que representan una familia genérica de bienes con una descripción y un nombre comunes. Los artículos base se utilizan de forma exclusiva para los centros de despacho. Cada entrada de catálogo que representa un producto en el catálogo tiene el artículo base correspondiente a efecto del centro de despacho.

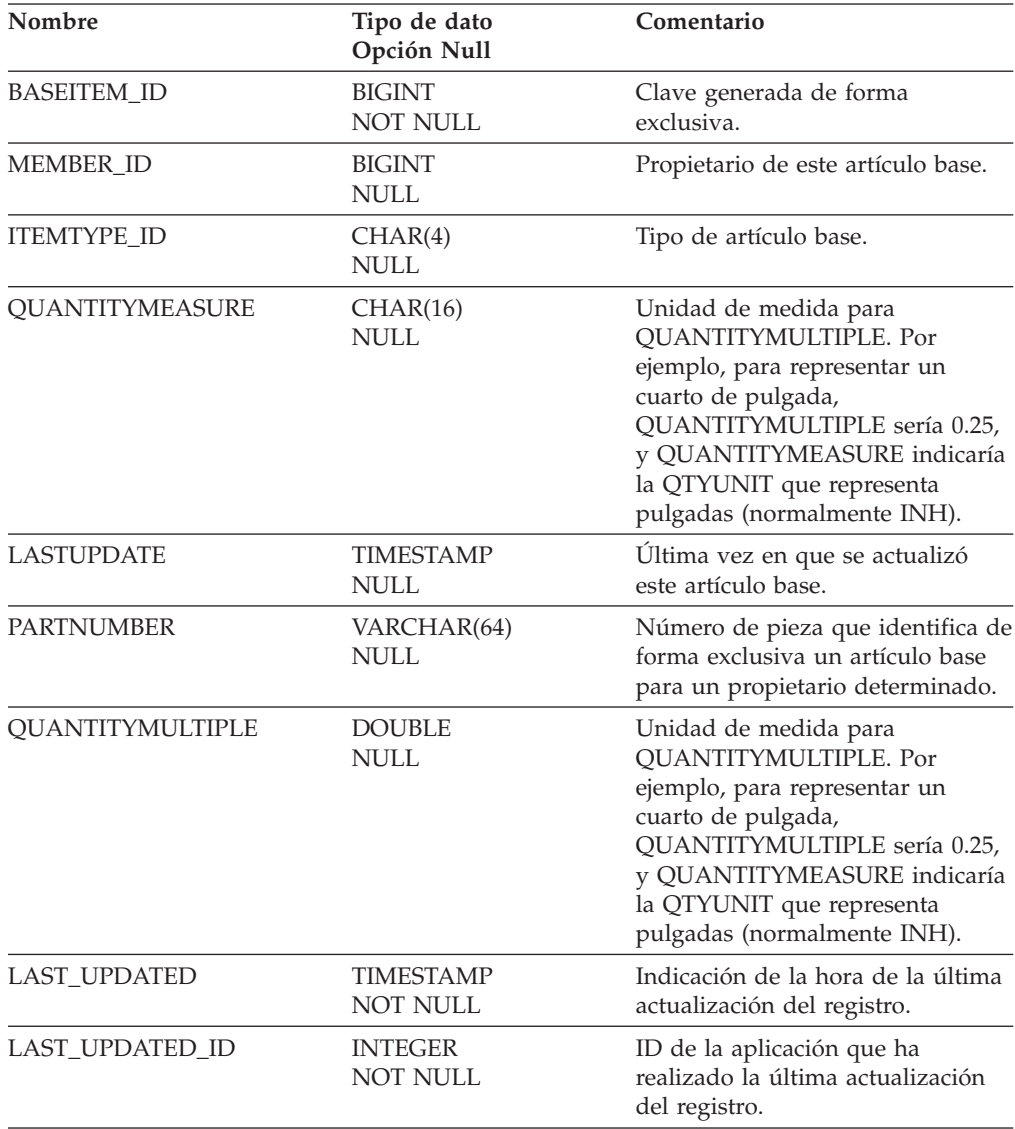

<span id="page-35-0"></span>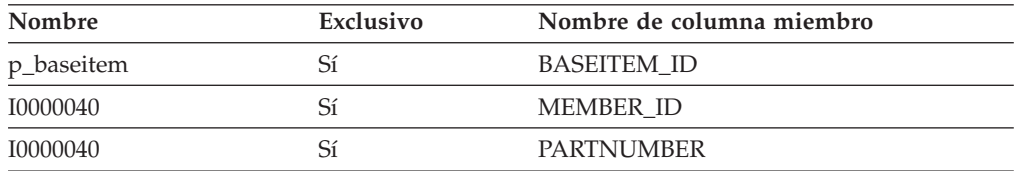

## **Nombre de columnas de clave primaria**

BASEITEM\_ID

#### **Nombre de tablas hijo**

PRODUCT ITEMSPC

#### **Nombre de tablas padre**

Ninguno.

#### **BROWSER**

Esta lista contiene la lista de navegadores utilizados.

#### **Columna**

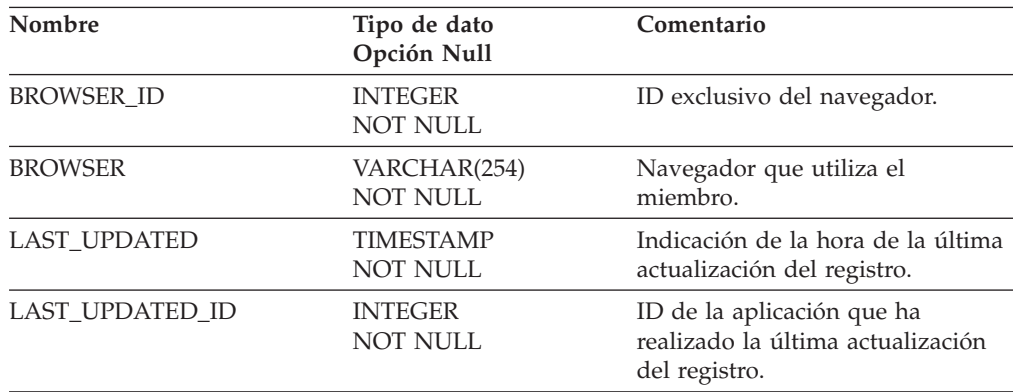

# **Índice**

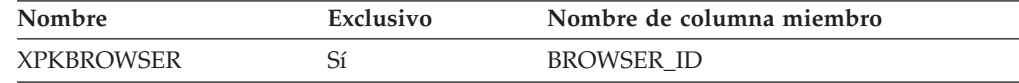

#### **Nombre de columnas de clave primaria**

BROWSER\_ID

#### **Nombre de tablas hijo**

FACT\_VISITS

## **Nombre de tablas padre**

Ninguno.
## **BUYERPOTYP\_REF**

La tabla de tipos de órdenes de compra del comprador. Esta tabla define los distintos tipo de órdenes de compra del comprador.

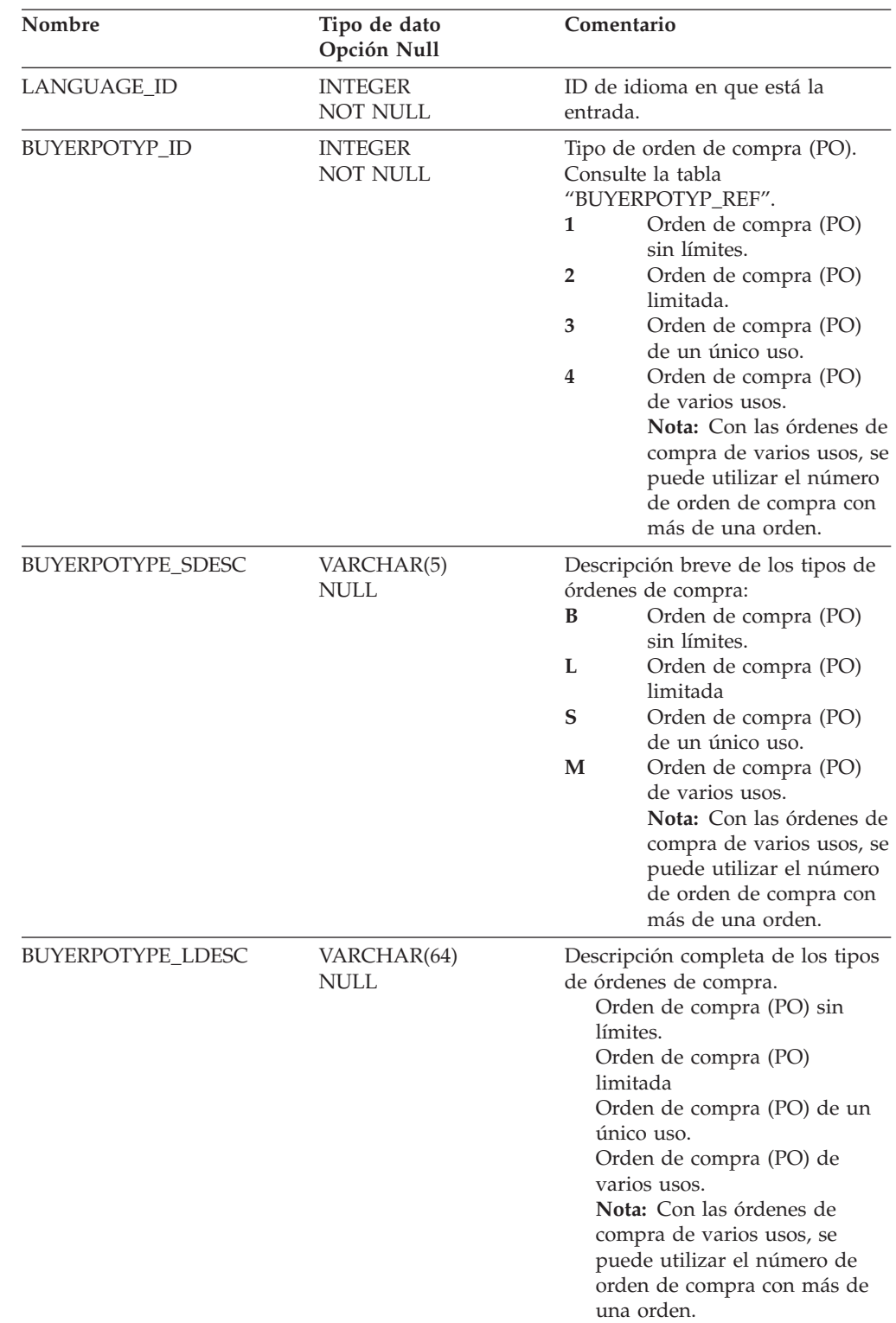

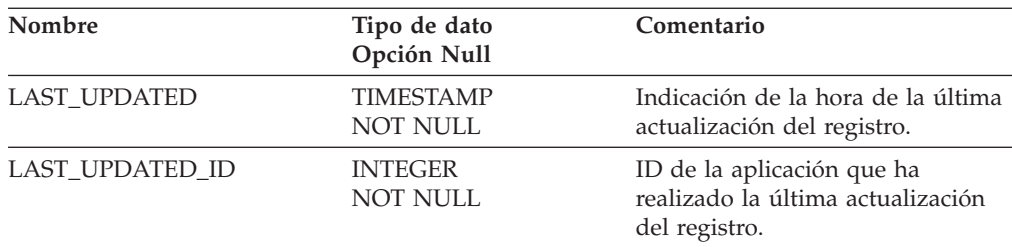

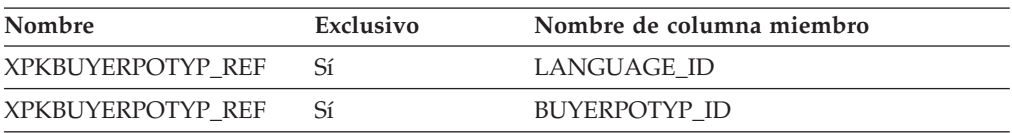

#### **Nombre de columnas de clave primaria**

LANGUAGE\_ID BUYERPOTYP\_ID

## **Nombre de tablas hijo**

Ninguno.

## **Nombre de tablas padre**

Ninguno.

## **CAMP\_INIT\_MPE\_REL**

Esta tabla define la relación entre campañas, iniciativas y zonas de e-marketing (EMSPOT).

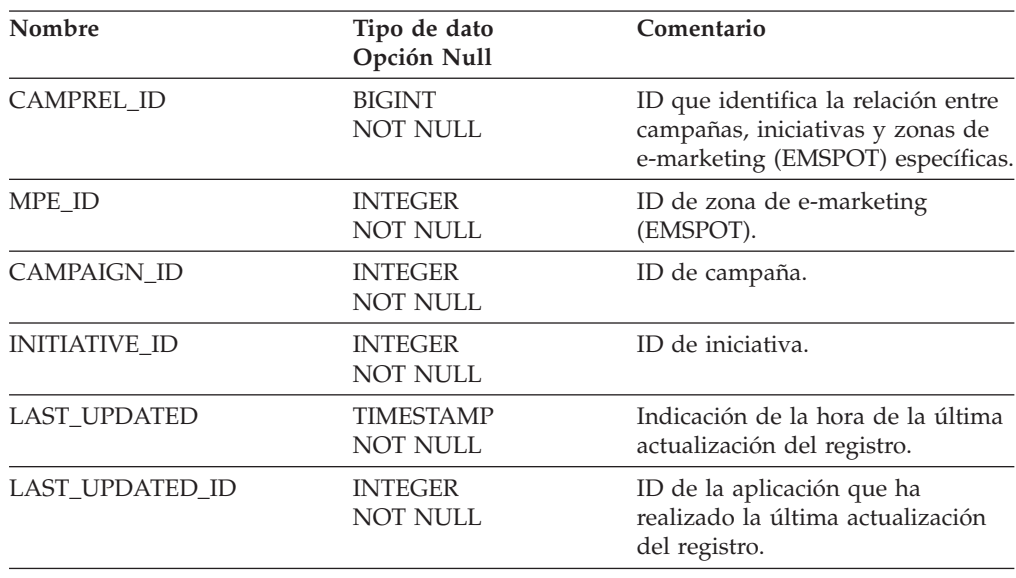

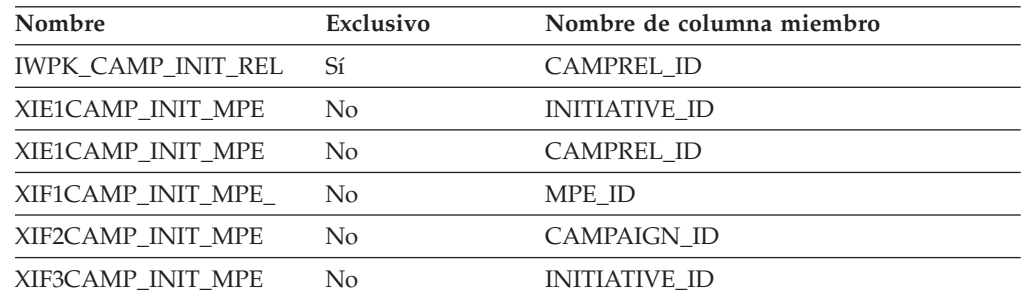

# **Nombre de columnas de clave primaria**

CAMPREL\_ID

## **Nombre de tablas hijo**

FACT\_EVENT FACT\_CPGN\_STATS

#### **Nombre de tablas padre**

INITIATIVE CAMPAIGN MPE

## **CAMPAIGN**

Esta tabla contiene información de cada campaña.

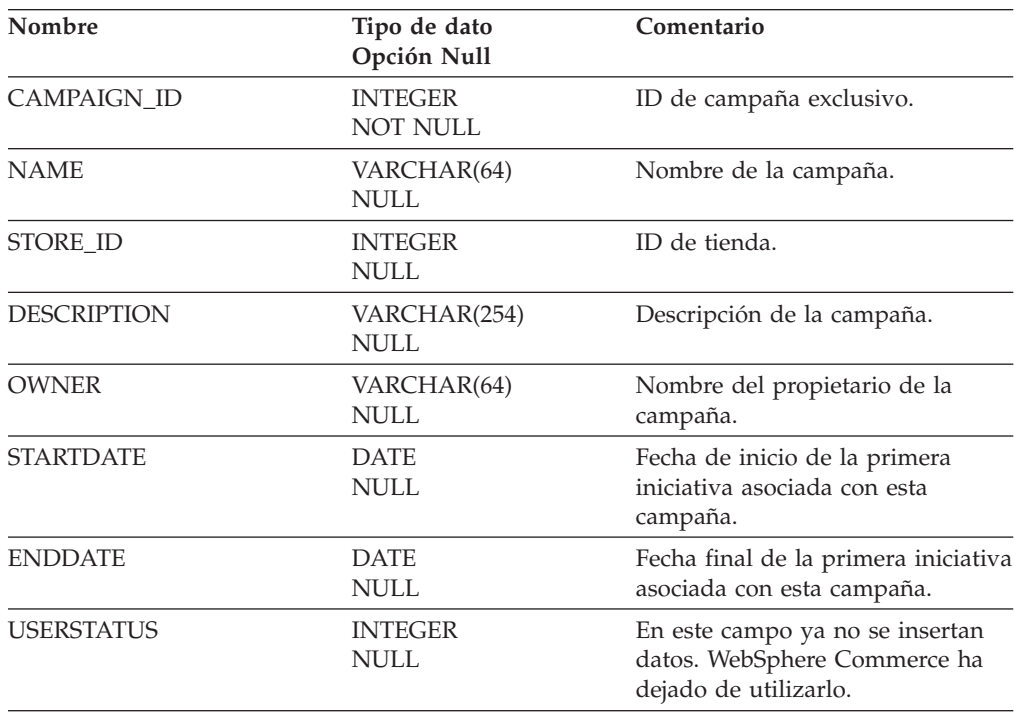

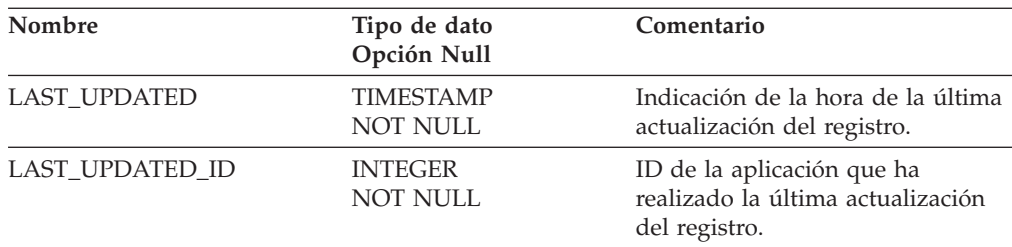

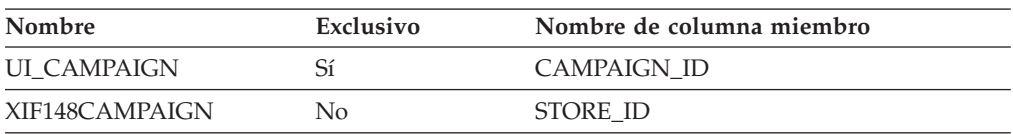

#### **Nombre de columnas de clave primaria**

CAMPAIGN\_ID

## **Nombre de tablas hijo**

CAMP\_INIT\_MPE\_REL

#### **Nombre de tablas padre**

STORE

## **CATALOG**

Esta tabla define los catálogos que están disponibles.

### **Columna**

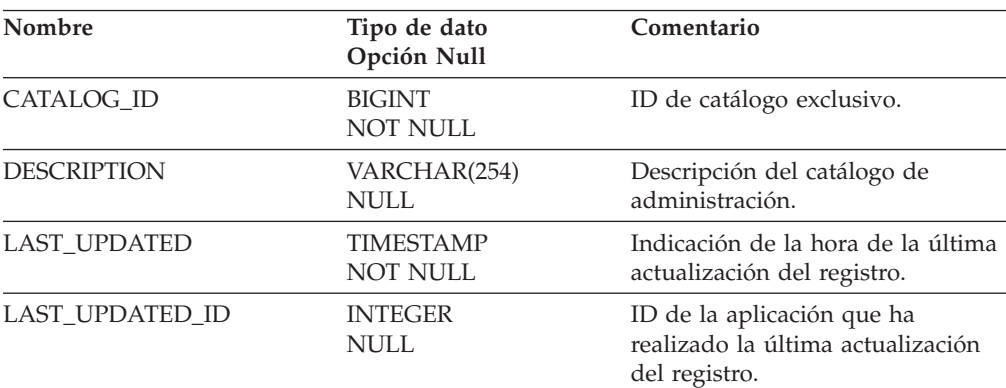

# **Índice**

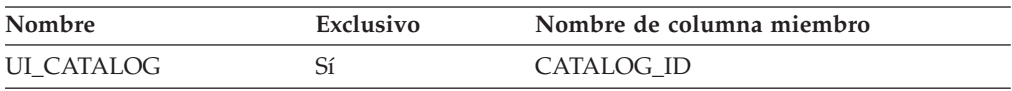

## **Nombre de columnas de clave primaria** CATALOG\_ID

#### **Nombre de tablas hijo**

FACT\_INTEREST PRODUCT\_HIERARCHY

#### **Nombre de tablas padre**

Ninguno.

#### **CATALOG\_REF**

Descripciones relativas a los catálogos. El texto se traduce a muchos idiomas.

#### **Columna**

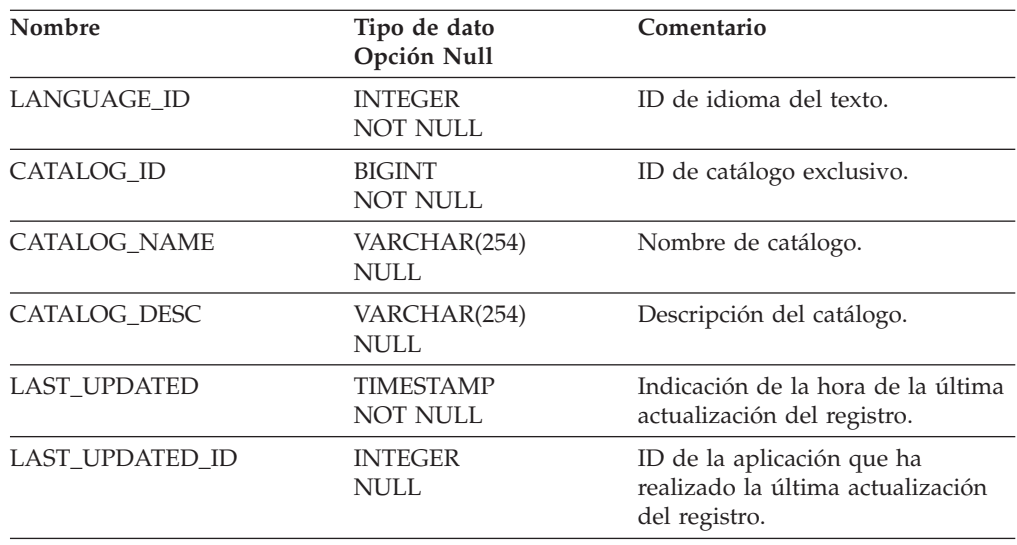

# **Índice**

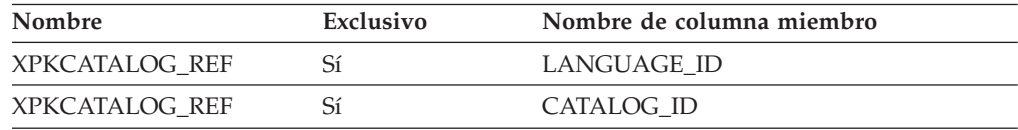

#### **Nombre de columnas de clave primaria**

LANGUAGE\_ID CATALOG\_ID

#### **Nombre de tablas hijo**

Ninguno.

#### **Nombre de tablas padre**

Ninguno.

#### **CATEGORY\_REF**

Esta tabla contiene información dependiente del idioma relativa a las categorías. No se trata de una verdadera tabla de consulta porque el texto traducido proviene de WebSphere Commerce.

## **Columna**

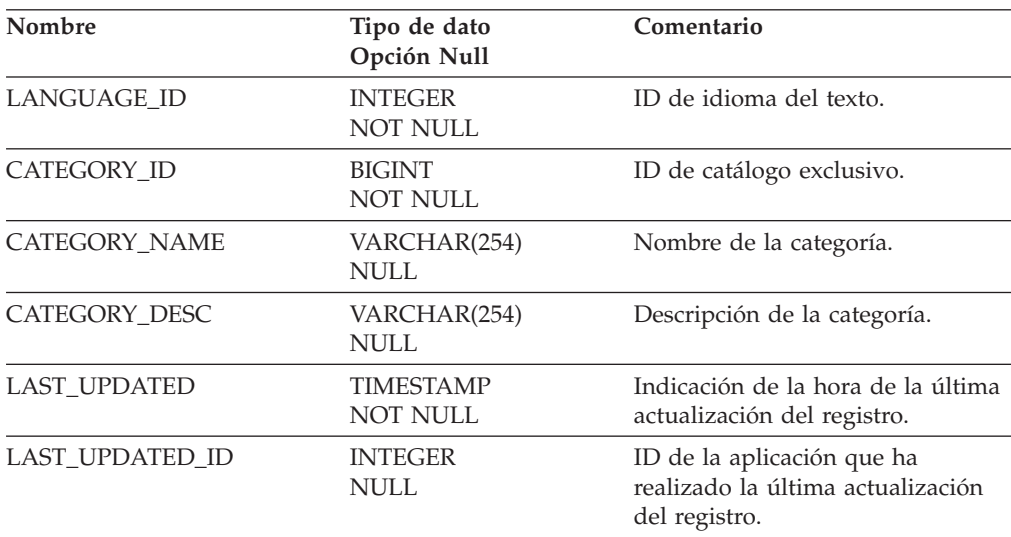

# **Índice**

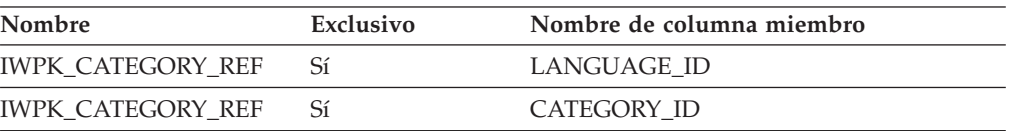

## **Nombre de columnas de clave primaria**

LANGUAGE\_ID CATEGORY\_ID

#### **Nombre de tablas hijo**

Ninguno.

#### **Nombre de tablas padre**

Ninguno.

## **CON\_STATUS\_REF**

En esta tabla se almacena información dependiente del idioma relativa al estado de los contratos.

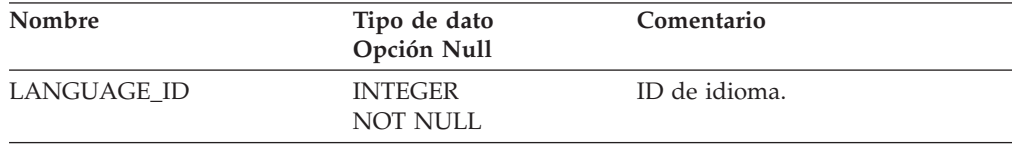

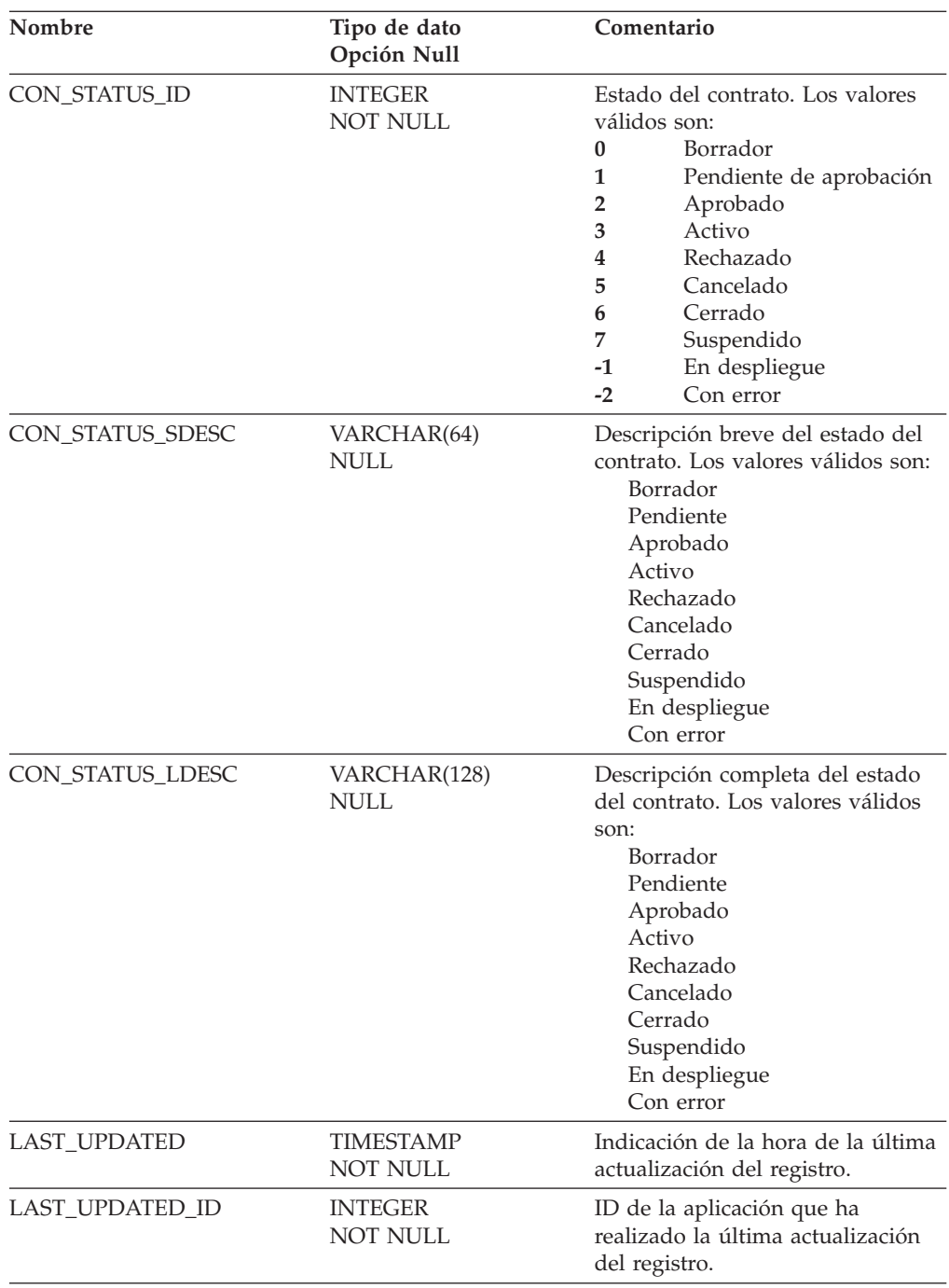

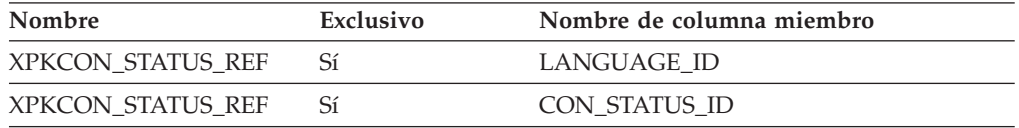

# **Nombre de columnas de clave primaria**

LANGUAGE\_ID CON\_STATUS\_ID

#### **Nombre de tablas hijo**

L\_CON\_STATUS\_REF

#### **Nombre de tablas padre**

Ninguno.

## **CONCEPT\_HIERARCHY**

Esta tabla contiene la relación de jerarquía de diferentes conceptos. Indica la relación padre e hijo y el nivel en que se produce la relación de jerarquía.

#### **Columna**

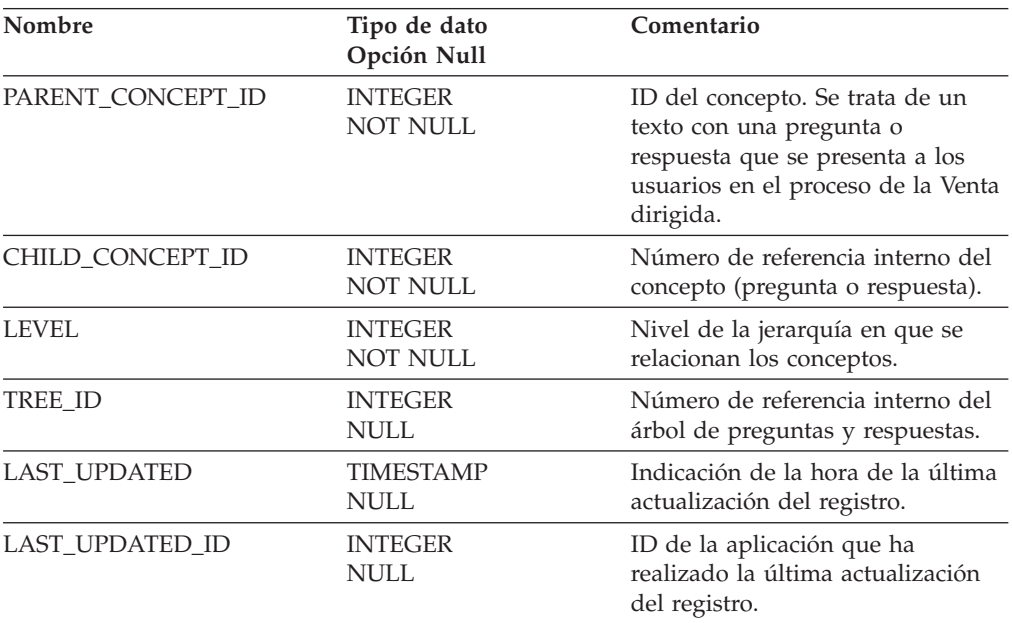

# **Índice**

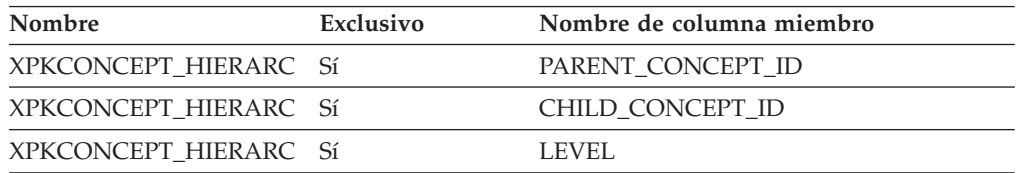

#### **Nombre de columnas de clave primaria**

PARENT\_CONCEPT\_ID CHILD\_CONCEPT\_ID LEVEL

## **Nombre de tablas hijo**

Ninguno.

## **Nombre de tablas padre**

Ninguno.

## **CONCEPT\_REF**

En esta tabla se almacena texto dependiente del idioma correspondiente a las preguntas y respuestas creadas por la metáfora de la Venta dirigida. Los valores de esta tabla se obtienen de un archivo de propiedades del servidor web de la tienda.

### **Columna**

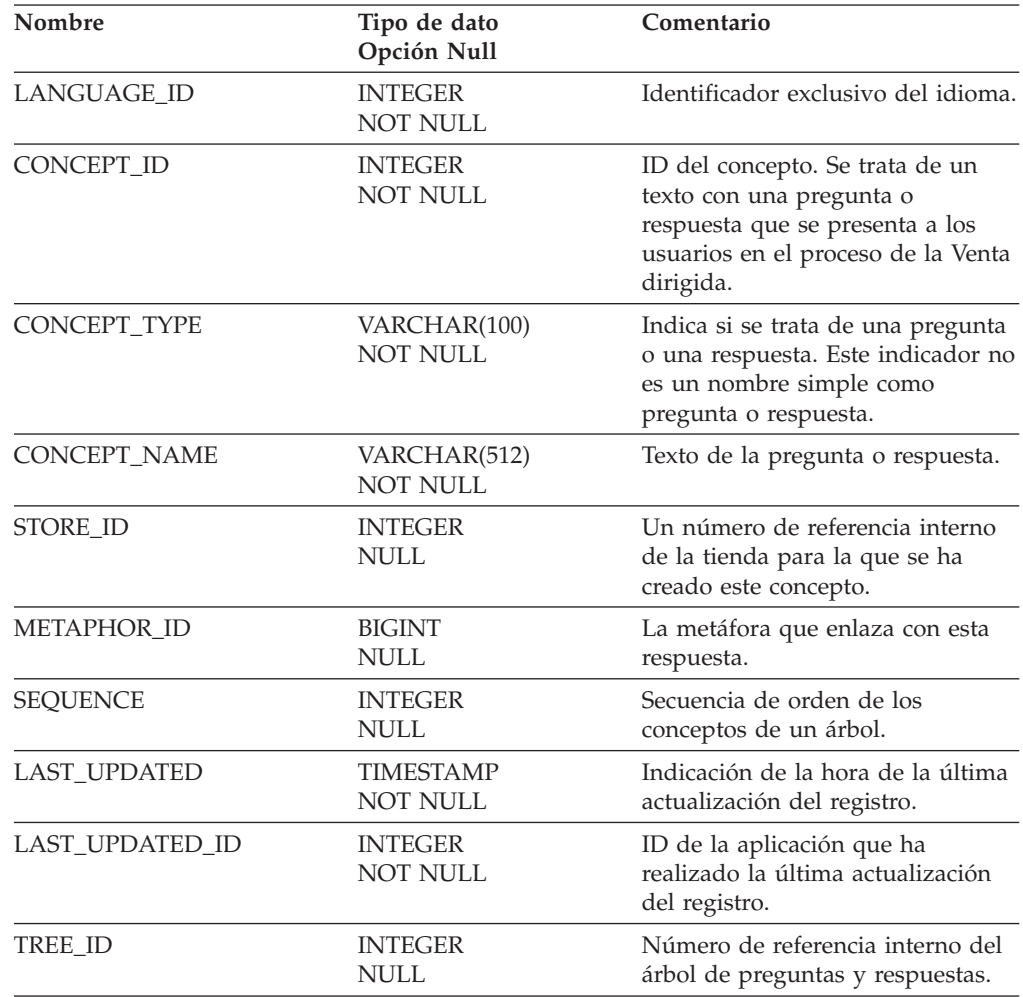

# **Índice**

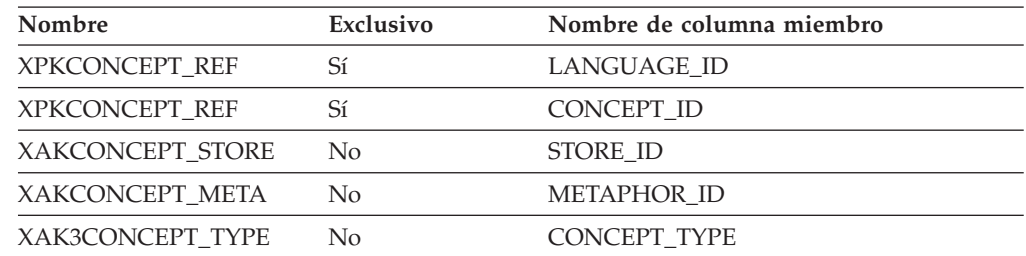

## **Nombre de columnas de clave primaria**

LANGUAGE\_ID CONCEPT\_ID

### **Nombre de tablas hijo**

Ninguno.

## **Nombre de tablas padre**

Ninguno.

#### **CONSTRAINTS**

En esta tabla se almacenan las restricciones tal como están definidas en la metáfora de la Venta dirigida.

#### **Columna**

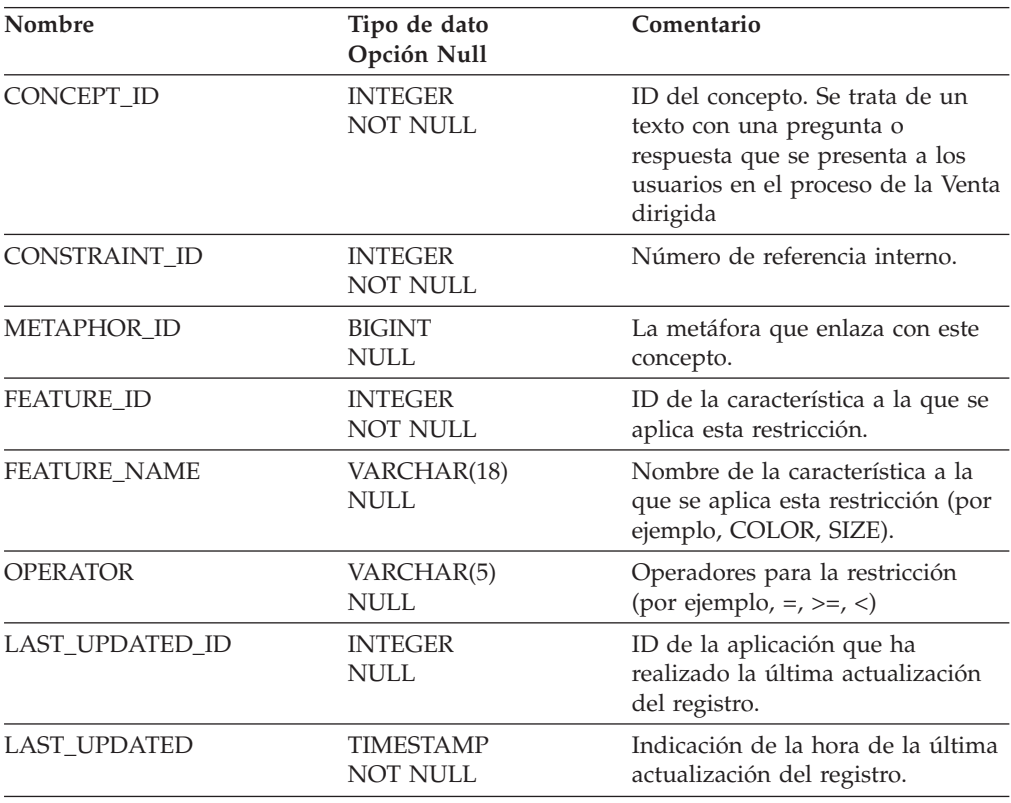

# **Índice**

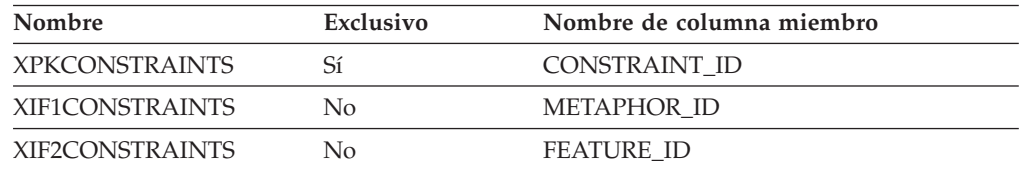

## **Nombre de columnas de clave primaria**

CONSTRAINT\_ID

## **Nombre de tablas hijo**

Ninguno.

# **Nombre de tablas padre**

FEATURES METAPHOR

## **CONTRACT**

Cada fila de esta tabla representa un contrato. El contrato es un elemento de la tienda que representa las condiciones y términos que podrían asociarse a artículos de pedido, como por ejemplo, precios, cantidades mínimas y usuarios que pueden utilizar dicho contrato.

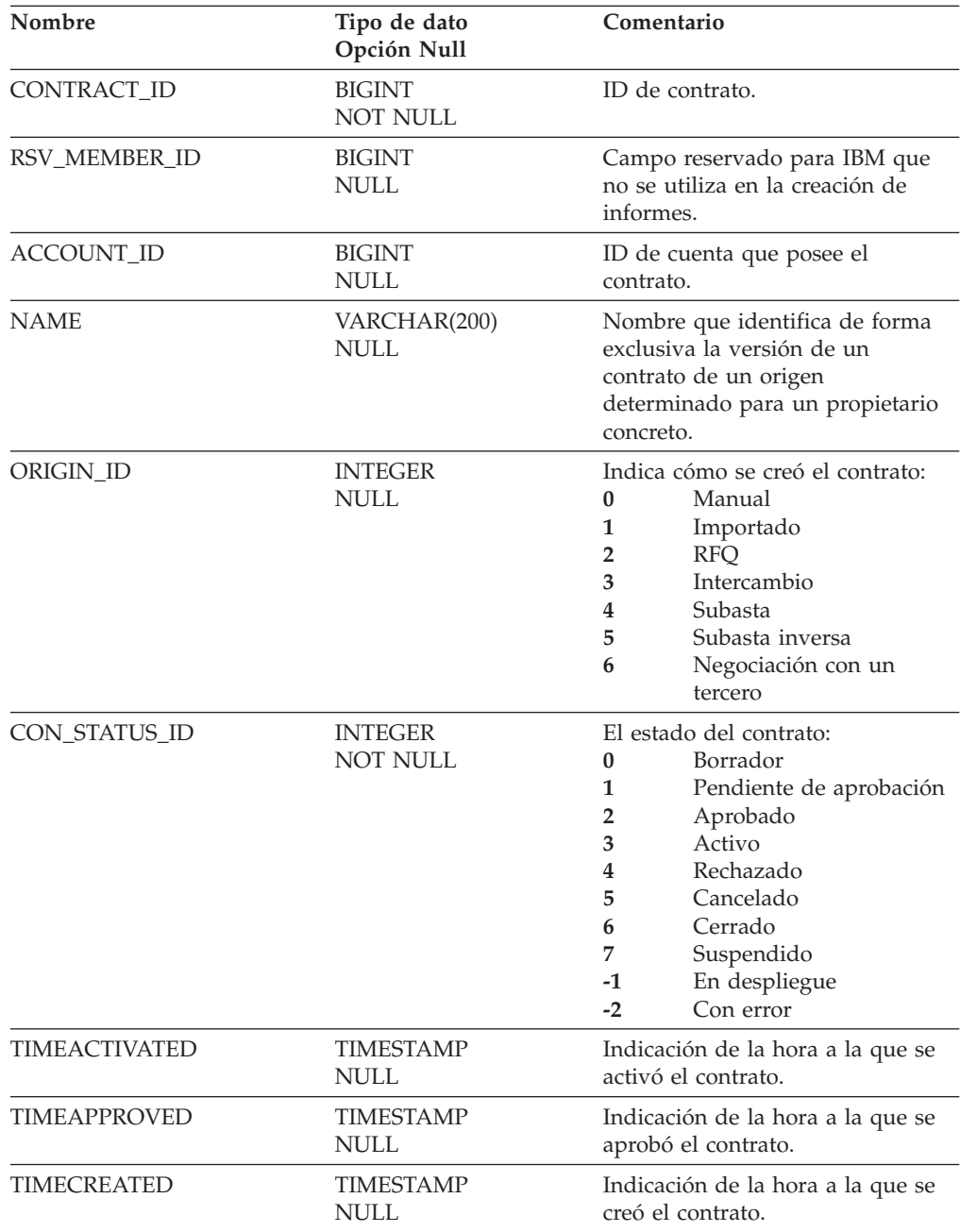

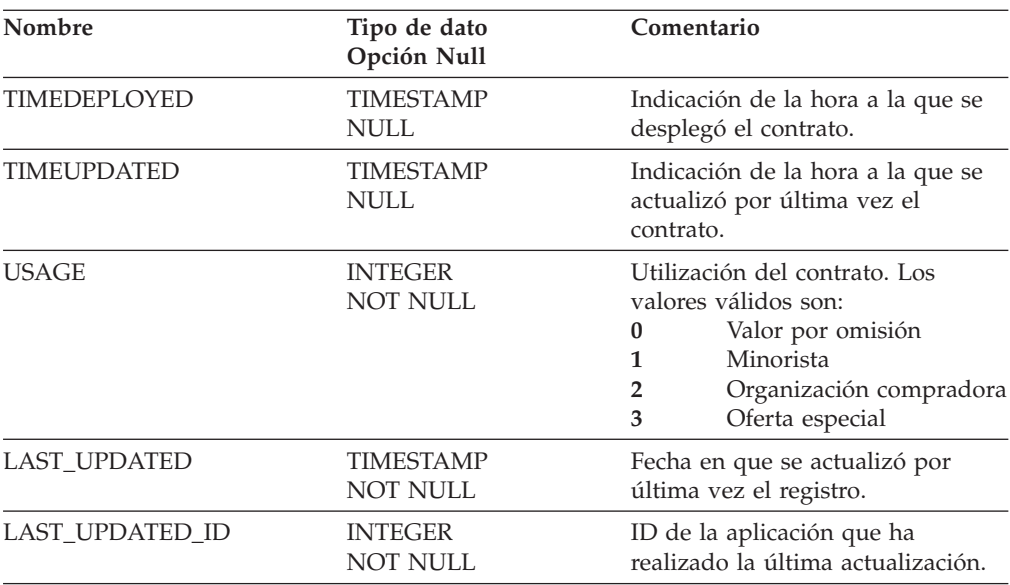

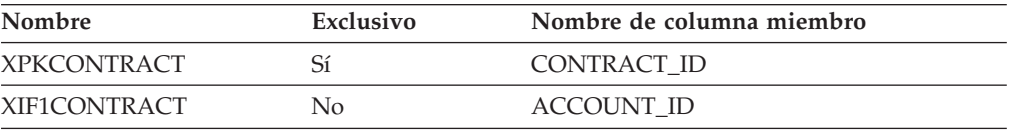

## **Nombre de columnas de clave primaria**

CONTRACT\_ID

### **Nombre de tablas hijo**

RFM\_TRADING FACT\_ORDERITEMS

## **Nombre de tablas padre**

ACCOUNT

## **COUPON**

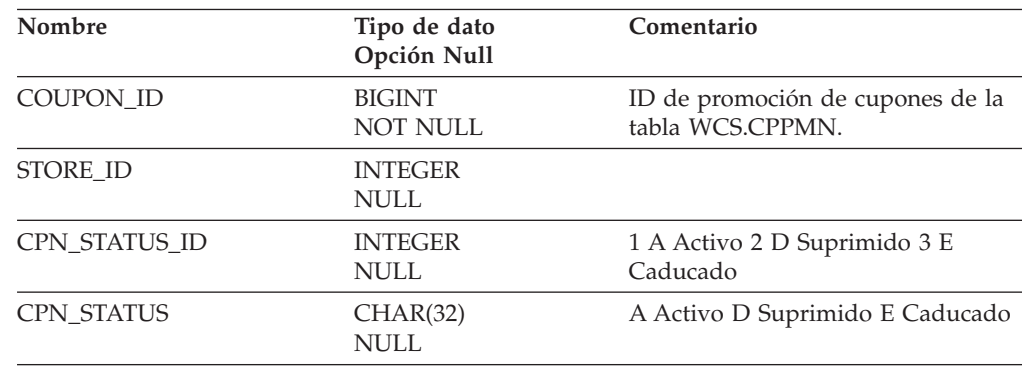

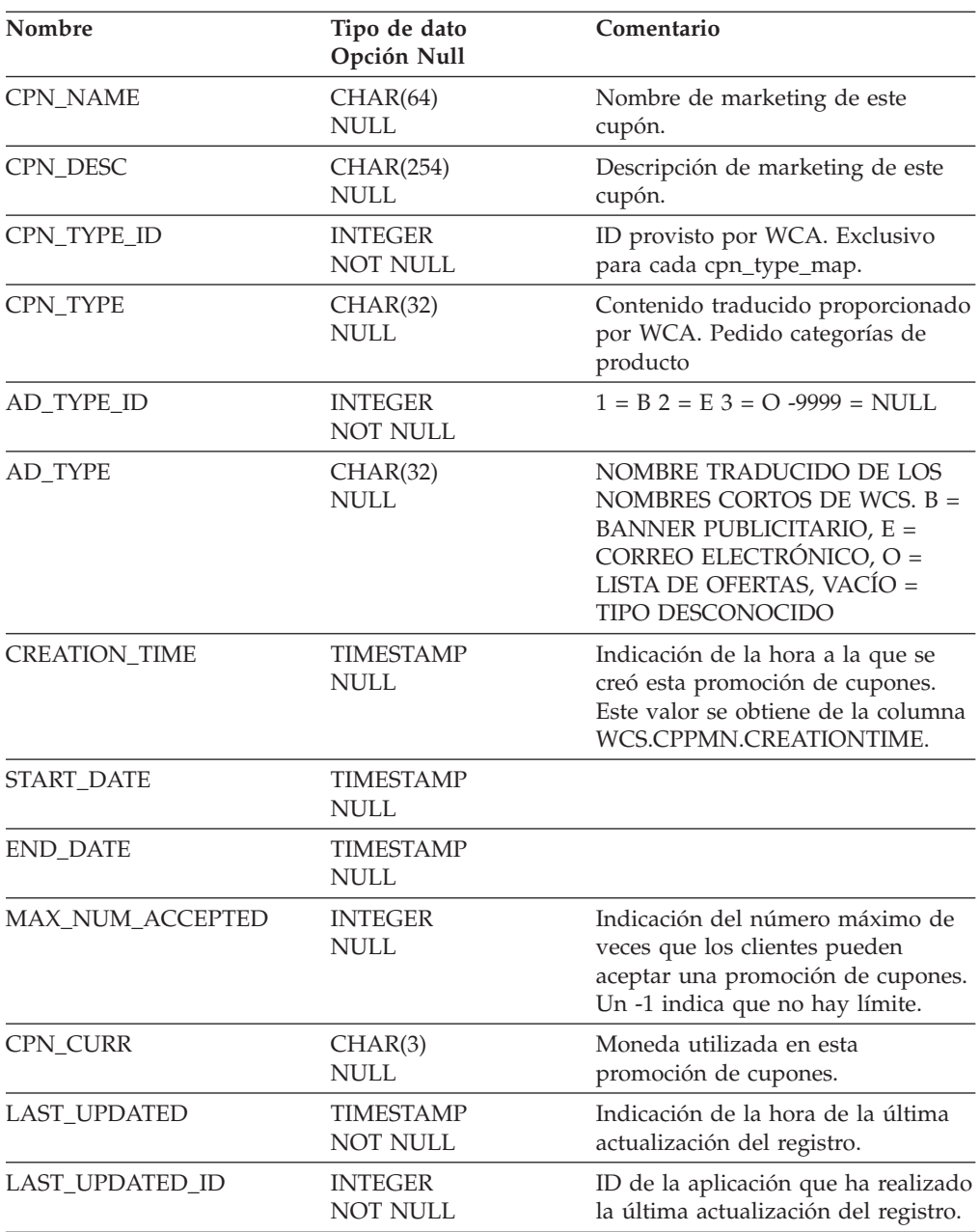

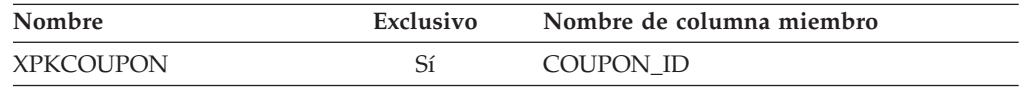

# **Nombre de columnas de clave primaria**

COUPON\_ID

## **Nombre de tablas hijo**

FACT\_COUPON

#### **Nombre de tablas padre**

#### Ninguno.

#### **CPN\_STATUS\_REF**

Las herramientas de creación de informes deben hacer referencia a la vista de esta tabla: L\_CPN\_STATUS\_REF.

## **Columna**

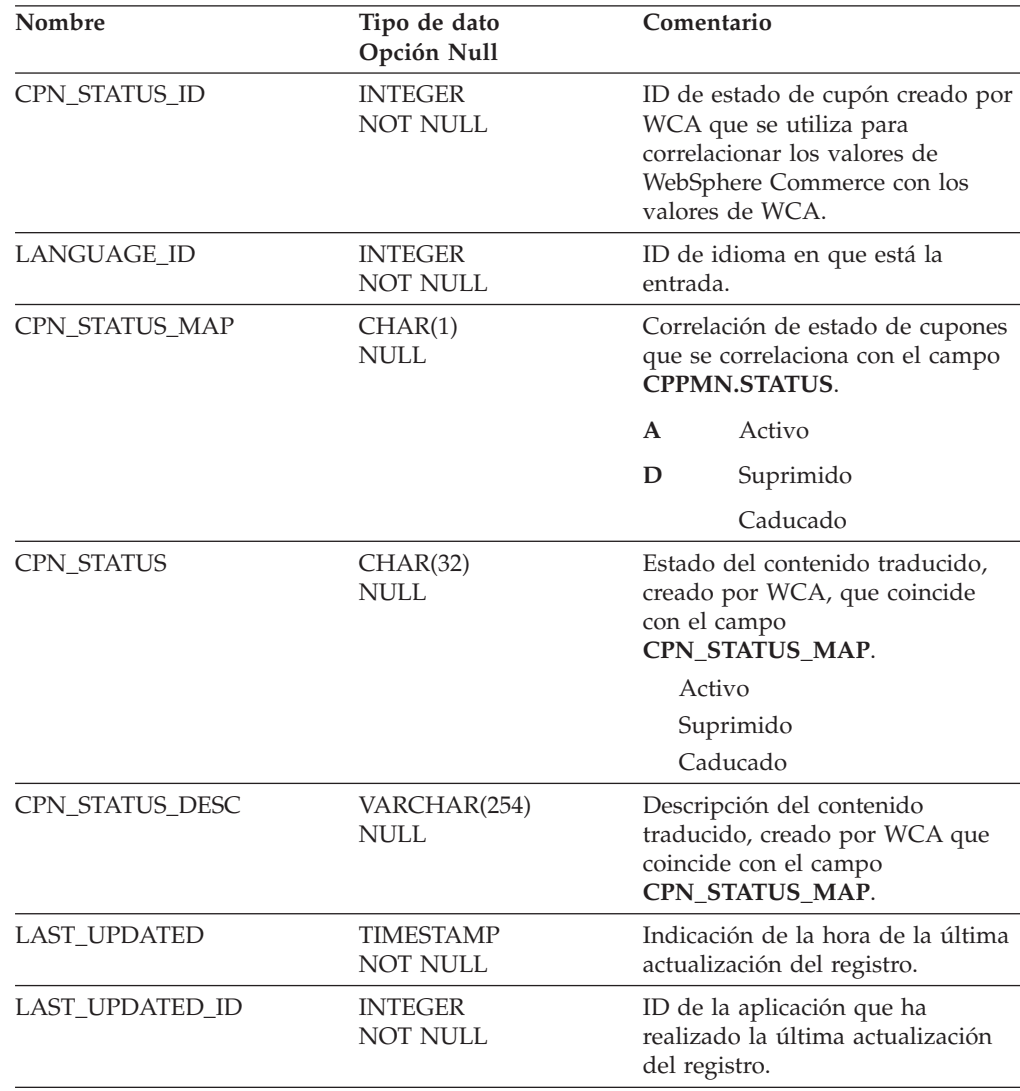

## **Índice**

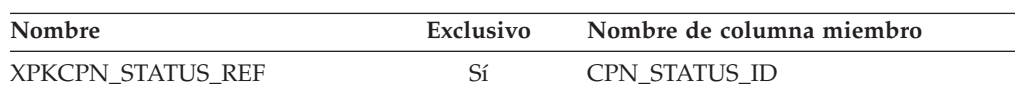

## **Nombre de columnas de clave primaria**

CPN\_STATUS\_ID LANGUAGE\_ID

## **Nombre de tablas hijo**

L\_CPN\_STATUS\_REF

## **Nombre de tablas padre**

Ninguno.

# **CPN\_TYPE\_REF**

Las herramientas de creación de informes deben hacer referencia a la vista de esta tabla: L\_CPN\_TYPE\_REF.

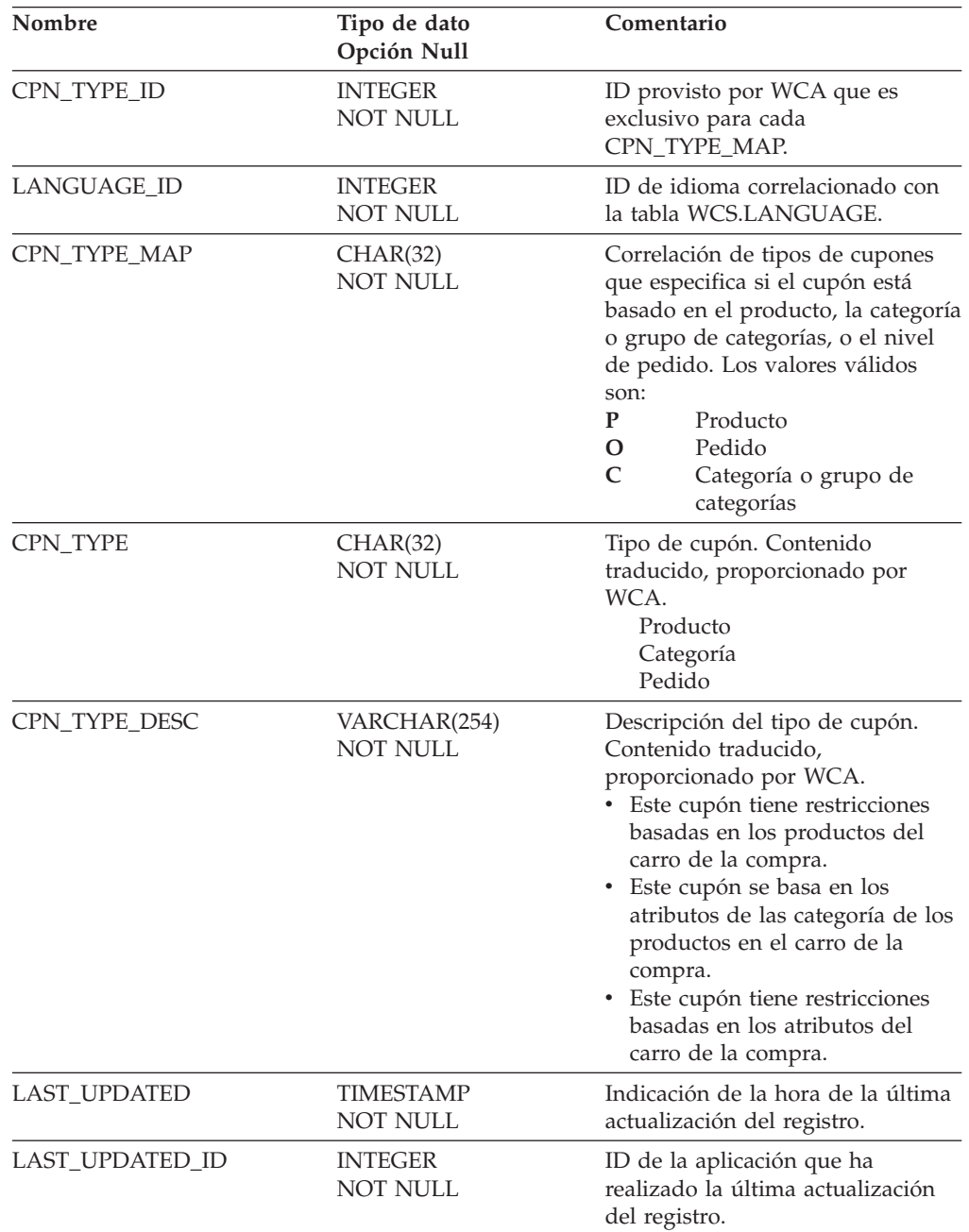

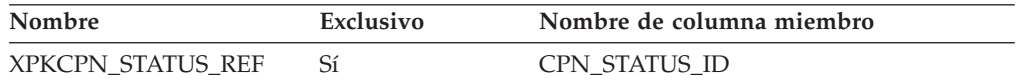

#### **Nombre de columnas de clave primaria**

CPN\_TYPE\_ID LANGUAGE\_ID

#### **Nombre de tablas hijo**

L\_CPN\_TYPE\_REF

#### **Nombre de tablas padre**

Ninguno.

### **CUR\_CONVERT\_HIST**

La información de esta tabla se extrae de WCA, a su vez mantiene un registro histórico de los registros de conversión de moneda de CURRENCYCONVERSION.

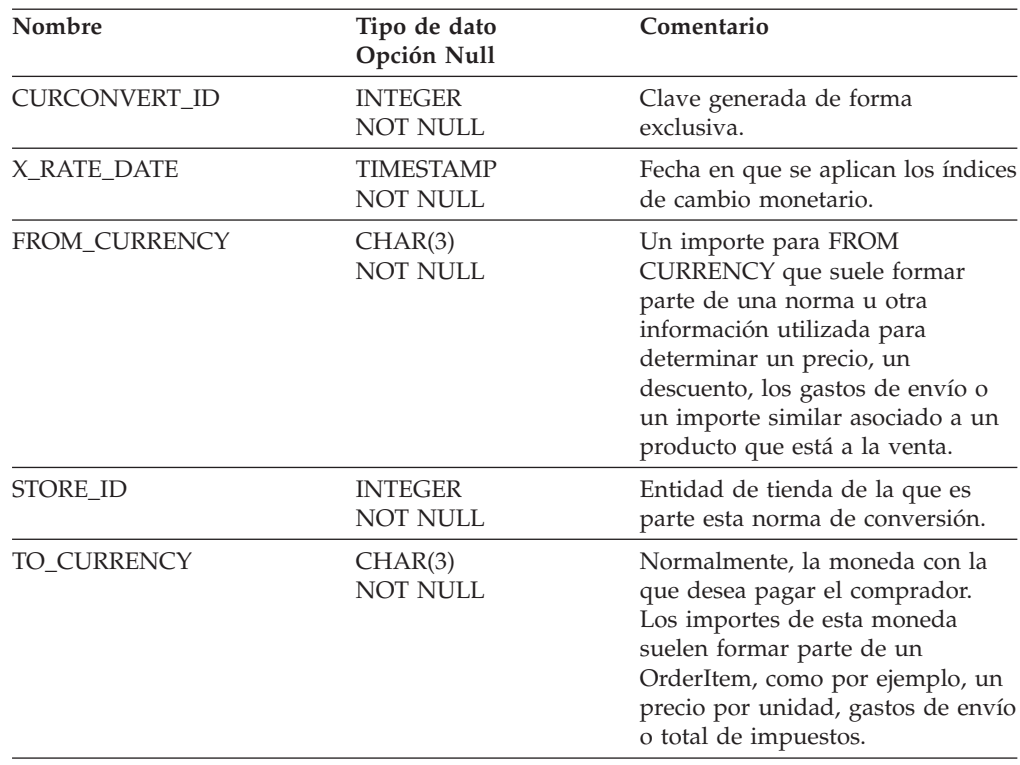

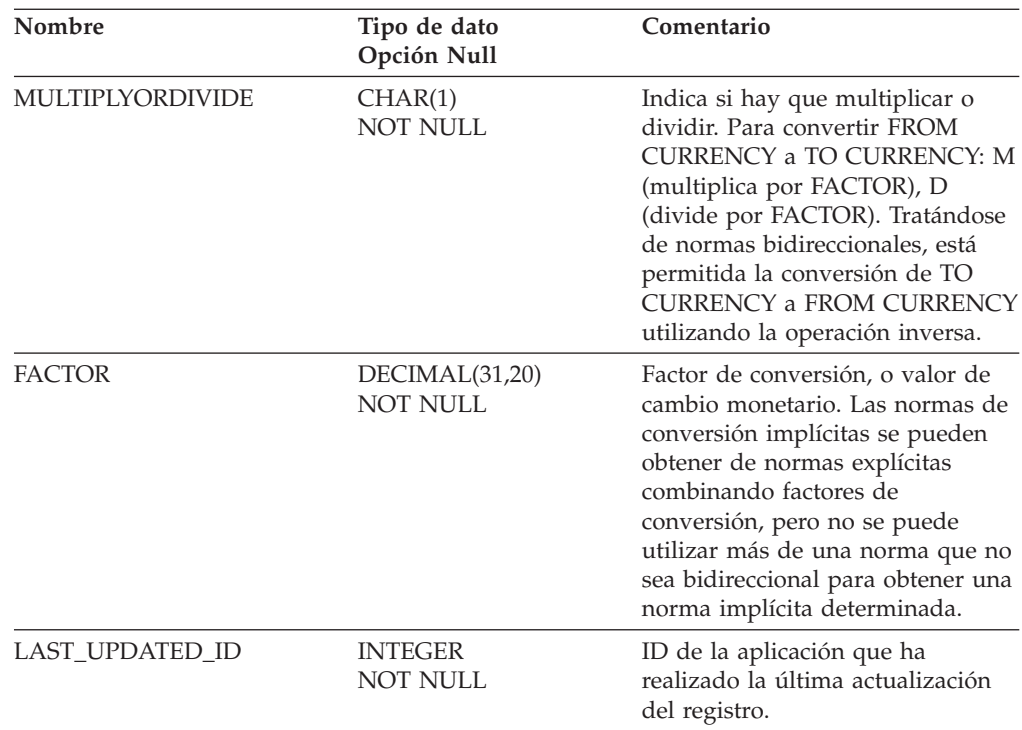

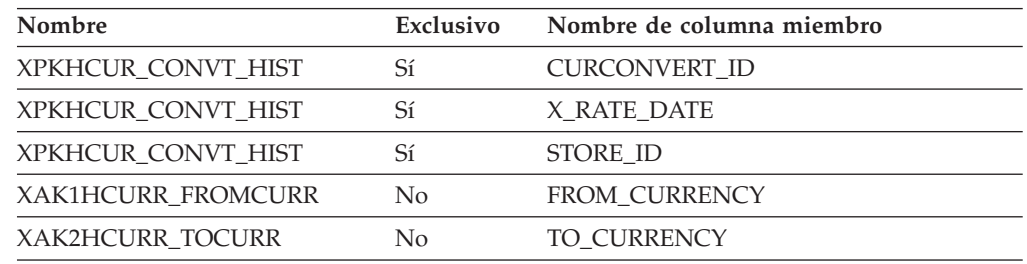

## **Nombre de columnas de clave primaria**

CURCONVERT\_ID X\_RATE\_DATE STORE\_ID

## **Nombre de tablas hijo**

Ninguno.

#### **Nombre de tablas padre**

Ninguno.

## **CURRENCYCONVERSION**

La información de esta tabla se extrae de WebSphere Commerce; a su vez almacena datos de conversión de moneda similares a los de WebSphere Commerce.

# **Columna**

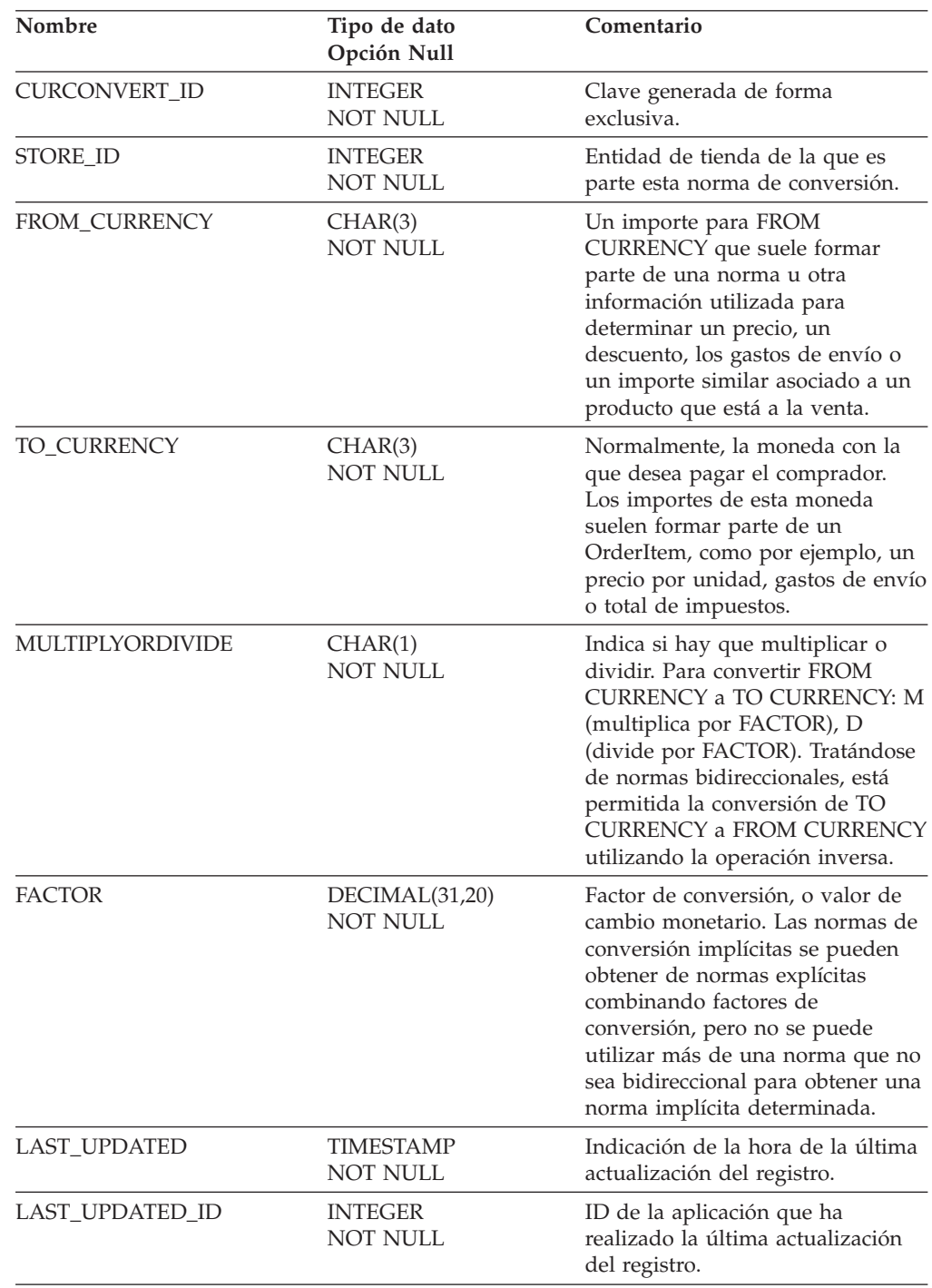

# **Índice**

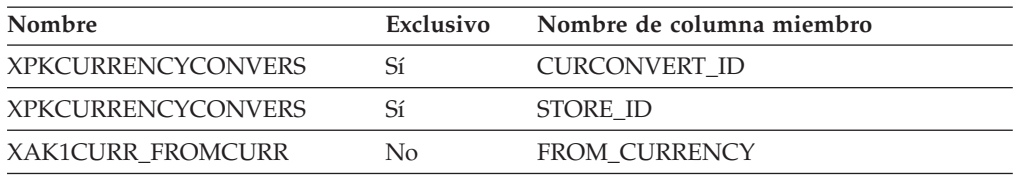

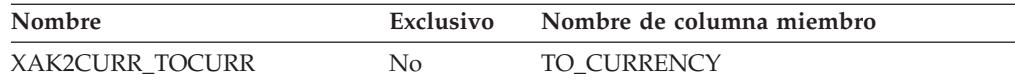

# **Nombre de columnas de clave primaria**

CURCONVERT\_ID STORE\_ID

#### **Nombre de tablas hijo**

Ninguno.

## **Nombre de tablas padre**

Ninguno.

## **DAY\_OF\_FM\_REF**

Tabla de consulta del día del mes fiscal. Este texto está disponible en varios idiomas.

### **Columna**

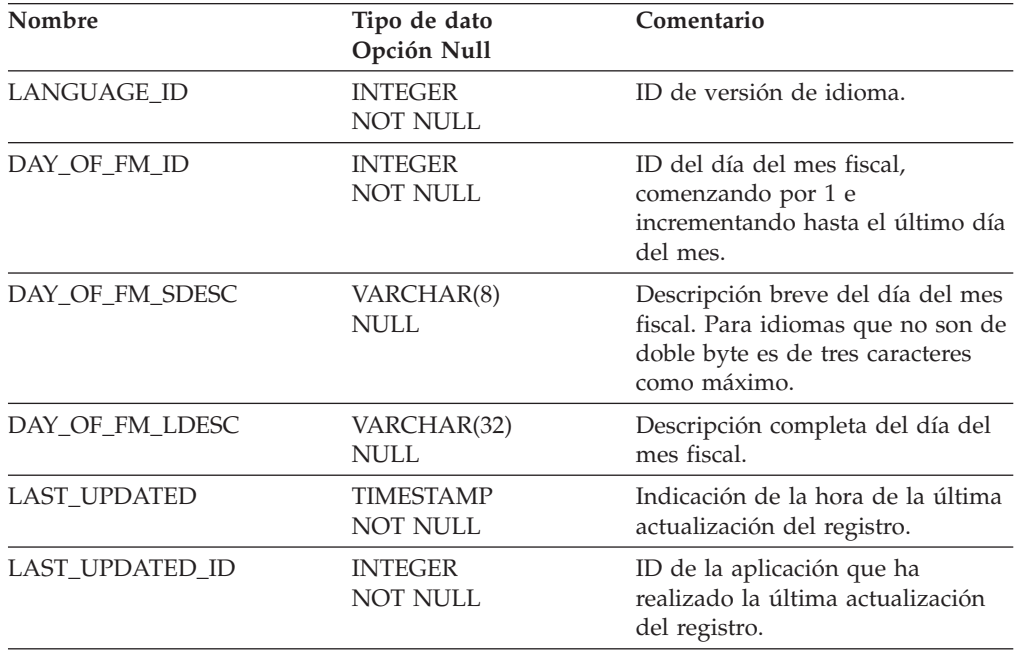

# **Índice**

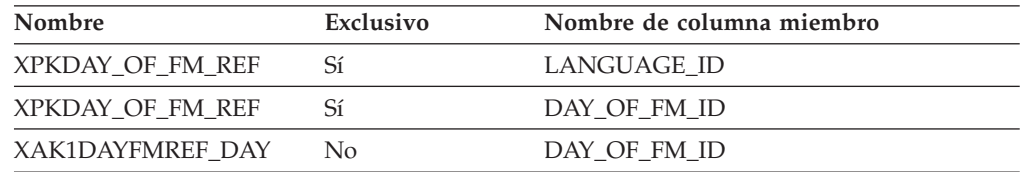

#### **Nombre de columnas de clave primaria**

LANGUAGE\_ID DAY\_OF\_FM\_ID

#### **Nombre de tablas hijo**

Ninguno.

#### **Nombre de tablas padre**

Ninguno.

### **DAY\_OF\_FY\_REF**

Texto específico del idioma del día del año fiscal que se utiliza en las etiquetas de informes.

#### **Columna**

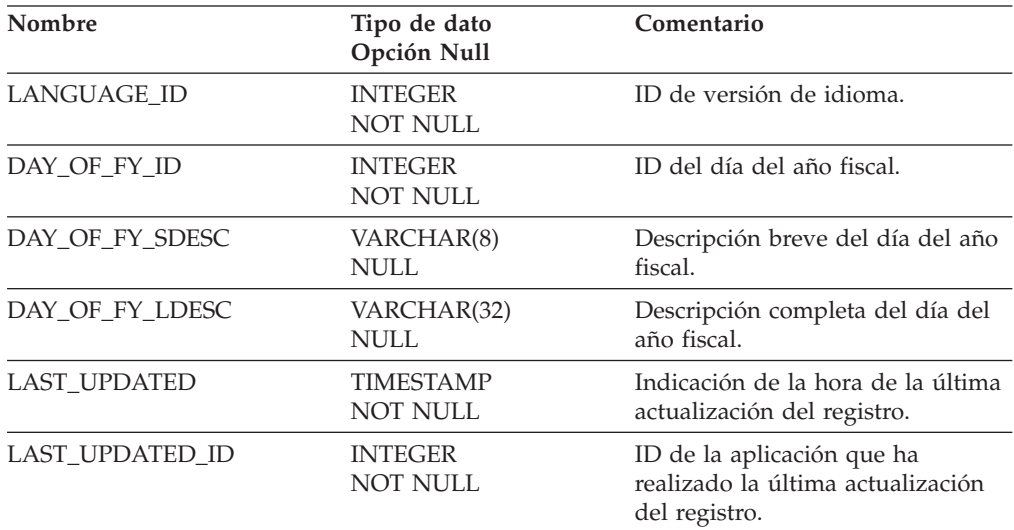

# **Índice**

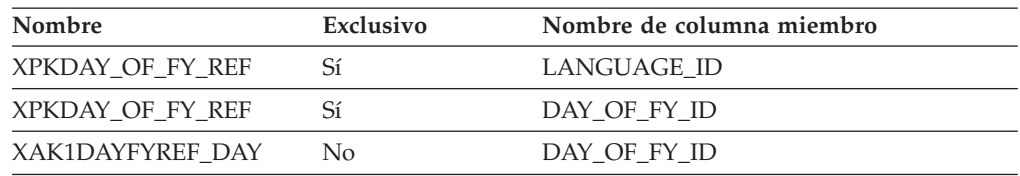

### **Nombre de columnas de clave primaria**

LANGUAGE\_ID DAY\_OF\_FY\_ID

#### **Nombre de tablas hijo**

#### Ninguno.

#### **Nombre de tablas padre**

Ninguno.

## **DAY\_OF\_WK\_REF**

Tabla de consulta del día de la semana. Esta tabla contiene información que depende del idioma acerca de los días de la semana.

#### **Columna**

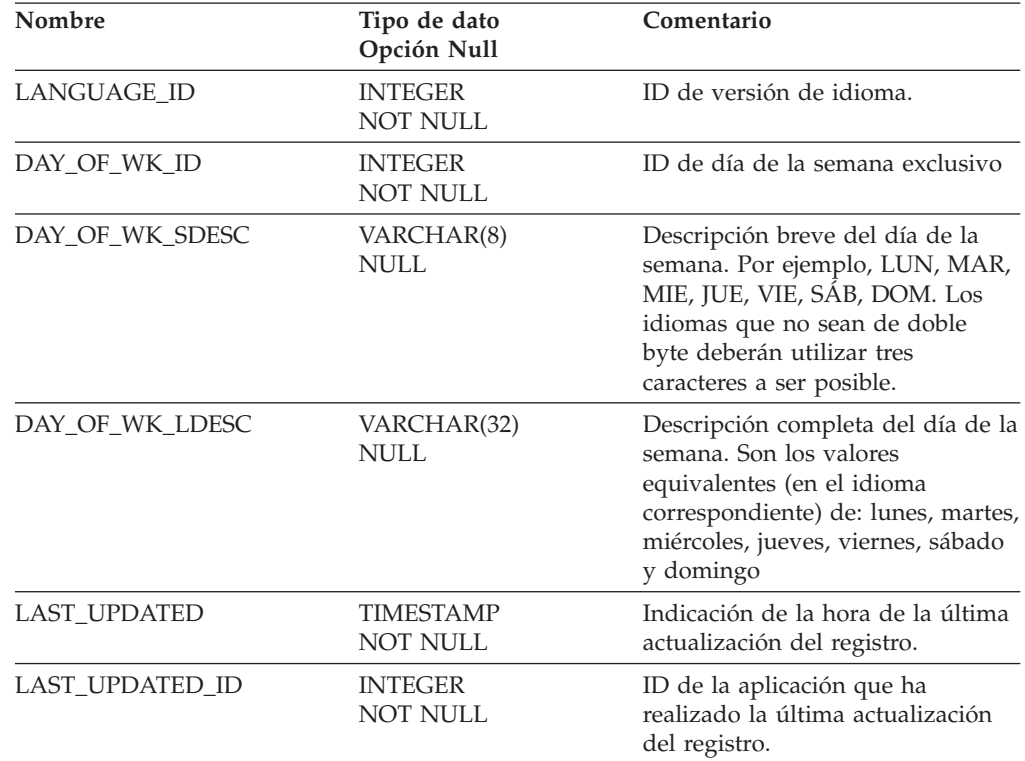

# **Índice**

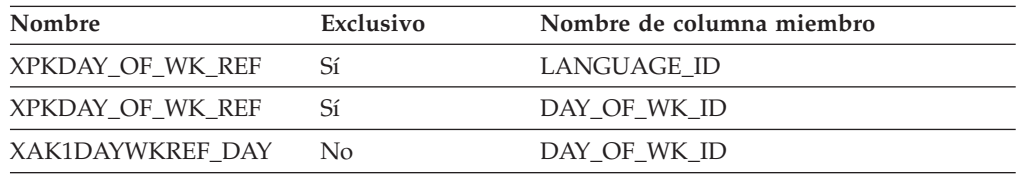

## **Nombre de columnas de clave primaria**

LANGUAGE\_ID DAY\_OF\_WK\_ID

#### **Nombre de tablas hijo**

Ninguno.

# **Nombre de tablas padre**

Ninguno.

## **DAY\_RANGE\_REF**

Los días se agrupan en intervalos de rangos de días durante la operación de minería. Estos valores son la salida del proceso de minería y se pueden utilizar como texto para la visualización de los resultados de minería contenidos en la tabla de atributos.

### **Columna**

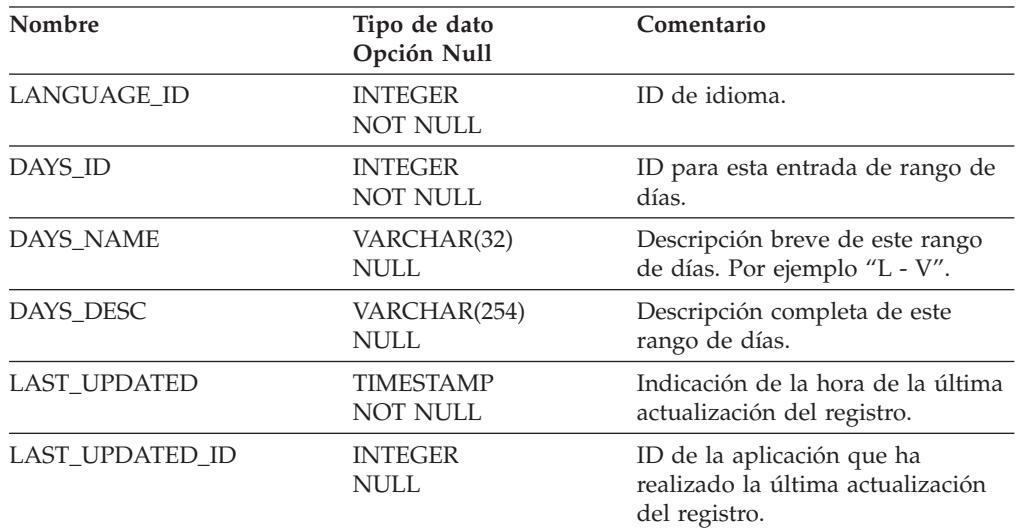

# **Índice**

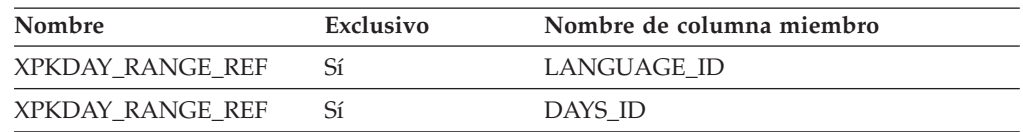

#### **Nombre de columnas de clave primaria**

LANGUAGE\_ID DAYS\_ID

#### **Nombre de tablas hijo**

Ninguno.

#### **Nombre de tablas padre**

Ninguno.

# **DR\_MEMBER\_TYPE\_REF**

Esta tabla contiene información que depende del idioma sobre los tipos de miembro utilizados en WCA: navegador, proyección (comprador potencial) y comprador.

# **Columna**

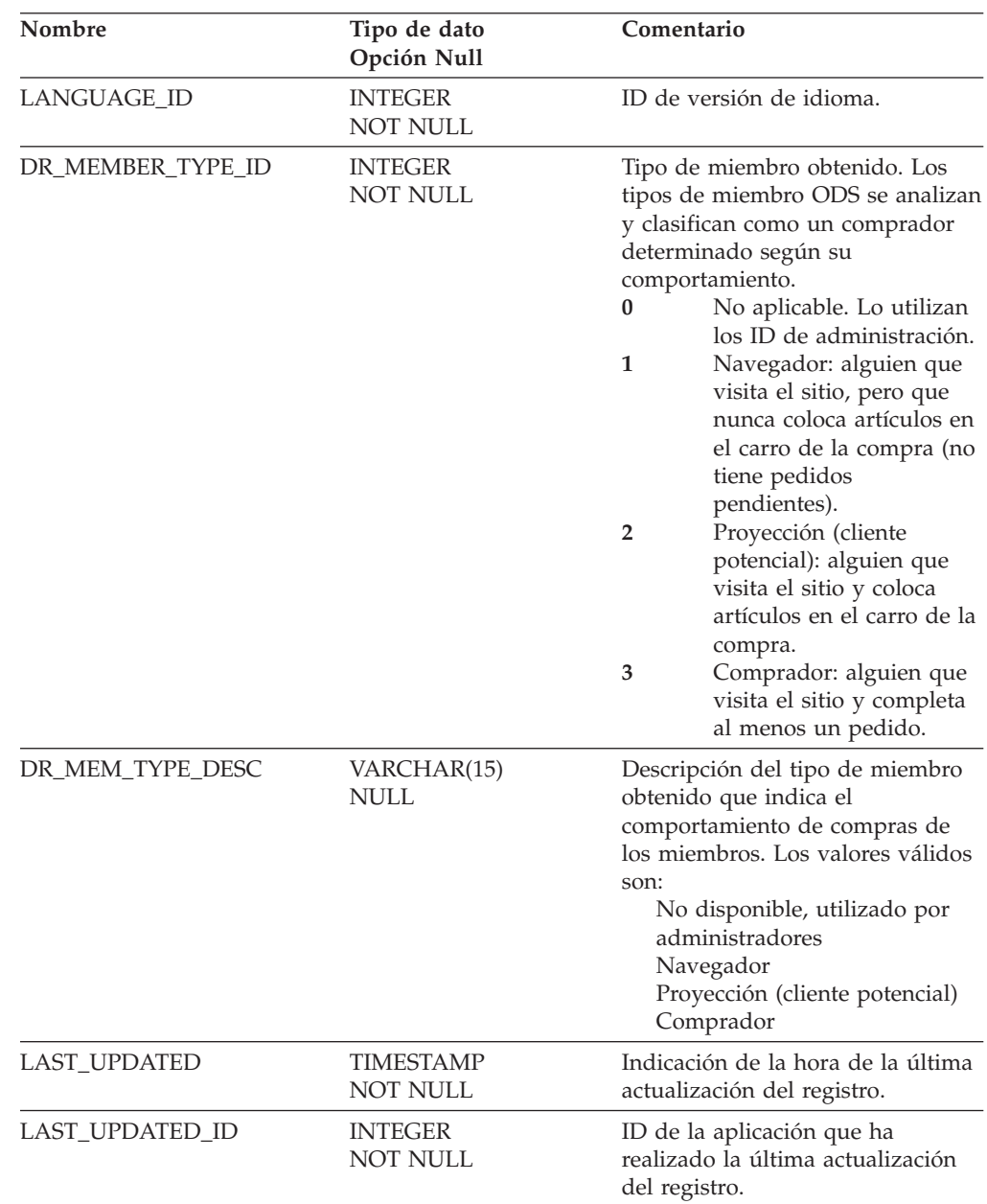

# **Índice**

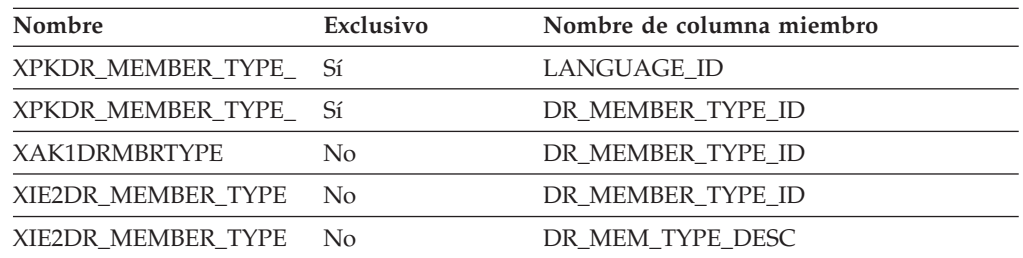

#### **Nombre de columnas de clave primaria**

LANGUAGE\_ID DR\_MEMBER\_TYPE\_ID

#### **Nombre de tablas hijo**

Ninguno.

#### **Nombre de tablas padre**

Ninguno.

#### **EVENT\_TYPE\_REF**

Esta tabla contiene las definiciones, dependientes del idioma, de los distintos tipos de sucesos que utiliza la tabla FACT\_EVENT. Los distintos tipos de sucesos son: visualización de producto, visualización de categoría, info pulsación, anuncio publicitario, recomendación de producto.

#### **Columna**

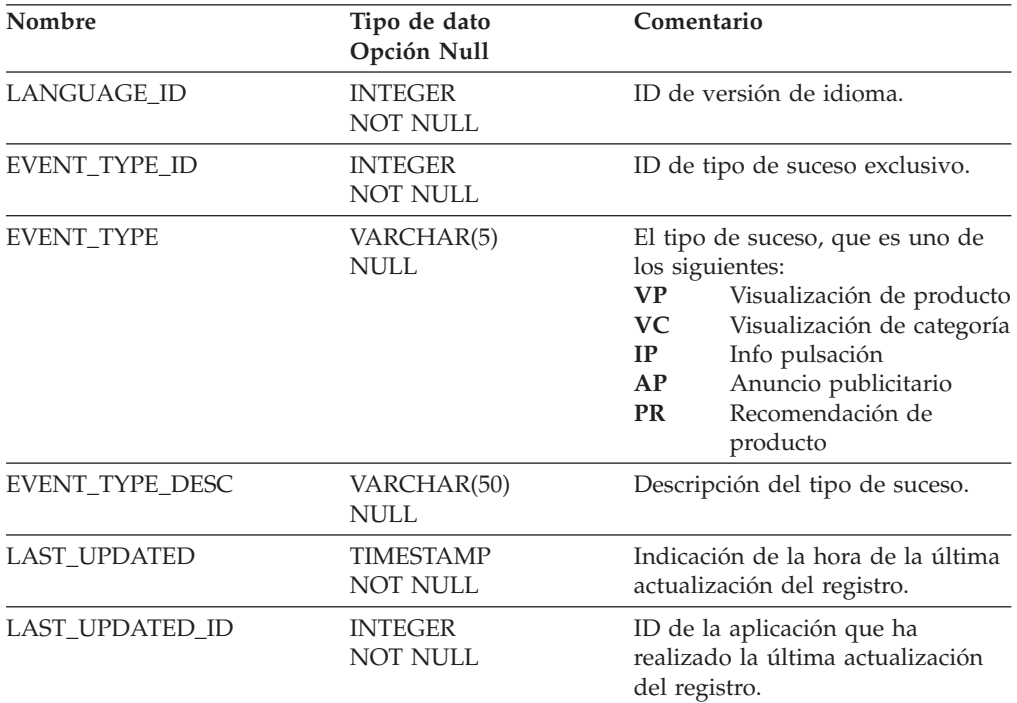

# **Índice**

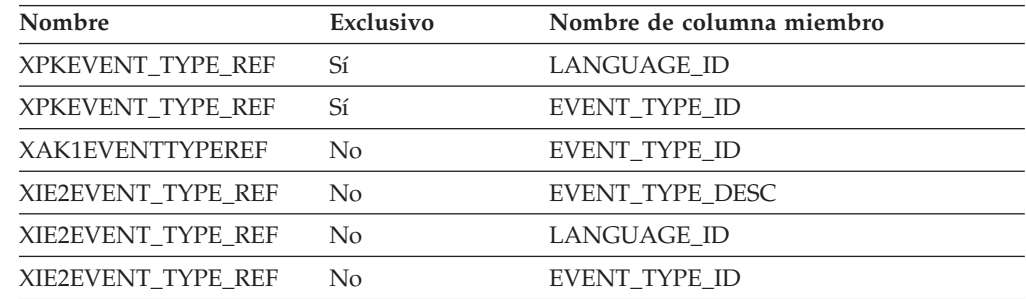

## **Nombre de columnas de clave primaria**

LANGUAGE\_ID EVENT\_TYPE\_ID

## **Nombre de tablas hijo**

Ninguno.

## **Nombre de tablas padre**

Ninguno.

#### **FACT\_ADJUSTMENT**

Esta tabla permite al usuario seleccionar o agrupar fechas en definiciones de períodos estándar, como por ejemplo, semana, mes, trimestre, año y períodos fiscales.

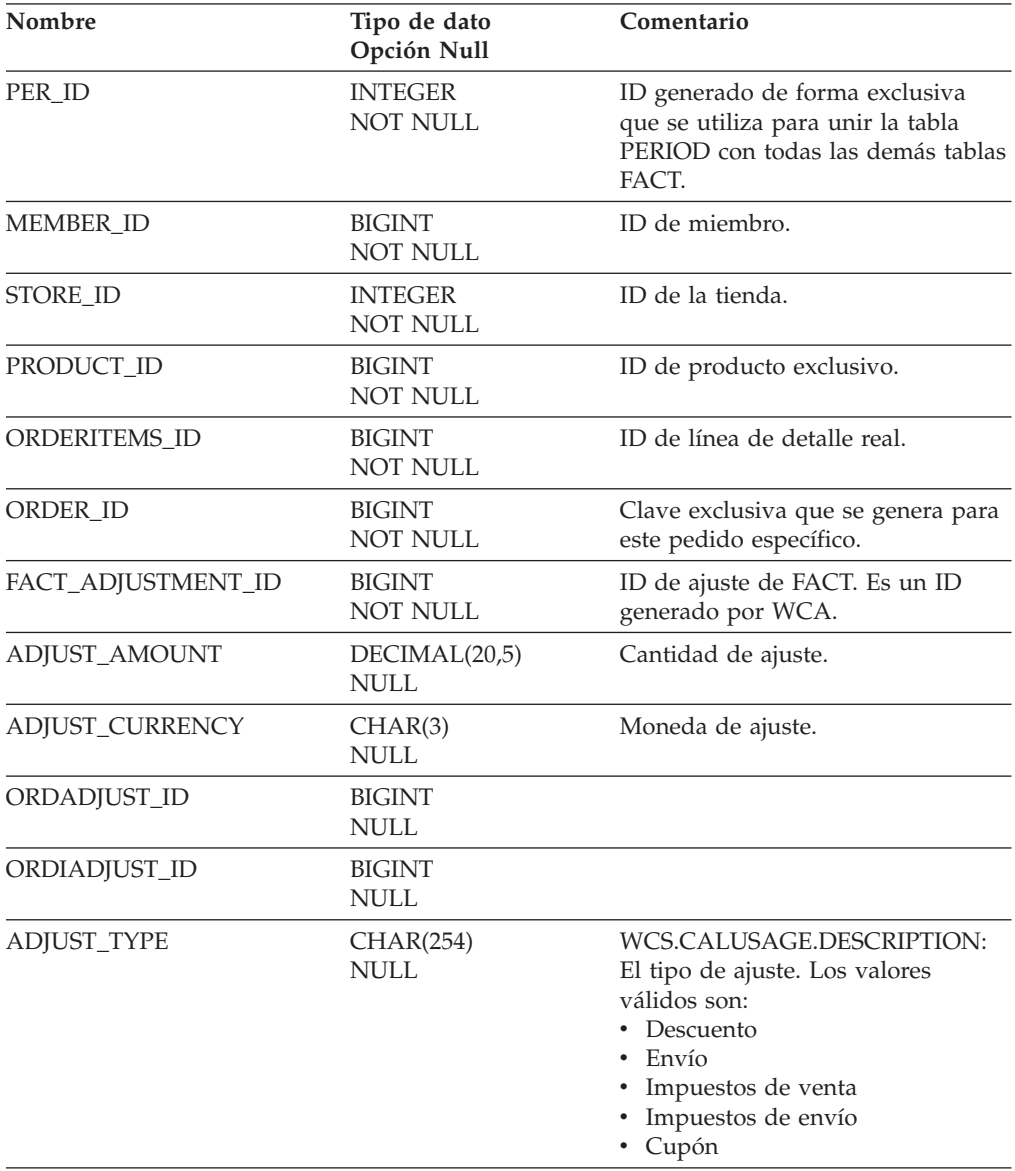

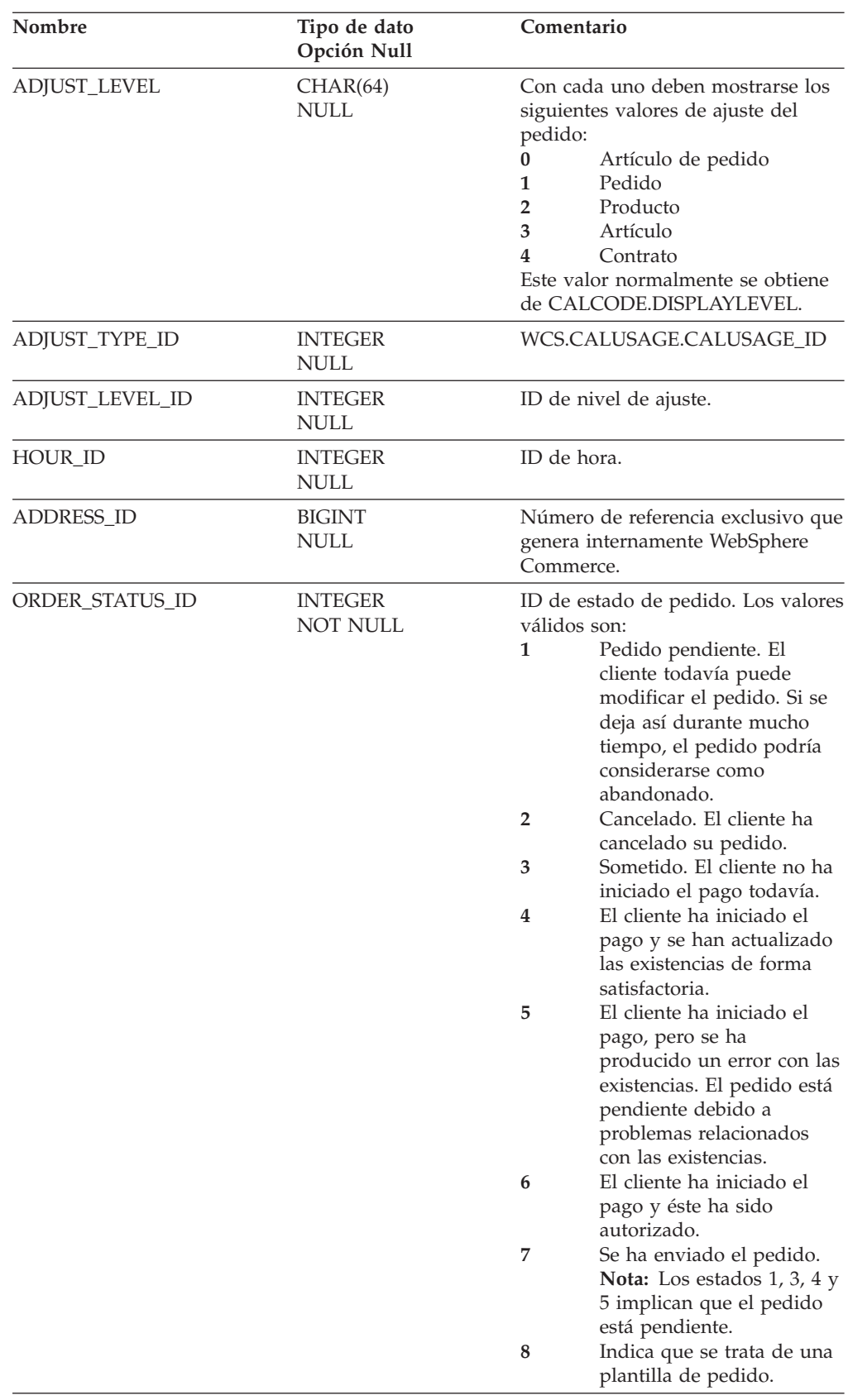

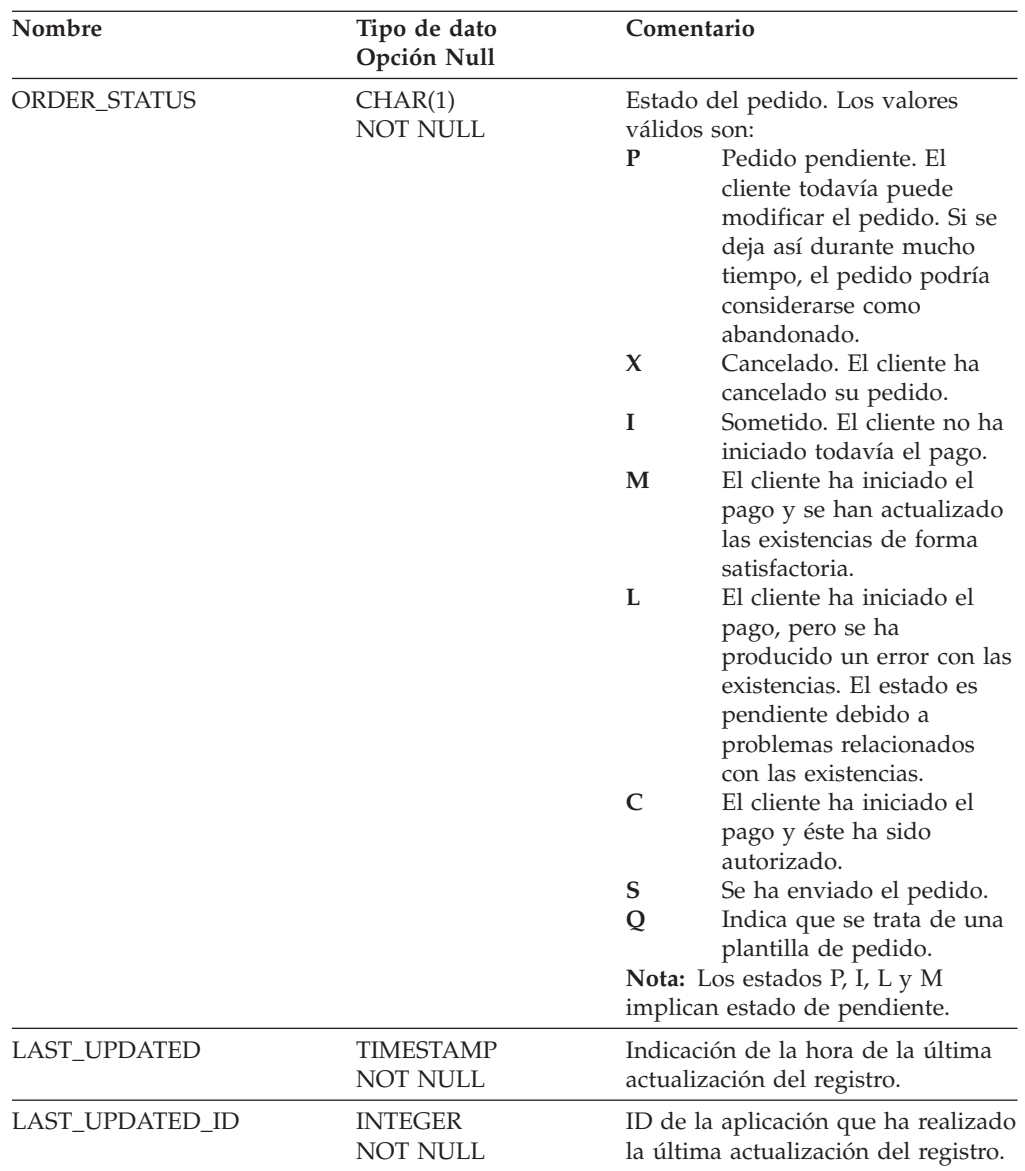

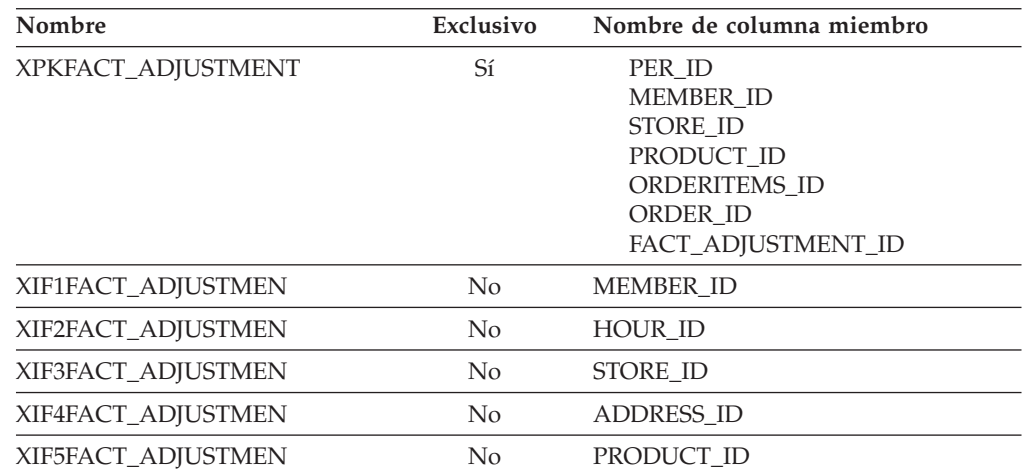

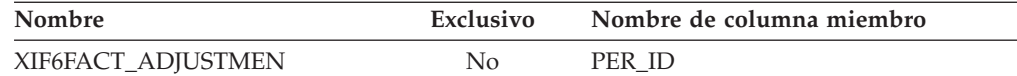

## **Nombre de columnas de clave primaria**

FACT\_ADJUSTMENT\_ID MEMBER\_ID ORDERITEMS\_ID ORDER\_ID PER\_ID PRODUCT\_ID STORE\_ID

#### **Nombre de tablas hijo**

Ninguno.

#### **Nombre de tablas padre**

PERIOD PRODUCT ADDRESS STORE HOUR MEMBER

### **FACT\_COUPON**

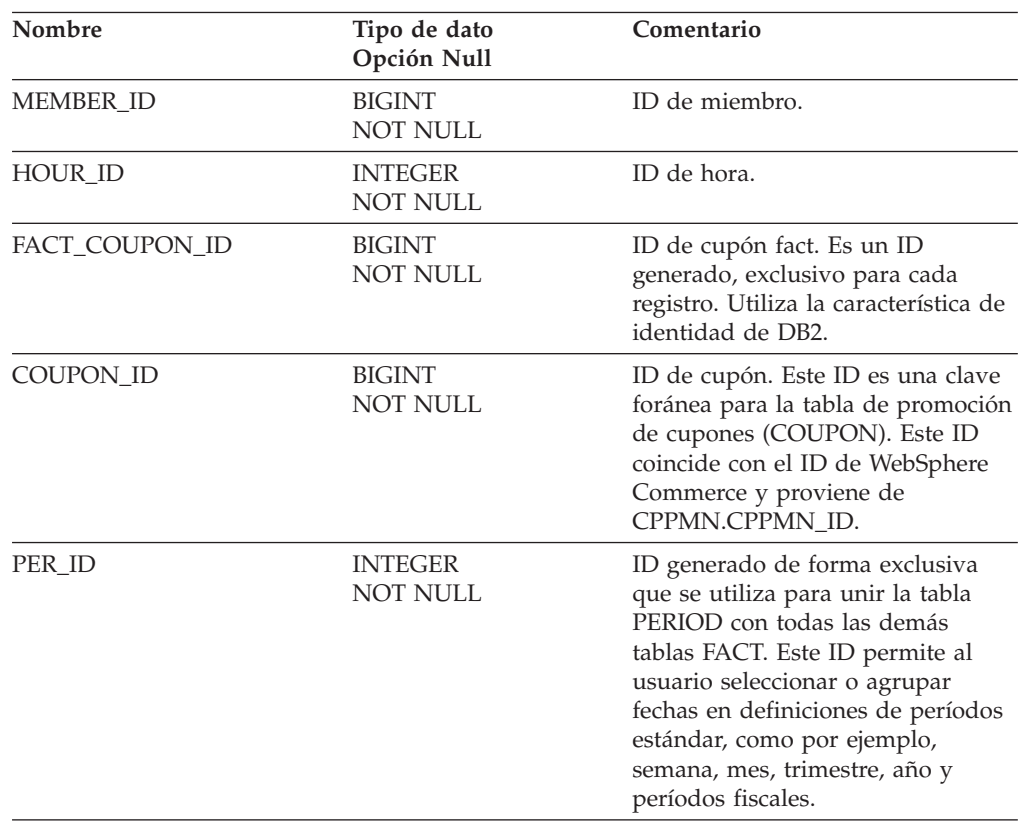

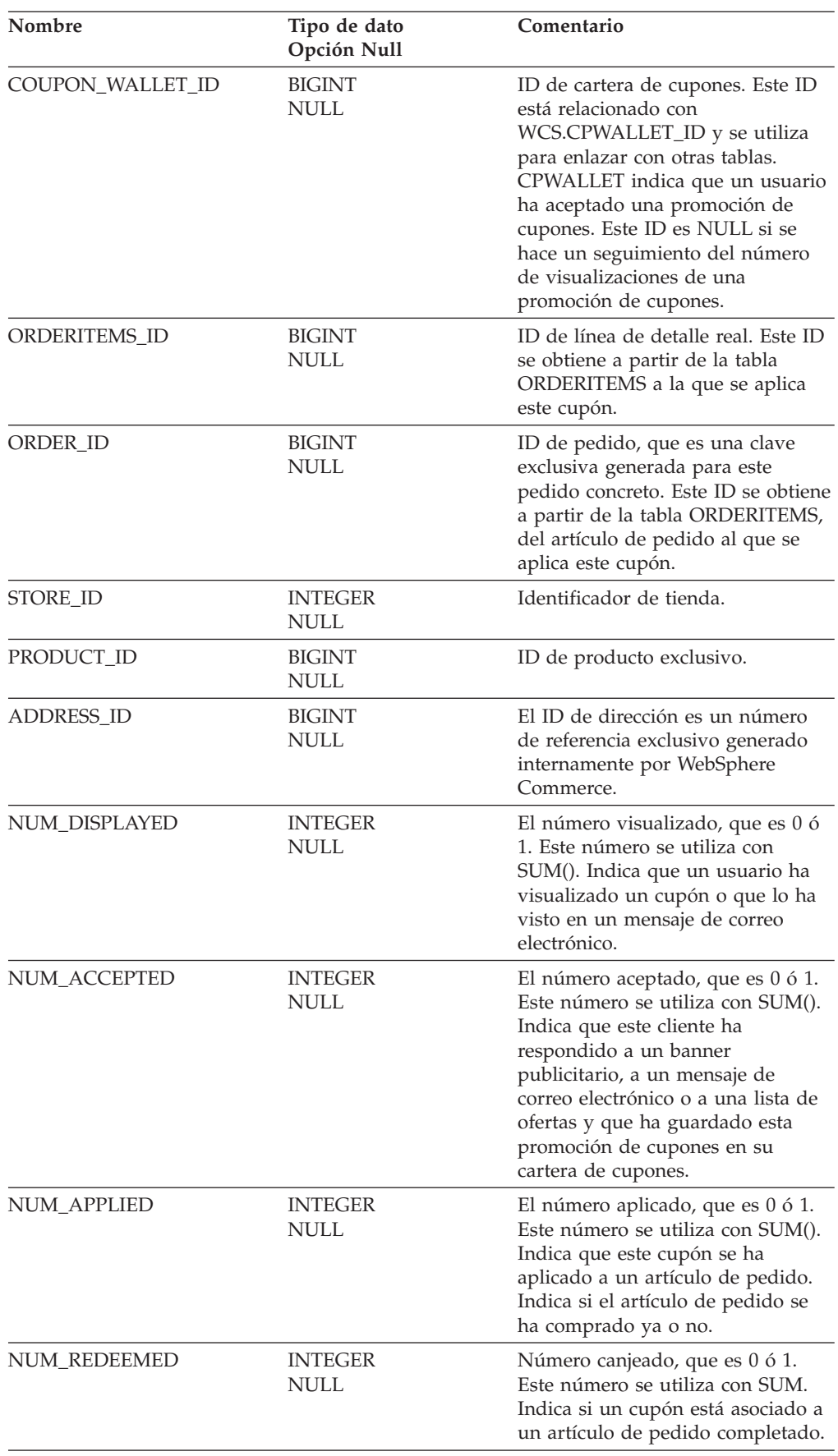

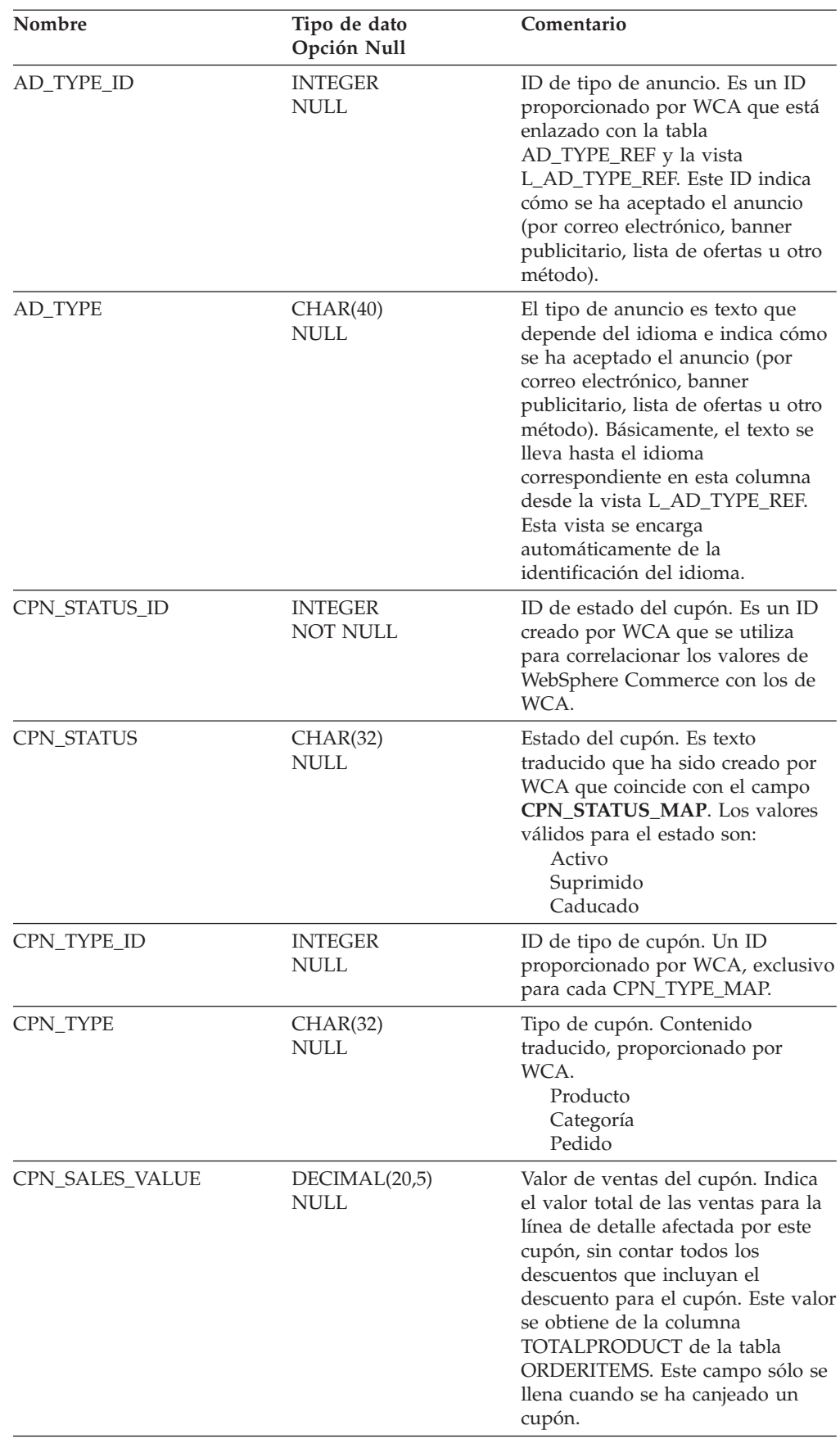

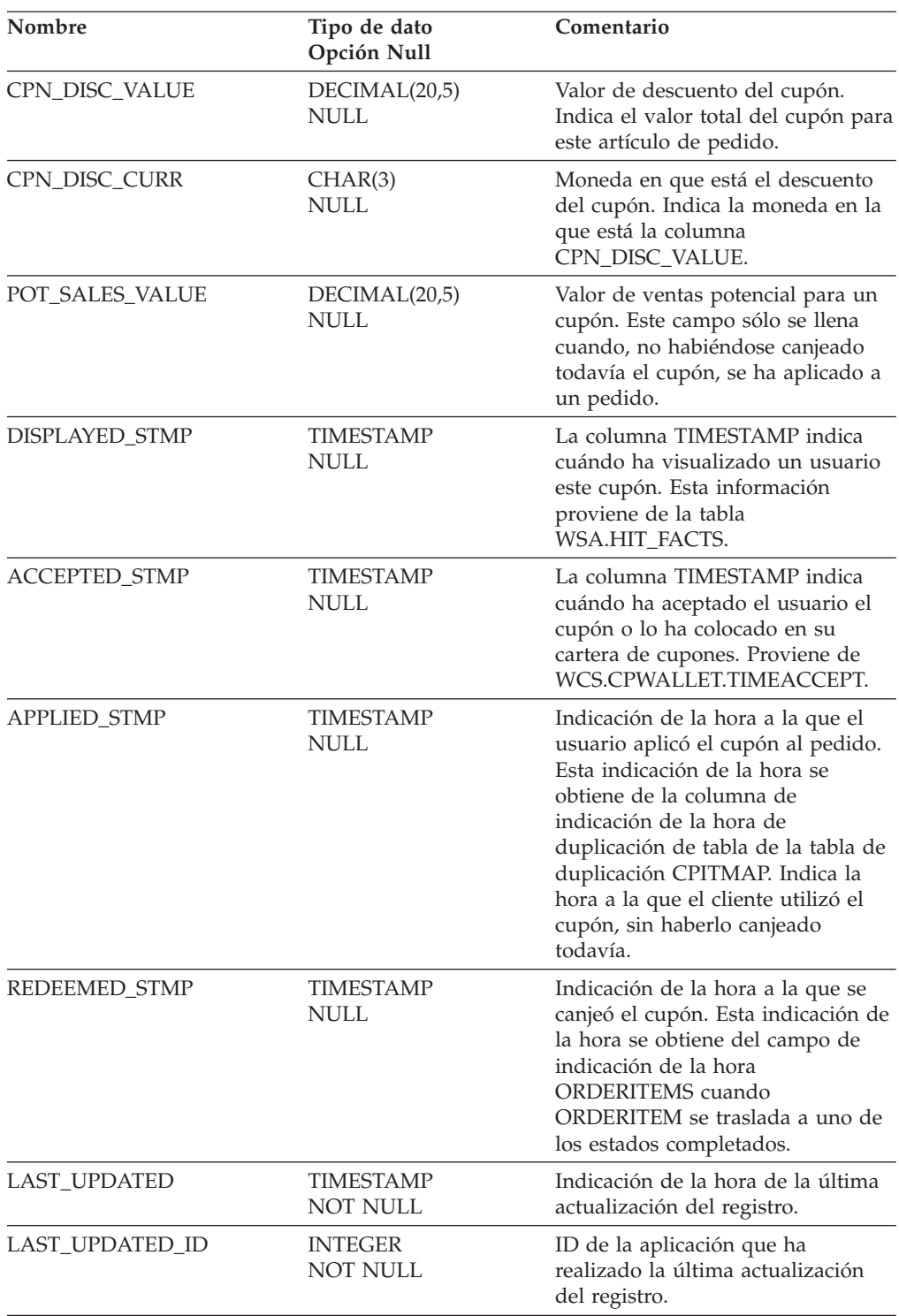

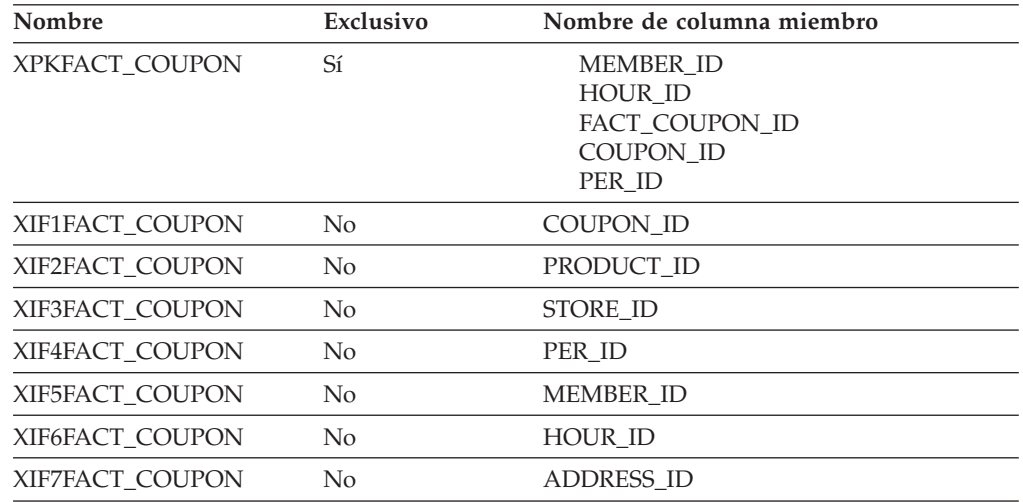

## **Nombre de columnas de clave primaria**

COUPON\_ID FACT\_COUPON\_ID HOUR\_ID MEMBER\_ID PER\_ID

#### **Nombre de tablas hijo**

Ninguno.

#### **Nombre de tablas padre**

ADDRESS HOUR MEMBER PERIOD STORE PRODUCT **COUPON** 

## **FACT\_CPGN\_STATS**

Esta tabla contiene las estadísticas relacionadas con las campañas. Las estadísticas incluyen el número de impresiones y el número de pulsaciones.

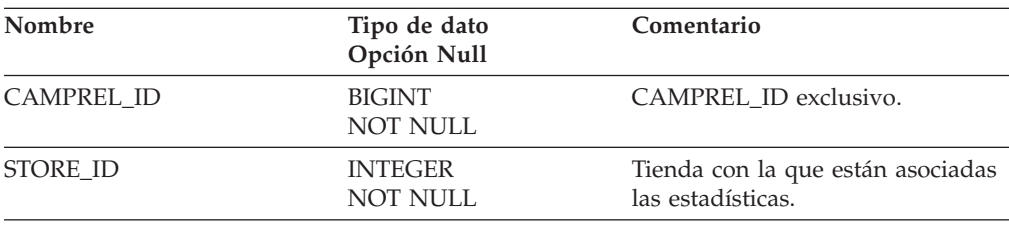

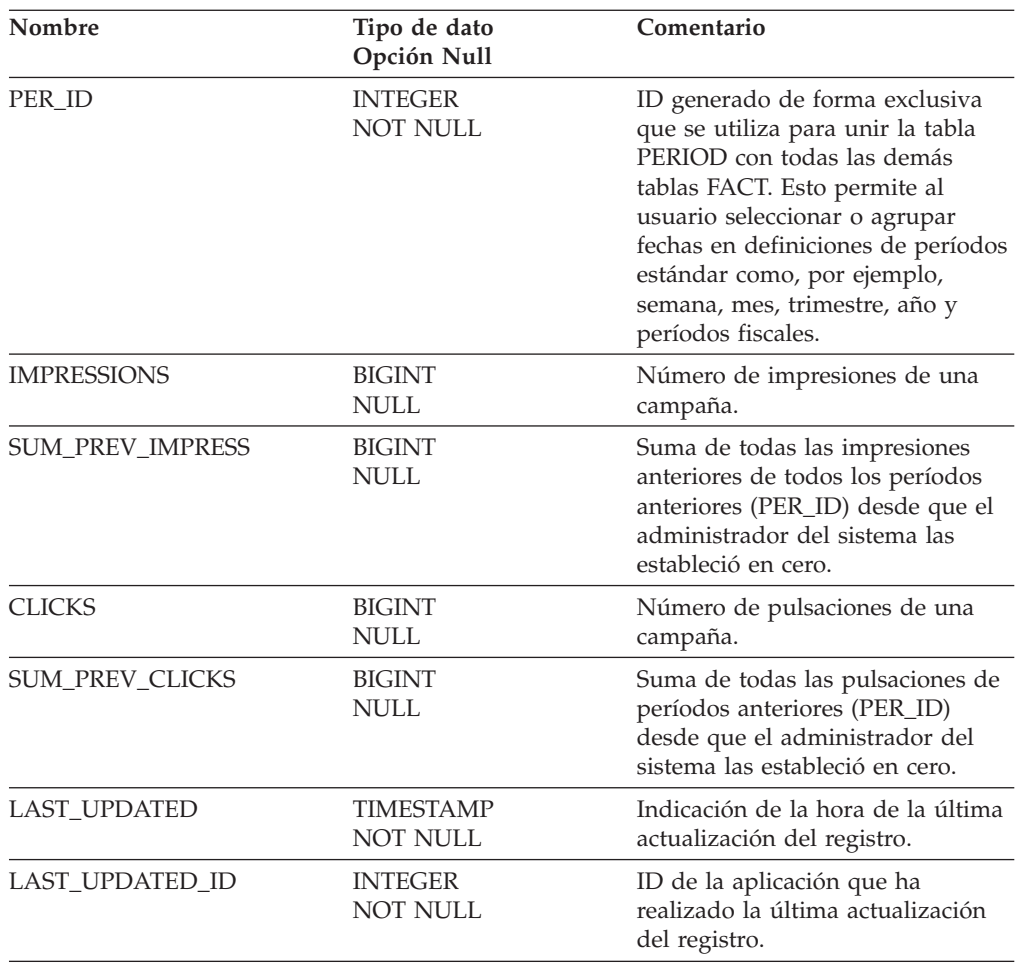

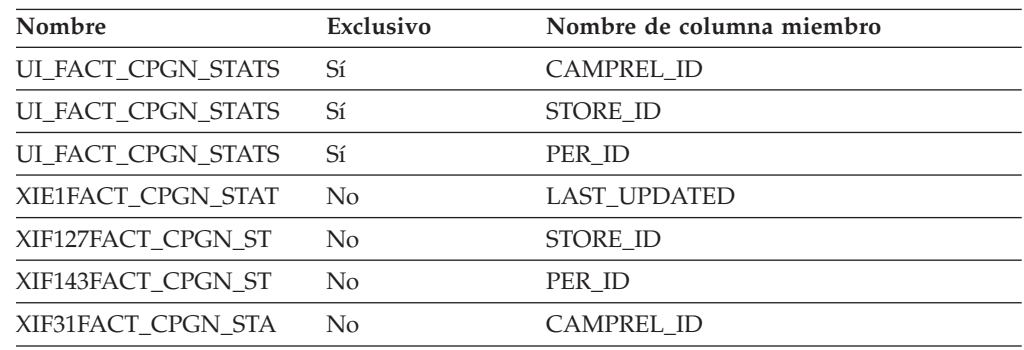

# **Nombre de columnas de clave primaria**

CAMPREL\_ID STORE\_ID PER\_ID

## **Nombre de tablas hijo**

Ninguno.

#### **Nombre de tablas padre**

PERIOD STORE CAMP\_INIT\_MPE\_REL

## **FACT\_EVENT**

Esta tabla contiene las sumas de impresiones y pulsaciones de los distintos tipos de sucesos. Además, contiene algunos indicadores cuyo objetivo es determinar la eficacia de las distintas campañas. Estos indicadores sólo están relacionados con el tipo de suceso CLICKINFO.

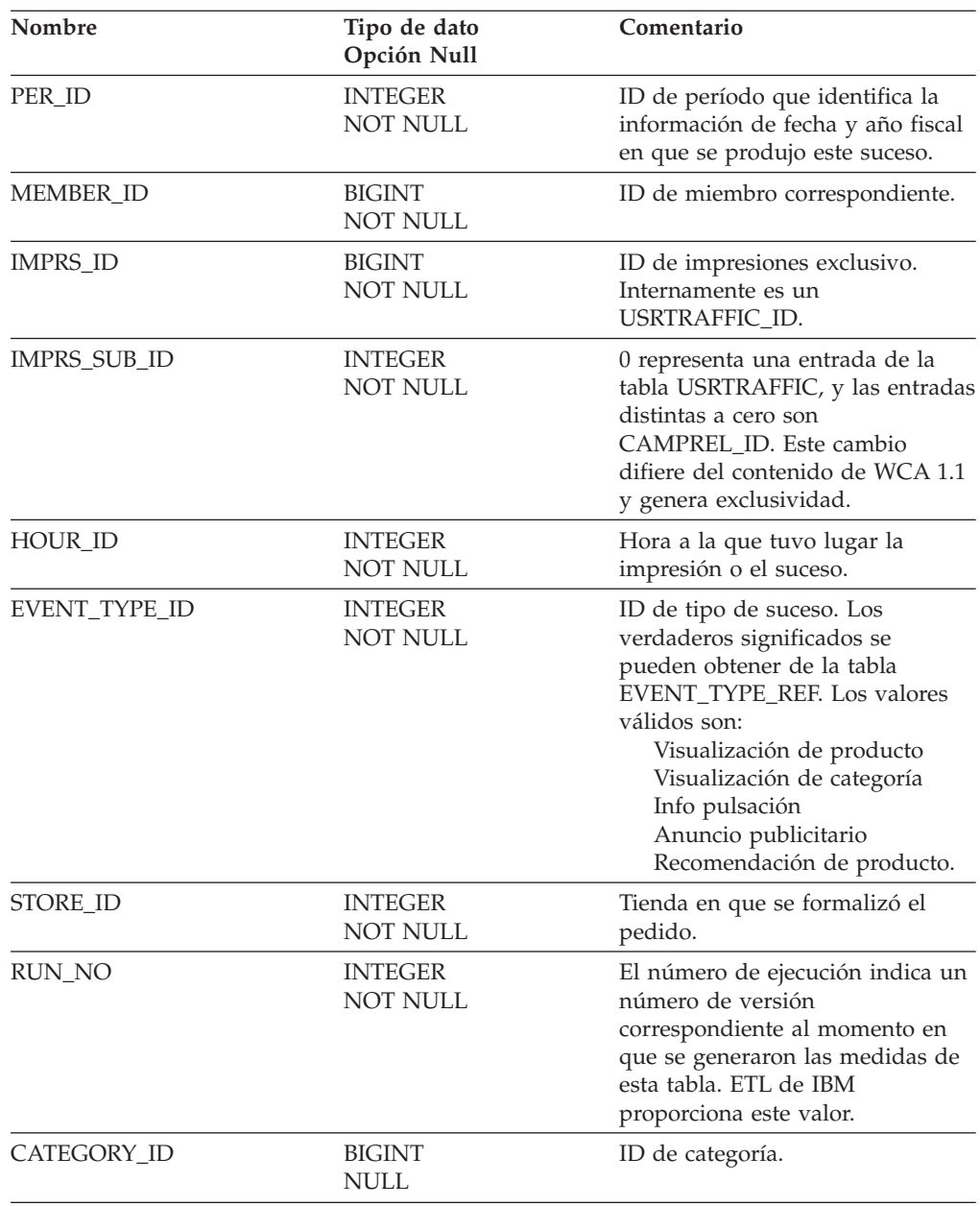

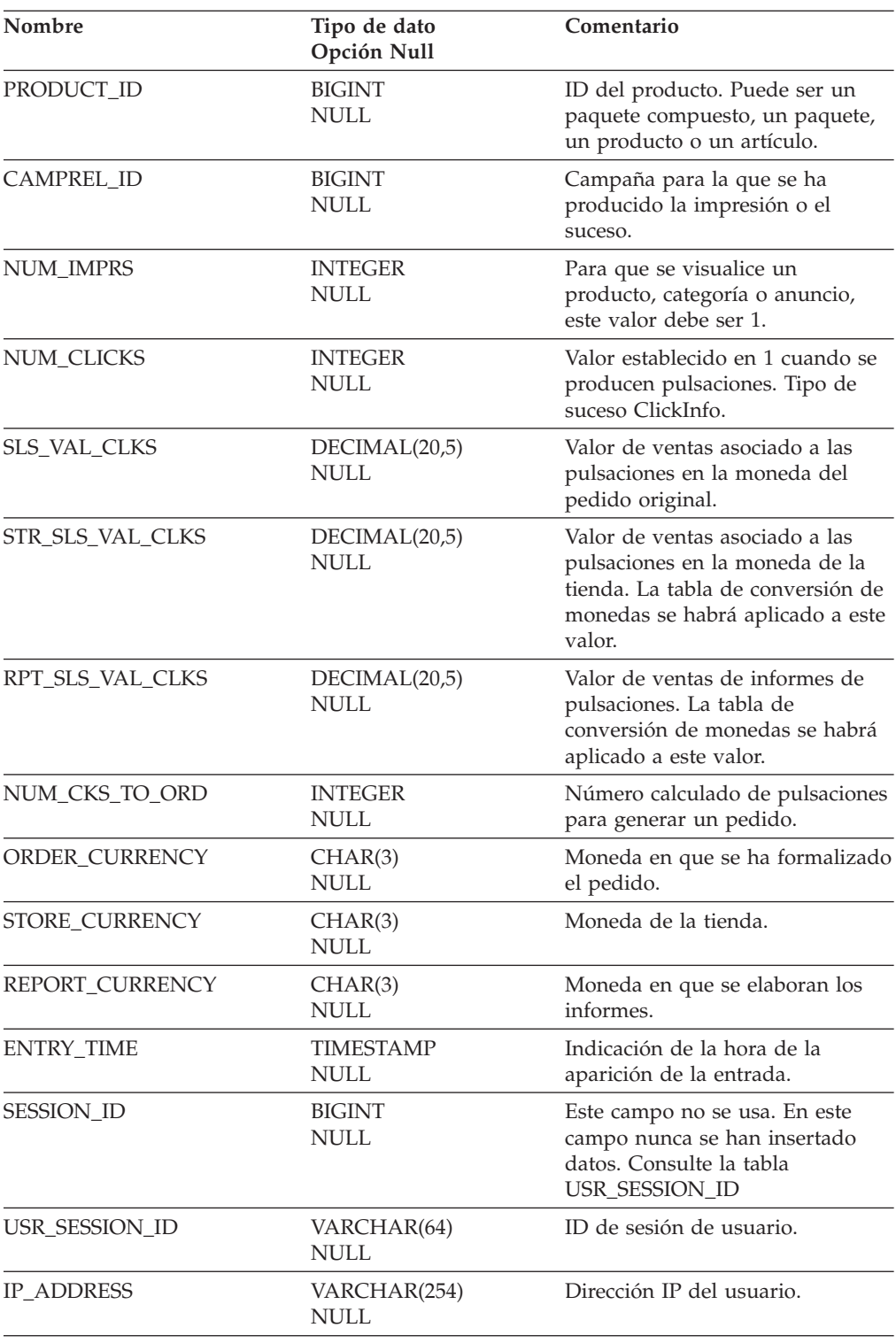

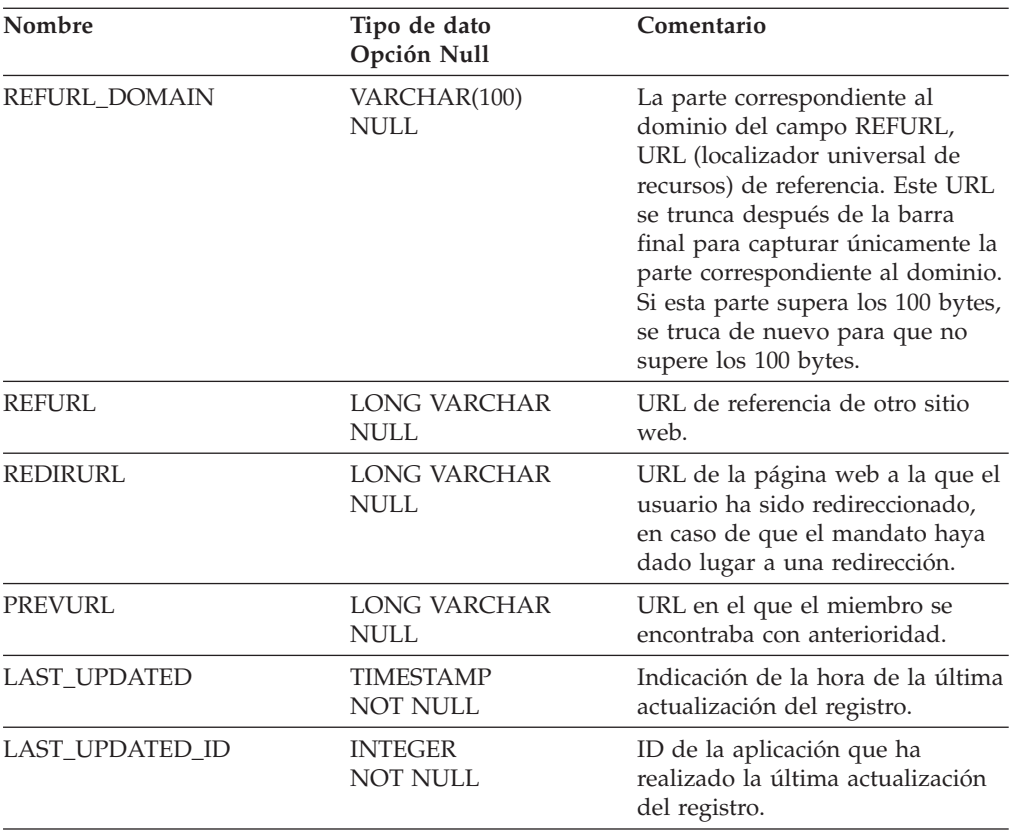

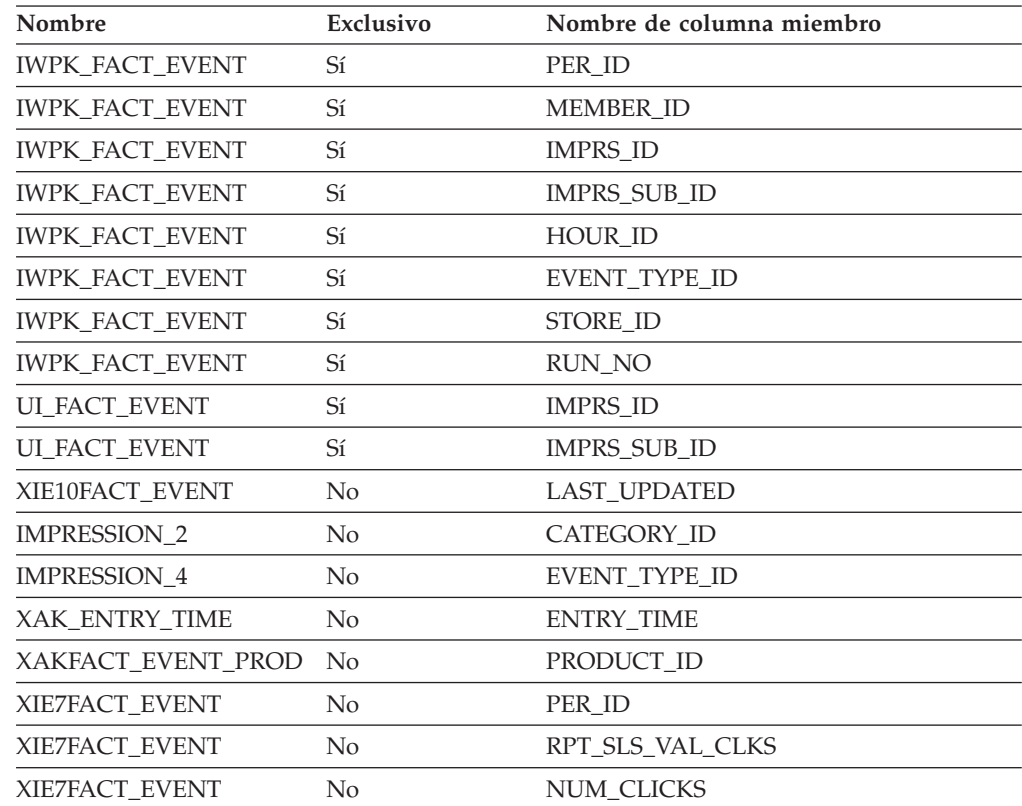
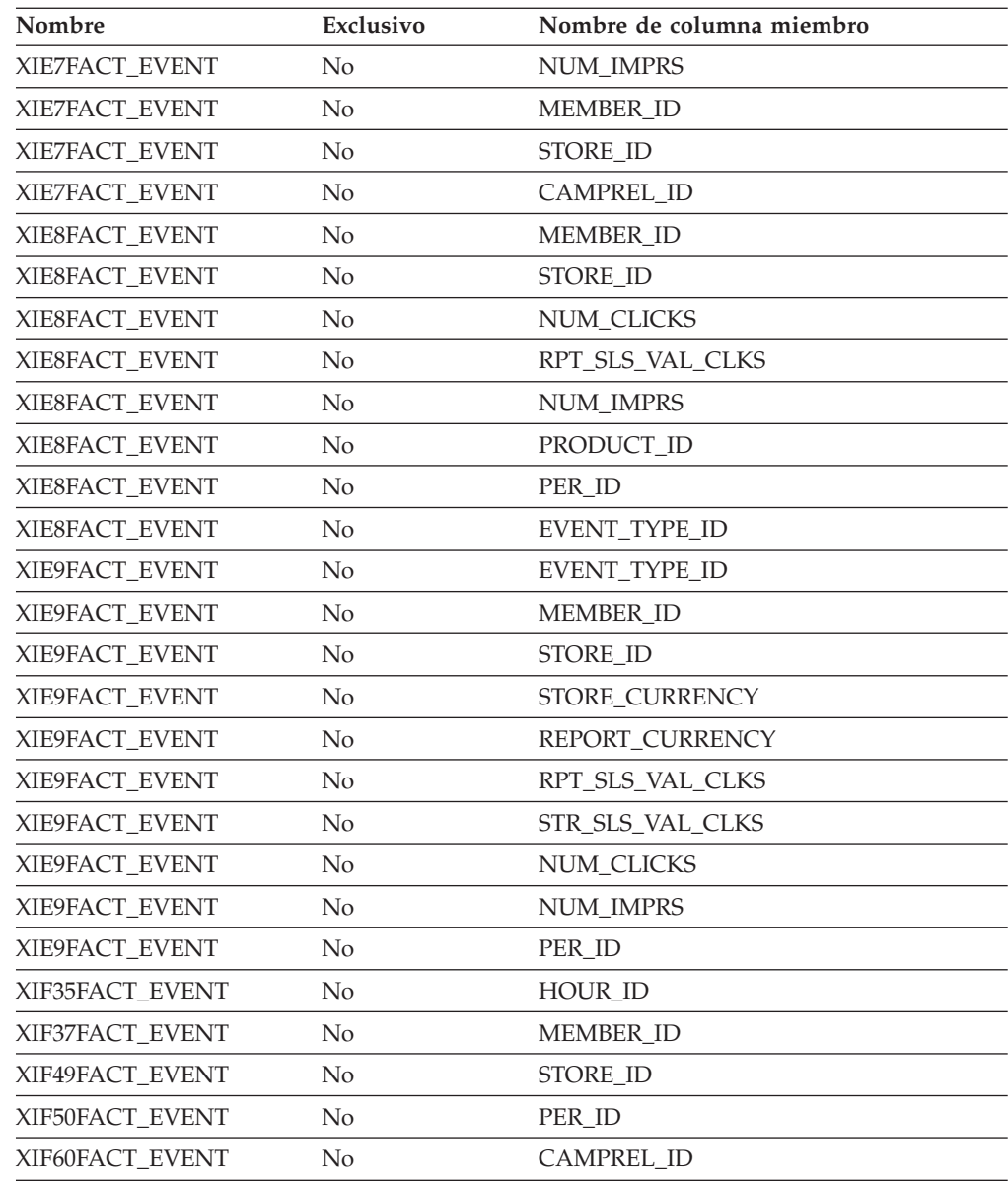

PER\_ID MEMBER\_ID IMPRS\_ID IMPRS\_SUB\_ID HOUR\_ID EVENT\_TYPE\_ID STORE\_ID RUN\_NO

### **Nombre de tablas hijo**

Ninguno.

### **Nombre de tablas padre**

CAMP\_INIT\_MPE\_REL PERIOD

```
STORE
MEMBER
HOUR
```
### **FACT\_INTEREST**

Esta tabla registra si un usuario ha demostrado interés en un artículo, ya sea colocándolo en un pedido o en una lista de artículos deseados. Se registra información relativa a los atributos del producto como, por ejemplo, el color o el tamaño del artículo. Si el artículo no posee ningún atributo no se graba ninguna entrada.

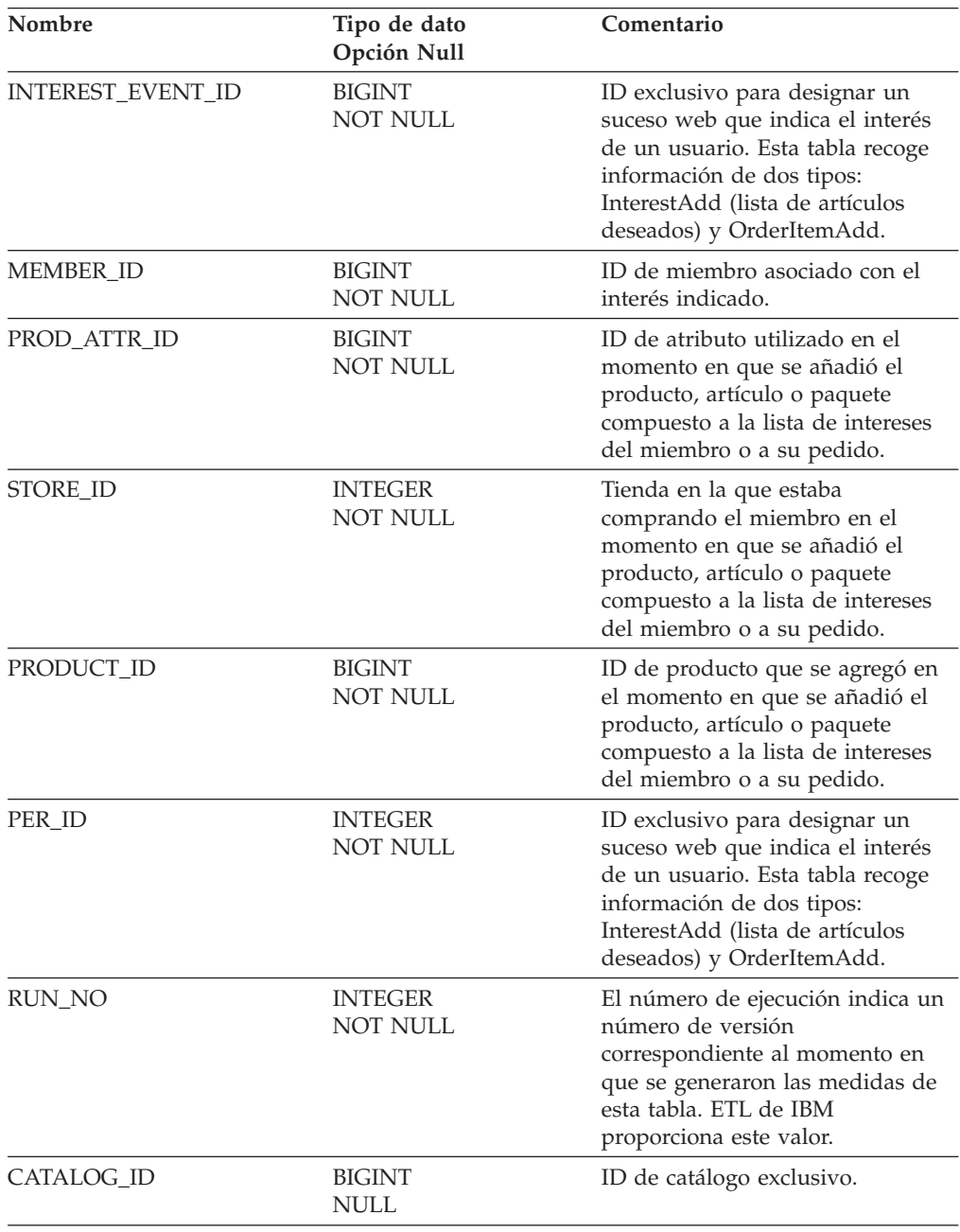

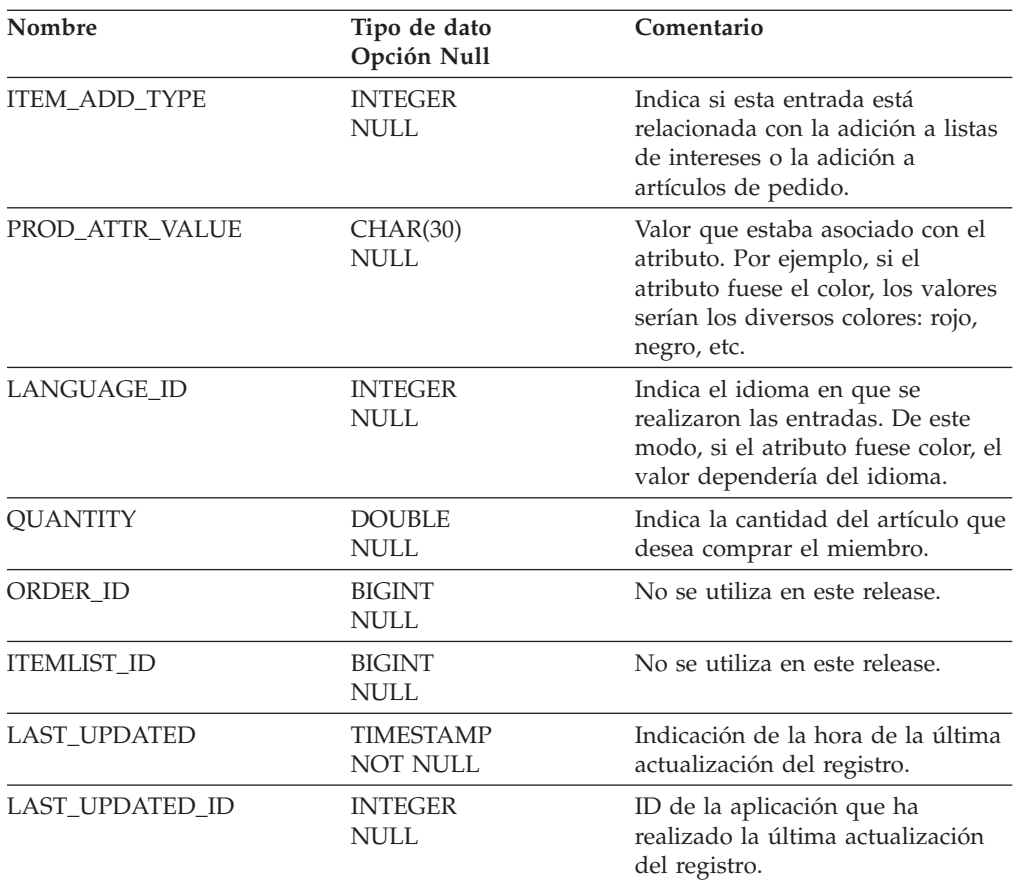

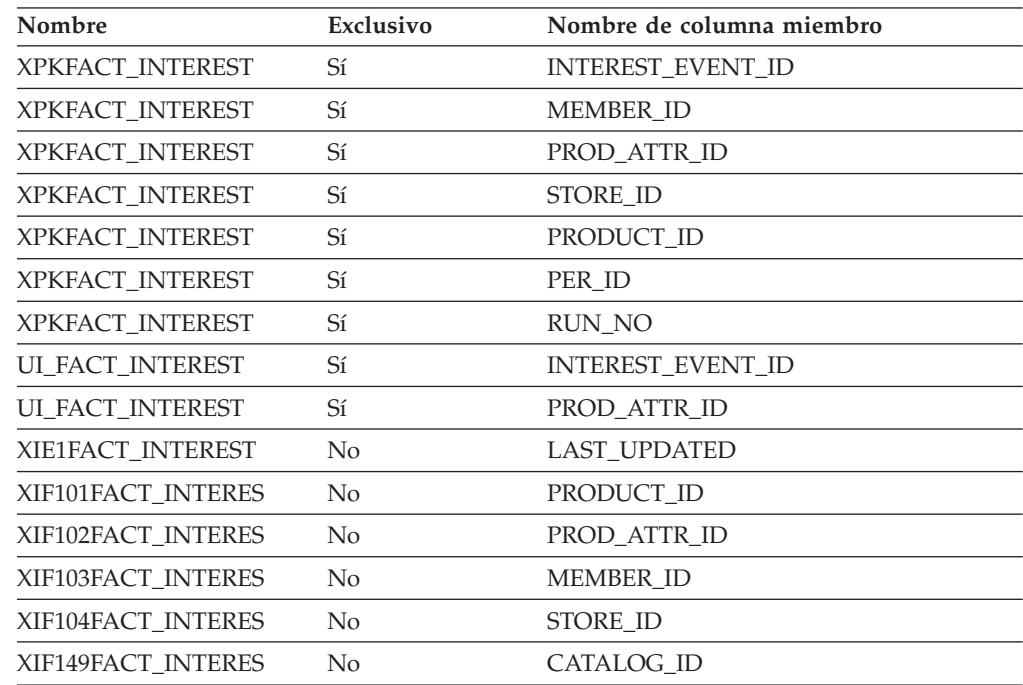

INTEREST\_EVENT\_ID MEMBER\_ID PROD\_ATTR\_ID STORE\_ID PRODUCT\_ID PER\_ID RUN\_NO

#### **Nombre de tablas hijo**

Ninguno.

#### **Nombre de tablas padre**

PERIOD CATALOG STORE MEMBER PRODUCT ATTRIBUTE PRODUCT

### **FACT\_INTEREST\_LIST**

Esta tabla captura información sobre los artículos, paquetes, paquetes compuestos y productos que los usuarios han añadido a sus listas de intereses. La lista refleja el contenido en el momento de un ETL de la tienda Web.

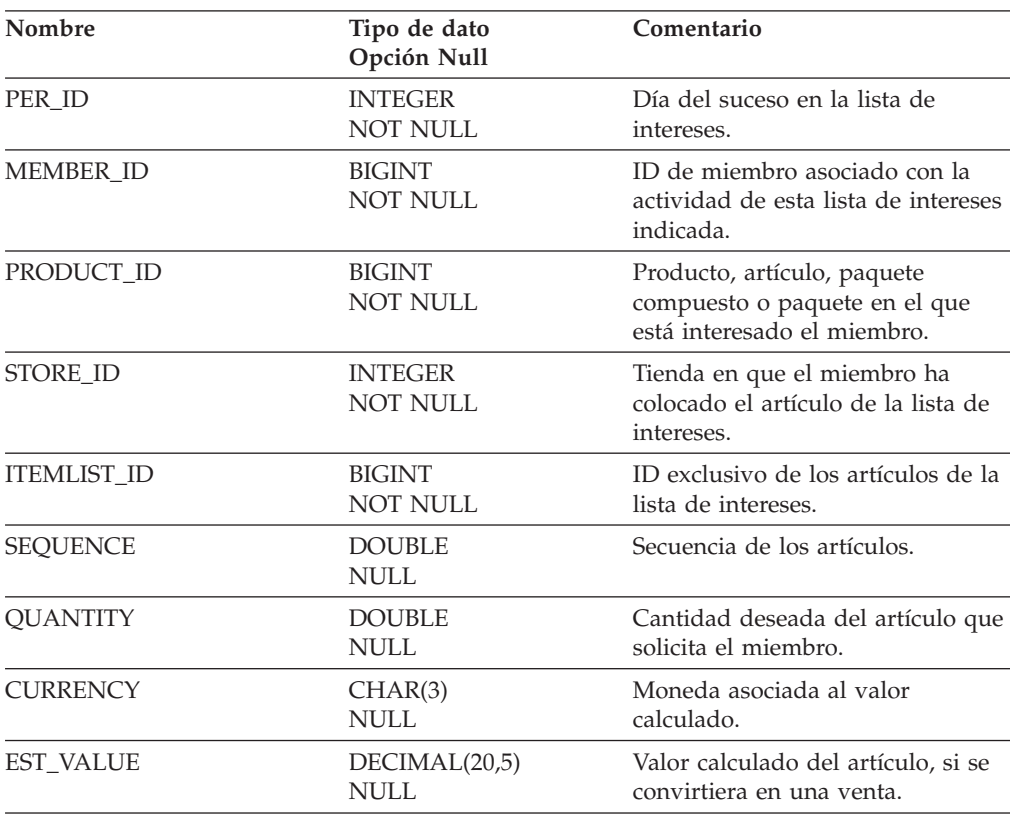

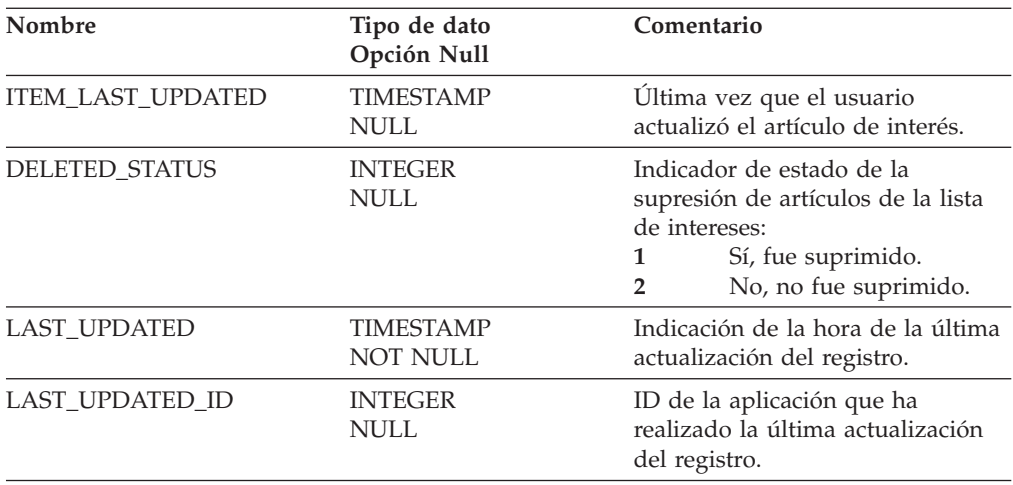

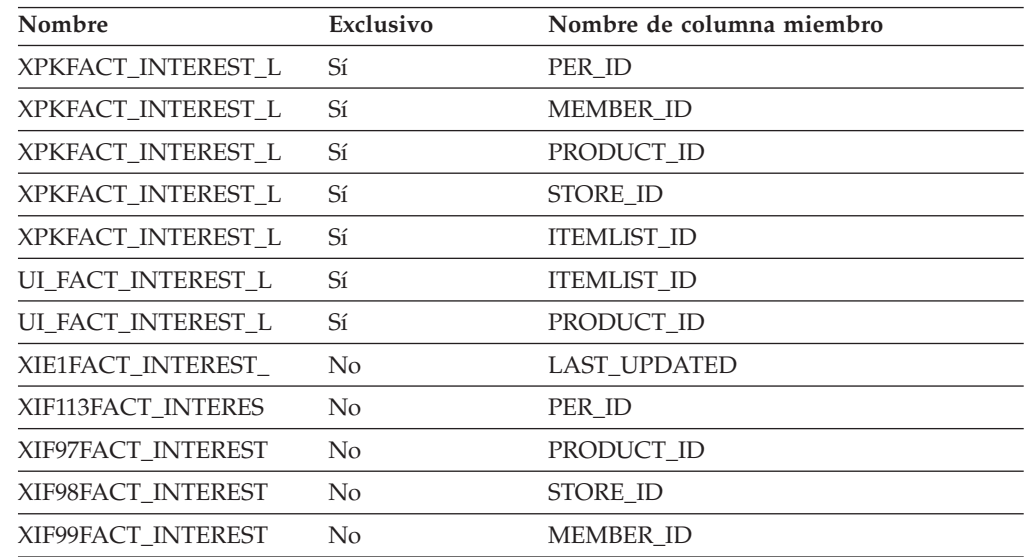

### **Nombre de columnas de clave primaria**

PER\_ID MEMBER\_ID PRODUCT\_ID STORE\_ID ITEMLIST\_ID

### **Nombre de tablas hijo**

Ninguno.

#### **Nombre de tablas padre**

PERIOD MEMBER STORE PRODUCT

# **FACT\_METAPHOR**

Esta tabla registra los sucesos relacionados con la utilización de la metáfora.

### **Columna**

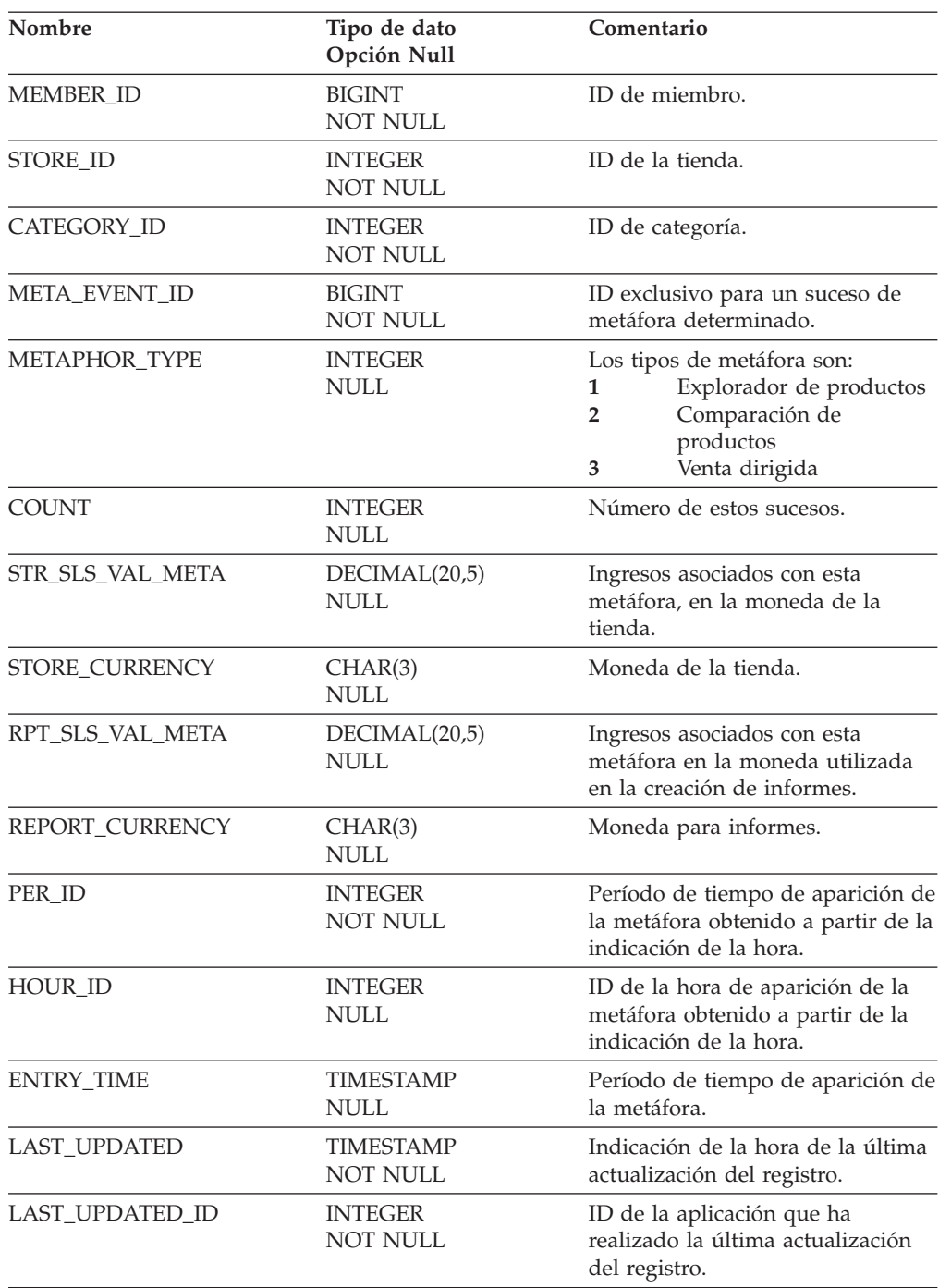

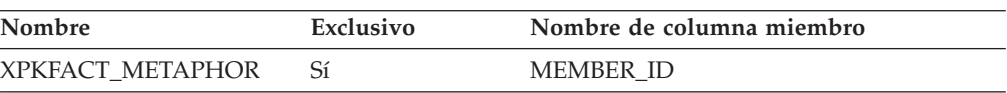

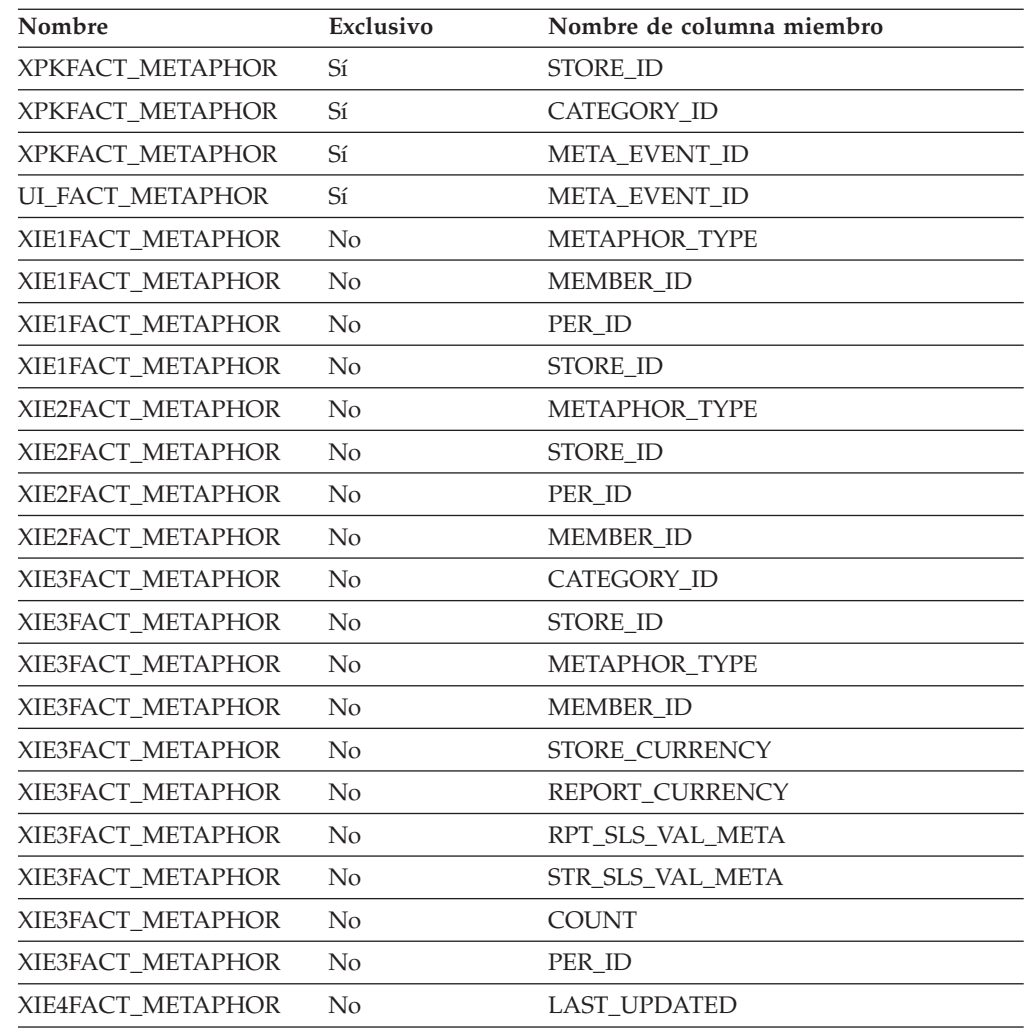

MEMBER\_ID STORE\_ID CATEGORY\_ID META\_EVENT\_ID

### **Nombre de tablas hijo**

Ninguno.

#### **Nombre de tablas padre**

Ninguno.

### **FACT\_ORDERITEMS**

Esta tabla registra información de cada línea de detalle individual en un pedido.

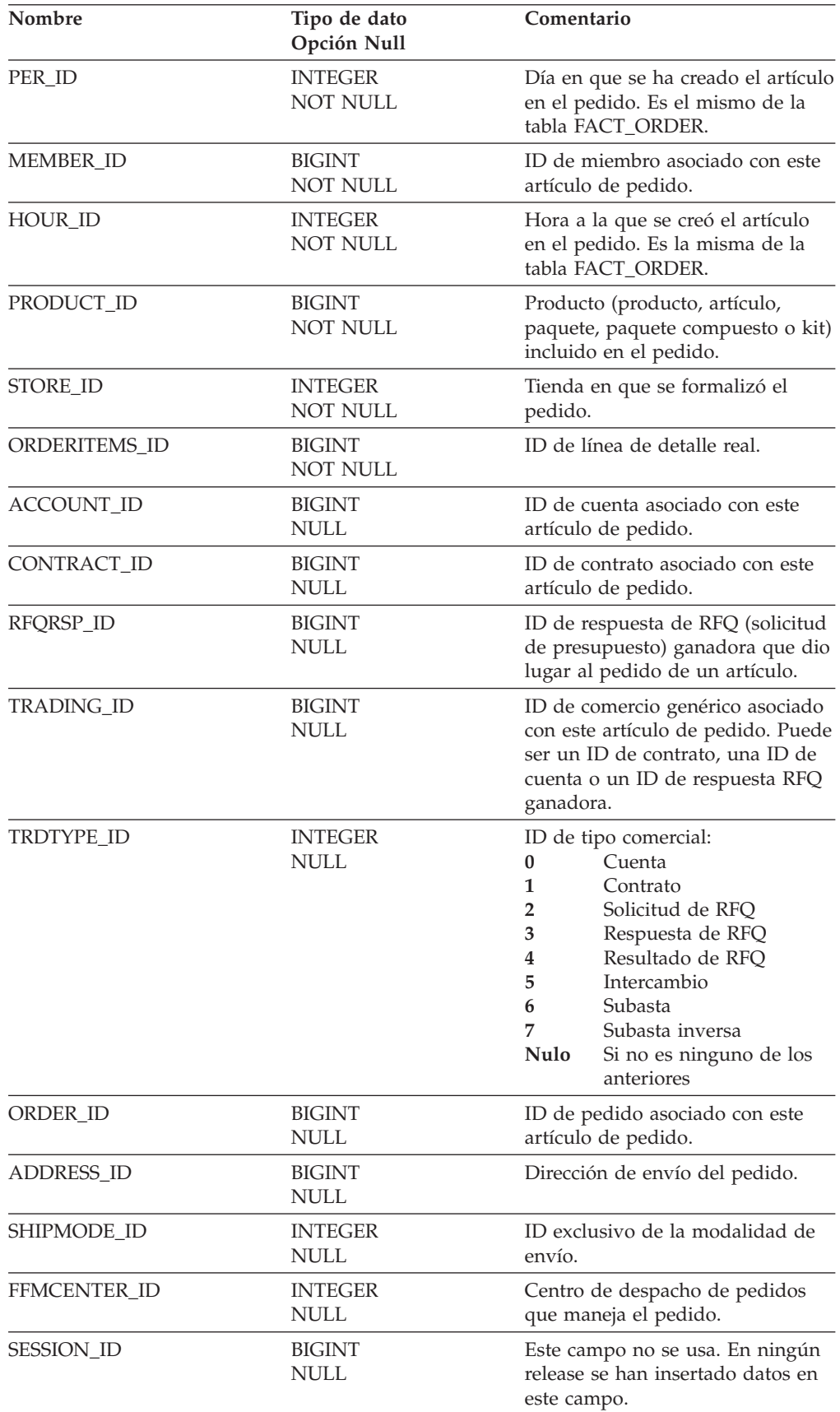

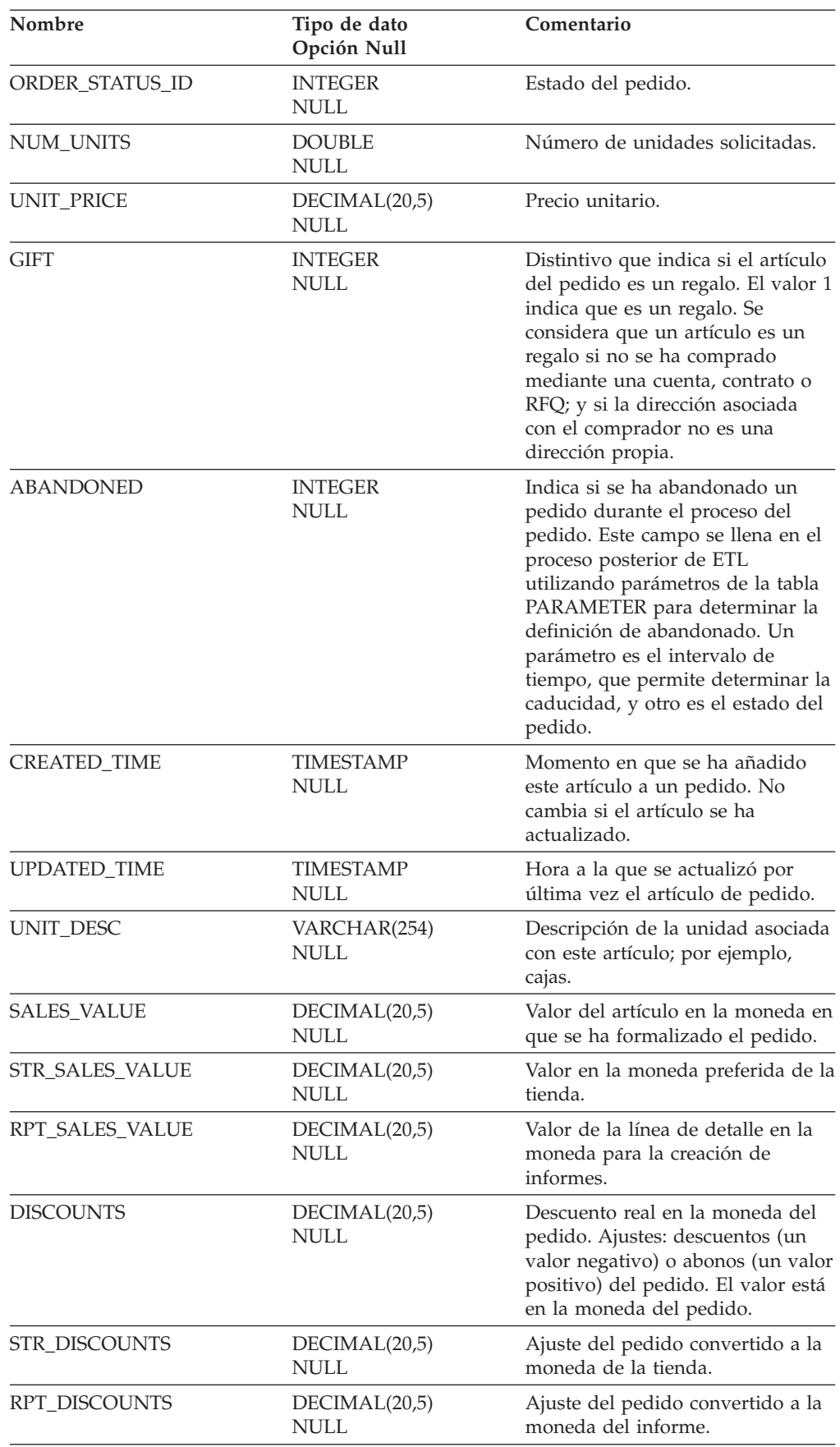

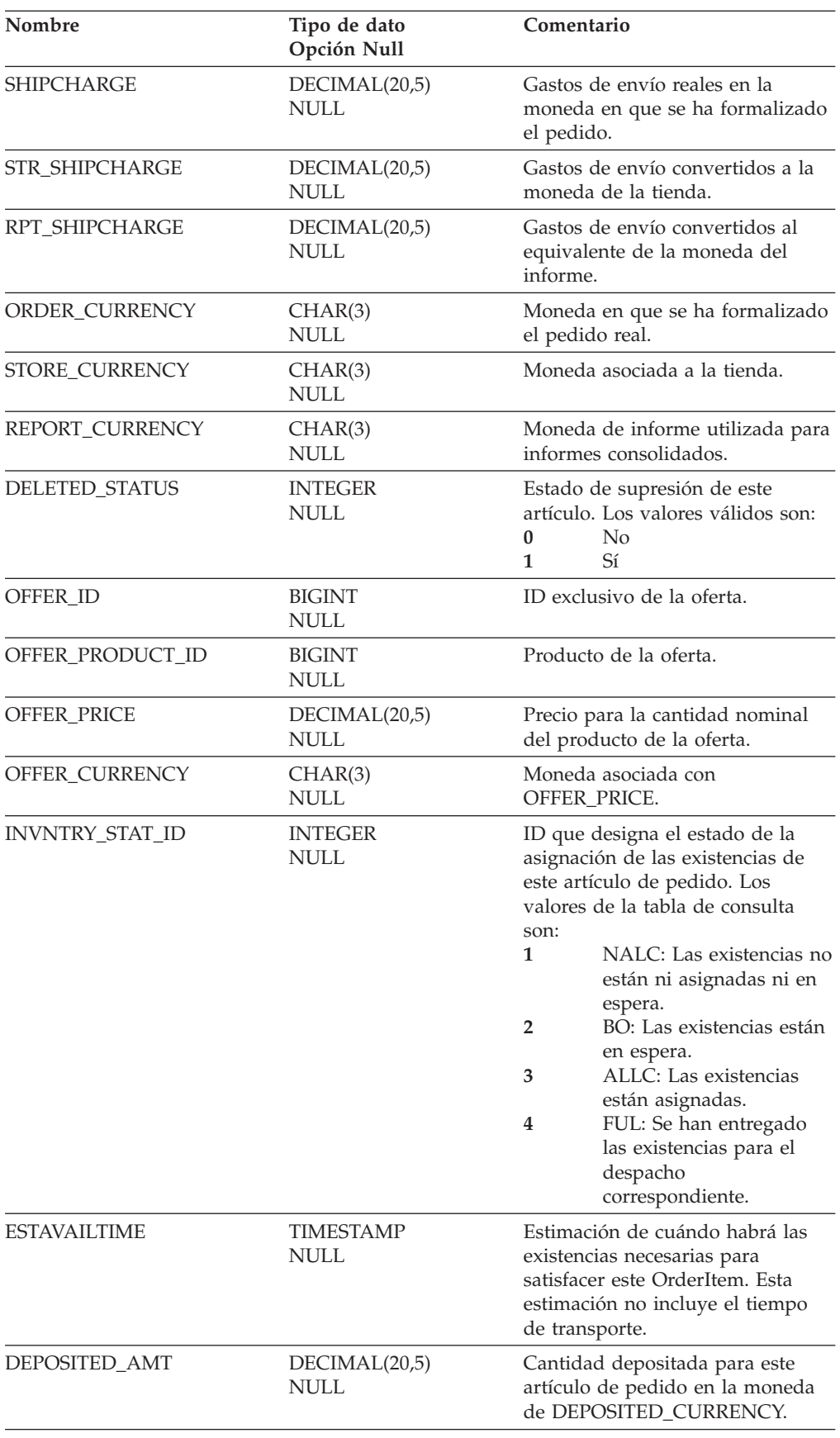

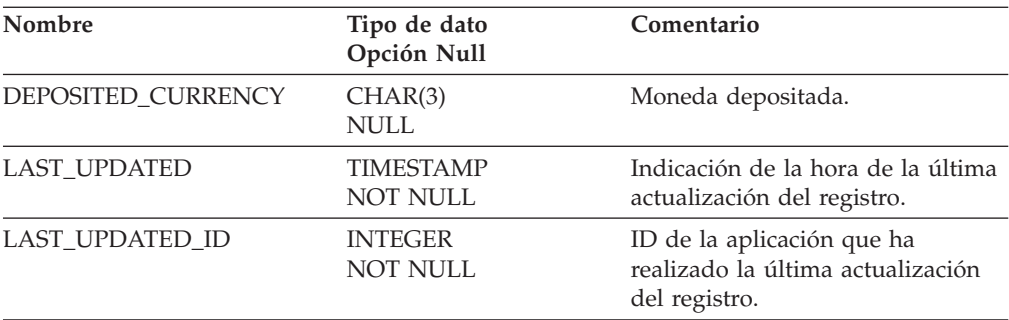

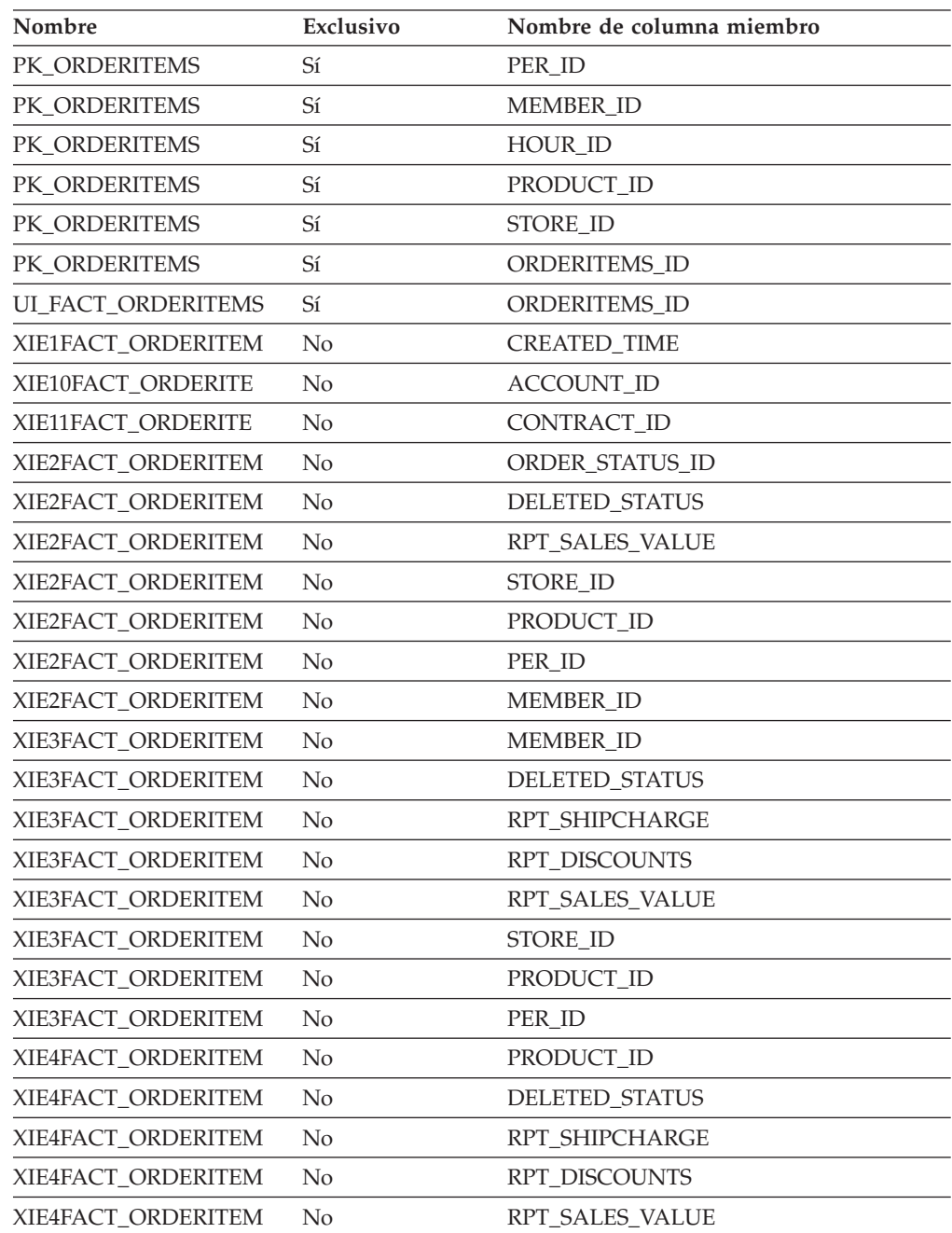

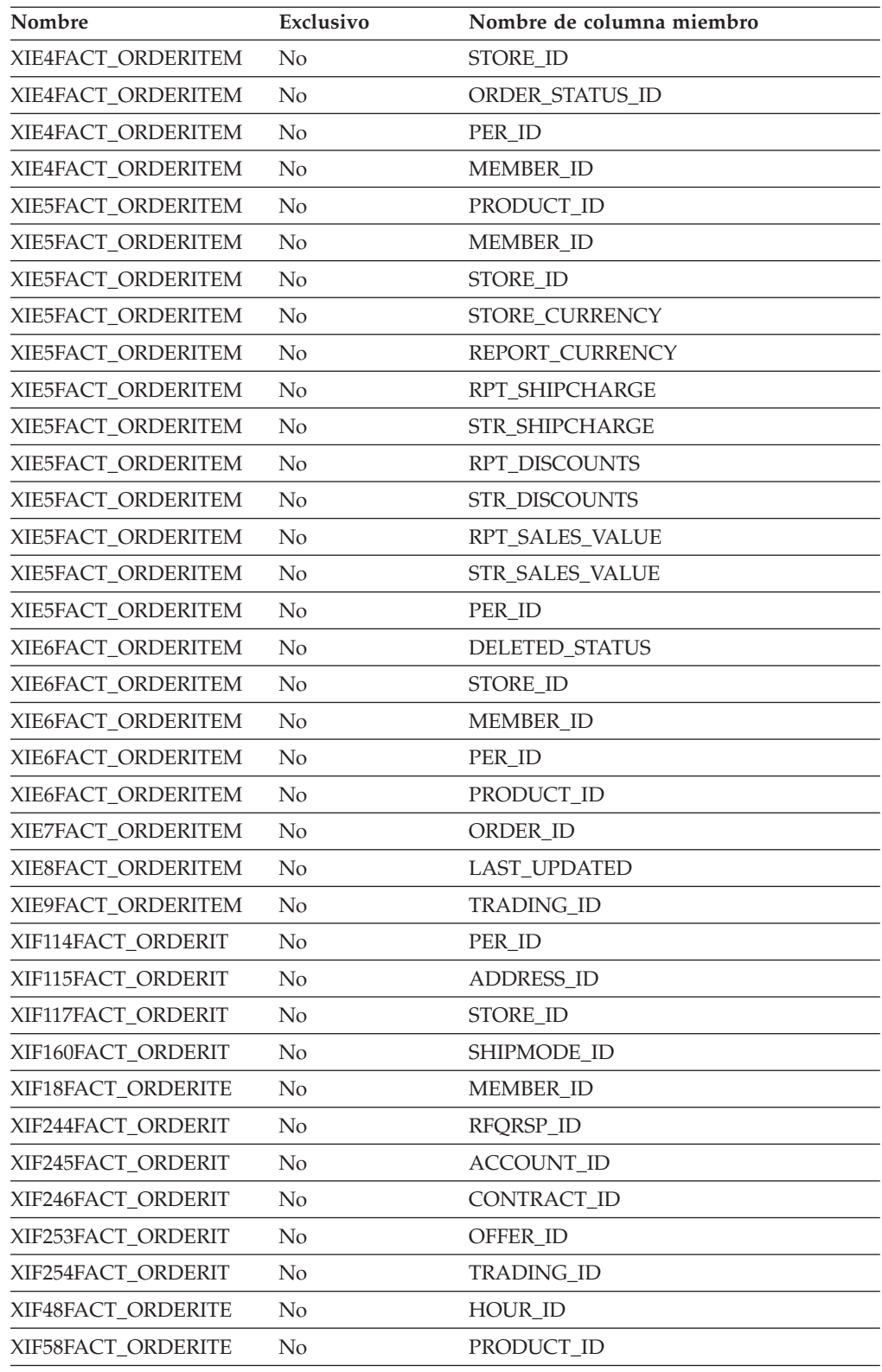

PER\_ID MEMBER\_ID HOUR\_ID

PRODUCT\_ID STORE\_ID ORDERITEMS\_ID

### **Nombre de tablas hijo**

Ninguno.

#### **Nombre de tablas padre**

TRADING OFFER CONTRACT ACCOUNT RFQ\_RSP SHIPMODE STORE ADDRESS PERIOD PRODUCT HOUR MEMBER

### **FACT\_ORDERS**

Esta tabla contiene información acerca de los pedidos formalizados en las distintas tiendas; incluidas las horas de formalización del pedido, facturación y envío.

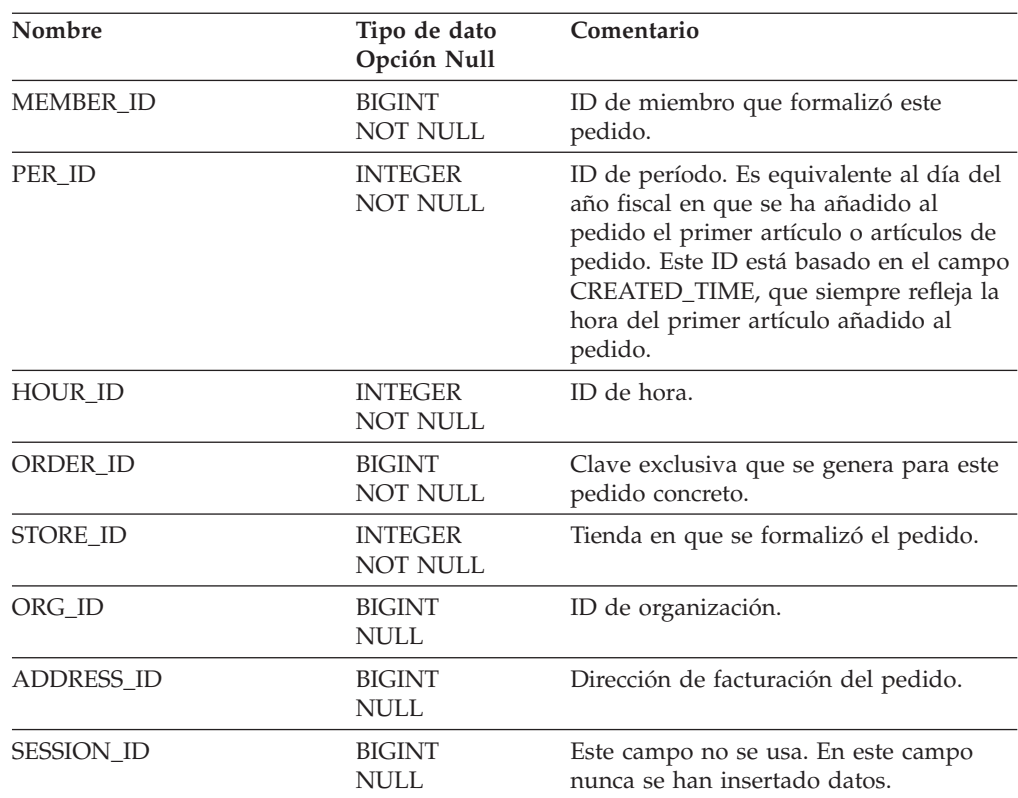

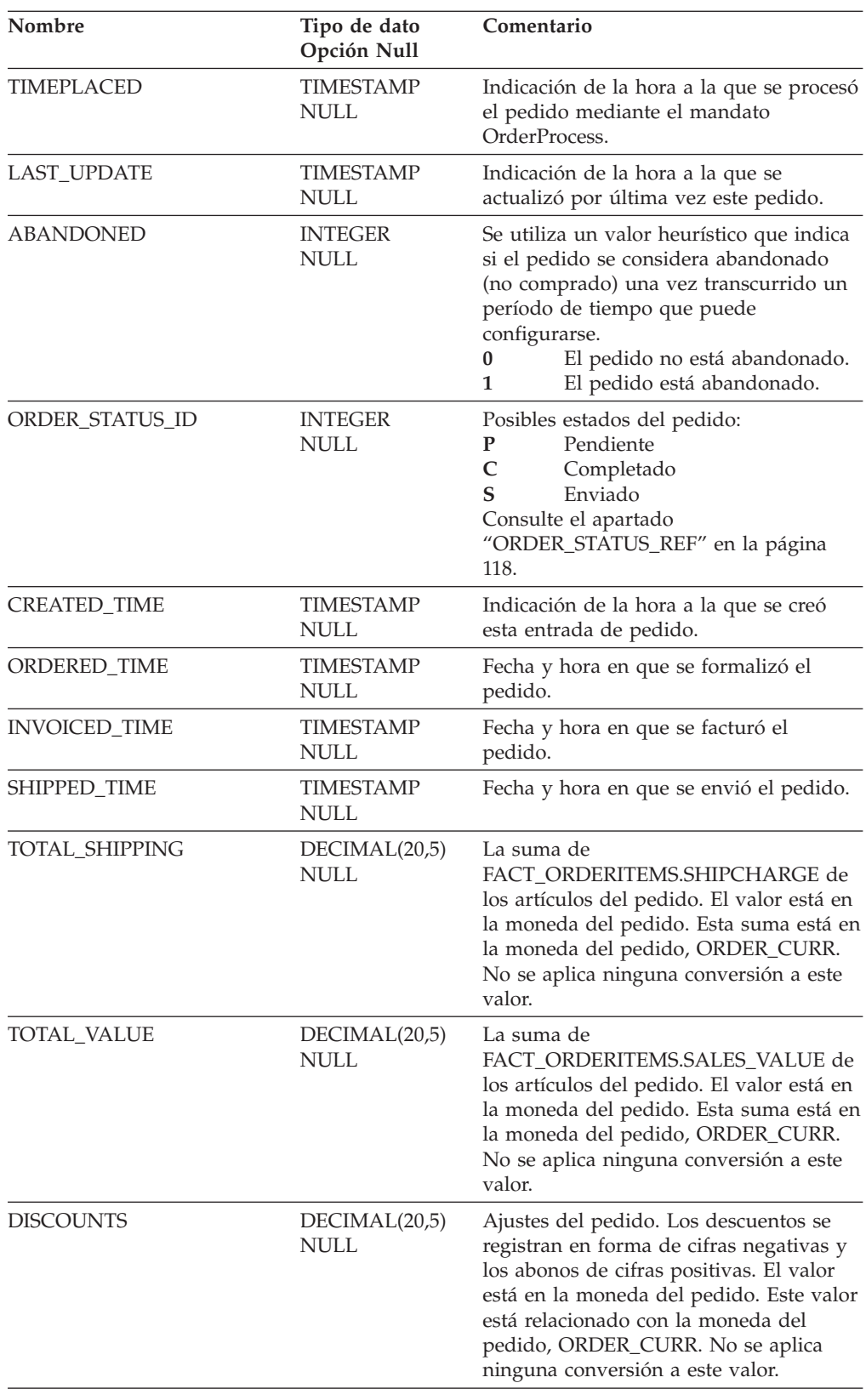

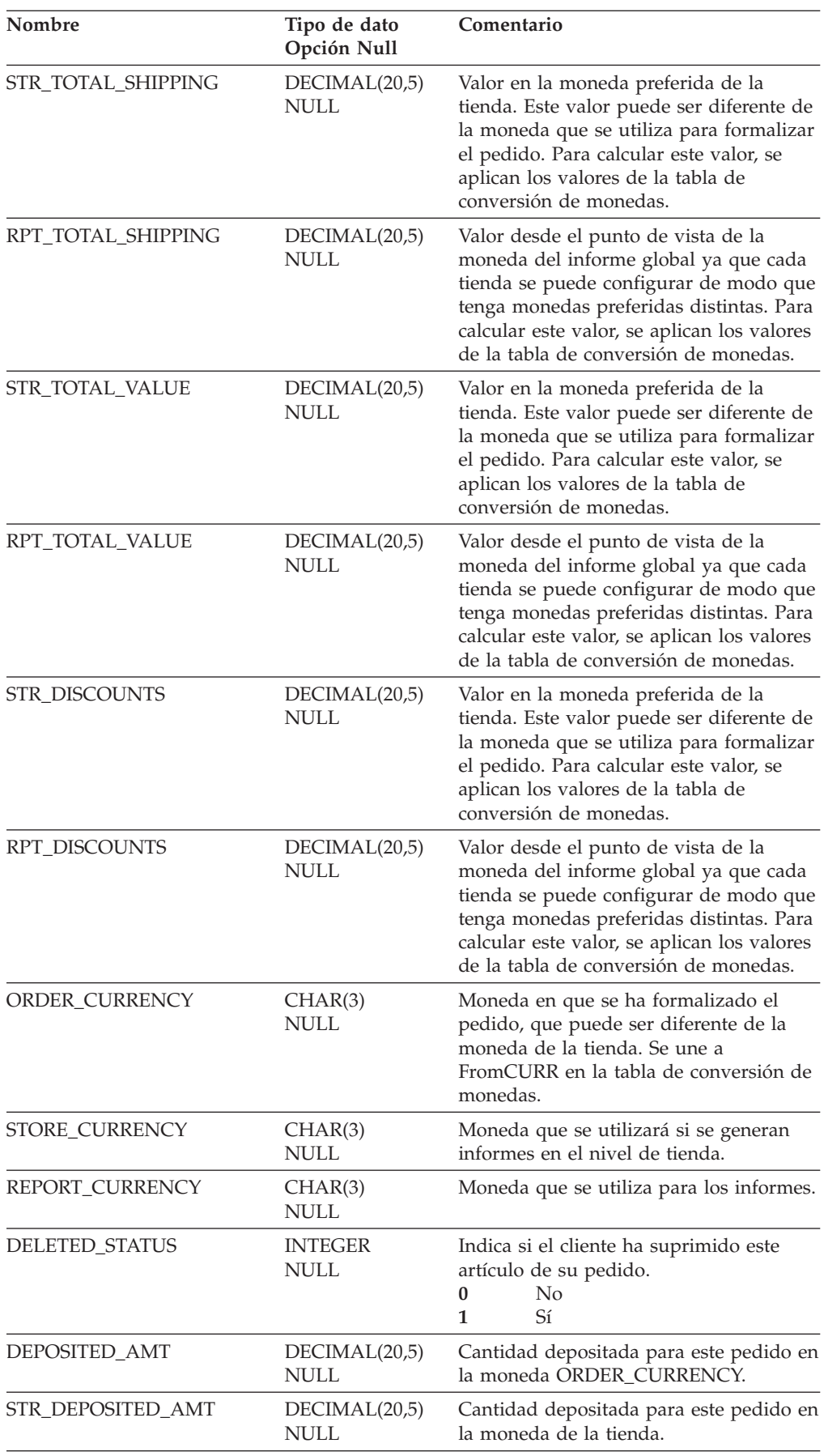

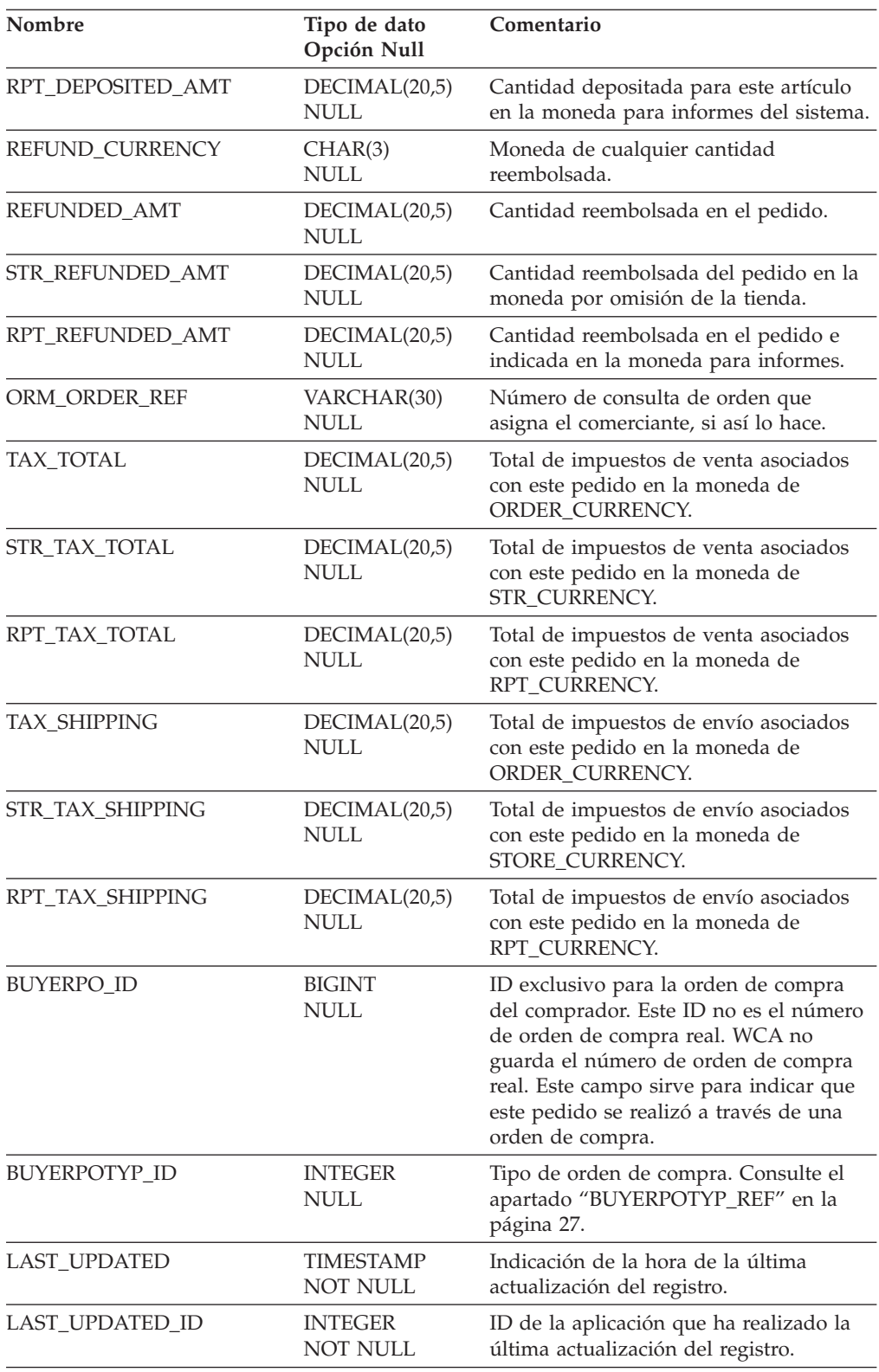

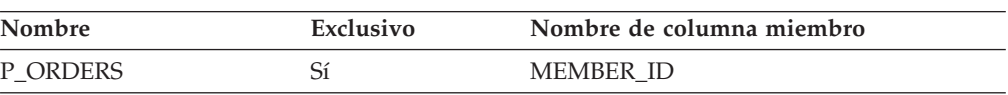

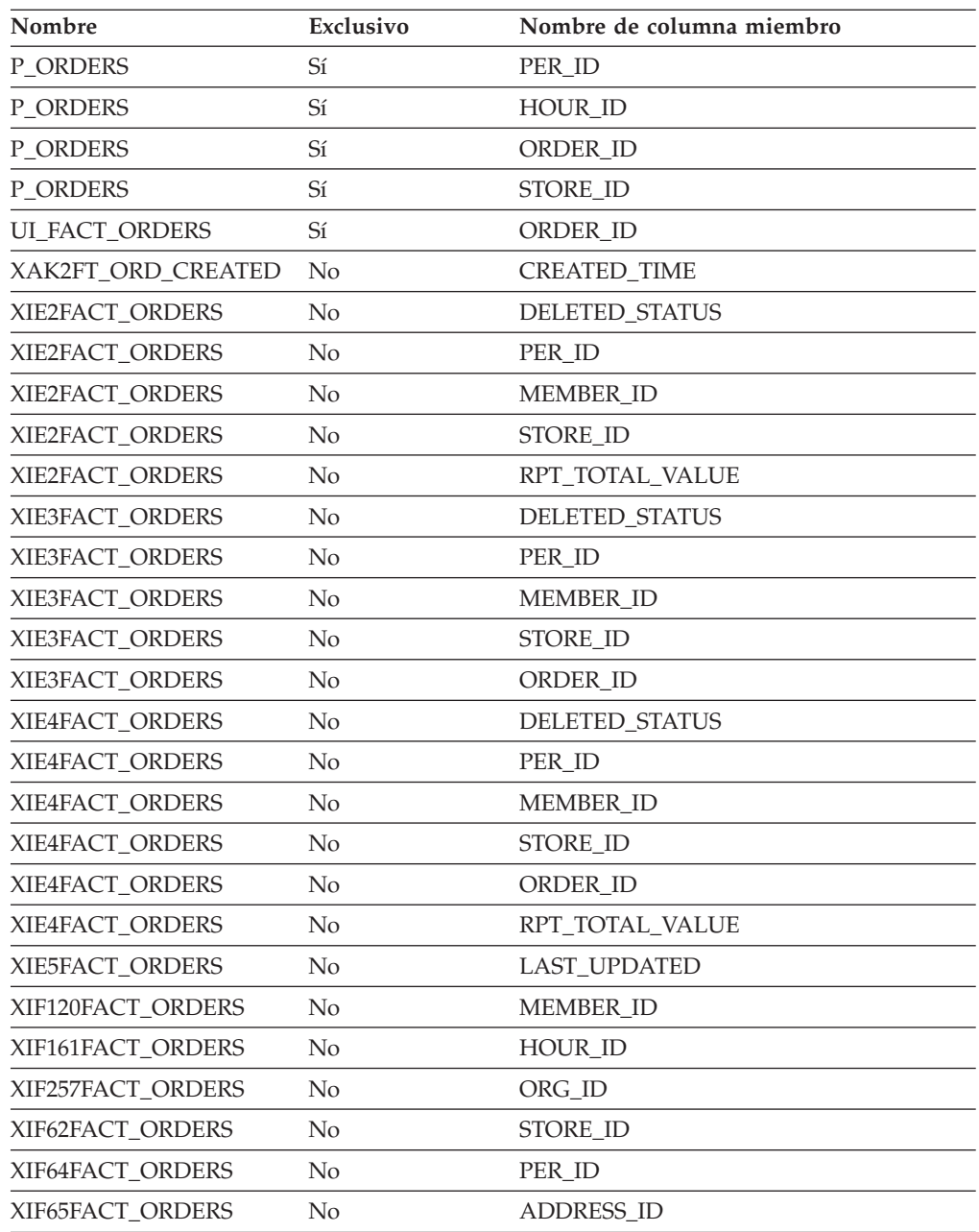

MEMBER\_ID PER\_ID HOUR\_ID ORDER\_ID STORE\_ID

### **Nombre de tablas hijo**

Ninguno.

### **Nombre de tablas padre**

**ORGANIZATION** HOUR

MEMBER ADDRESS PERIOD STORE

# **FACT\_PA**

Esta tabla contiene las estadísticas de invocación para cada metáfora del Asesor de productos.

### **Columna**

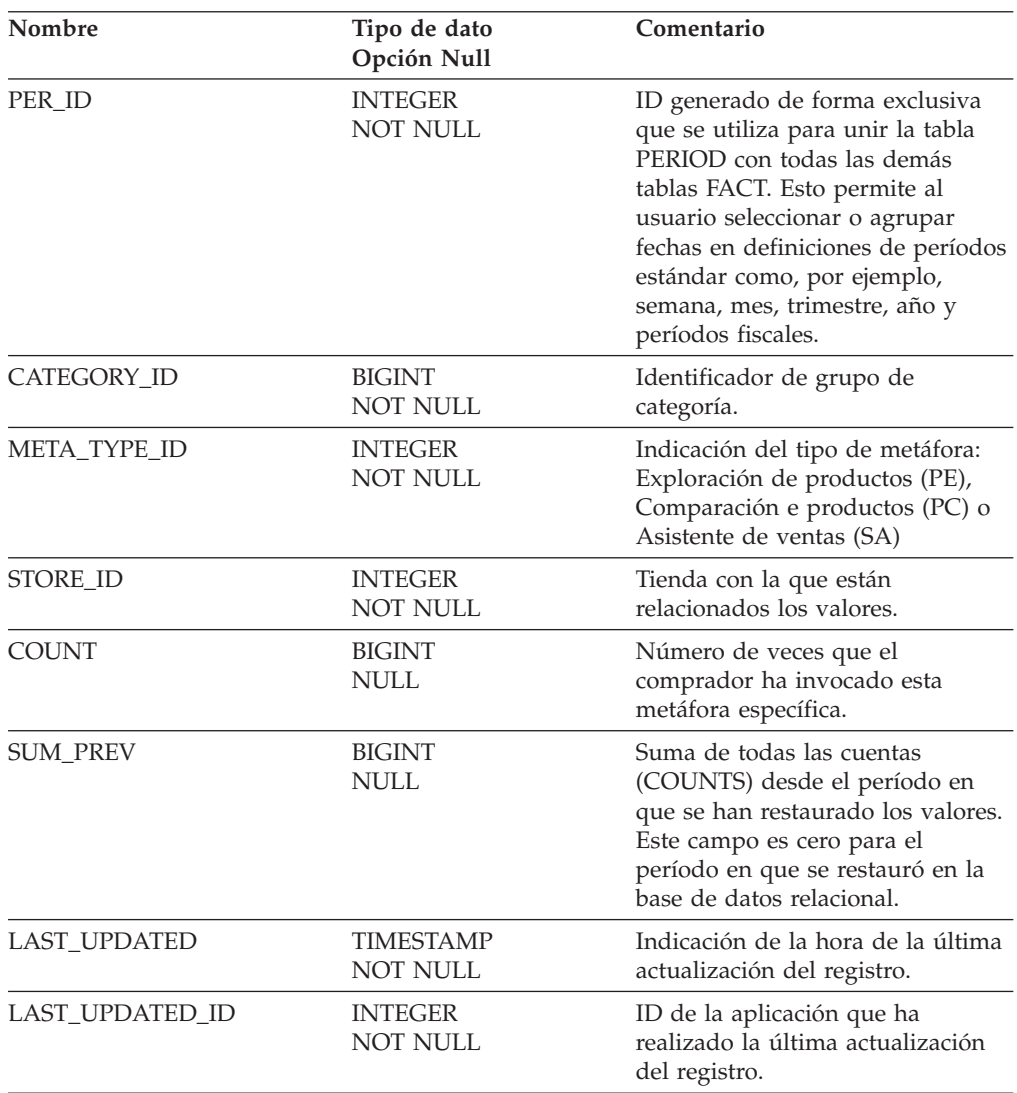

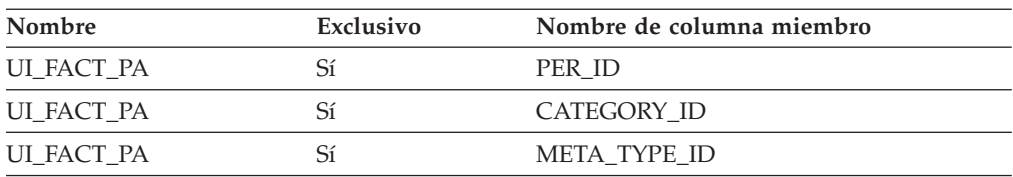

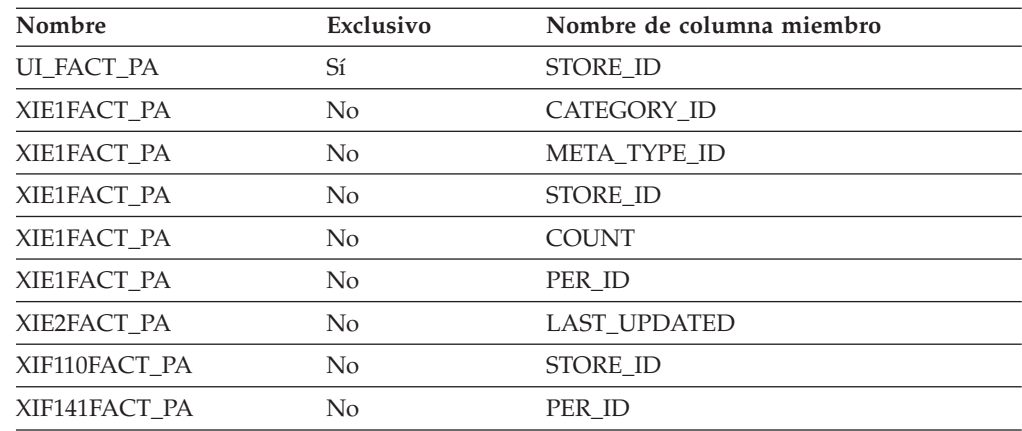

PER\_ID CATEGORY\_ID META\_TYPE\_ID STORE\_ID

### **Nombre de tablas hijo**

Ninguno.

### **Nombre de tablas padre**

PERIOD STORE

### **FACT\_PC**

Esta tabla contiene estadísticas relacionadas con la metáfora de Comparación de productos del Asesor de productos.

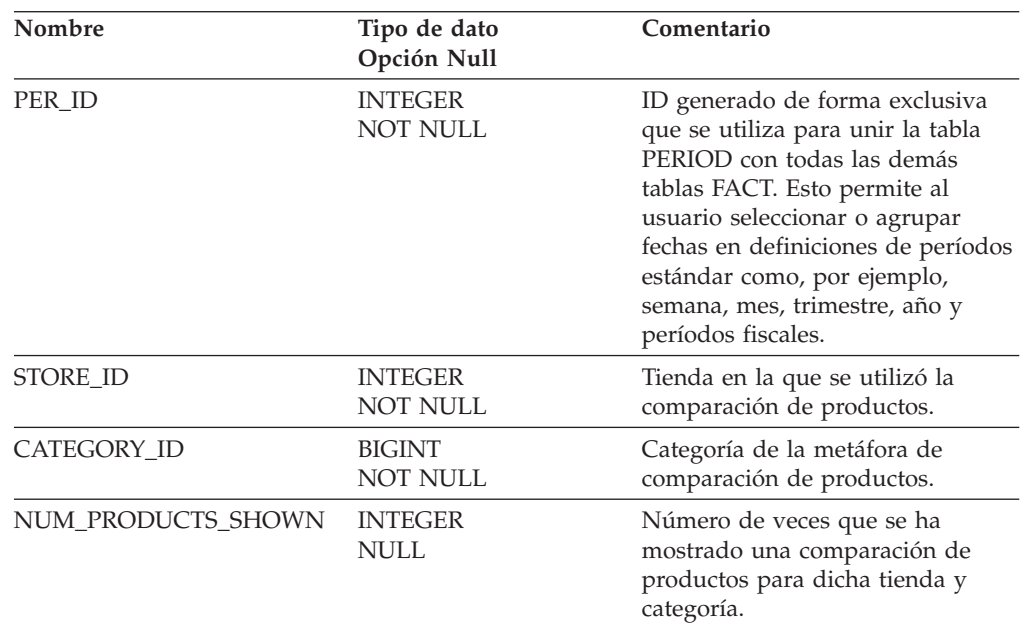

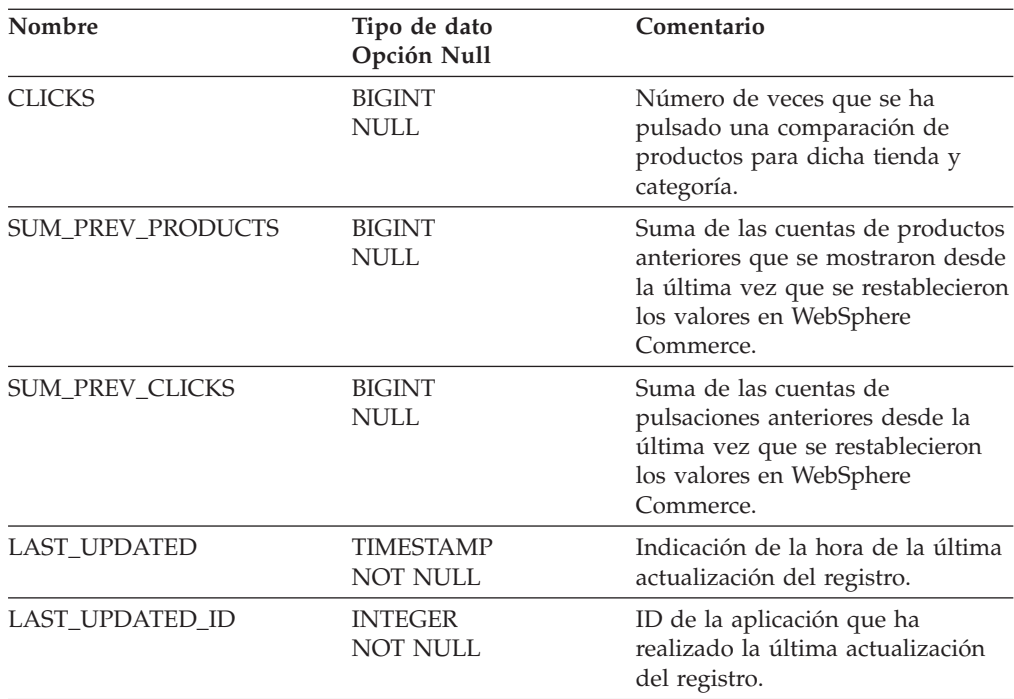

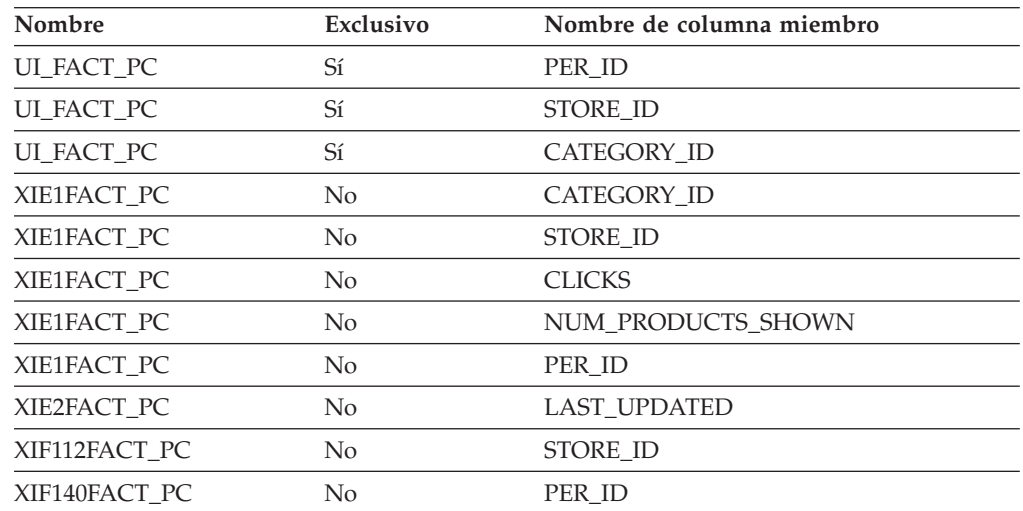

### **Nombre de columnas de clave primaria**

PER\_ID STORE\_ID CATEGORY\_ID

### **Nombre de tablas hijo**

Ninguno.

### **Nombre de tablas padre**

PERIOD STORE

# **FACT\_PE**

Esta tabla contiene estadísticas relacionadas con la metáfora del Explorador de productos del Asesor de productos.

### **Columna**

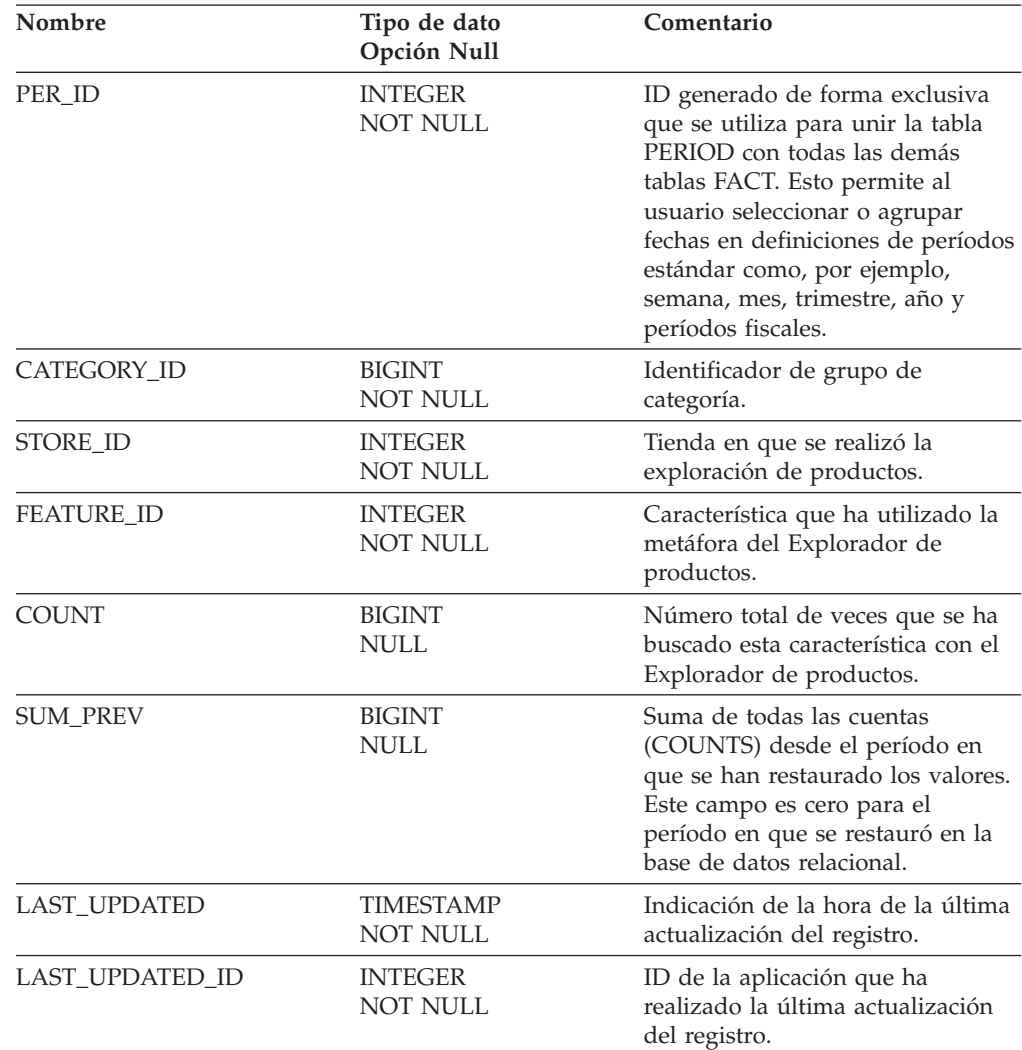

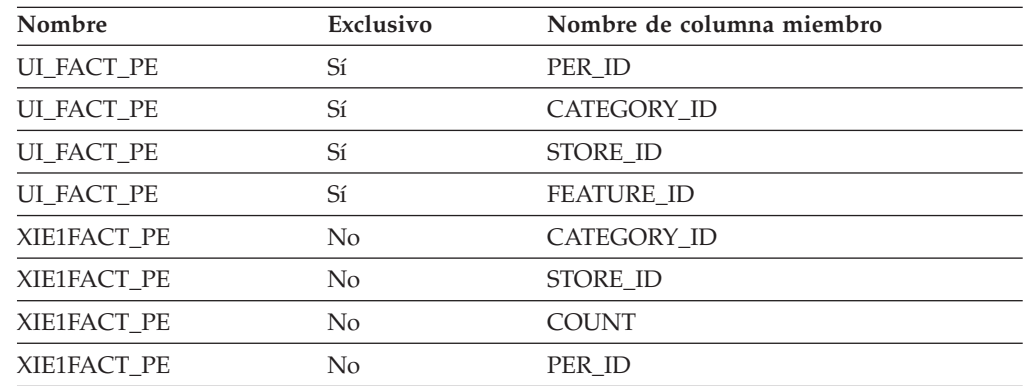

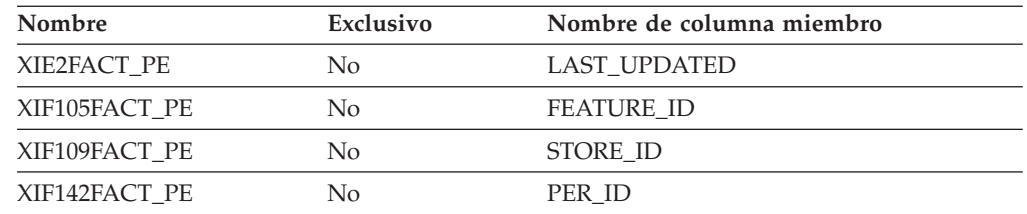

PER\_ID CATEGORY\_ID STORE\_ID FEATURE\_ID

#### **Nombre de tablas hijo**

Ninguno.

#### **Nombre de tablas padre**

PERIOD STORE FEATURES

### **FACT\_SA**

El comprador web puede utilizar la Venta dirigida (SA) para encontrar un producto. Se formula una serie de preguntas y se ofrece un conjunto de posibles respuestas para escoger. A cada pregunta y cada respuesta se asigna un ID de "concepto" exclusivo.

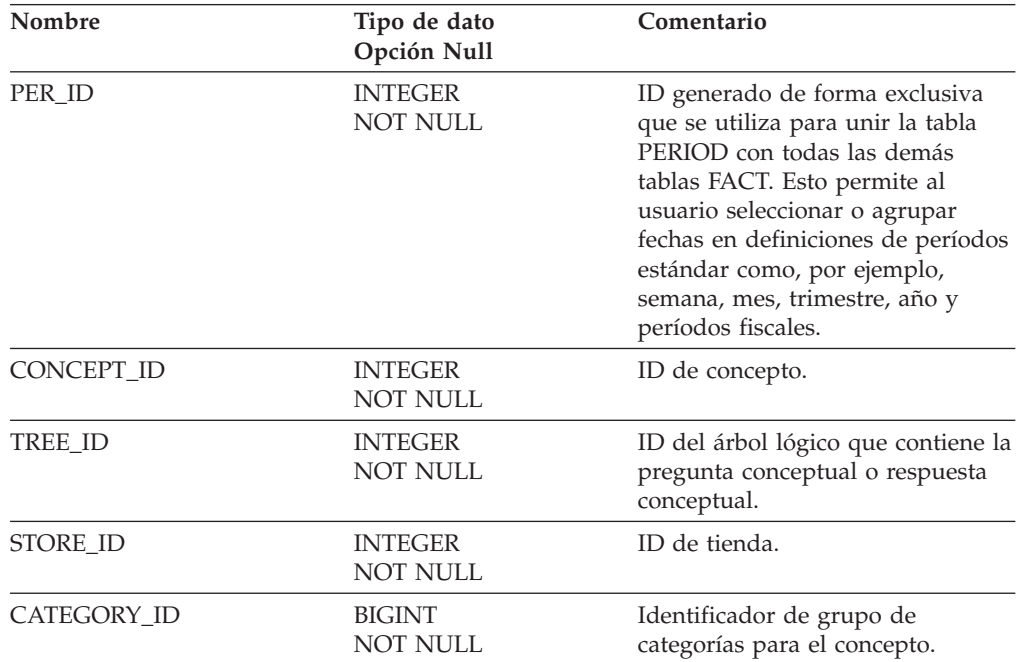

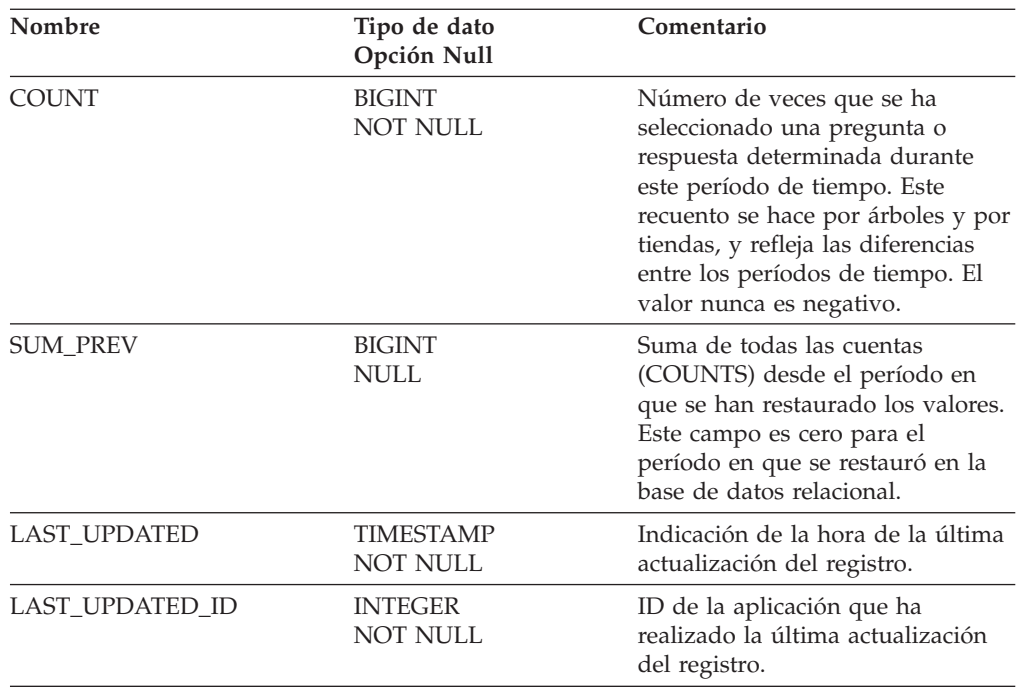

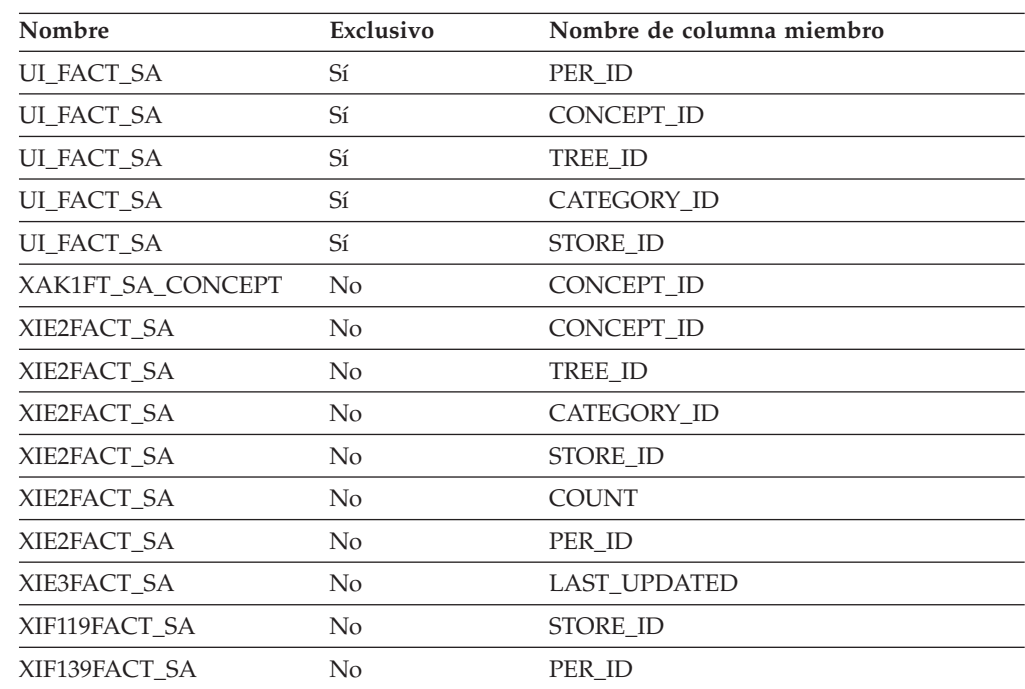

# **Nombre de columnas de clave primaria**

PER\_ID CONCEPT\_ID TREE\_ID CATEGORY\_ID STORE\_ID

### **Nombre de tablas hijo**

Ninguno.

#### **Nombre de tablas padre**

PERIOD STORE

# **FACT\_VISITS**

Contiene información acerca de las visitas que han realizado los usuarios registrados al sitio web cuando su conexión se ha realizado correctamente.

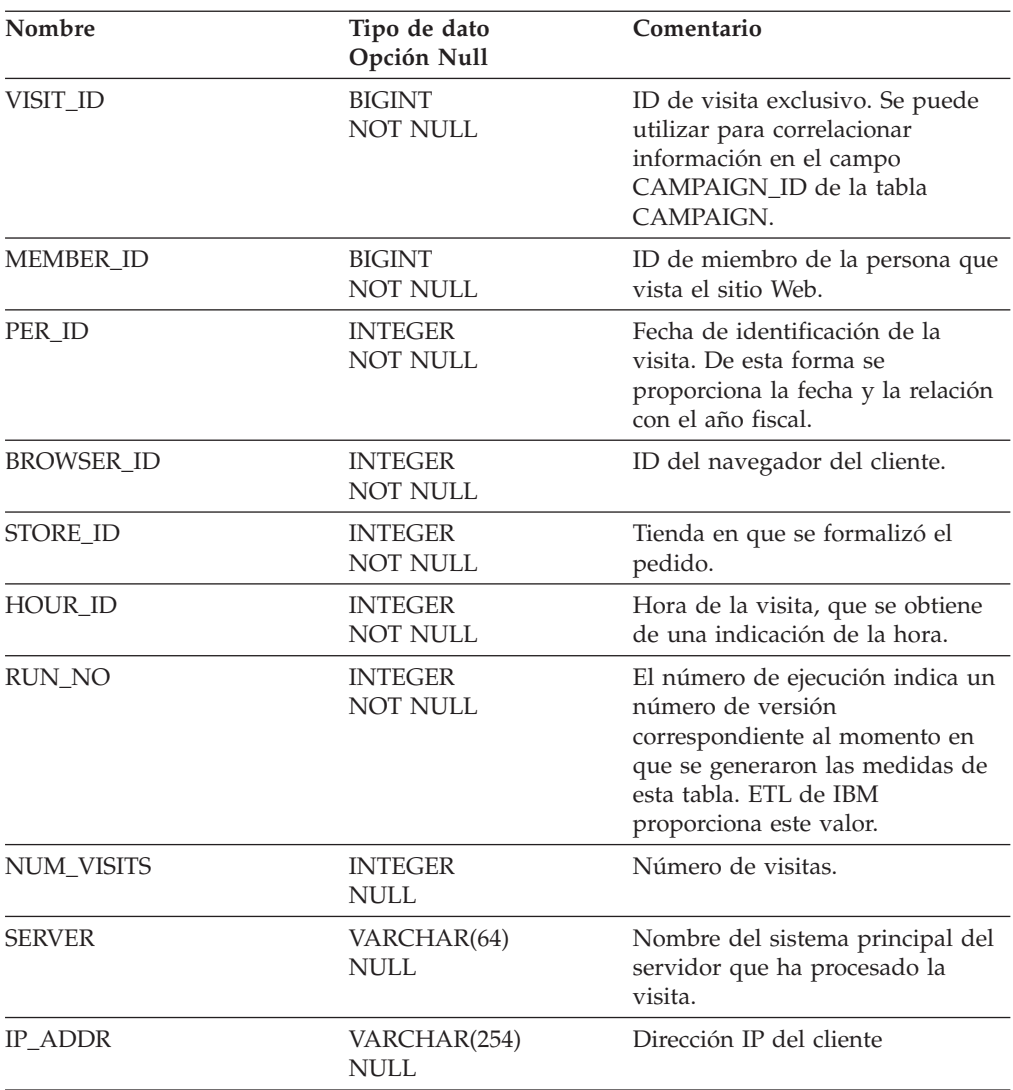

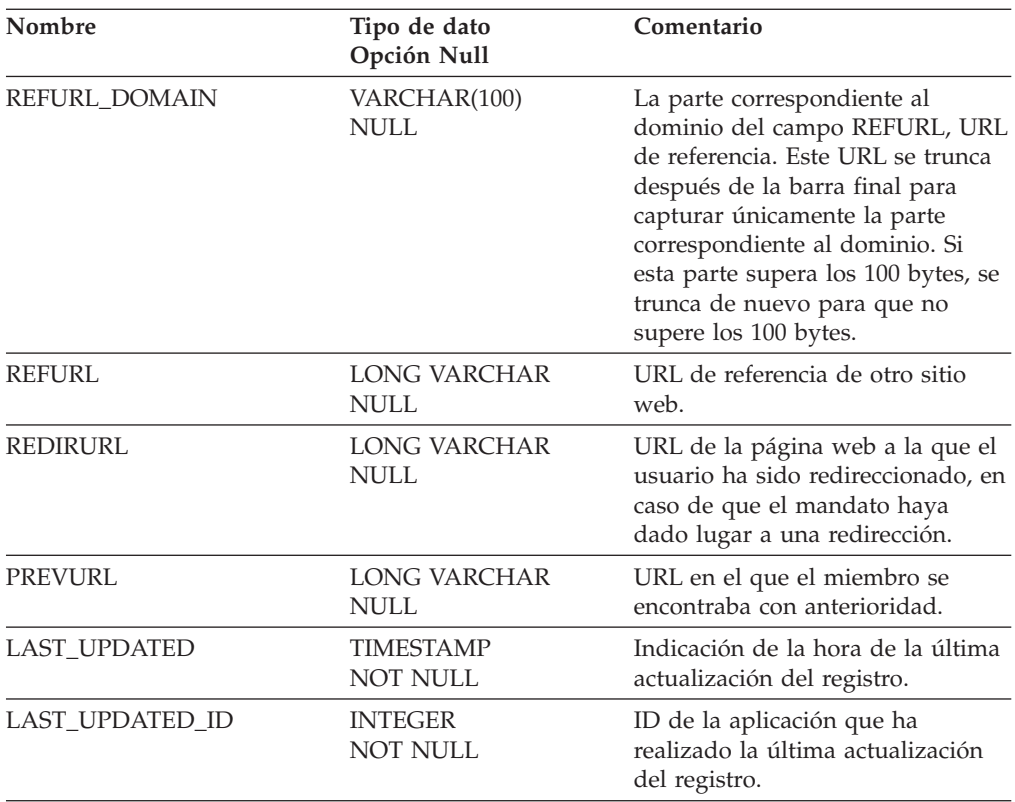

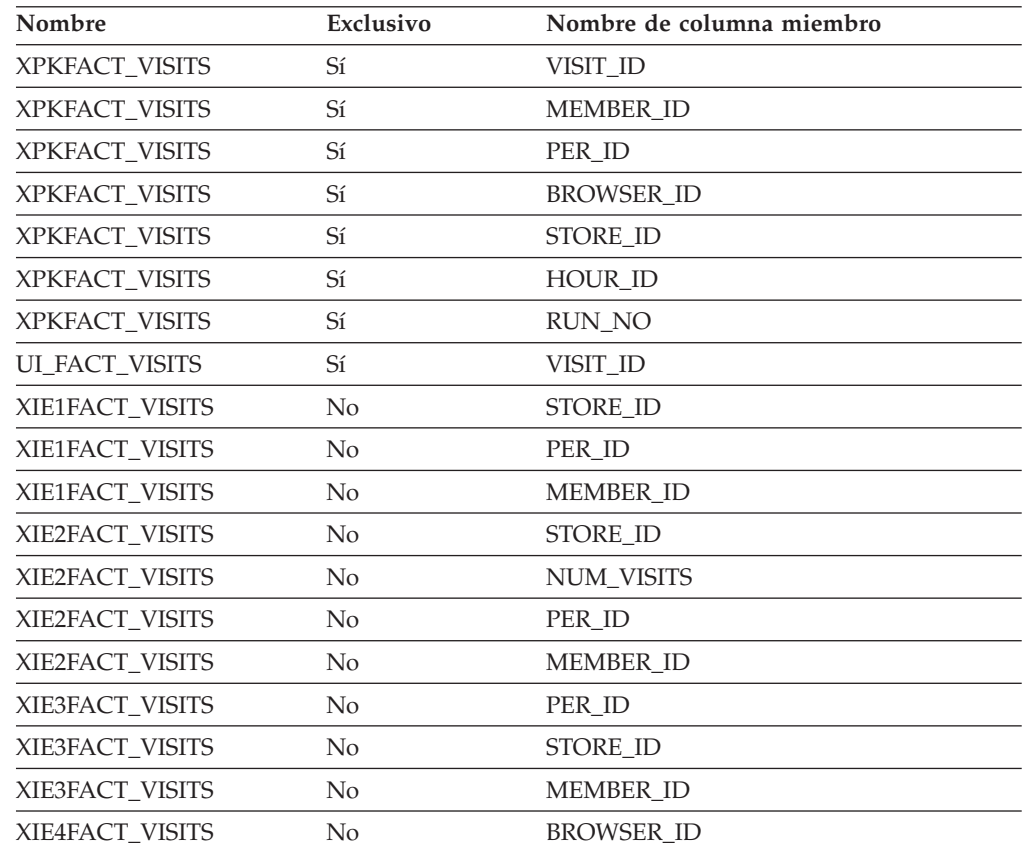

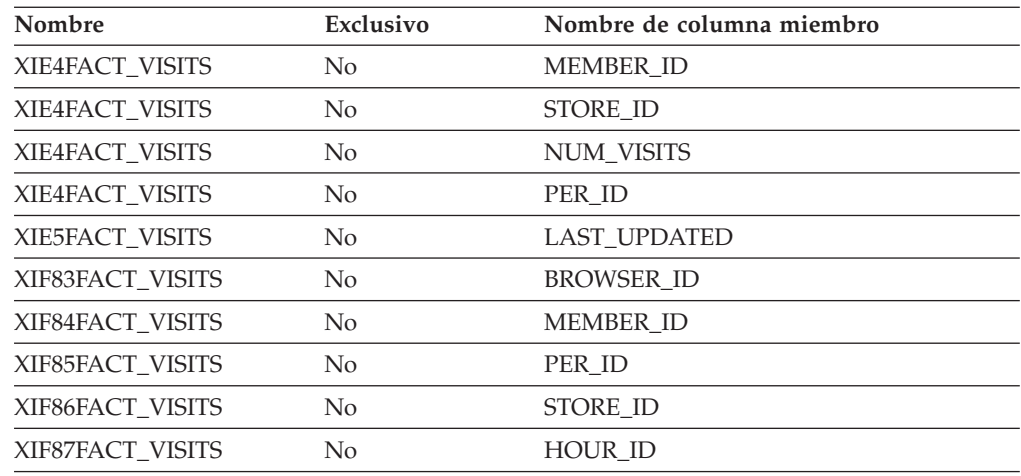

VISIT\_ID MEMBER\_ID PER\_ID BROWSER\_ID STORE\_ID HOUR\_ID RUN\_NO

#### **Nombre de tablas hijo**

Ninguno.

#### **Nombre de tablas padre**

HOUR STORE PERIOD MEMBER BROWSER

### **FEATURES**

En esta tabla se almacenan las preguntas y respuestas generadas por la metáfora de la Venta guiada.

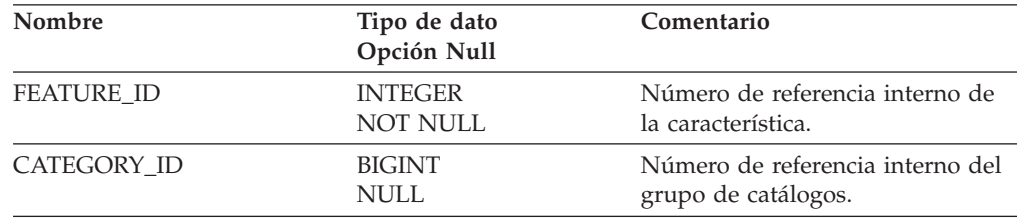

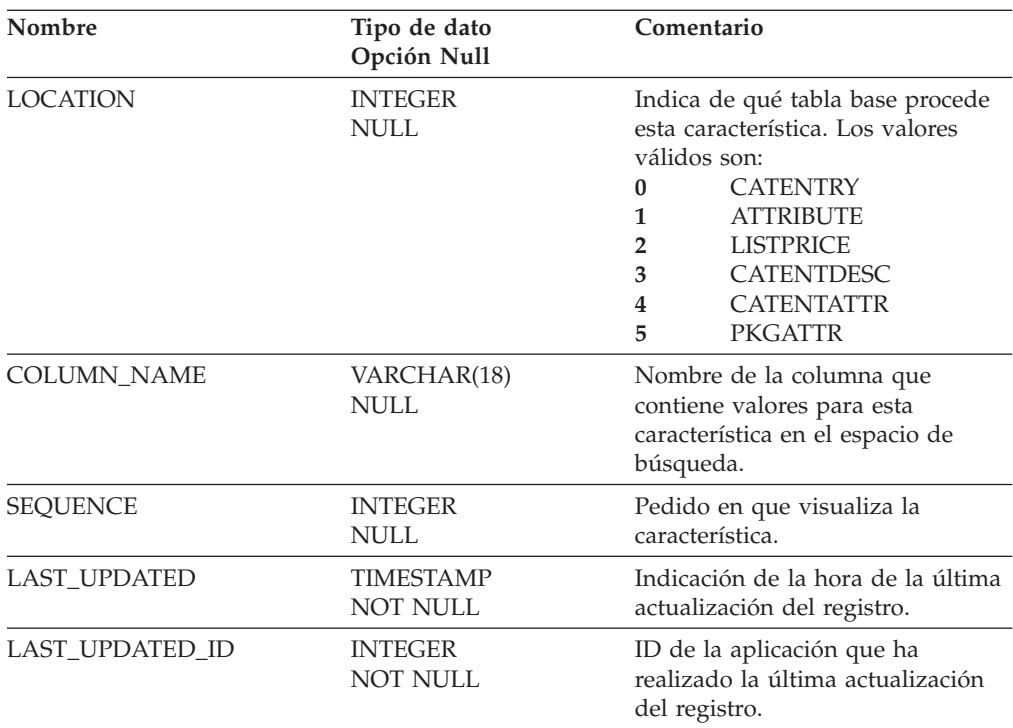

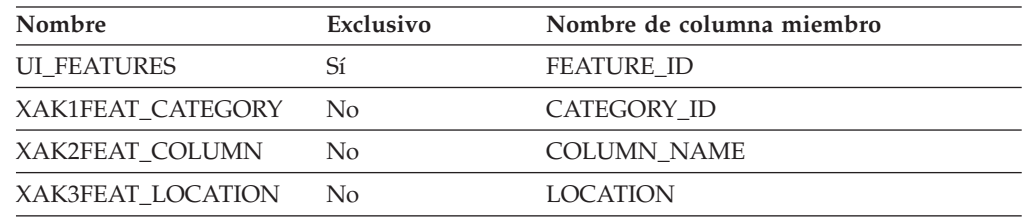

### **Nombre de columnas de clave primaria**

FEATURE\_ID

### **Nombre de tablas hijo**

**CONSTRAINTS** FACT\_PE

### **Nombre de tablas padre**

Ninguno.

### **FFMCENTER**

Esta tabla define los centros de despacho de pedidos reales desde los que se pueden enviar los artículos.

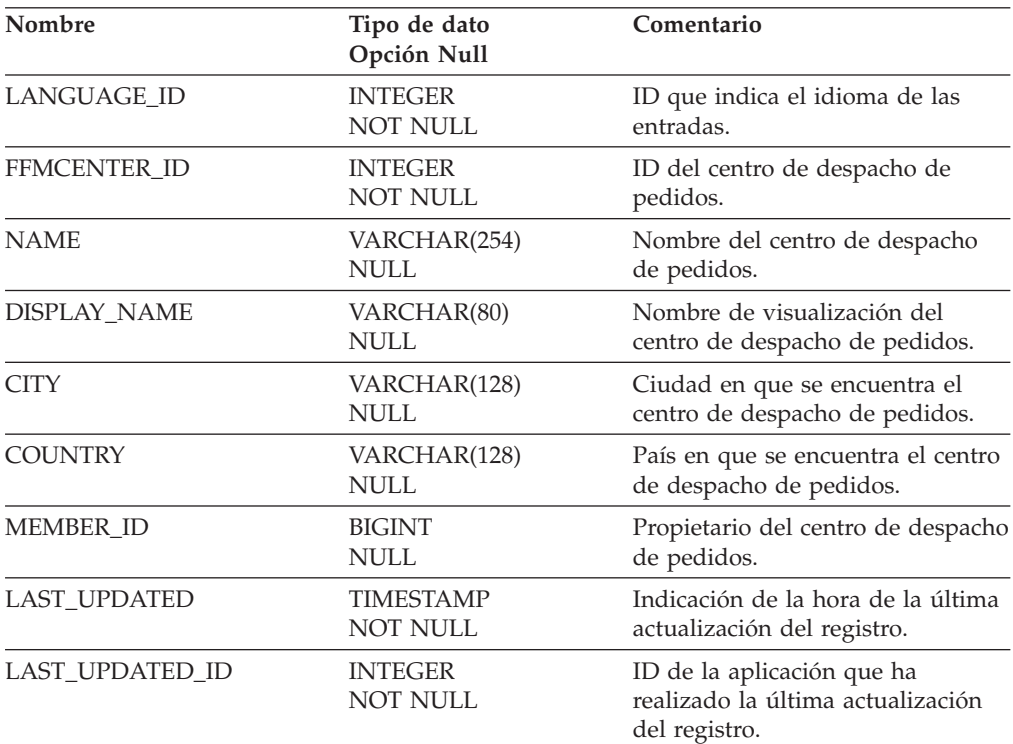

# **Índice**

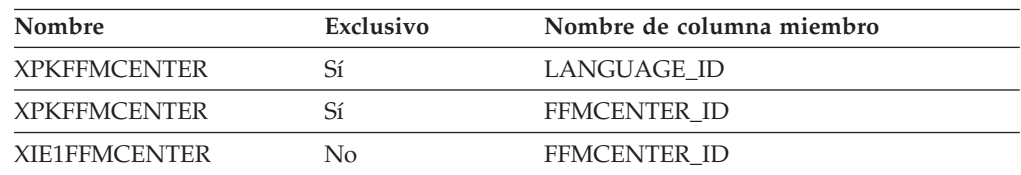

### **Nombre de columnas de clave primaria**

LANGUAGE\_ID FFMCENTER\_ID

#### **Nombre de tablas hijo**

Ninguno.

#### **Nombre de tablas padre**

Ninguno.

### **GENDER\_REF**

Tabla de consultas sobre el género. Proporciona textos (que depende del idioma) con descripciones sobre los géneros, así como enlaces a la tabla de miembros en función del GENDER\_ID. Los valores de esta tabla se obtienen de un archivo de propiedades del servidor web de la tienda.

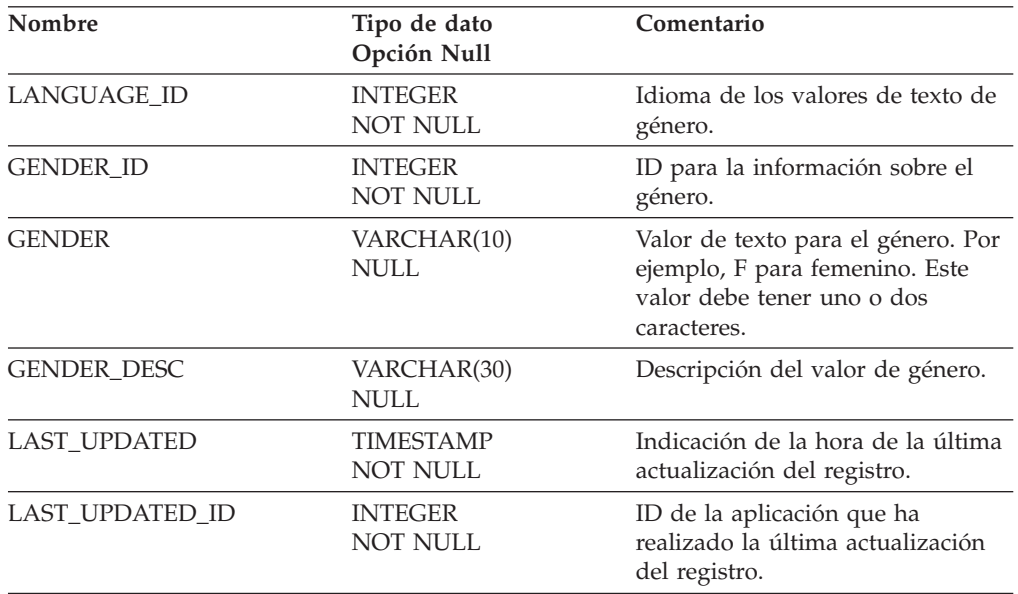

# **Índice**

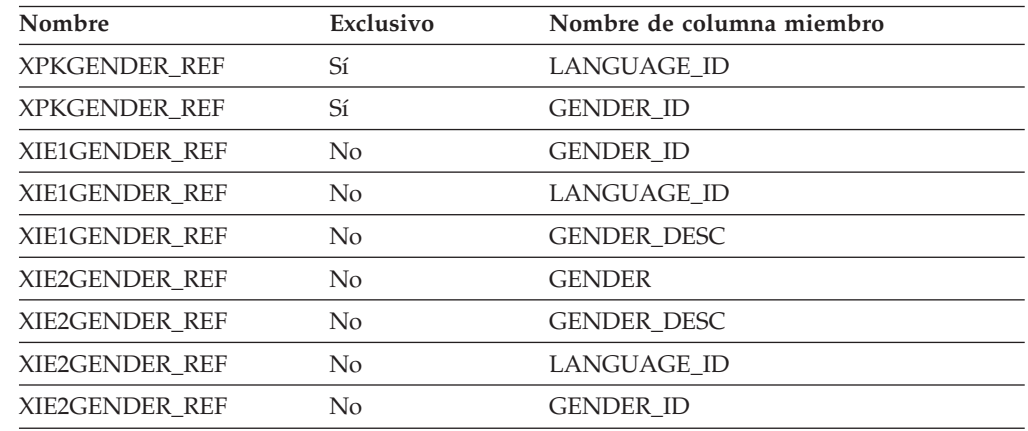

# **Nombre de columnas de clave primaria**

LANGUAGE\_ID GENDER\_ID

#### **Nombre de tablas hijo**

Ninguno.

#### **Nombre de tablas padre**

Ninguno.

### **HOUR**

Esta tabla define las horas a las que se puede hacer referencia en las distintas tablas FACT. Facilita el análisis de las transacciones hasta niveles de la hora del día.

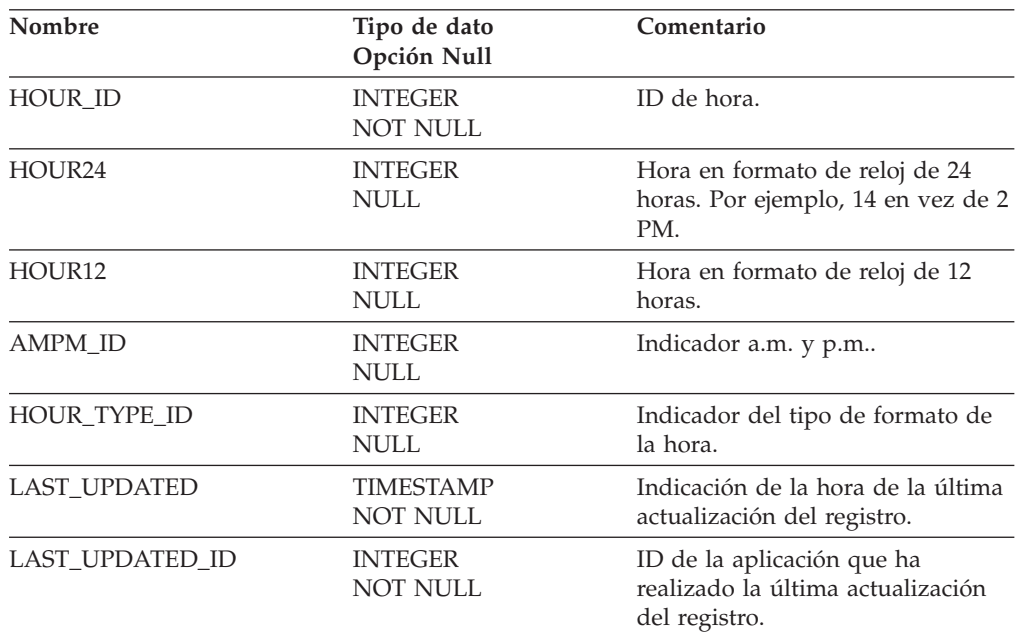

## **Índice**

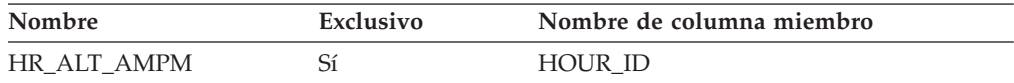

#### **Nombre de columnas de clave primaria**

HOUR\_ID

#### **Nombre de tablas hijo**

FACT\_ORDERS FACT\_VISITS FACT\_ORDERITEMS FACT\_EVENT

#### **Nombre de tablas padre**

Ninguno.

#### **HOUR\_AMPM\_REF**

Esta tabla proporciona información que depende del idioma para los indicadores AM y PM.

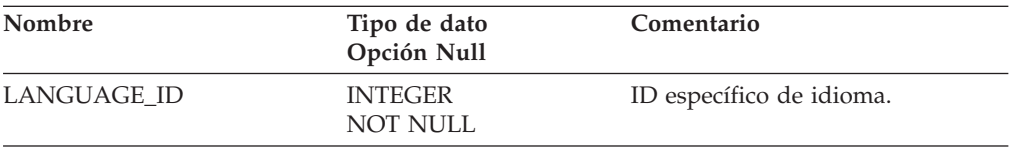

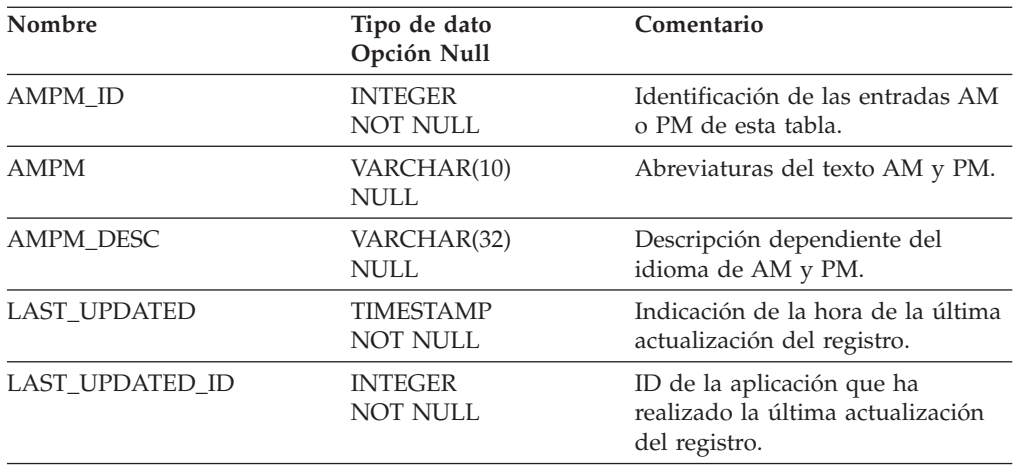

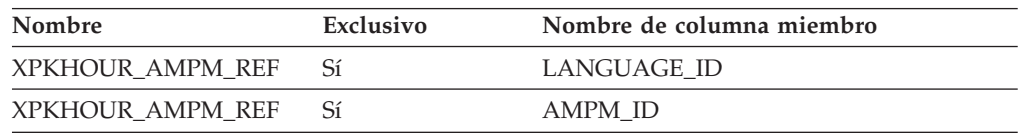

### **Nombre de columnas de clave primaria**

LANGUAGE\_ID AMPM\_ID

### **Nombre de tablas hijo**

Ninguno.

### **Nombre de tablas padre**

Ninguno.

#### **HOUR\_TYPE\_REF**

Tabla de consulta del tipo de hora.

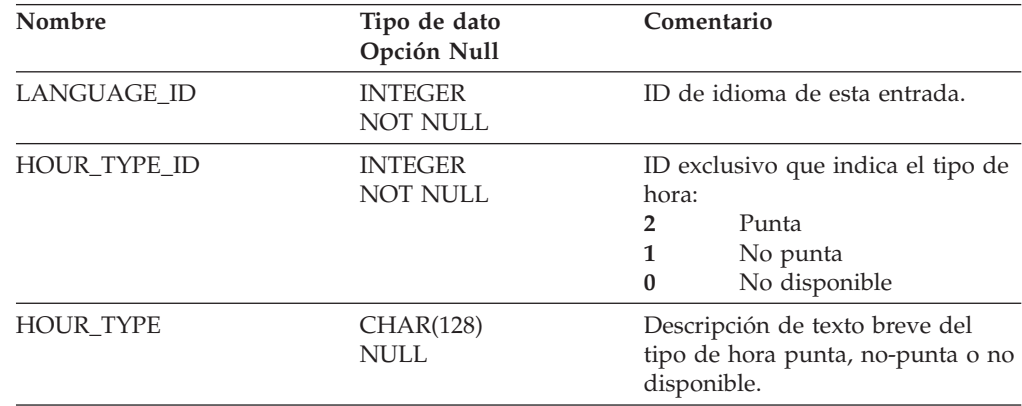

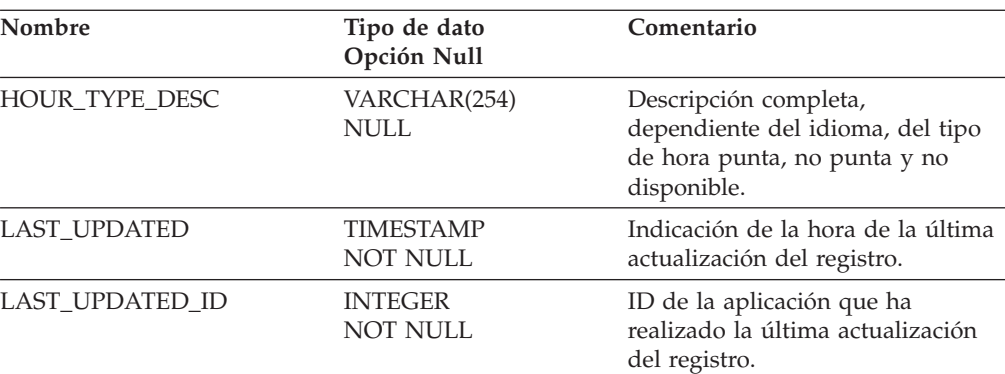

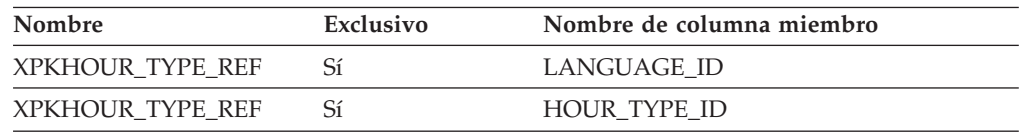

#### **Nombre de columnas de clave primaria**

LANGUAGE\_ID HOUR\_TYPE\_ID

#### **Nombre de tablas hijo**

Ninguno.

#### **Nombre de tablas padre**

Ninguno.

#### **INCOME\_REF**

Tabla de consulta de ingresos, con un texto que depende del idioma y que describe los ingresos. Los valores de esta tabla se obtienen de un archivo de propiedades del servidor web de la tienda.

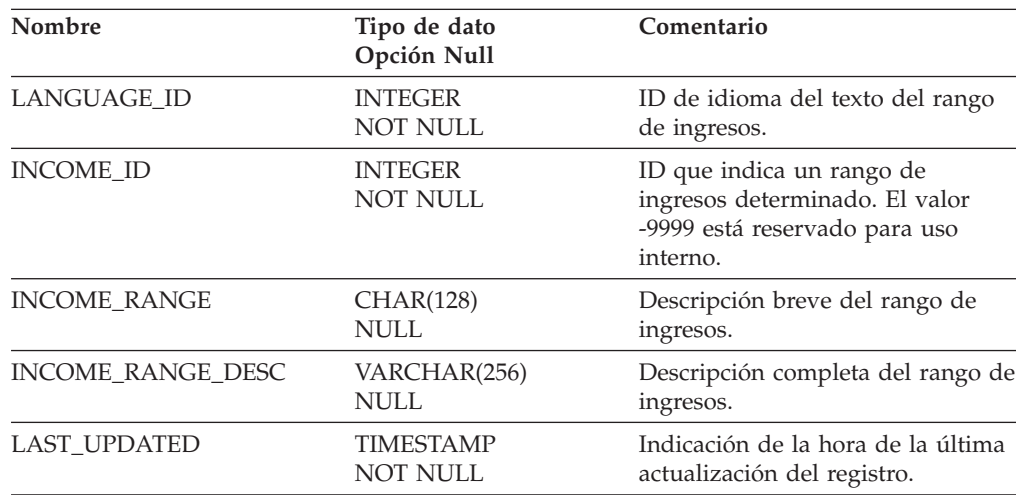

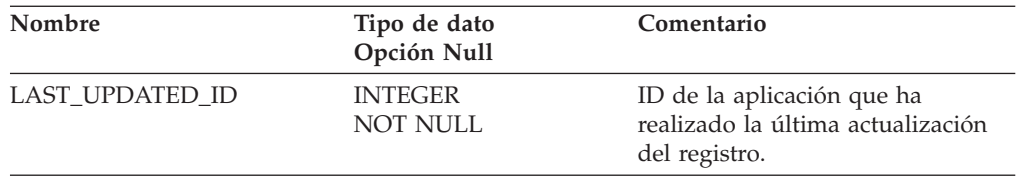

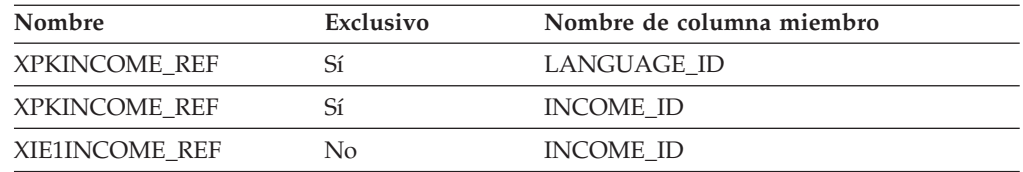

#### **Nombre de columnas de clave primaria**

LANGUAGE\_ID INCOME\_ID

### **Nombre de tablas hijo**

Ninguno.

### **Nombre de tablas padre**

Ninguno.

### **INITIATIVE**

Esta tabla contiene los datos que describen una iniciativa.

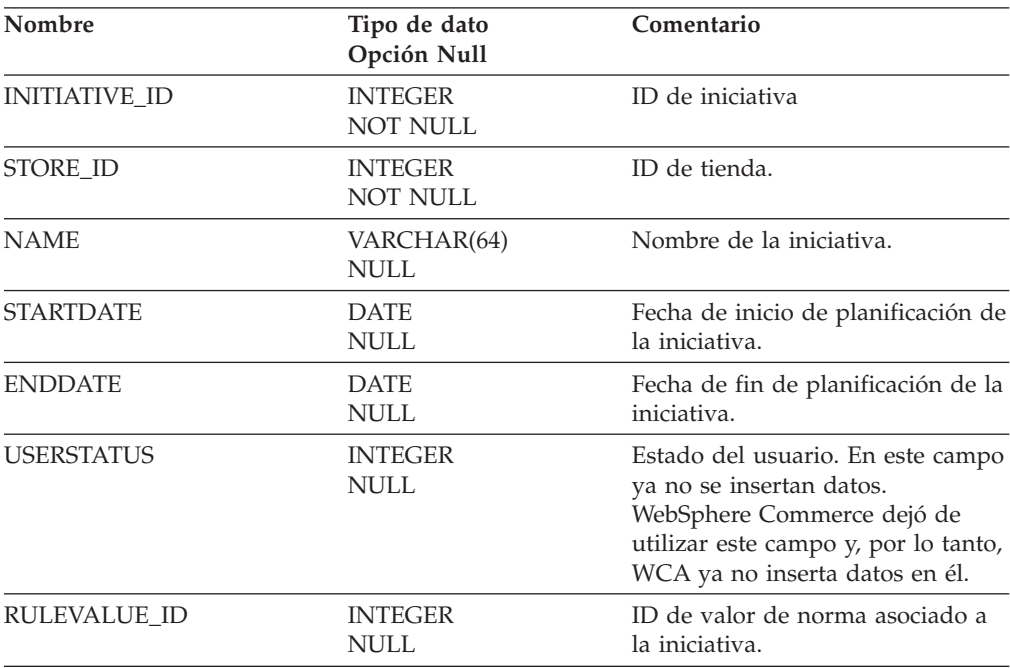

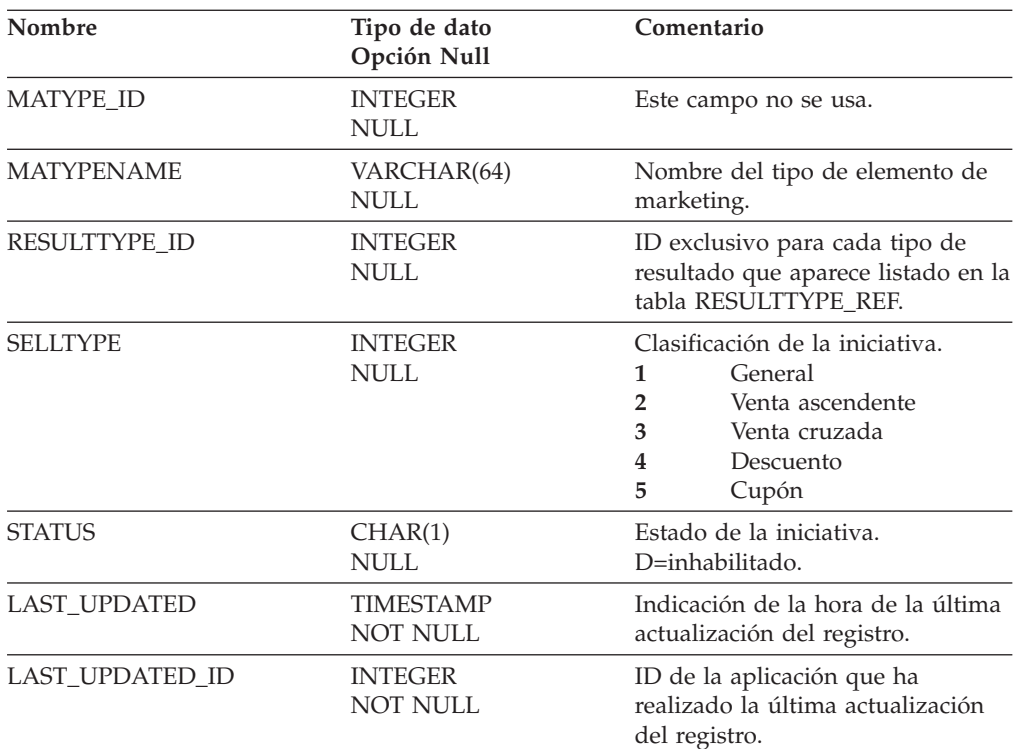

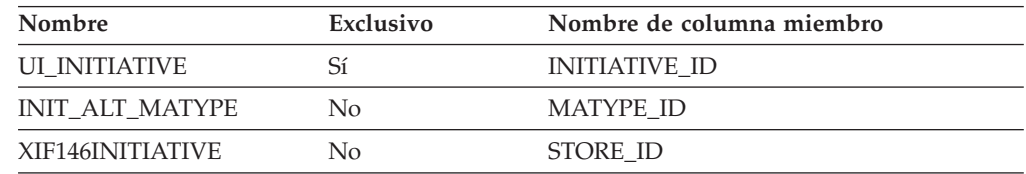

#### **Nombre de columnas de clave primaria**

INITIATIVE\_ID

#### **Nombre de tablas hijo**

APPLY\_INIT CAMP\_INIT\_MPE\_REL

#### **Nombre de tablas padre**

**STORE** 

### **INVNTRY\_STAT\_REF**

En esta tabla se almacena información dependiente del idioma acerca del estado de las existencias.

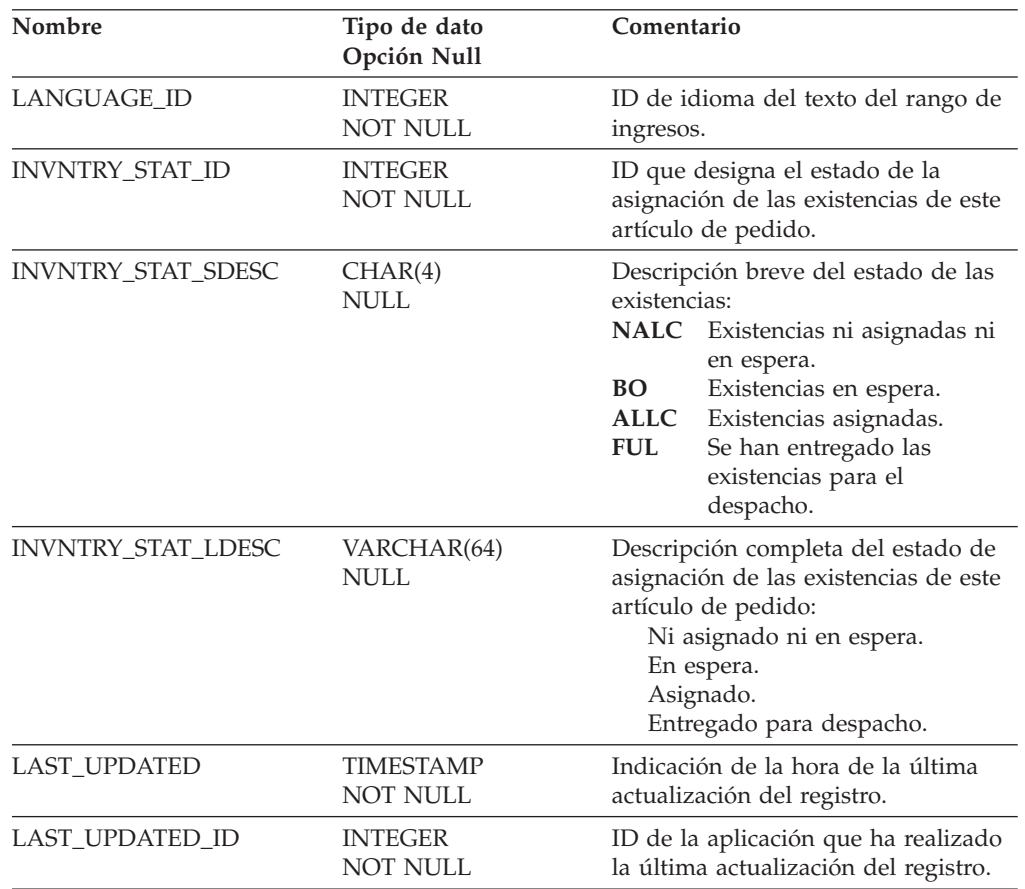

# **Índice**

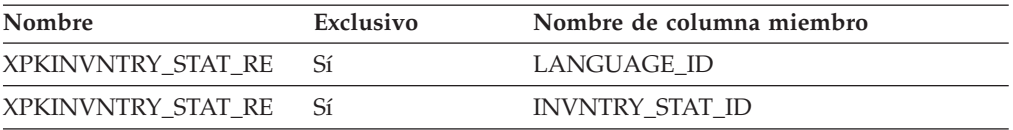

### **Nombre de columnas de clave primaria**

LANGUAGE\_ID INVNTRY\_STAT\_ID

### **Nombre de tablas hijo**

Ninguno.

### **Nombre de tablas padre**

Ninguno.

### **ITEMSPC**

Información sobre los artículos especificados. Un artículo especificado es un producto con valores para todos sus atributos. Un artículo especificado podría corresponder a una botella de leche de 2 litros con un 2 por ciento de materia grasa. Un artículo especificado es lo que ve el cliente de lo que vende el comerciante.

#### **Columna**

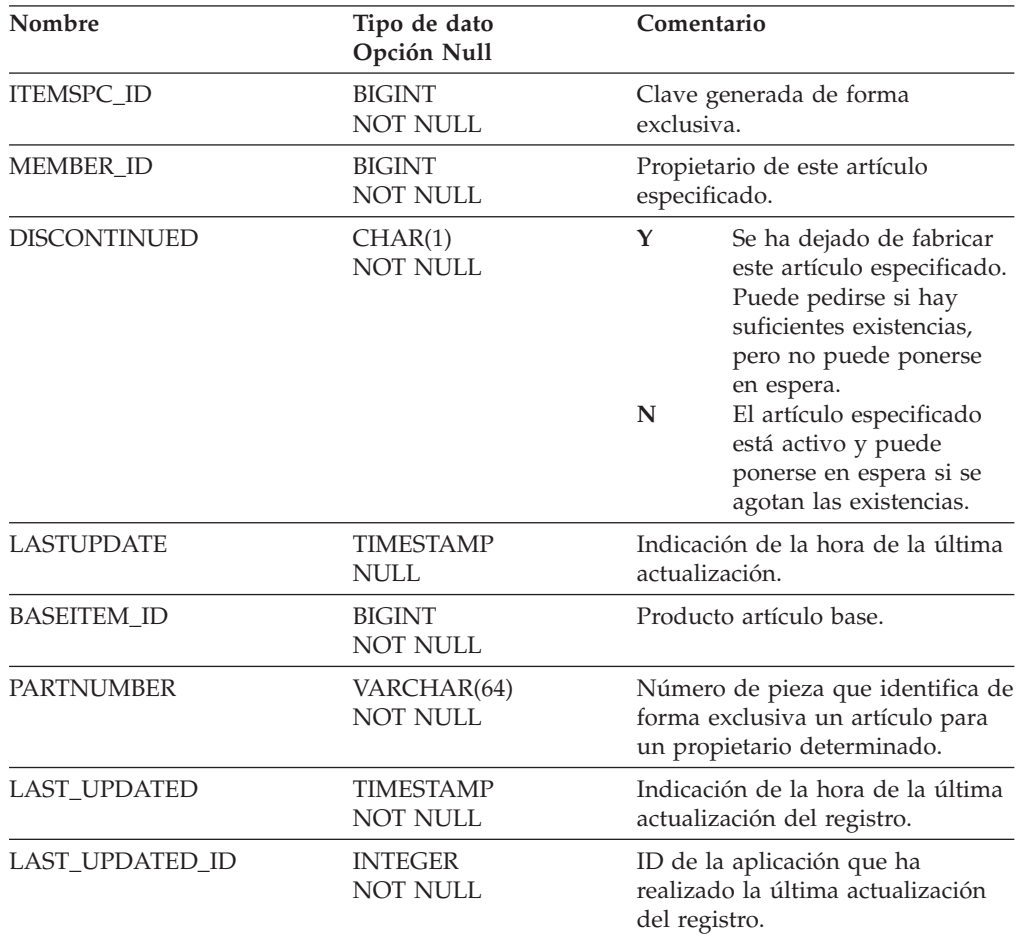

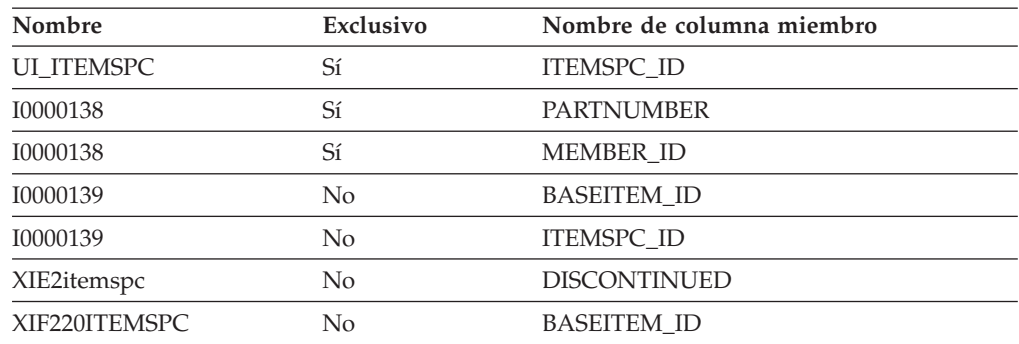
ITEMSPC\_ID

### **Nombre de tablas hijo**

Ninguno.

#### **Nombre de tablas padre**

BASEITEM

### **LANGUAGE\_REF**

Esta tabla se utiliza a efectos de traducción.

### **Columna**

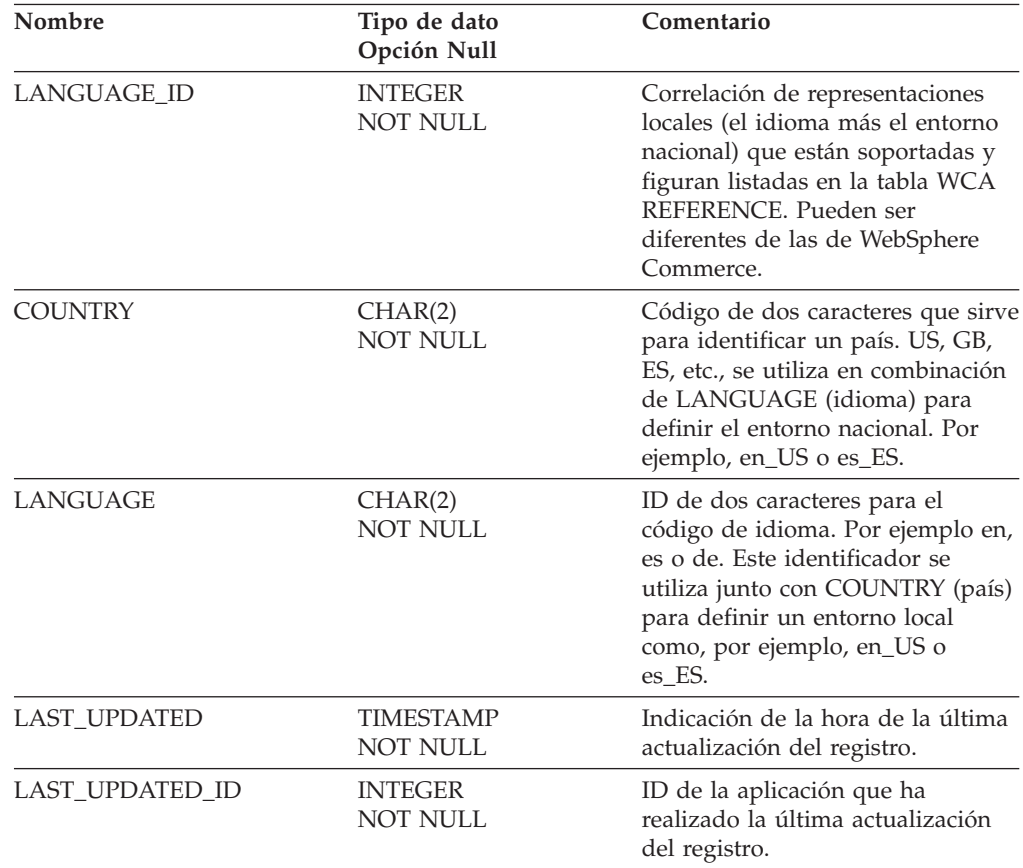

## **Índice**

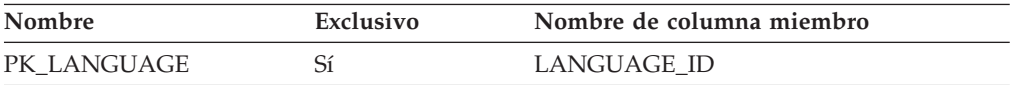

### **Nombre de columnas de clave primaria**

LANGUAGE\_ID

### **Nombre de tablas hijo**

Ninguno.

### **Nombre de tablas padre**

Ninguno.

### **LAST\_UPDATED\_REF**

La tabla de consulta de la última actualización ofrece información detallada sobre el proceso de software (interno o externo) que ha modificado el contenido de las tablas de WCA. Por ejemplo, el proceso ETL de IBM tiene asignado un ID cero y se trata de un proceso que llena los datos de la despensa de datos.

#### **Columna**

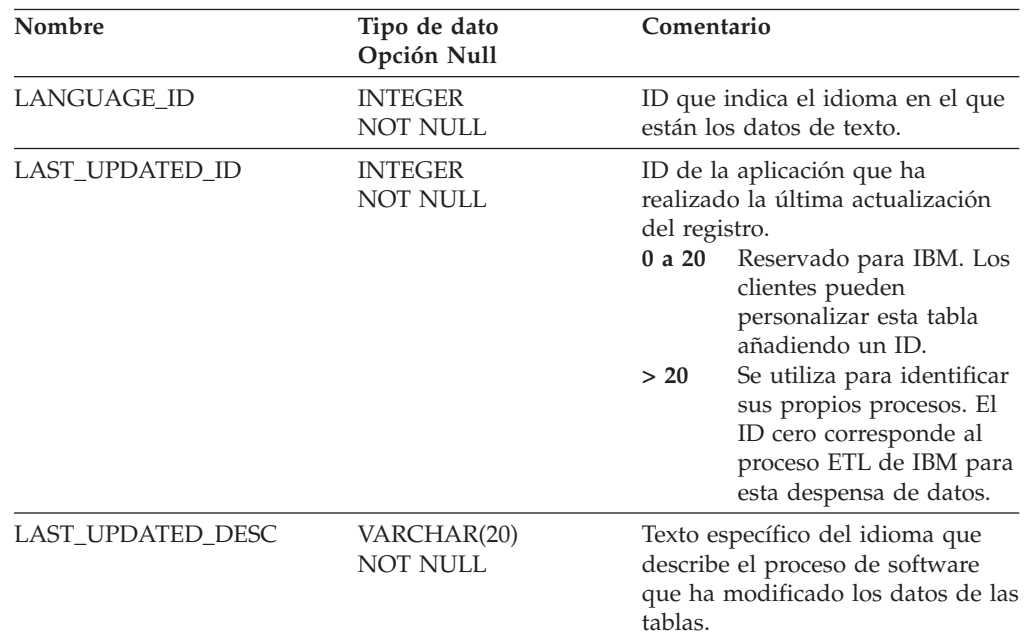

## **Índice**

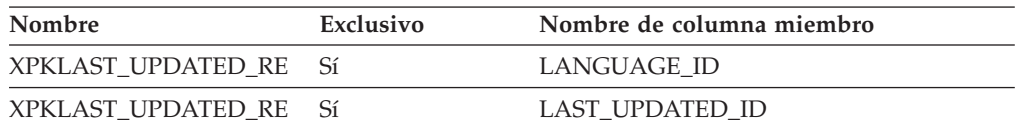

#### **Nombre de columnas de clave primaria**

LANGUAGE\_ID LAST\_UPDATED\_ID

### **Nombre de tablas hijo**

Ninguno.

#### **Nombre de tablas padre**

Ninguno.

### **MARITAL\_STAT\_REF**

Tabla de consulta del estado civil.

#### **Columna**

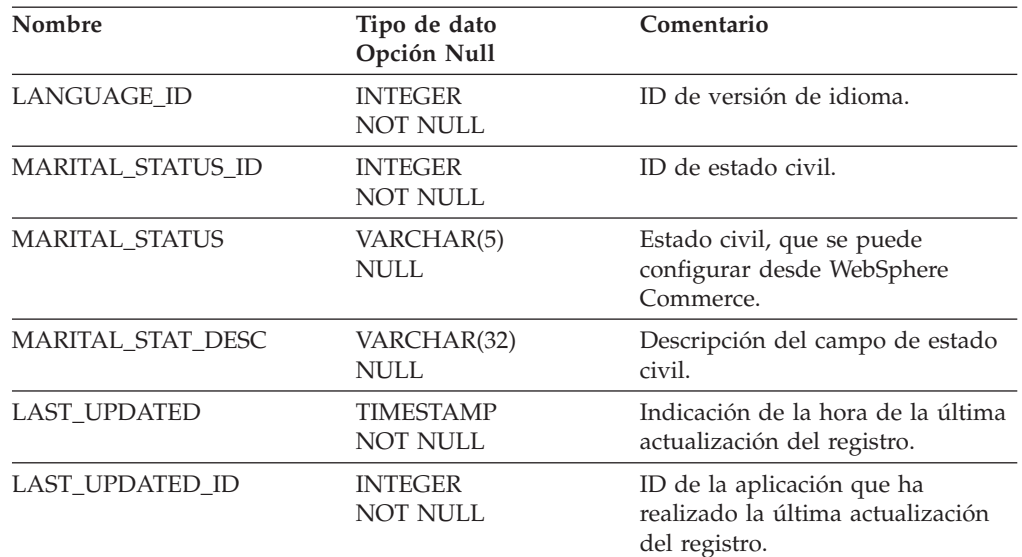

## **Índice**

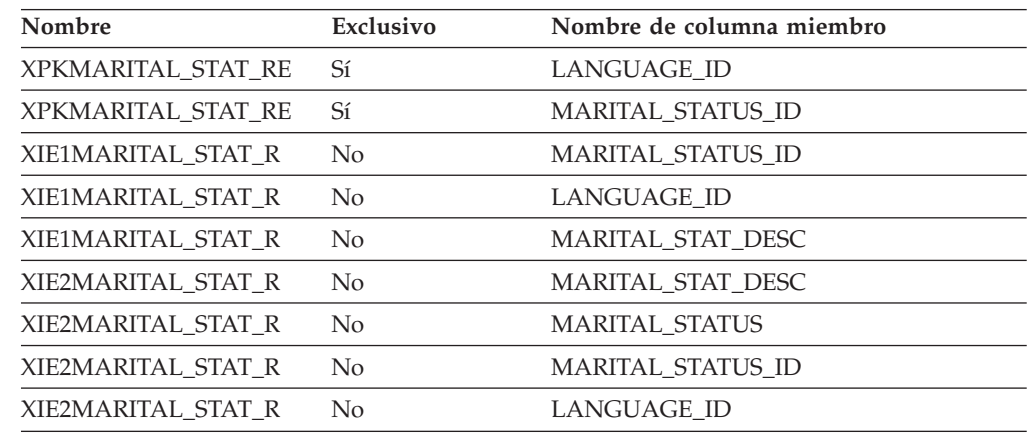

### **Nombre de columnas de clave primaria**

LANGUAGE\_ID MARITAL\_STATUS\_ID

### **Nombre de tablas hijo**

Ninguno.

#### **Nombre de tablas padre**

Ninguno.

### **MEMBER**

Esta tabla contiene información de los atributos que describen la base de miembros. Se proporciona el nombre y la información de dirección para direcciones residenciales, primarias y la dirección proporcionada por el cliente de forma opcional como permanente.

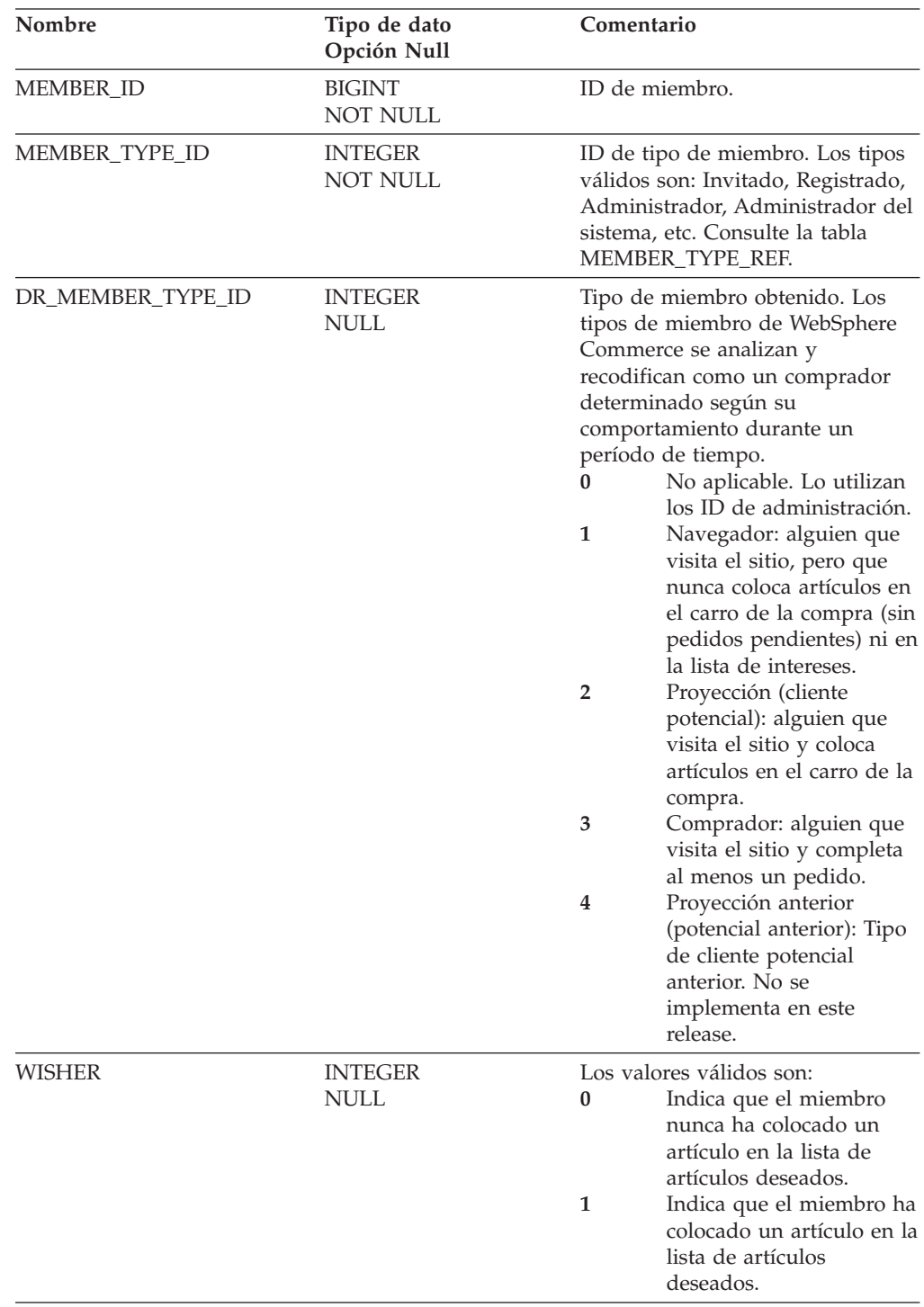

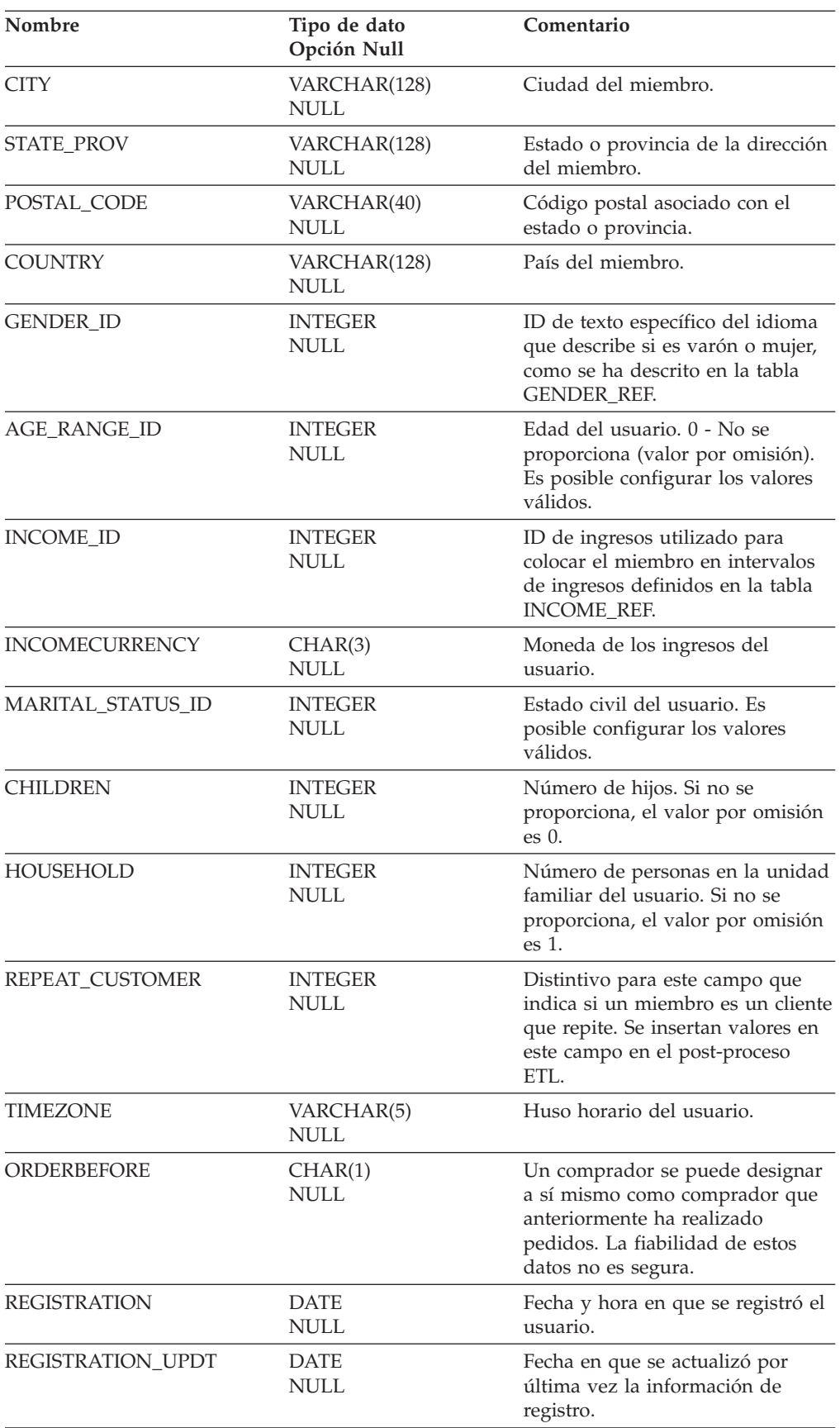

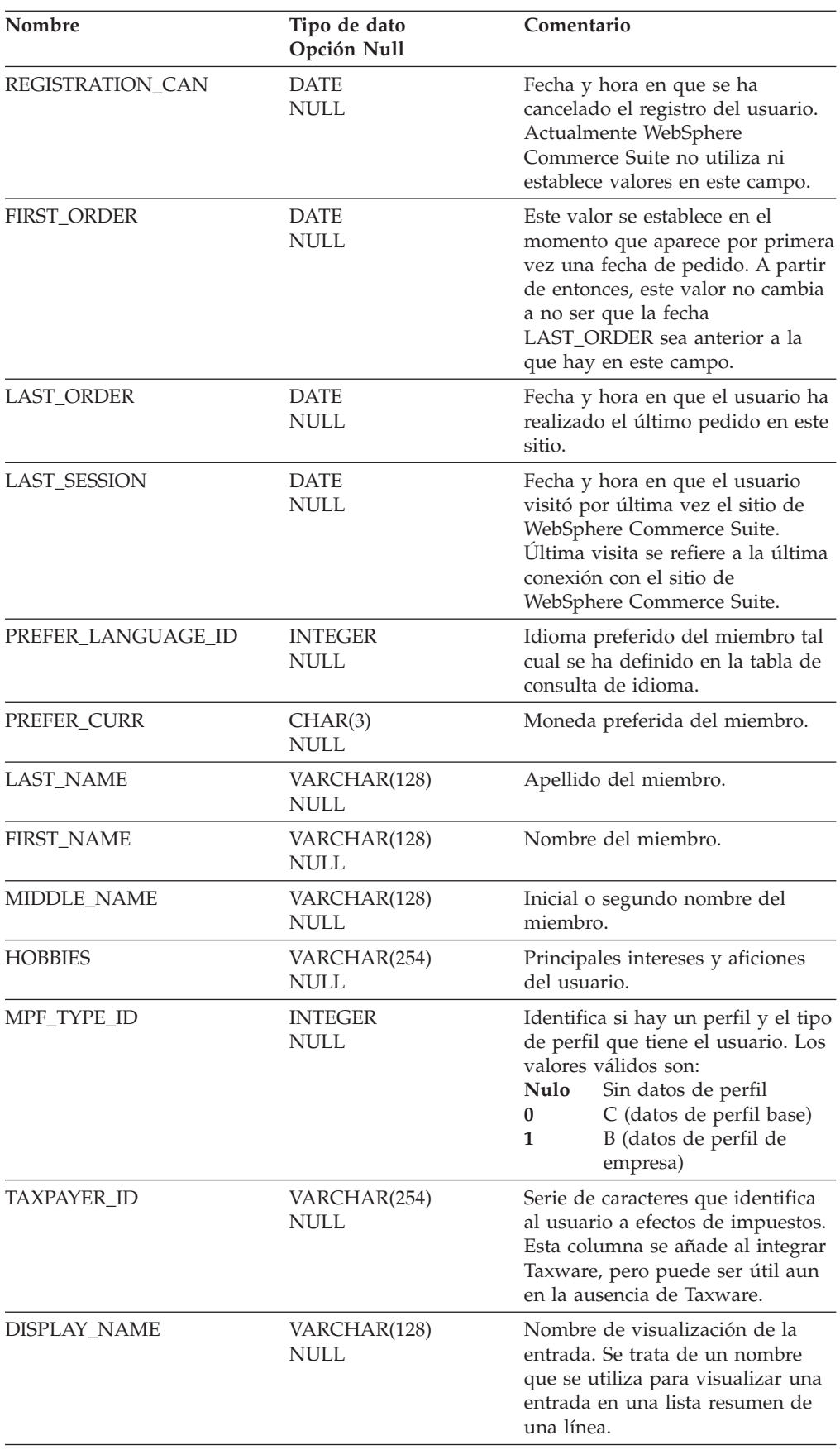

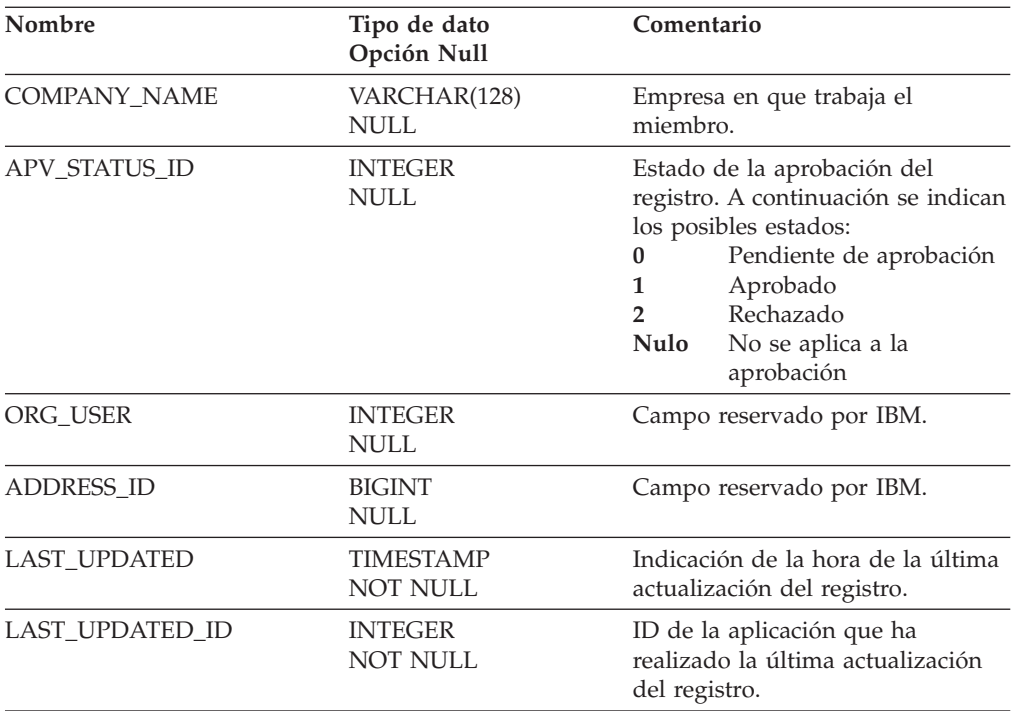

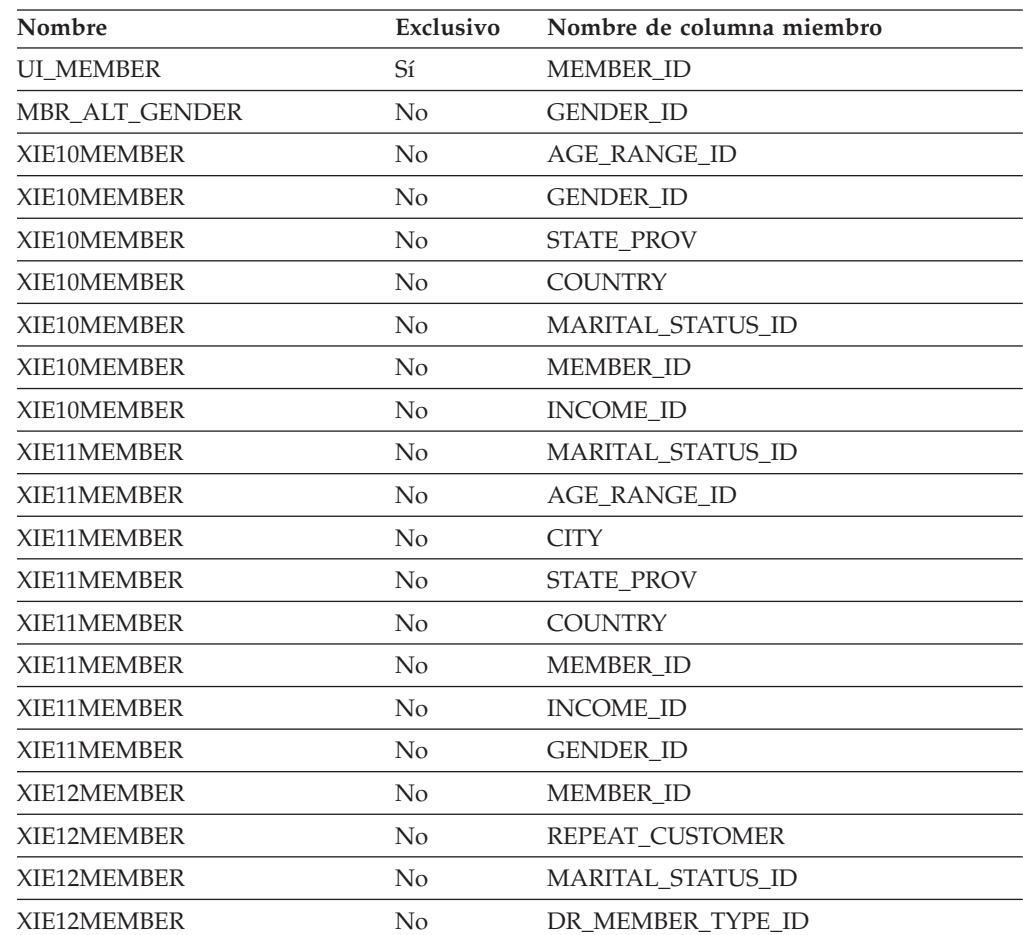

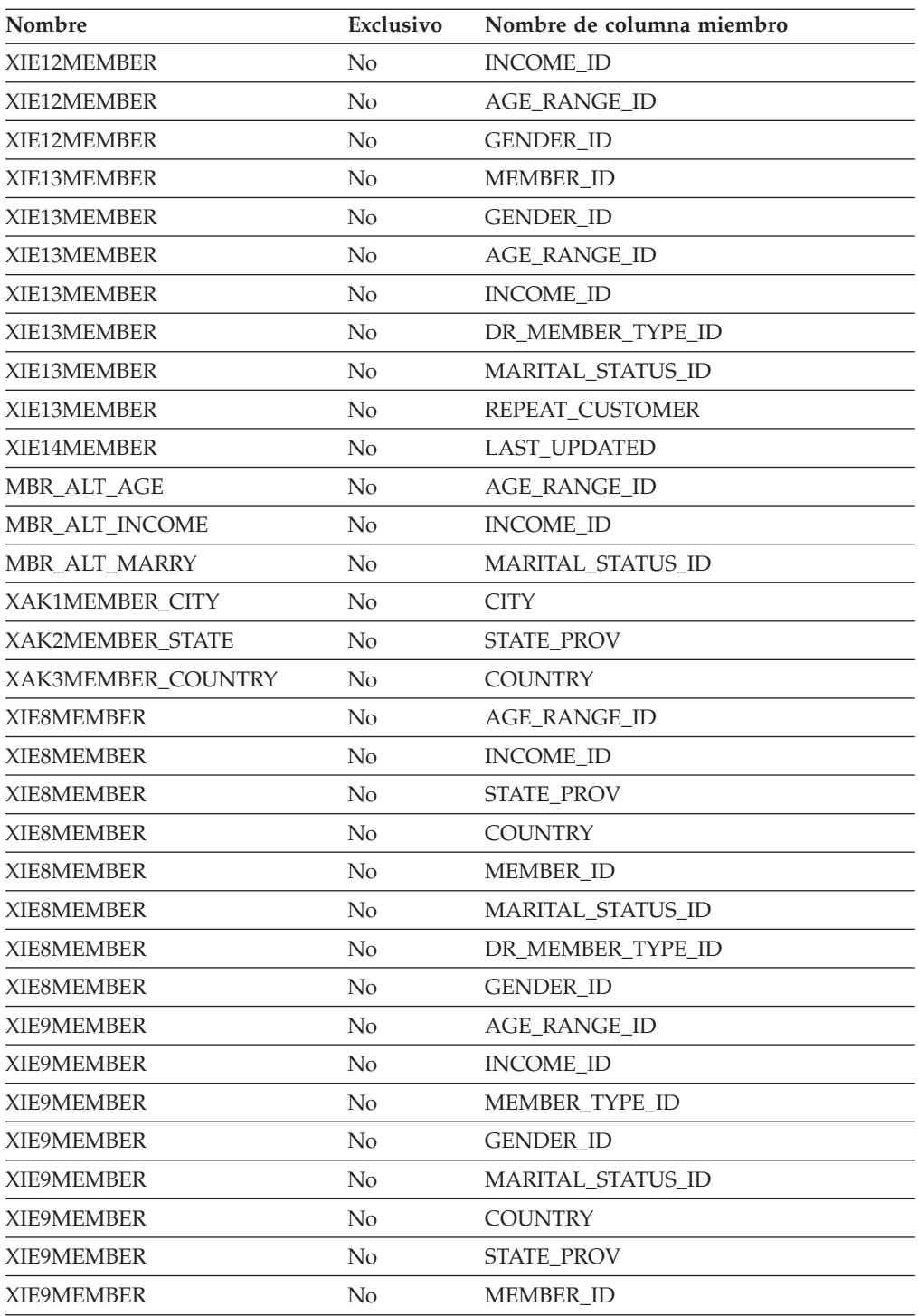

MEMBER\_ID

### **Nombre de tablas hijo**

RFM\_MEMBER FACT\_ORDERS FACT\_INTEREST FACT\_INTEREST\_LIST APPLY\_MEMBER FACT\_VISITS FACT\_EVENT FACT\_ORDERITEMS

### **Nombre de tablas padre**

Ninguno.

### **MEMBER\_TYPE\_REF**

Esta tabla contiene información de consulta relativa al tipo de miembro.

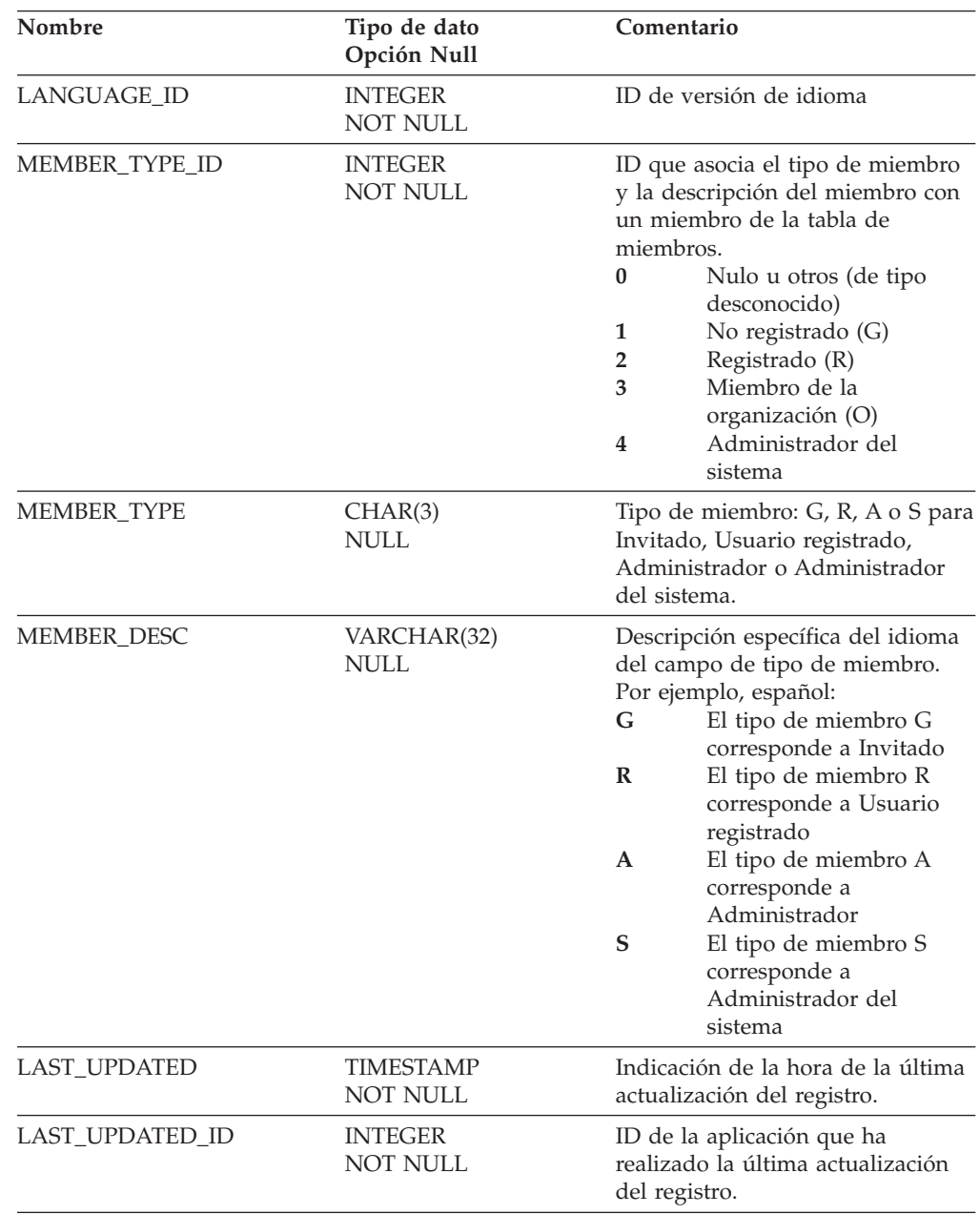

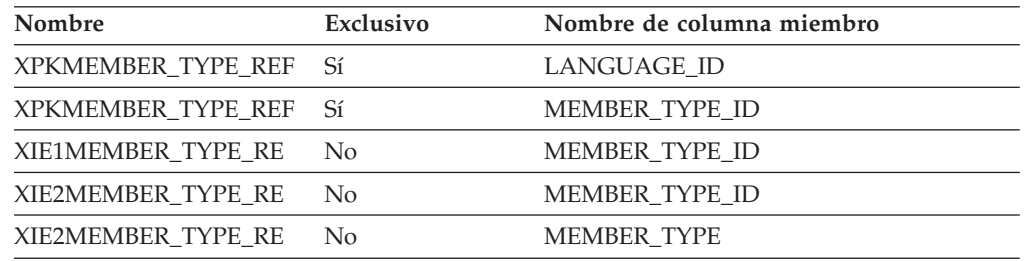

### **Nombre de columnas de clave primaria**

LANGUAGE\_ID MEMBER\_TYPE\_ID

### **Nombre de tablas hijo**

Ninguno.

#### **Nombre de tablas padre**

Ninguno.

### **META\_FEAT\_REL**

Esta tabla identifica las características que utilizan las metáforas de exploración de productos y comparación de productos.

#### **Columna**

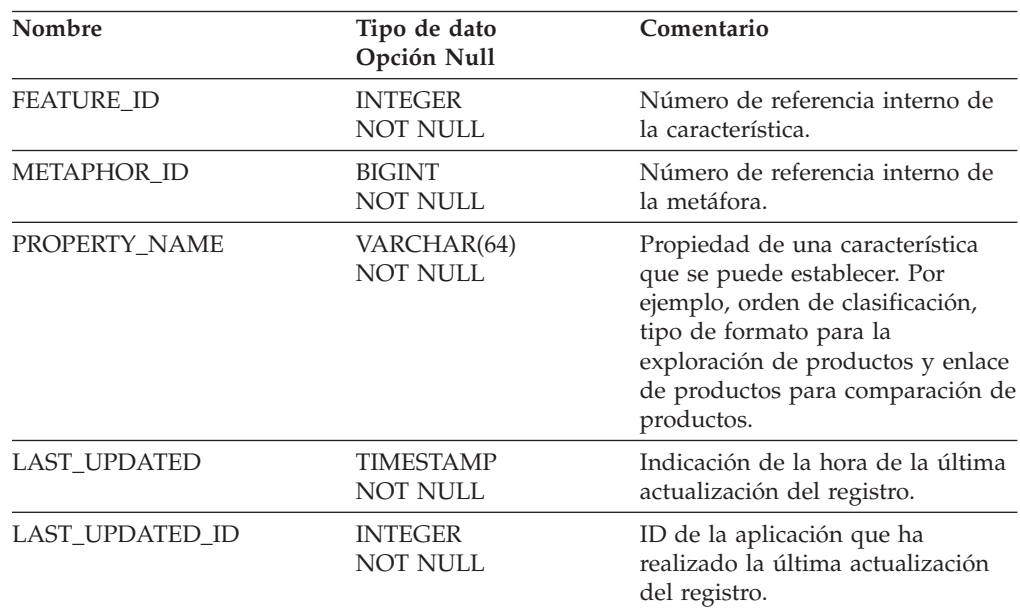

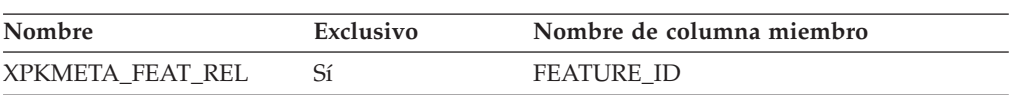

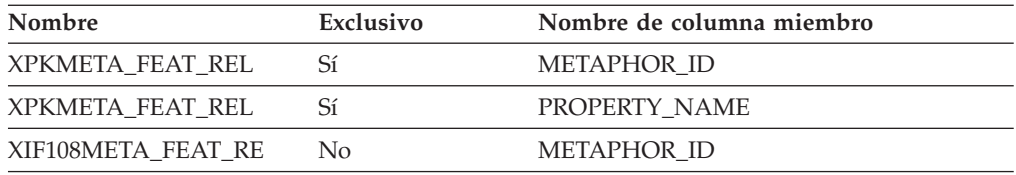

FEATURE\_ID METAPHOR\_ID PROPERTY\_NAME

### **Nombre de tablas hijo**

Ninguno.

### **Nombre de tablas padre**

METAPHOR

### **METAPHOR**

Esta tabla lista todas las metáforas que existen en el sistema.

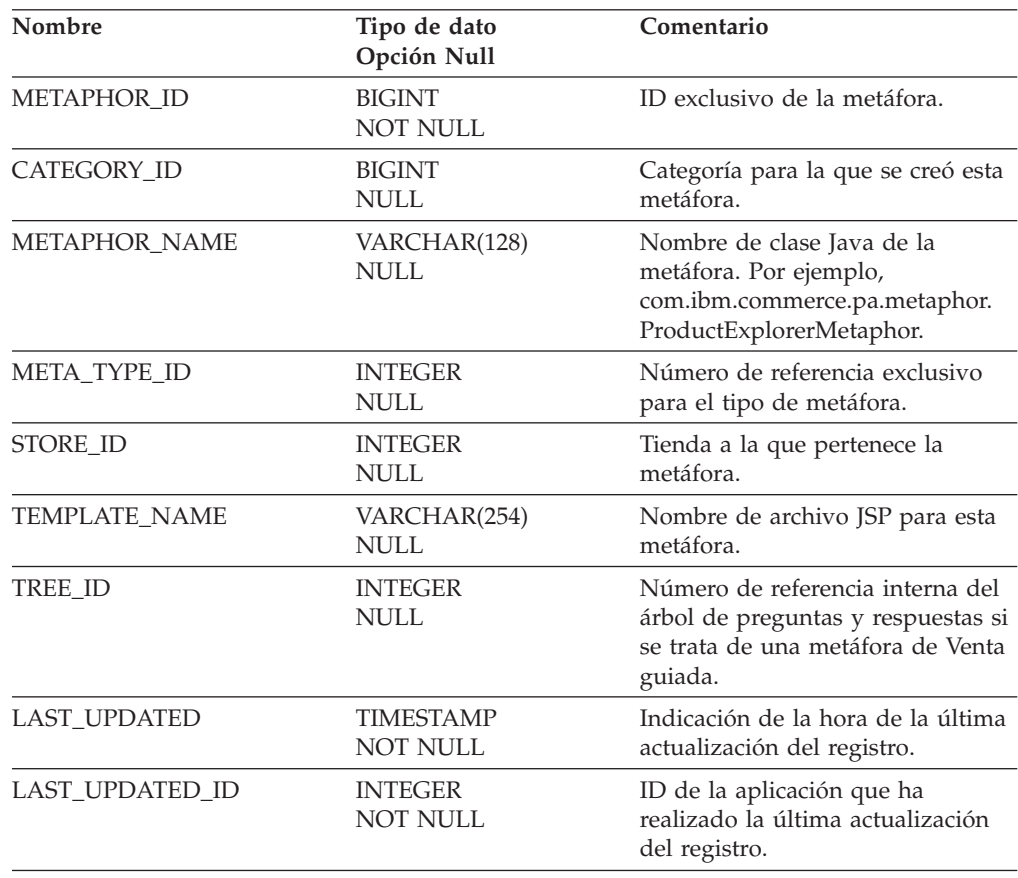

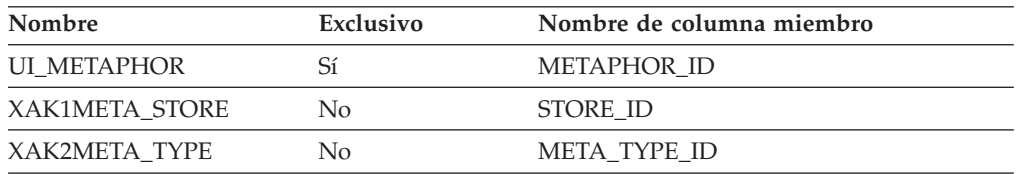

### **Nombre de columnas de clave primaria**

METAPHOR\_ID

#### **Nombre de tablas hijo**

META\_FEAT\_REL CONSTRAINTS

#### **Nombre de tablas padre**

Ninguno.

### **METAPHOR\_TYPE\_REF**

En esta tabla se almacena información dependiente del idioma relativa a las metáforas del Asesor de productos.

#### **Columna**

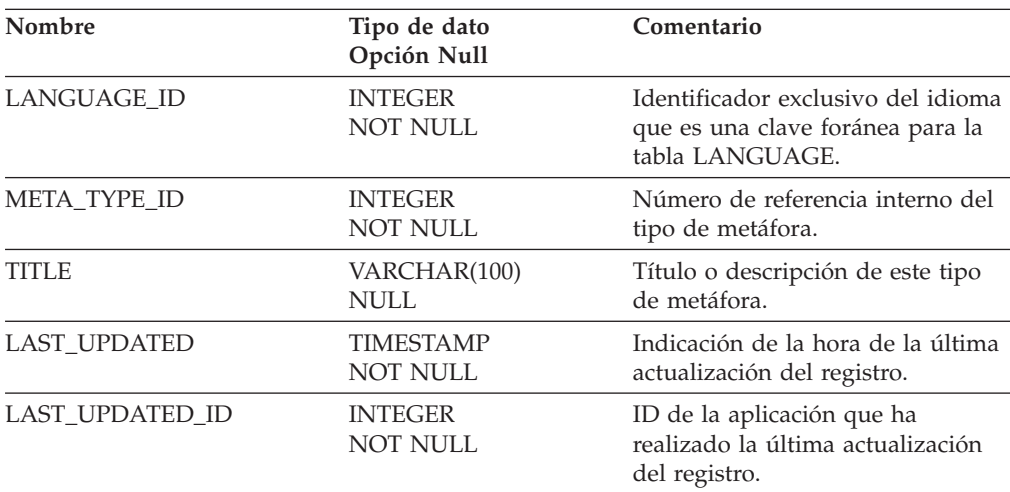

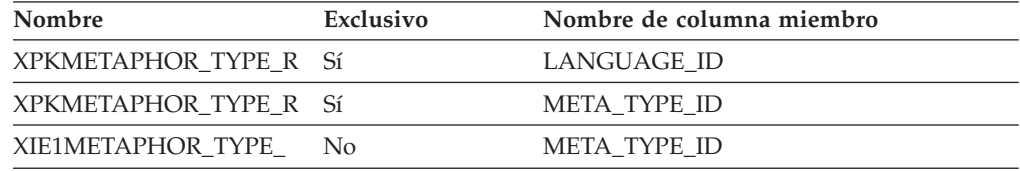

LANGUAGE\_ID META\_TYPE\_ID

#### **Nombre de tablas hijo**

Ninguno.

#### **Nombre de tablas padre**

Ninguno.

### **MON\_OF\_FY\_REF**

Texto de consulta del mes del año fiscal, que está disponible en varios idiomas.

#### **Columna**

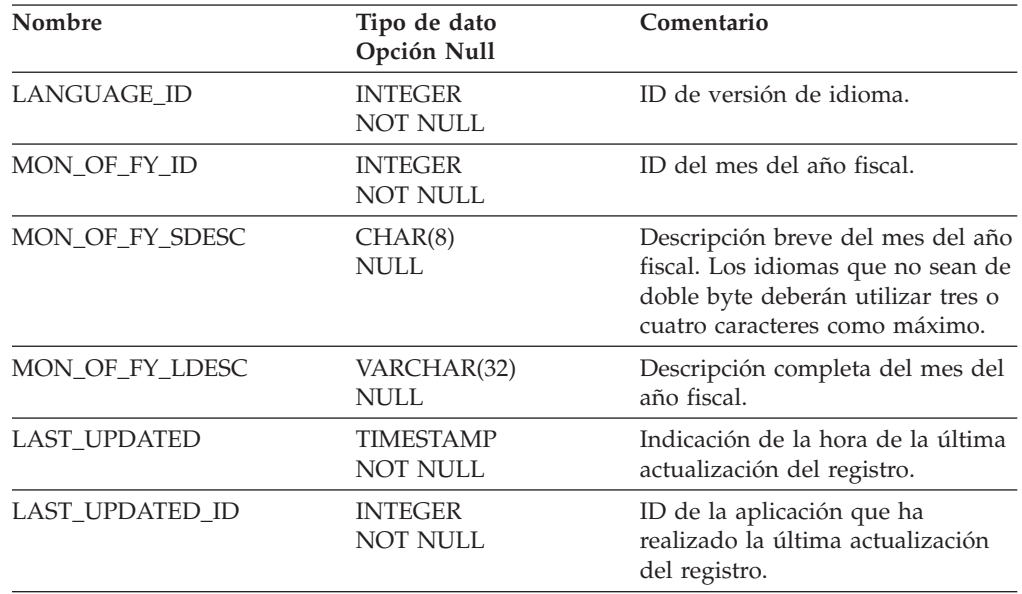

## **Índice**

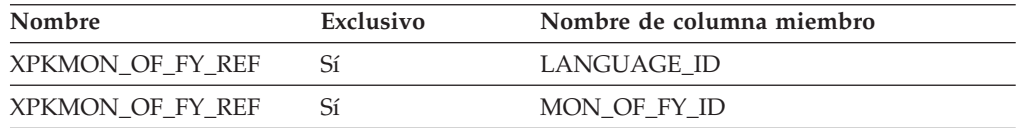

### **Nombre de columnas de clave primaria**

LANGUAGE\_ID MON\_OF\_FY\_ID

### **Nombre de tablas hijo**

Ninguno.

### **Nombre de tablas padre**

Ninguno.

#### **MPE**

Esta tabla contiene el elemento de página de marketing o la definición de zona de e-marketing. Las herramientas de creación de informes deben hacer referencia a la vista de esta tabla: EMSPOT.

### **Columna**

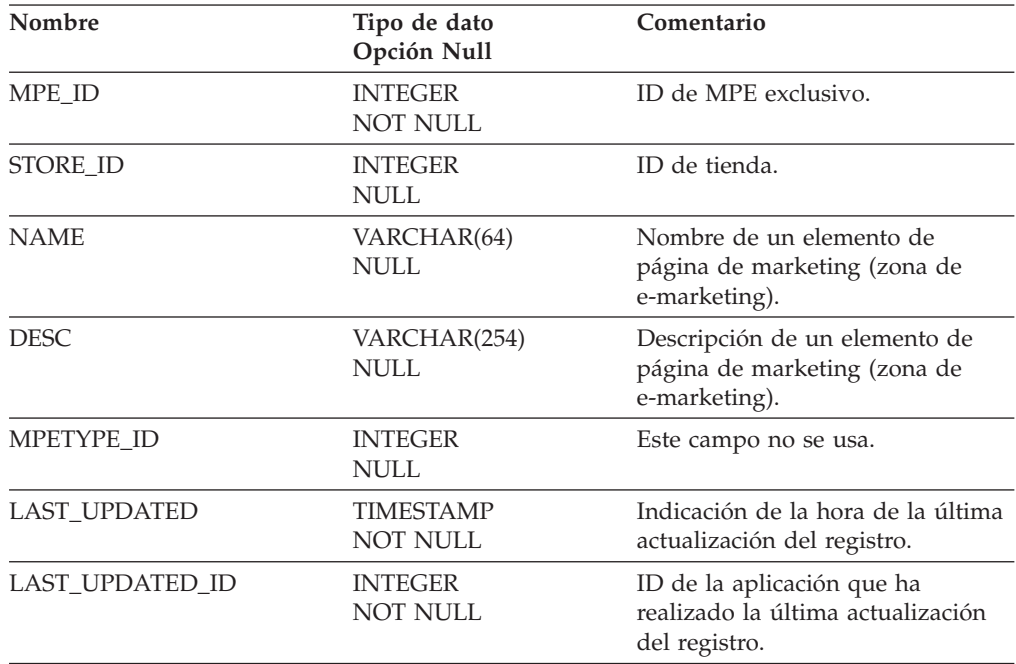

## **Índice**

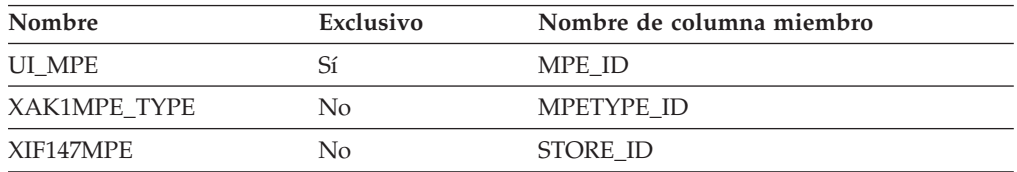

### **Nombre de columnas de clave primaria**

MPE\_ID

### **Nombre de tablas hijo**

EMSPOT CAMP\_INIT\_MPE\_REL

#### **Nombre de tablas padre**

**STORE** 

### **MPE\_TYPE\_REF**

Esta tabla ha cambiado desde la versión 1.1 de WCA. El concepto de MPE ha evolucionado a EMSPOT. Los MPETYPES ya no existen. Sin embargo, ahora las iniciativas tienen un campo similar con el nombre de RESULTTYPE\_ID. Las herramientas de creación de informes deben hacer referencia a la vista: RESULTTYPE\_REF.

### **Columna**

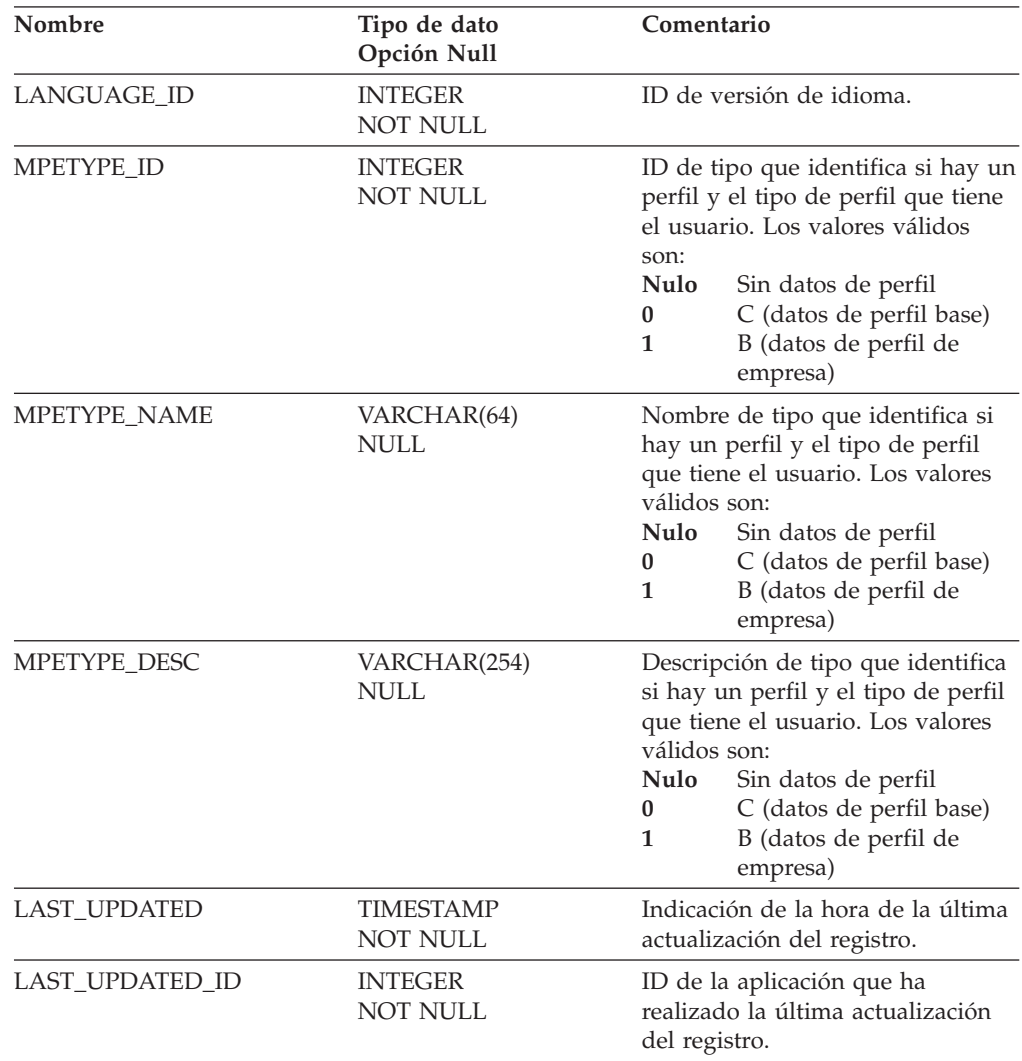

## **Índice**

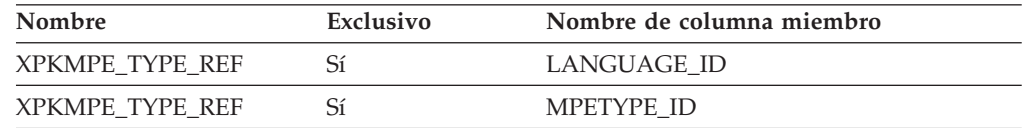

### **Nombre de columnas de clave primaria**

LANGUAGE\_ID MPETYPE\_ID

#### **Nombre de tablas hijo**

RESULTTYPE\_REF

### **Nombre de tablas padre**

Ninguno.

## **MPF\_TYPE\_REF**

Esta tabla contiene descripciones de texto que dependen del idioma de los tipos de perfiles de miembro.

### **Columna**

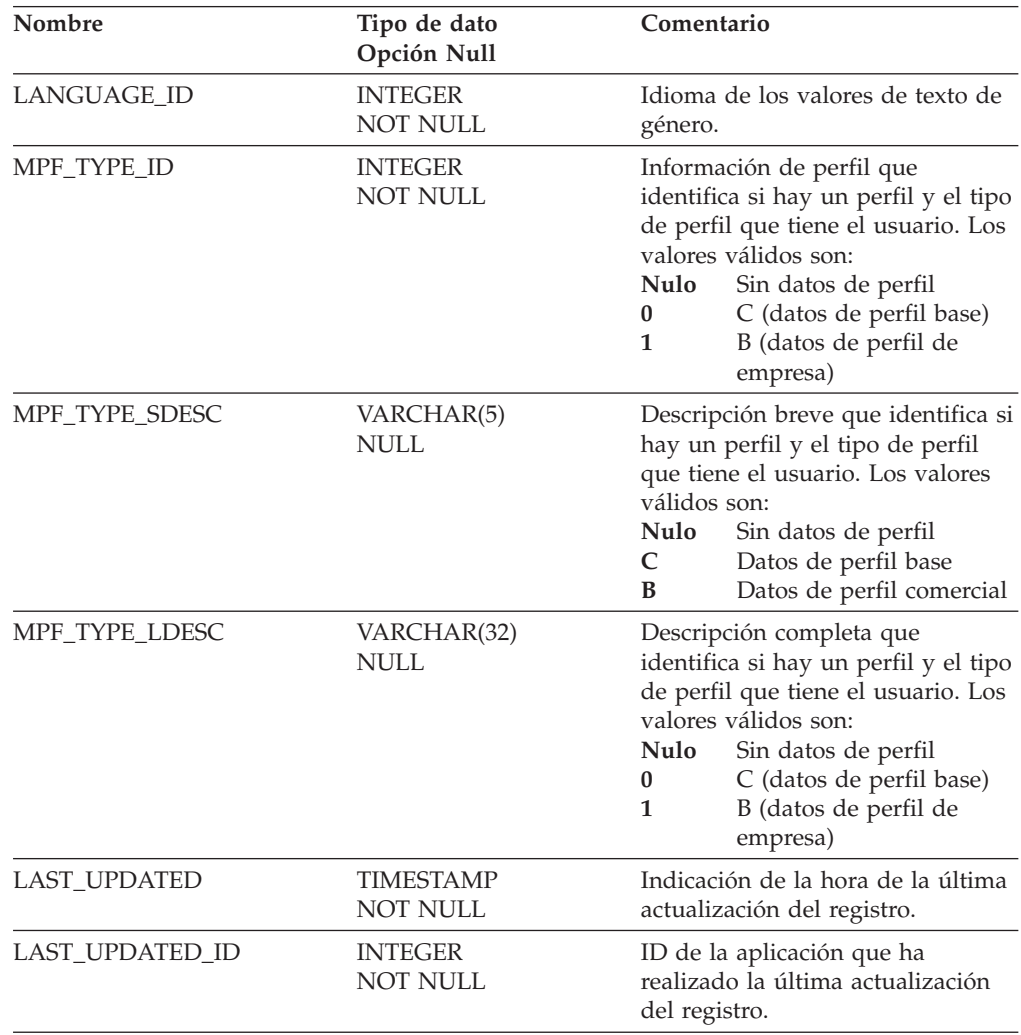

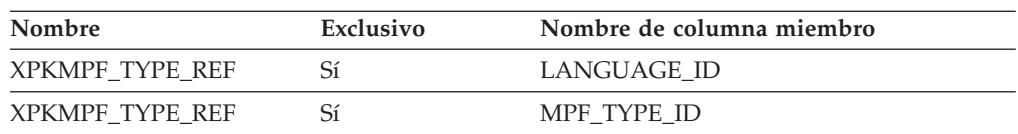

LANGUAGE\_ID MPF\_TYPE\_ID

### **Nombre de tablas hijo**

L\_MPF\_TYPE\_REF.

#### **Nombre de tablas padre**

Ninguno.

### **OFFER**

Cada fila de esta tabla representa una oferta para vender un producto.

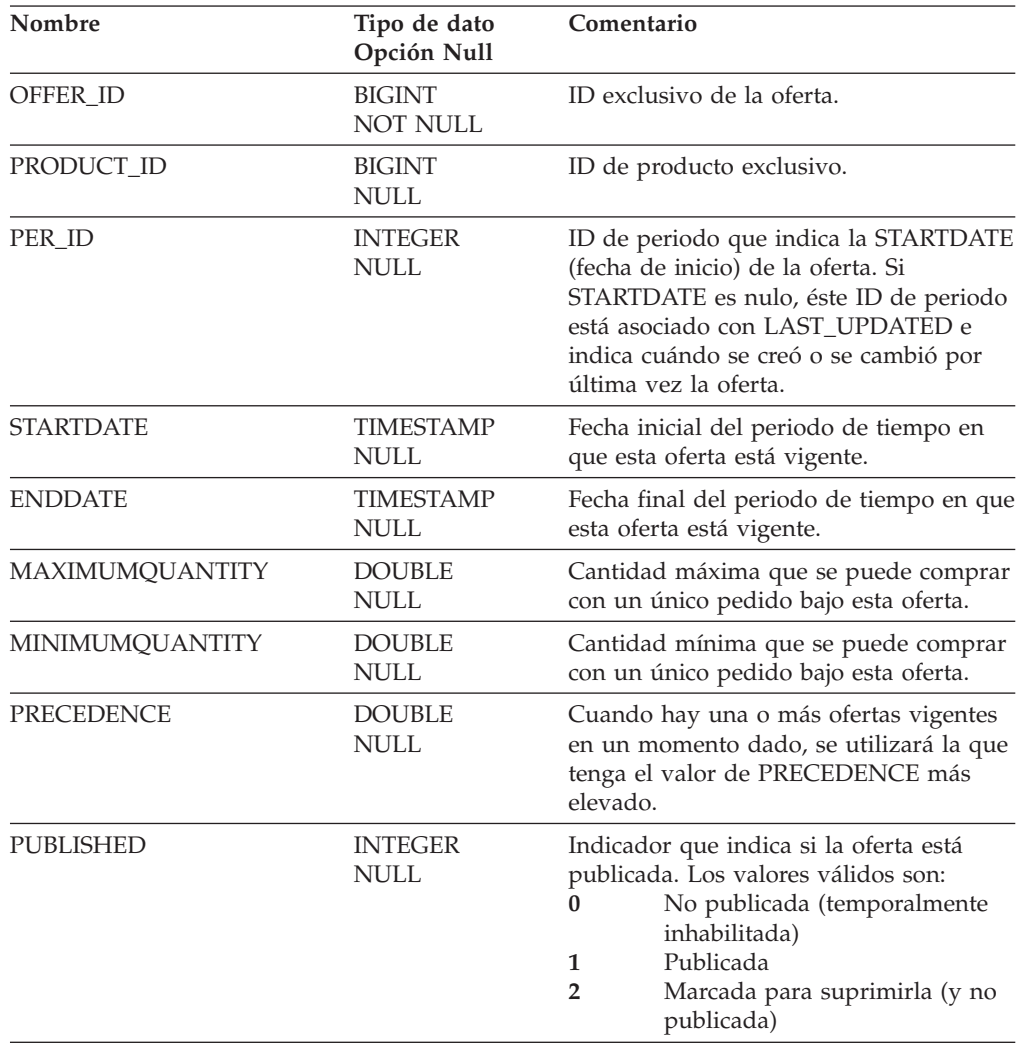

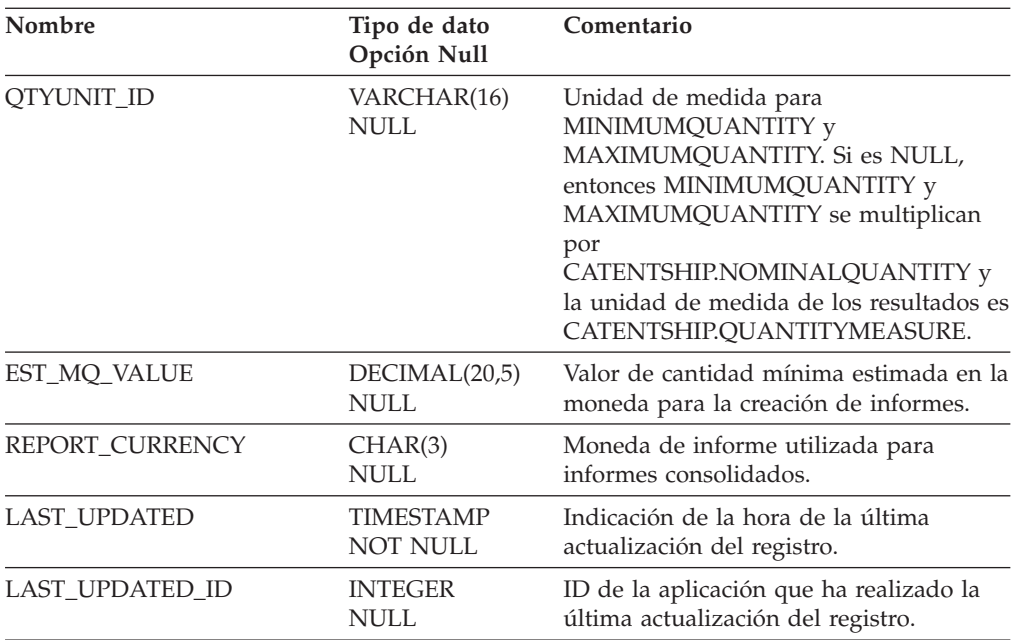

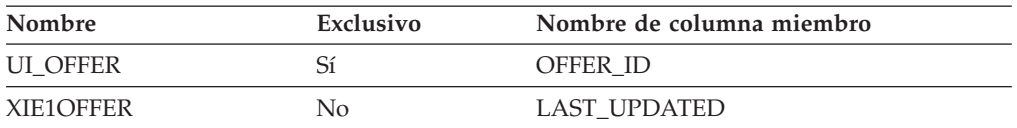

### **Nombre de columnas de clave primaria**

OFFER\_ID

### **Nombre de tablas hijo**

FACT\_ORDERITEMS

#### **Nombre de tablas padre**

Ninguno.

### **OFFER\_DESC**

Cada fila de esta tabla contiene información, dependiente del idioma, de una oferta.

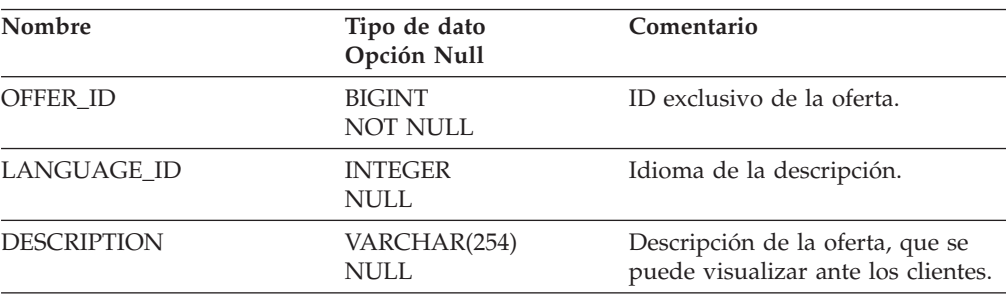

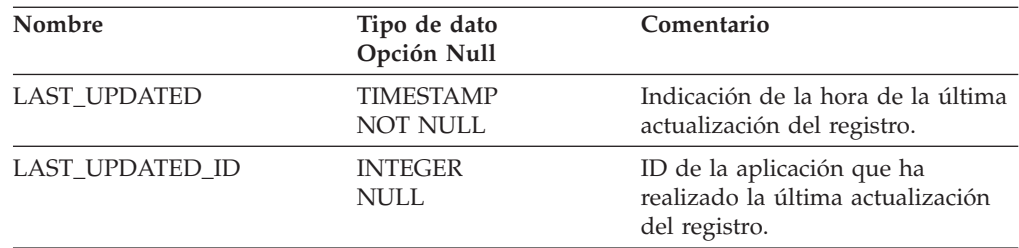

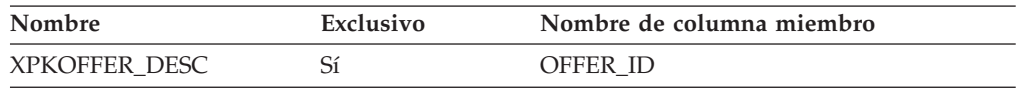

### **Nombre de columnas de clave primaria**

OFFER\_ID

### **Nombre de tablas hijo**

Ninguno.

### **Nombre de tablas padre**

Ninguno.

### **OFFER\_PRICE**

Precios de oferta por moneda.

### **Columna**

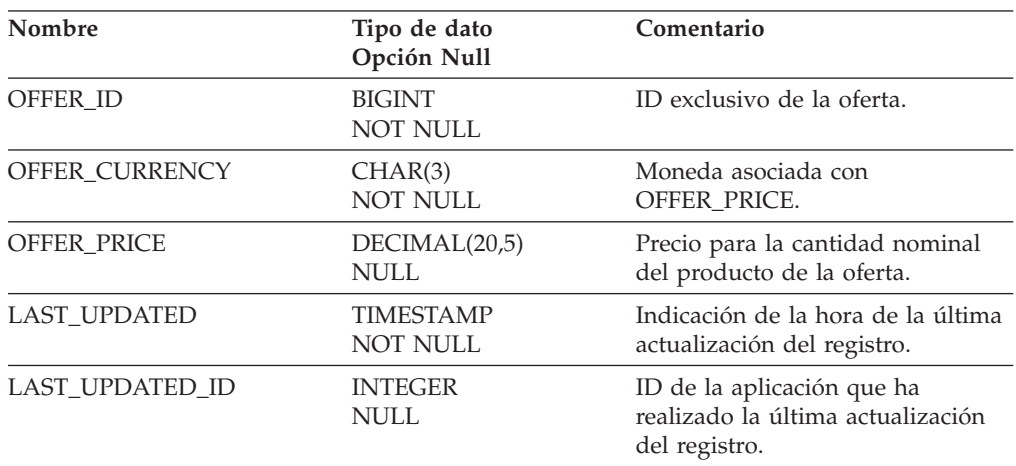

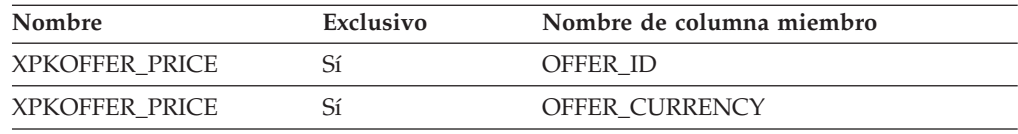

OFFER\_ID OFFER\_CURRENCY

#### **Nombre de tablas hijo**

L\_ORIGIN\_REF

#### **Nombre de tablas padre**

Ninguno.

#### **ORDER\_STATUS\_REF**

Esta tabla contiene información dependiente del idioma sobre los distintos tipos de estado de un pedido. Las herramientas de creación de informes deben hacer referencia a la vista de esta tabla: L\_ORDER\_STATUS\_REF.

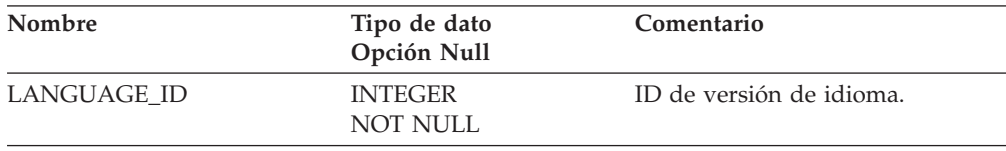

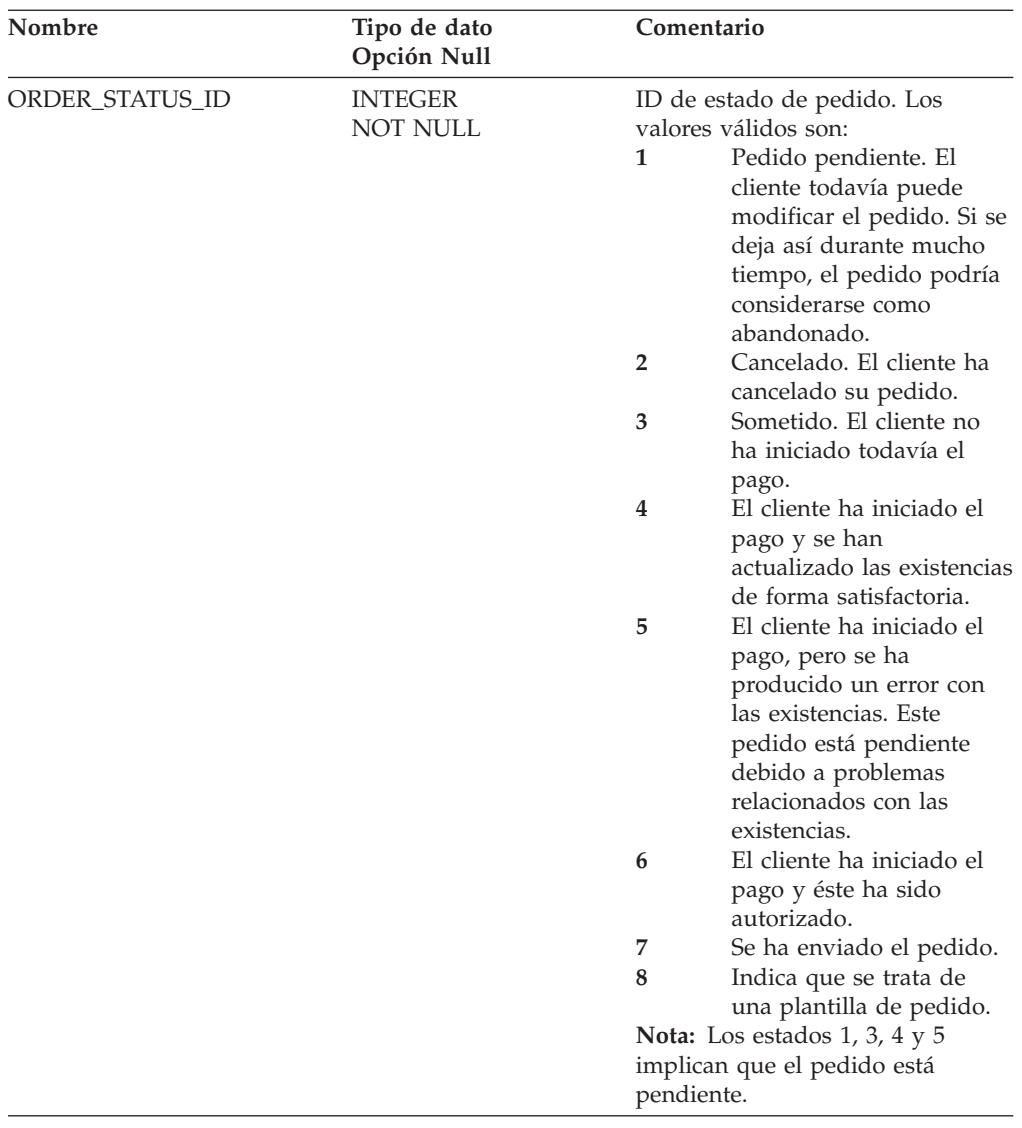

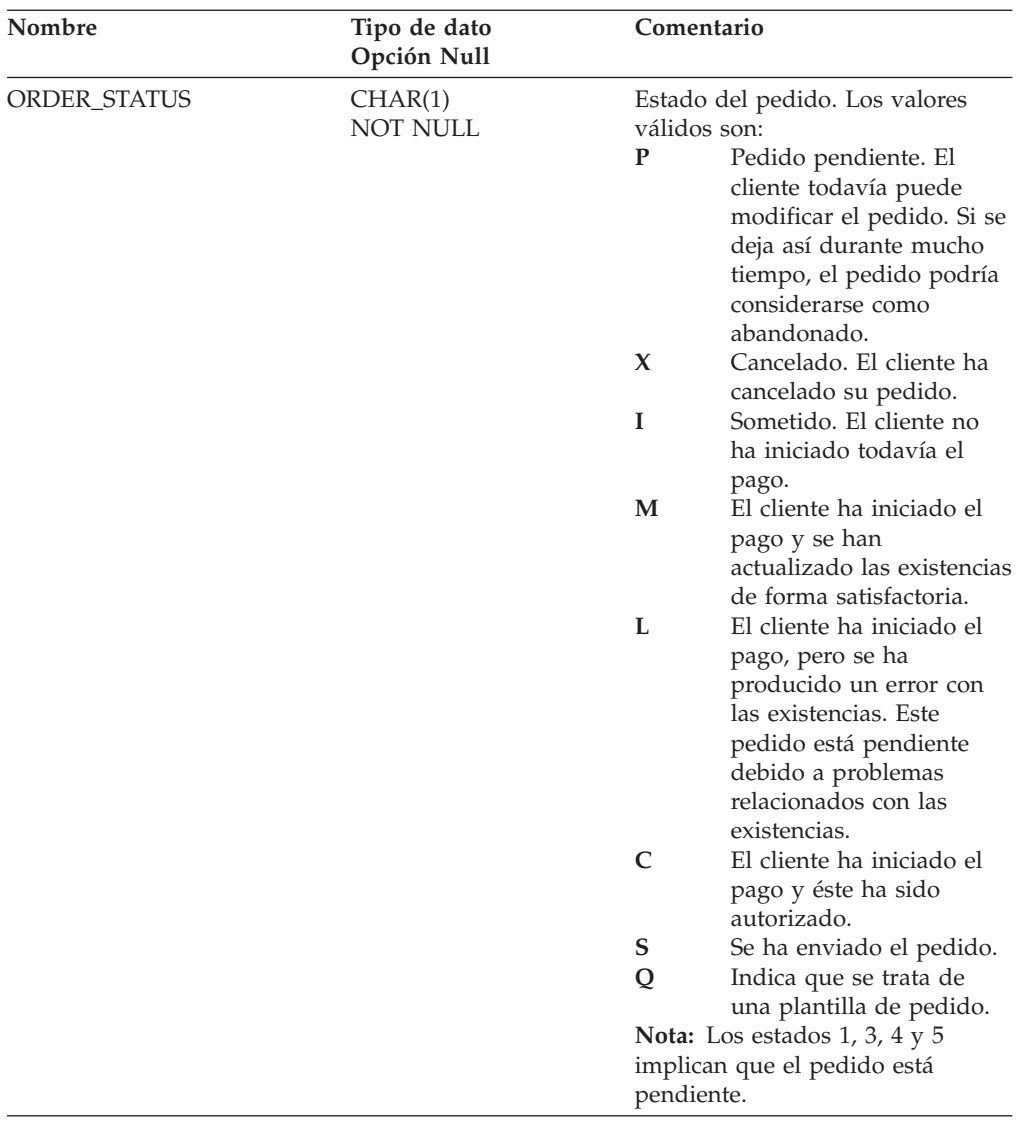

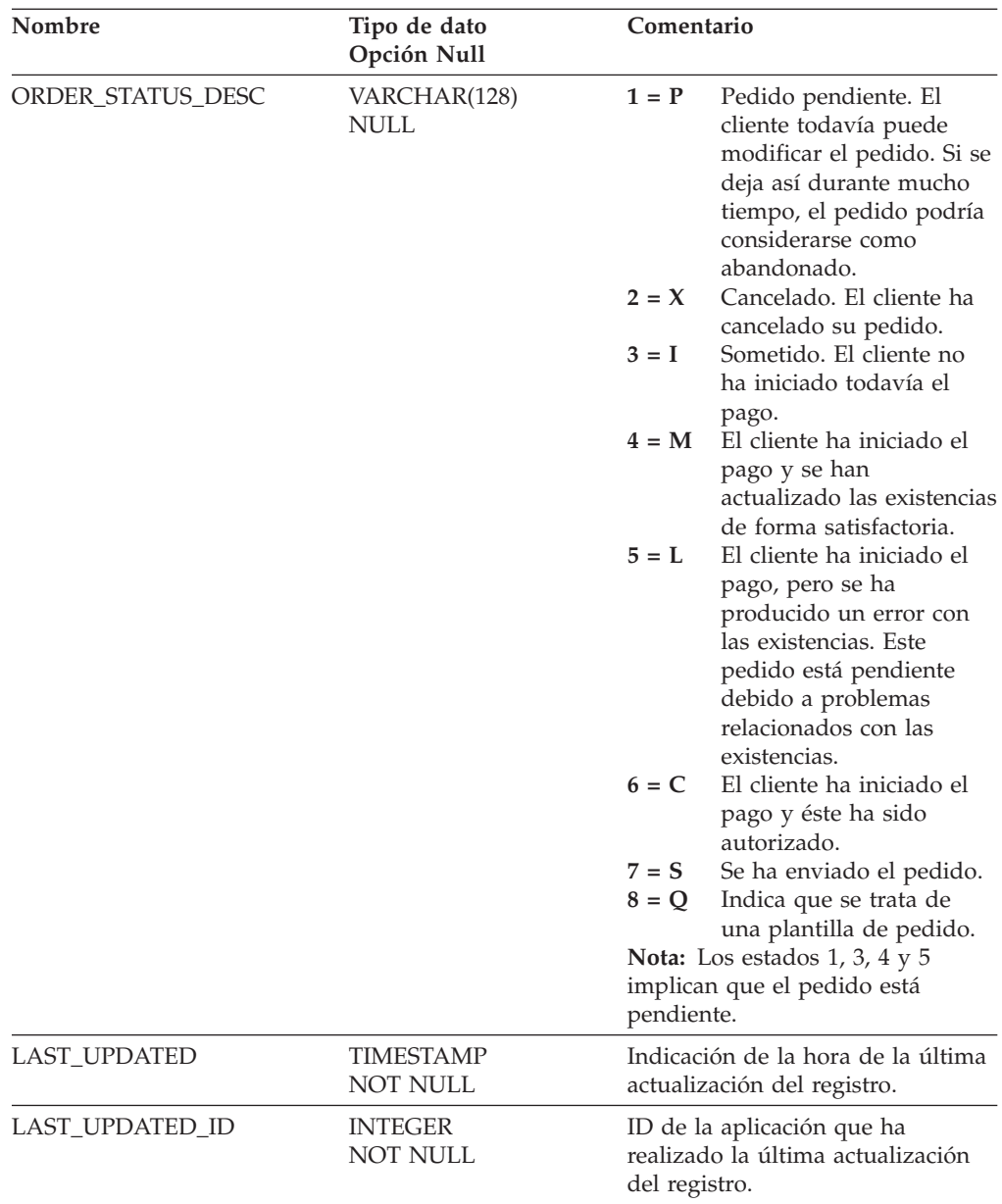

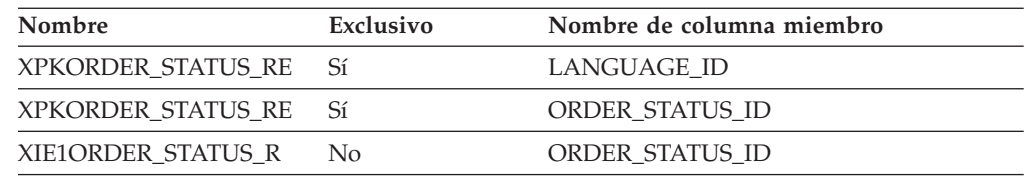

## **Nombre de columnas de clave primaria**

LANGUAGE\_ID ORDER\_STATUS\_ID

### **Nombre de tablas hijo**

L\_ORDER\_STATUS\_REF

### **Nombre de tablas padre**

Ninguno.

### **ORDER\_RELEASE\_STATUS\_REF**

## **Columna**

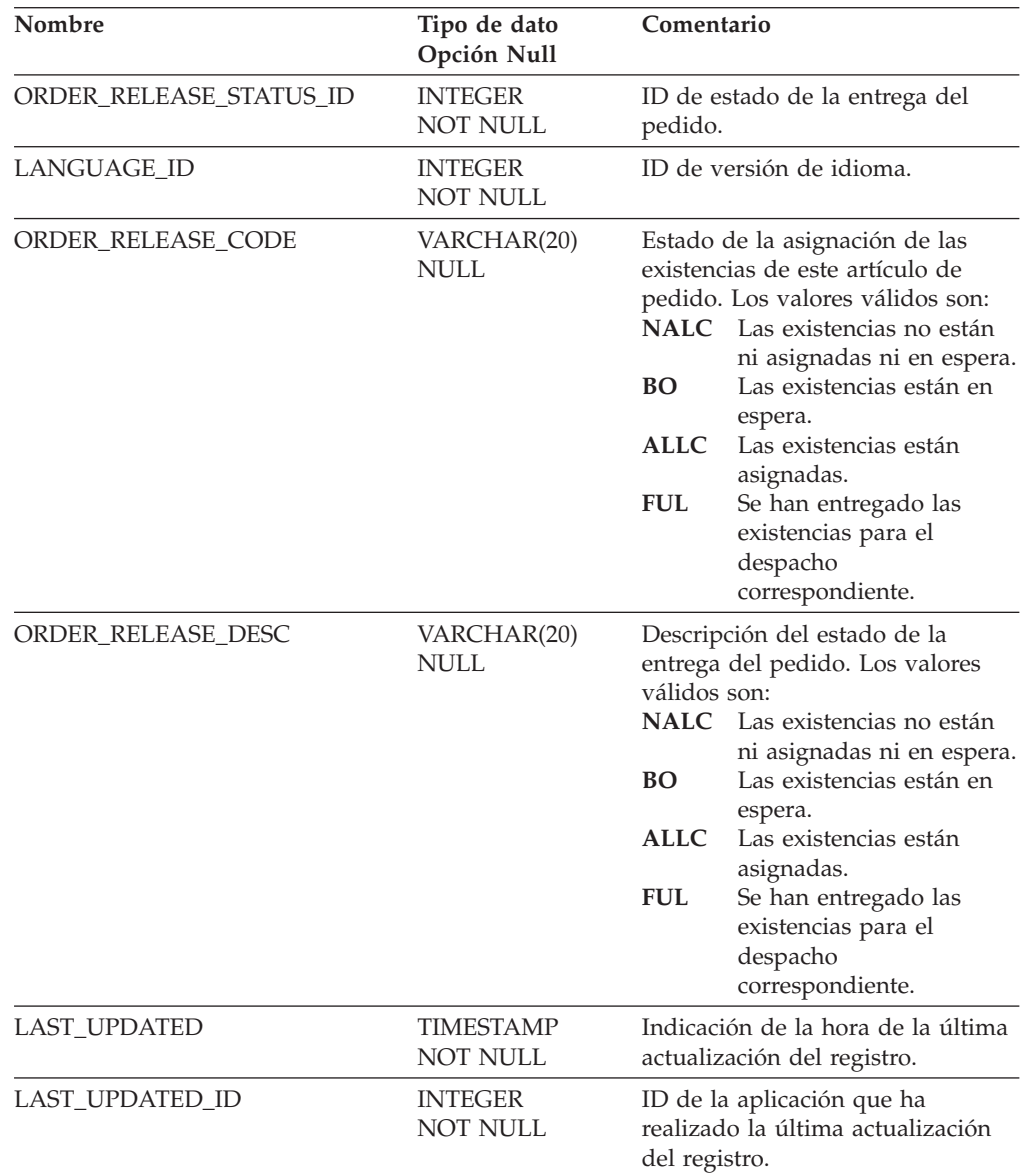

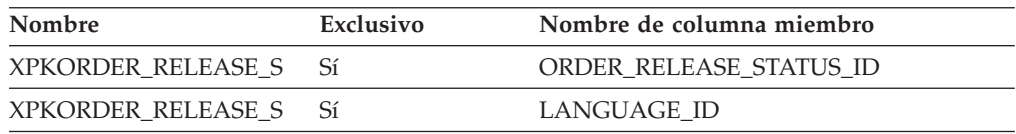

ORDER\_RELEASE\_STATUS\_ID LANGUAGE\_ID

### **Nombre de tablas hijo**

Ninguno.

#### **Nombre de tablas padre**

Ninguno.

#### **ORGANIZATION**

Esta tabla contiene información sobre los detalles de una organización.

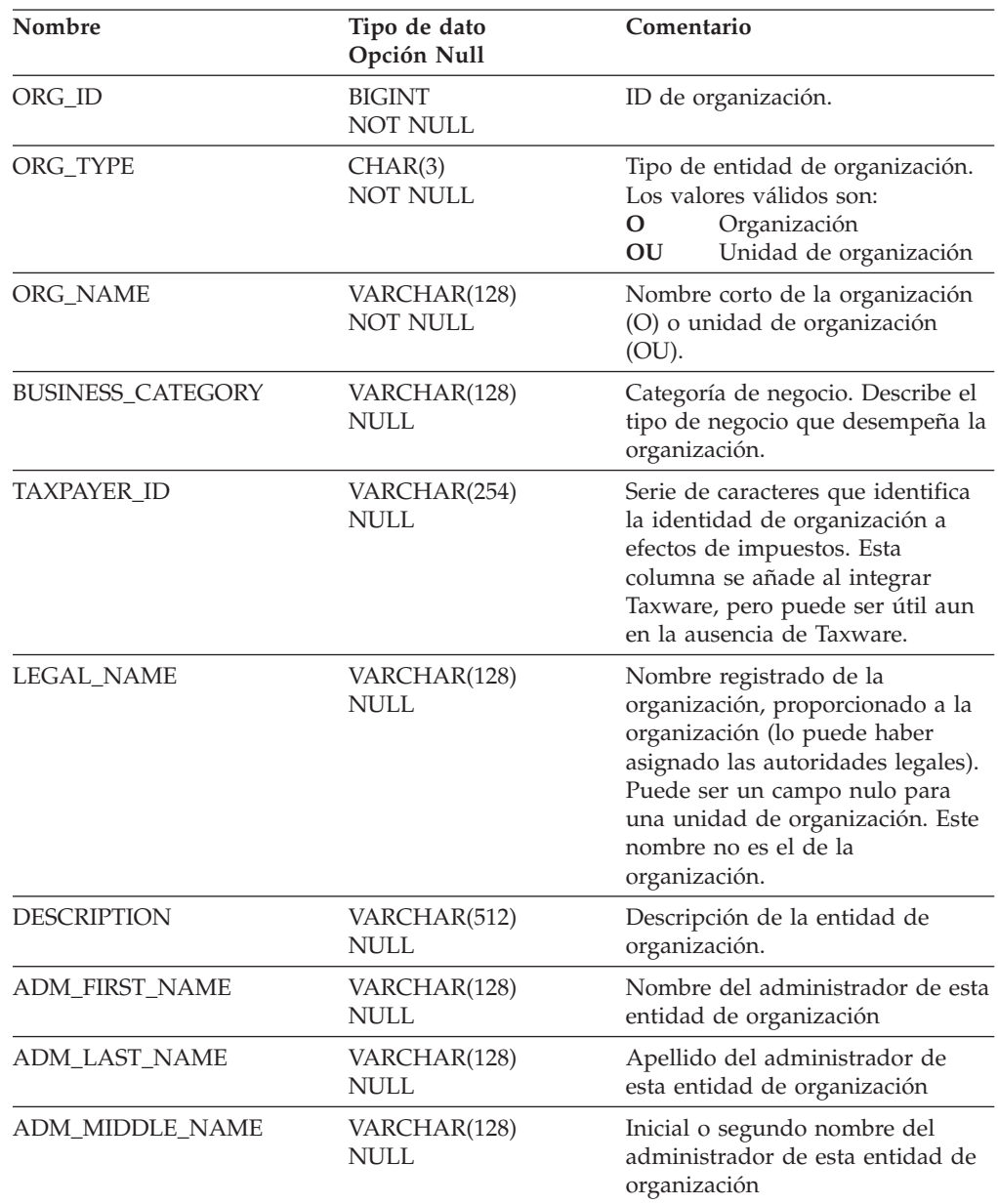

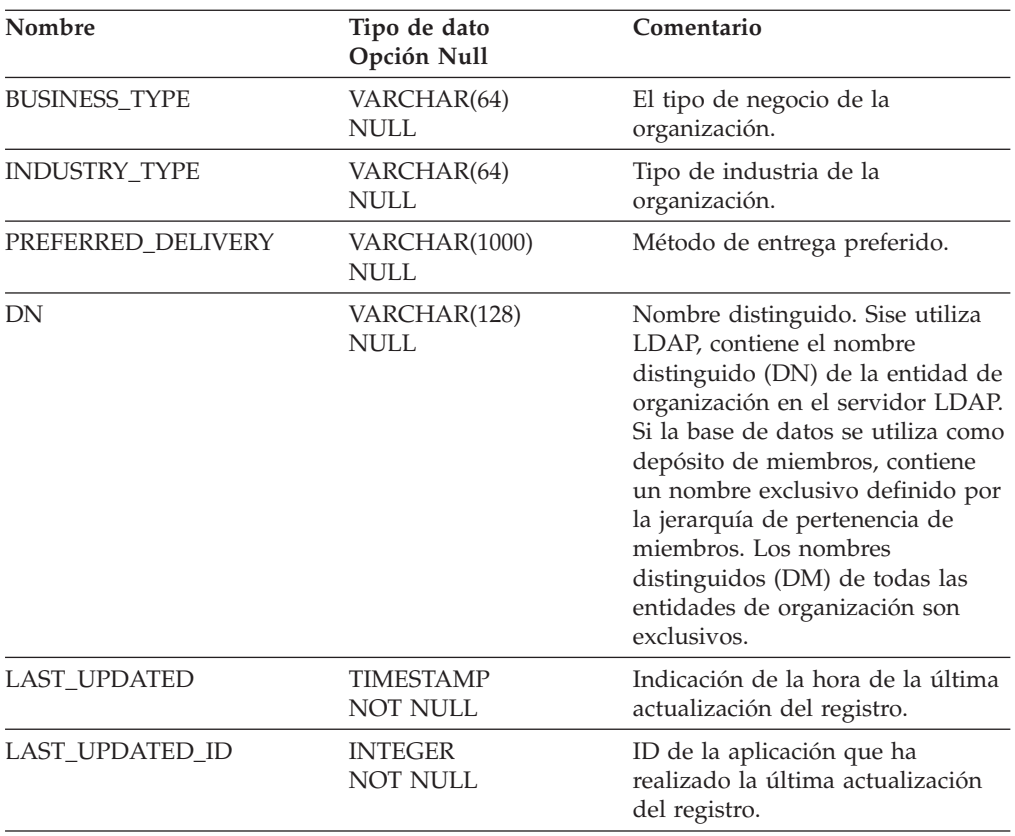

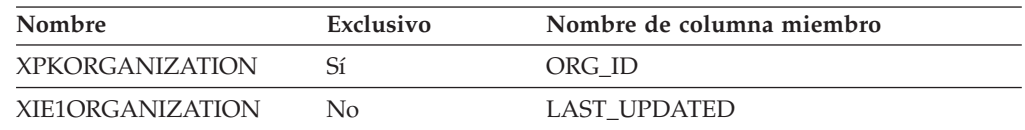

### **Nombre de columnas de clave primaria**

ORG\_ID

### **Nombre de tablas hijo**

FACT\_ORDERS

### **Nombre de tablas padre**

Ninguno.

## **ORGANIZATION\_HIERARCHY**

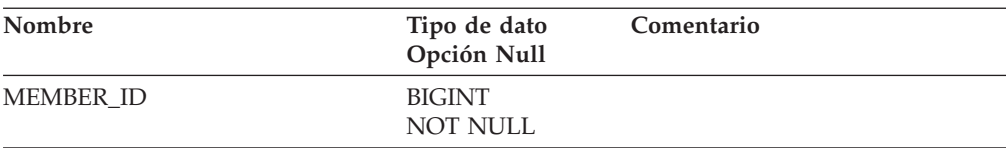

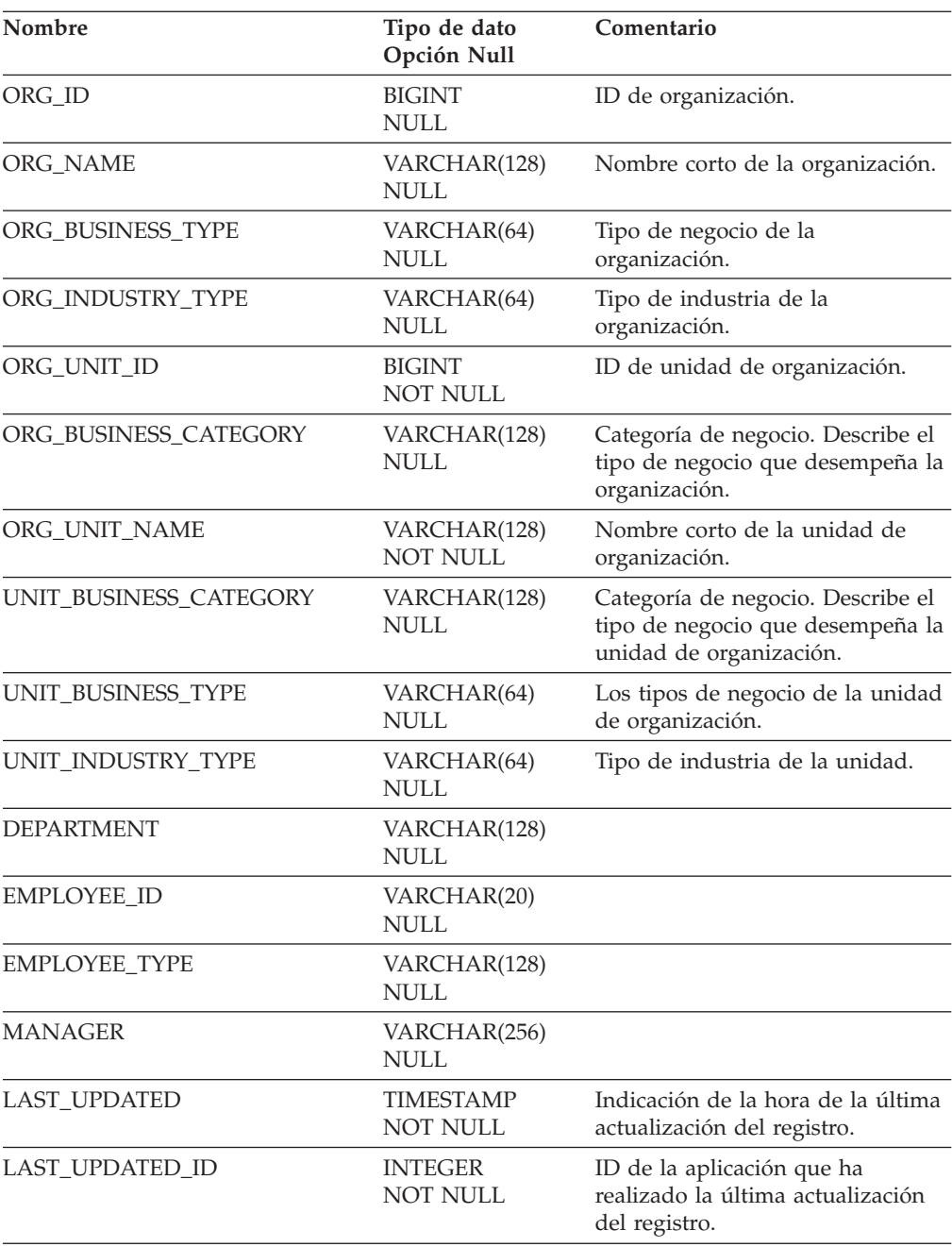

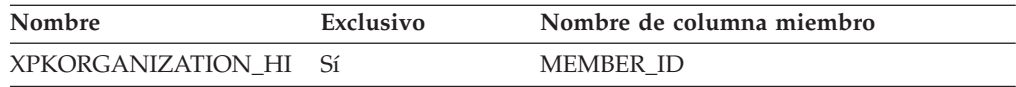

### **Nombre de columnas de clave primaria**

MEMBER\_ID

## **Nombre de tablas hijo**

Ninguno.

### **Nombre de tablas padre**

Ninguno.

### **ORIGIN\_REF**

Origen del contrato.

### **Columna**

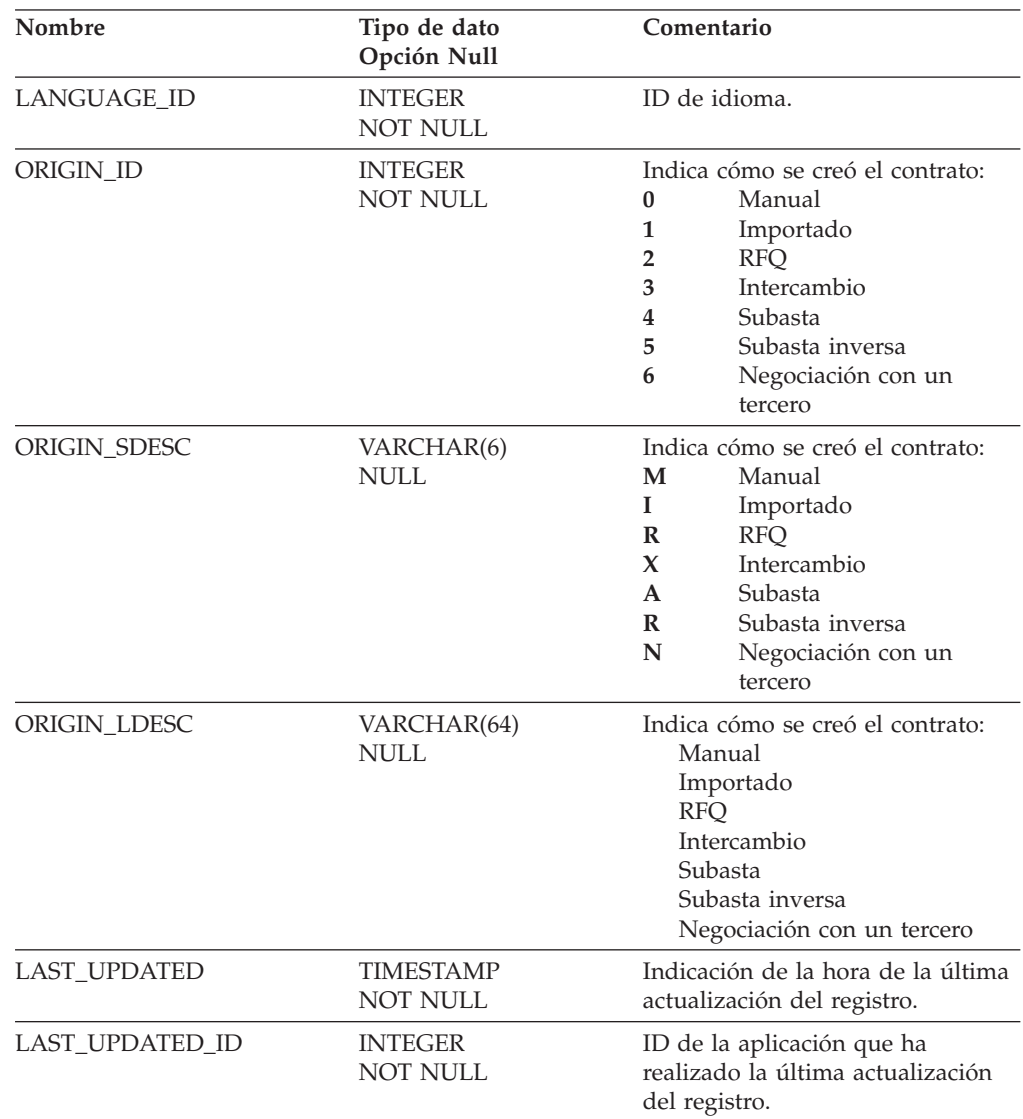

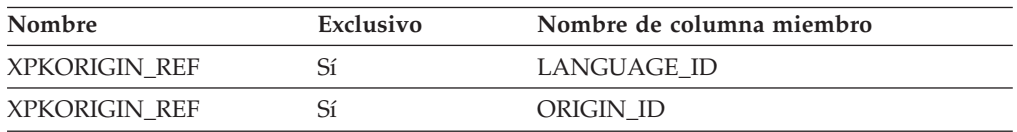

LANGUAGE\_ID ORIGIN\_ID

#### **Nombre de tablas hijo**

Ninguno.

#### **Nombre de tablas padre**

Ninguno.

#### **PARAMETERS**

Esta tabla contiene parámetros de entrada configurables para el producto. Las herramientas de creación de informes deberían utilizar esta tabla para determinar el idioma de los informes, la moneda del informe, el estado de los pedidos abandonados y el número de minutos para calcular el abandono de los pedidos.

#### **Columna**

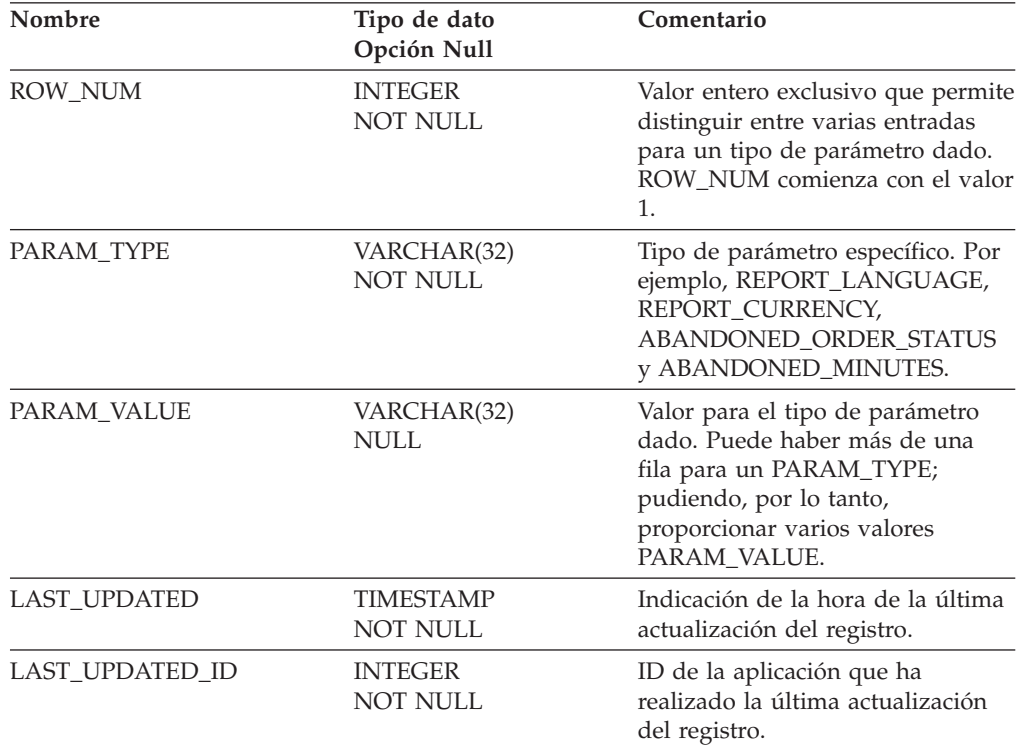

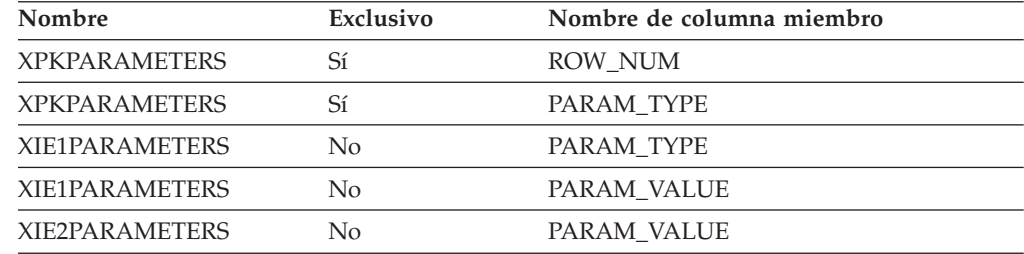

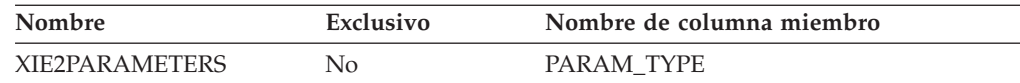

ROW\_NUM PARAM\_TYPE

#### **Nombre de tablas hijo**

Ninguno.

#### **Nombre de tablas padre**

Ninguno.

#### **PARTICIPNT**

Esta tabla contiene los participantes en una cuenta, contrato o entidad RFQ. Las cuentas, contratos y solicitudes de petición de presupuestos pueden tener varios participantes.

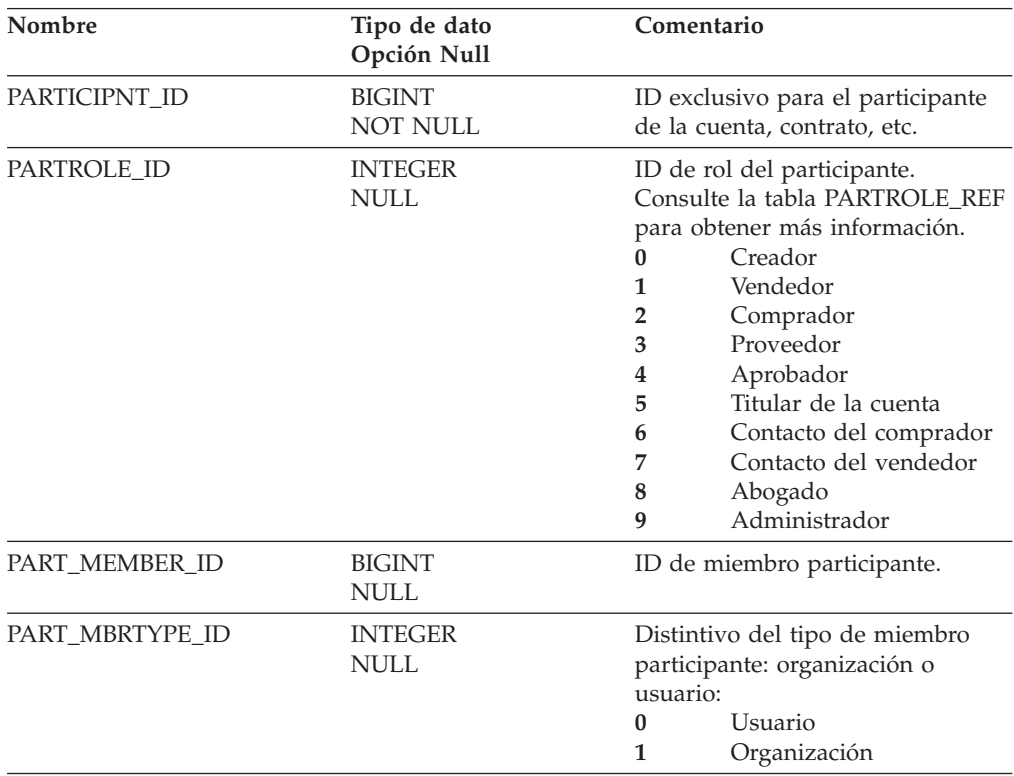

<span id="page-138-0"></span>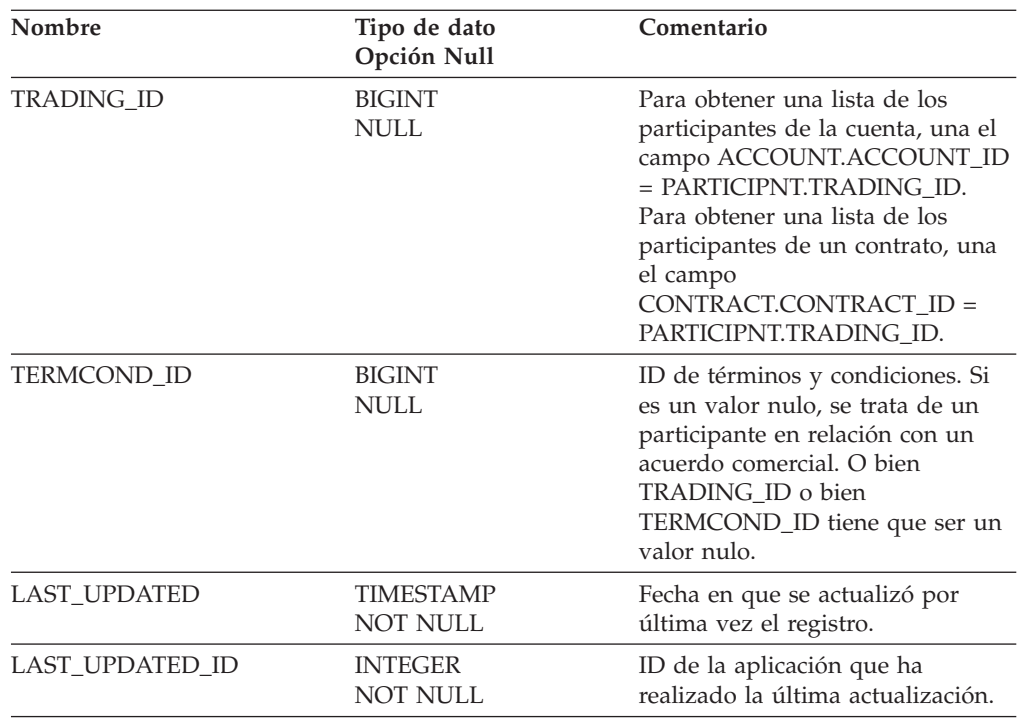

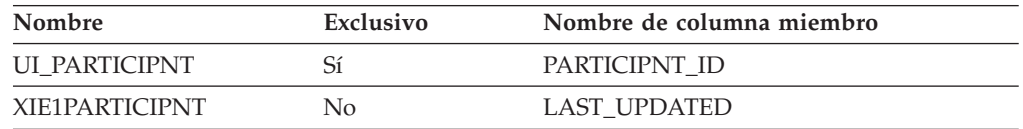

### **Nombre de columnas de clave primaria**

PARTICIPNT\_ID

#### **Nombre de tablas hijo**

Ninguno.

#### **Nombre de tablas padre**

Ninguno.

### **PARTROLE\_REF**

Descripción de los roles de los participantes. Las herramientas de creación de informes deben hacer referencia a la vista de esta tabla: L\_PARTROLE\_REF.

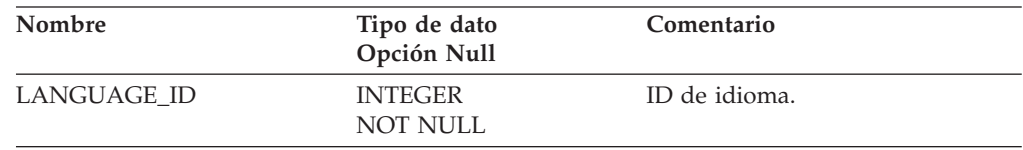

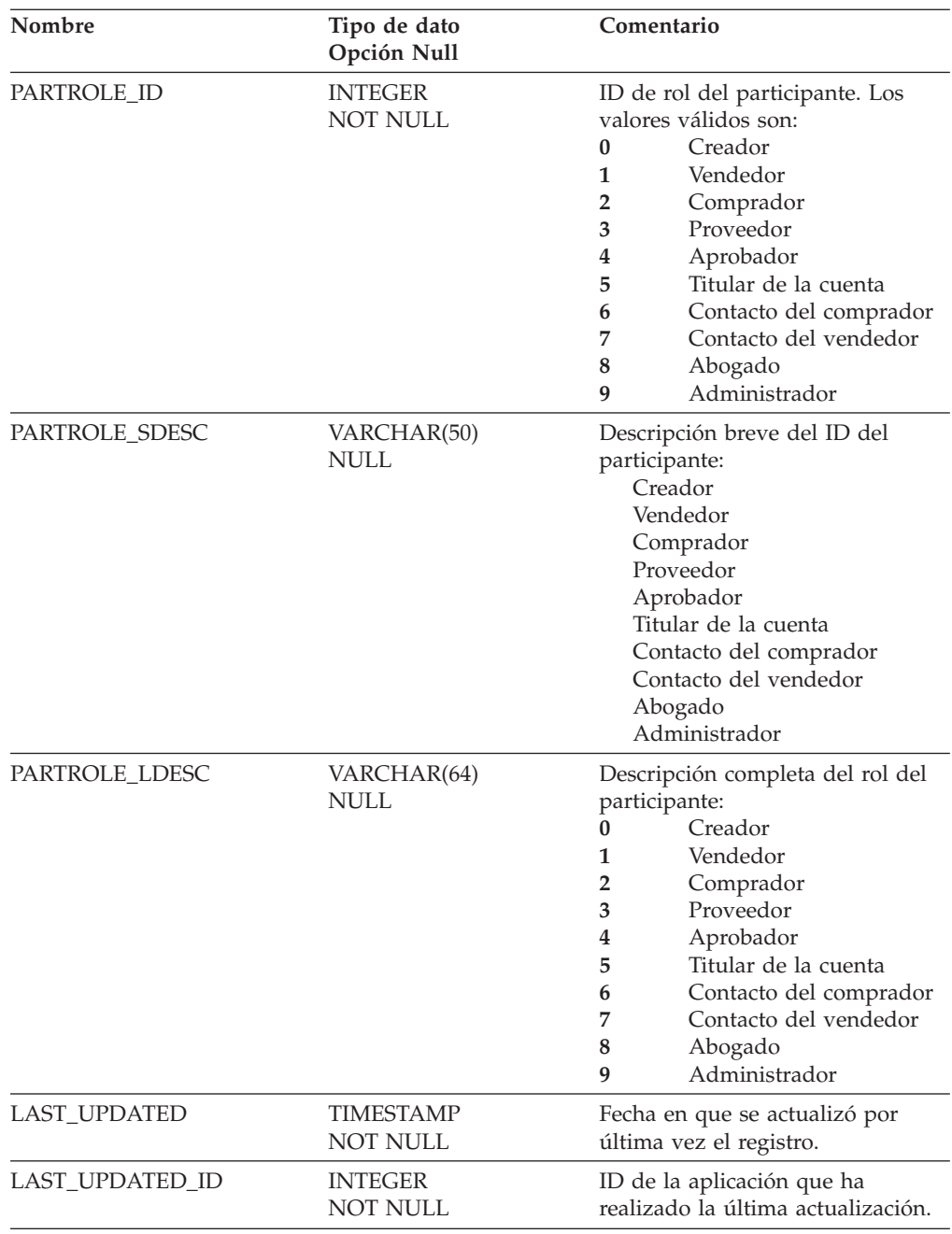

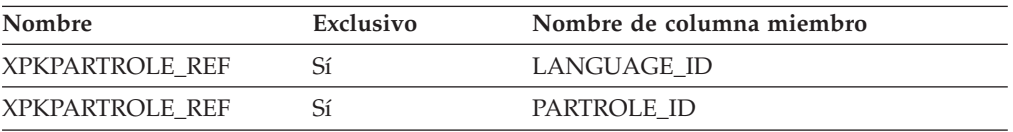

## **Nombre de columnas de clave primaria**

LANGUAGE\_ID PARTROLE\_ID

### **Nombre de tablas hijo**

L\_PARTROLE\_REF

### **Nombre de tablas padre**

Ninguno.

### **PER\_AGGR\_REF**

Tabla de consulta de las agregaciones de periodo.

#### **Columna**

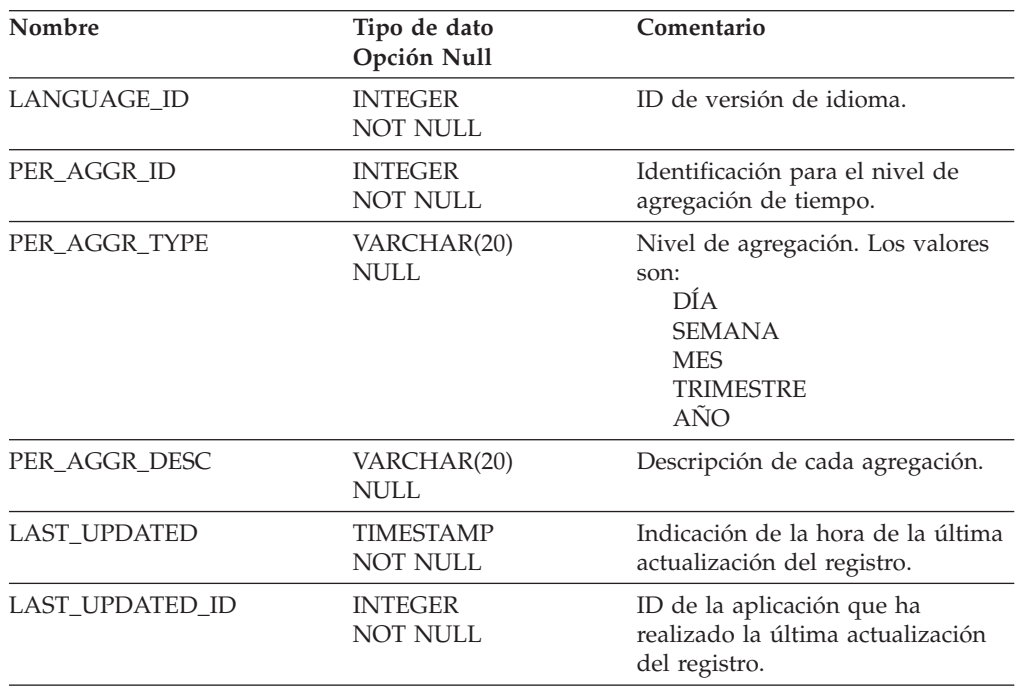

### **Índice**

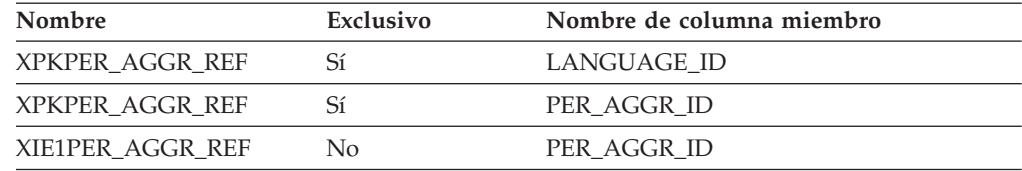

### **Nombre de columnas de clave primaria**

LANGUAGE\_ID PER\_AGGR\_ID

### **Nombre de tablas hijo**

Ninguno.

### **Nombre de tablas padre**

Ninguno.

## **PER\_DESC\_REF**

Tabla de consulta de la descripción del periodo.

### **Columna**

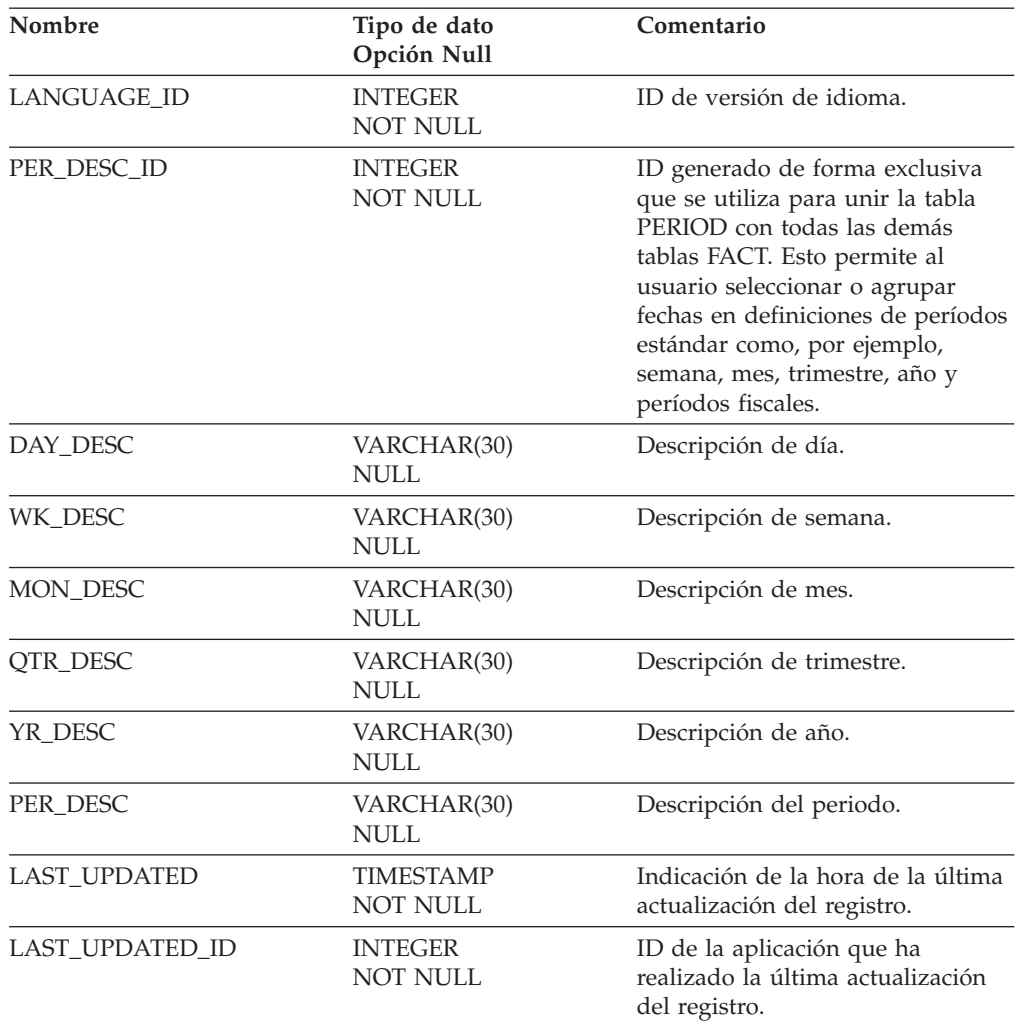

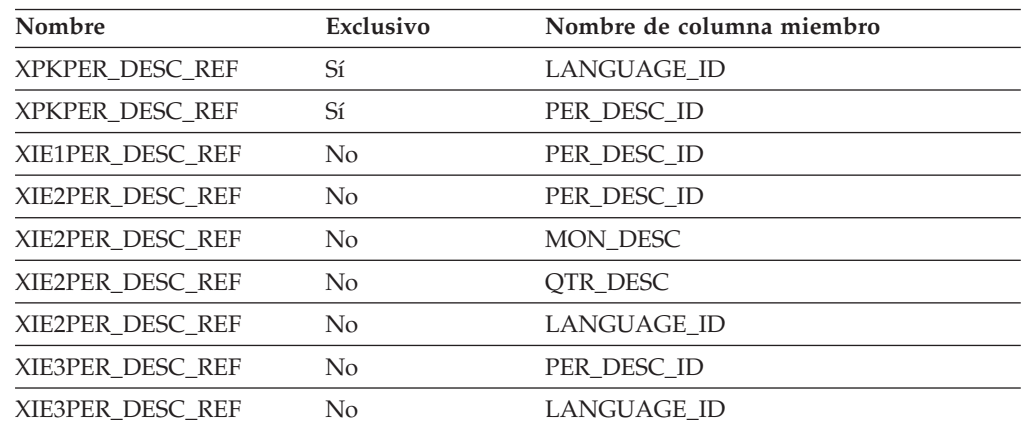

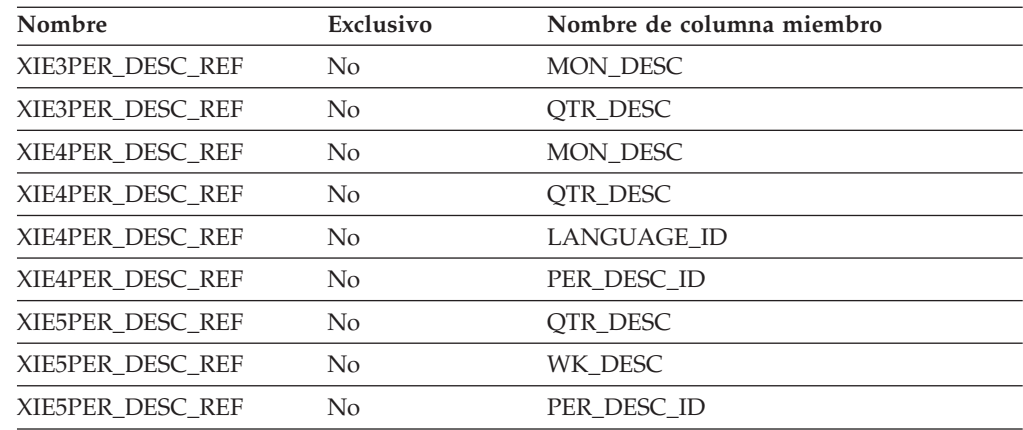

LANGUAGE\_ID PER\_DESC\_ID

### **Nombre de tablas hijo**

Ninguno.

### **Nombre de tablas padre**

Ninguno.

#### **PERIOD**

La tabla PERIOD está totalmente personalizada y se mantiene externamente utilizando una hoja de cálculo. Se pueden añadir más definiciones de periodo, pero para añadir estas definiciones es preciso personalizar una hoja de cálculo.

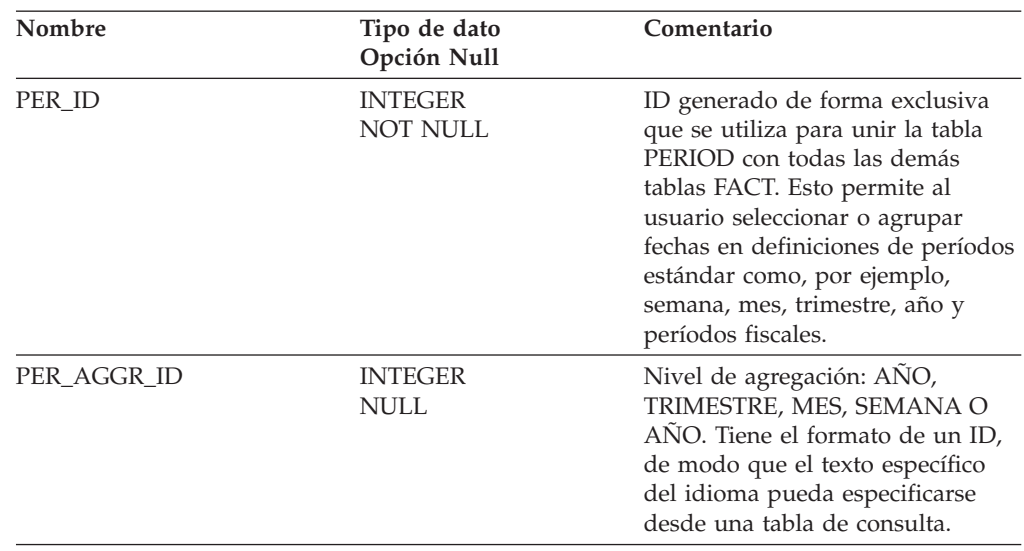

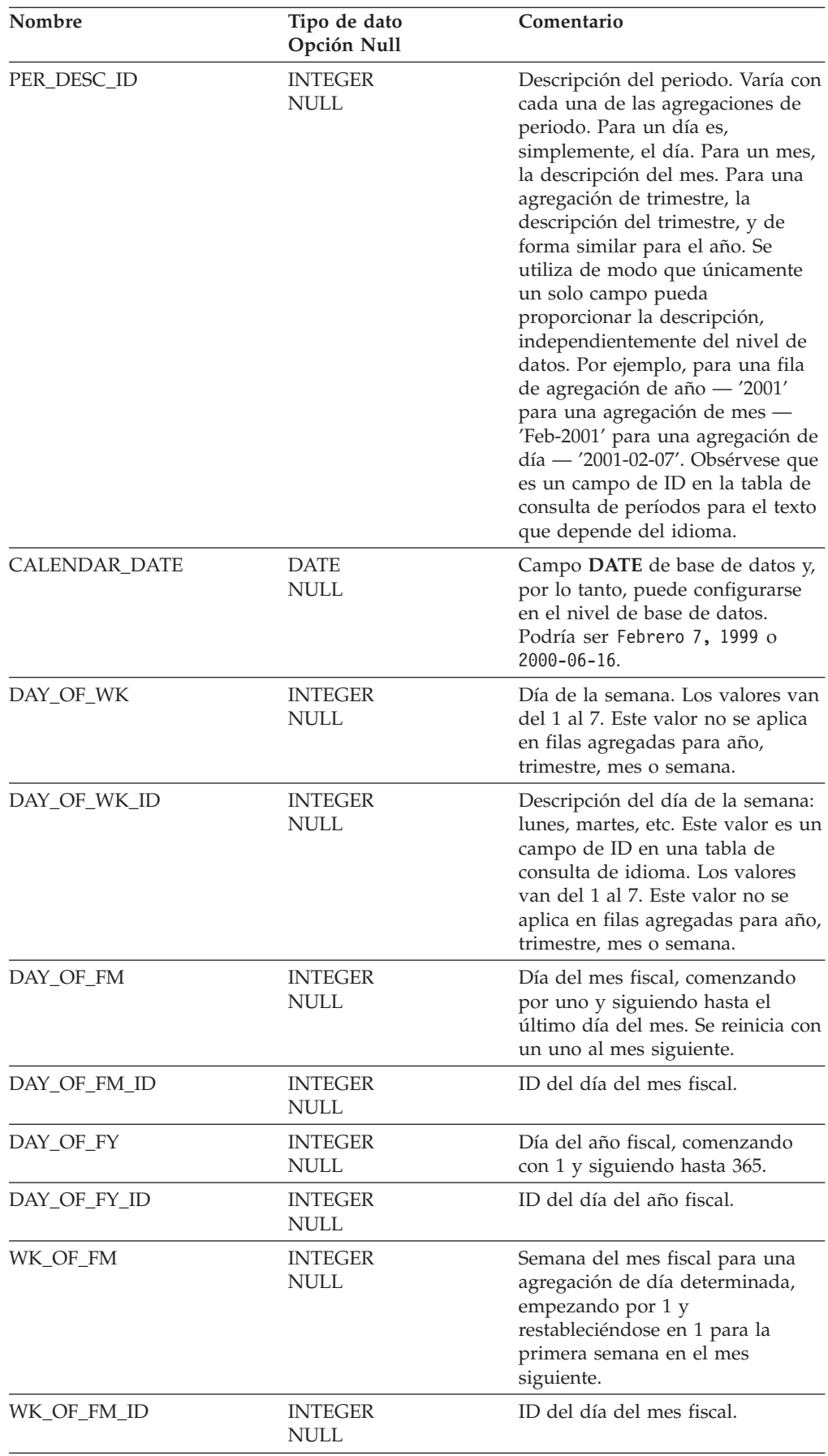
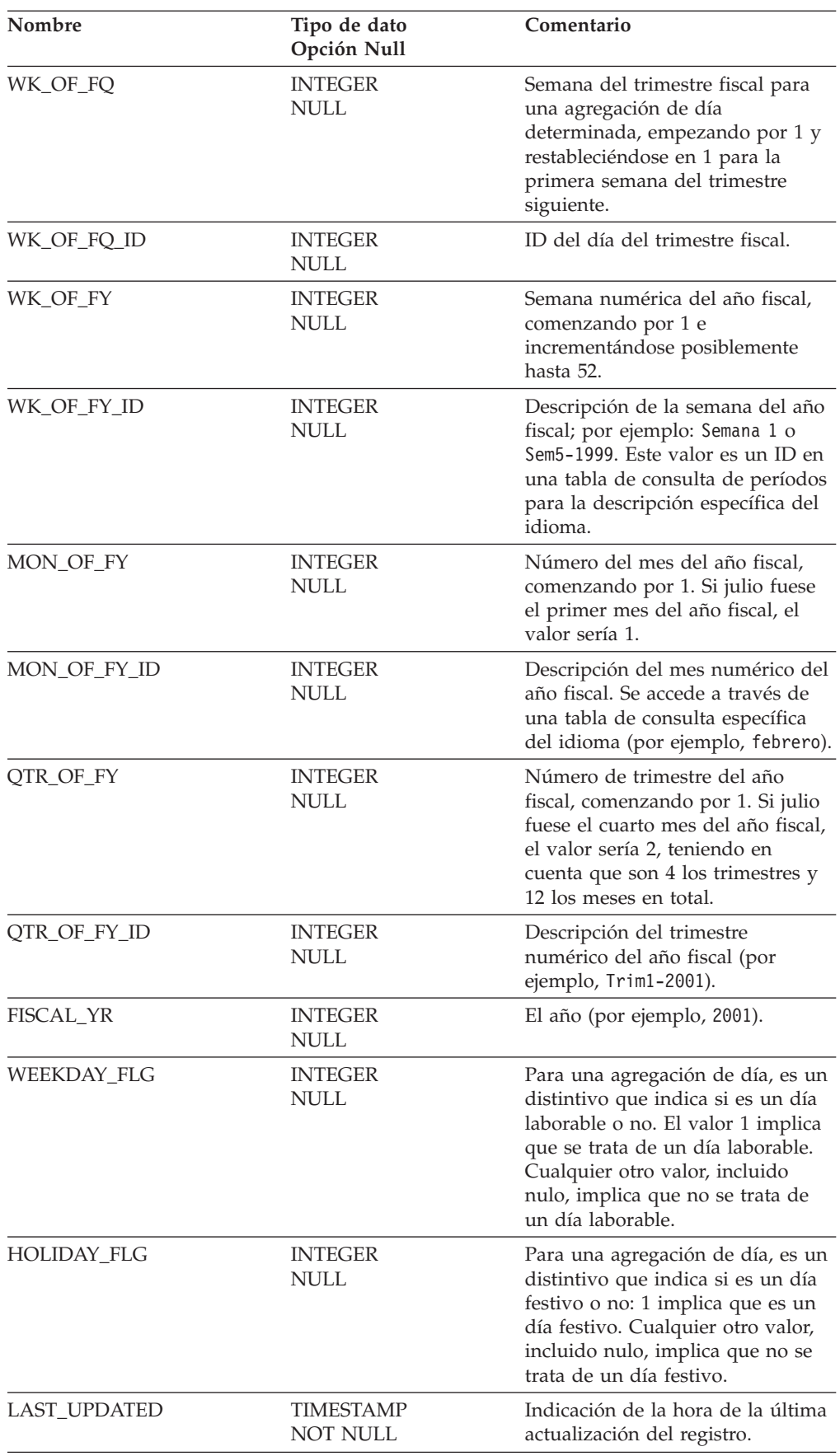

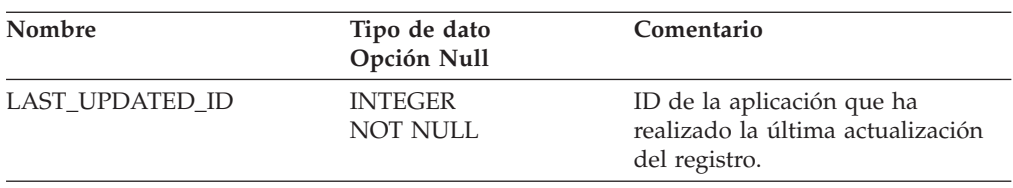

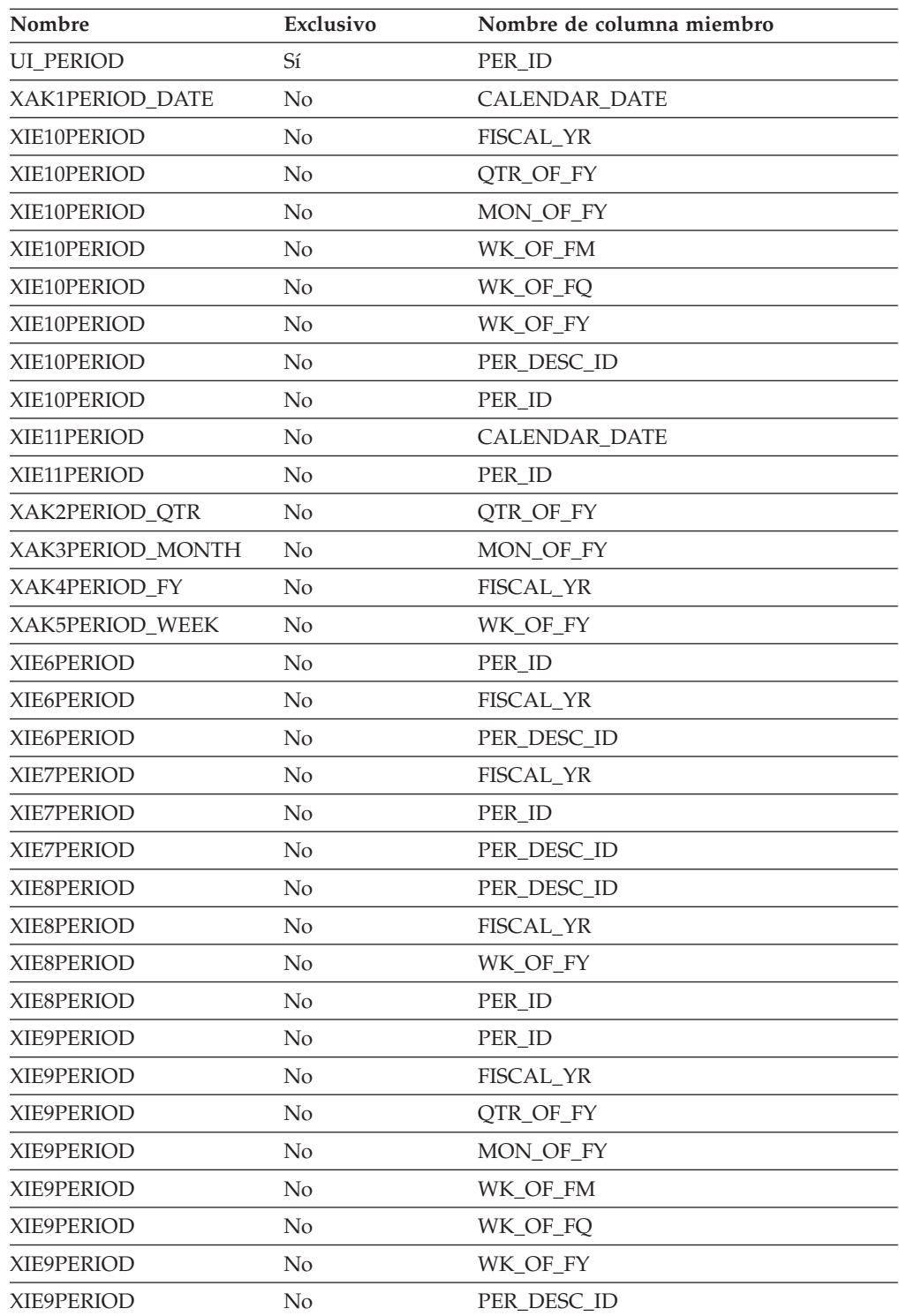

#### **Nombre de columnas de clave primaria**

PER\_ID

## **Nombre de tablas hijo**

ATTRIBUTE\_BIN ATTRIBUTE SEGMENT **SEGMENTATION** FACT\_INTEREST FACT\_CPGN\_STATS FACT\_PE FACT\_PA FACT\_PC FACT\_SA FACT\_ORDERITEMS FACT\_INTEREST\_LIST FACT\_VISITS FACT\_ORDERS FACT\_EVENT

#### **Nombre de tablas padre**

Ninguno.

#### **PROD\_ATTR\_REF**

En esta tabla se almacenan los componentes dependientes del idioma que describen los atributos de cada producto.

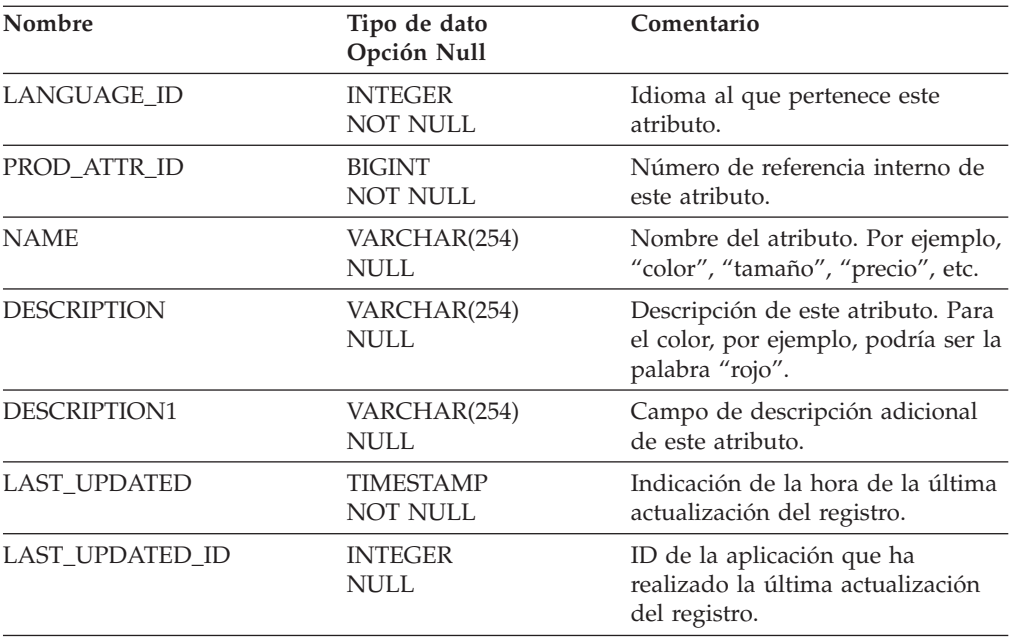

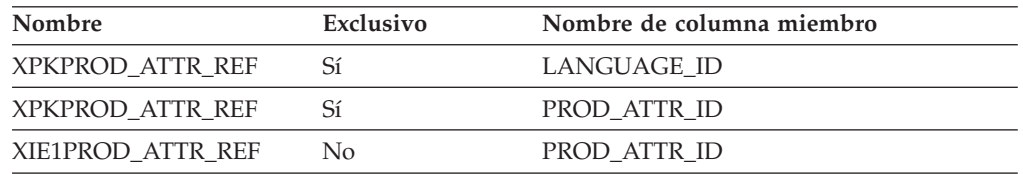

#### **Nombre de columnas de clave primaria**

LANGUAGE\_ID PROD\_ATTR\_ID

#### **Nombre de tablas hijo**

Ninguno.

#### **Nombre de tablas padre**

Ninguno.

## **PRODUCT**

Esta tabla contiene información relacionada con una entrada del catálogo. Ejemplos de entradas de catálogo son los productos, artículos, paquetes y paquetes compuestos. Un producto tiene varios precios de lista, uno para cada moneda en que se vende, pero sólo se incluye un precio de lista.

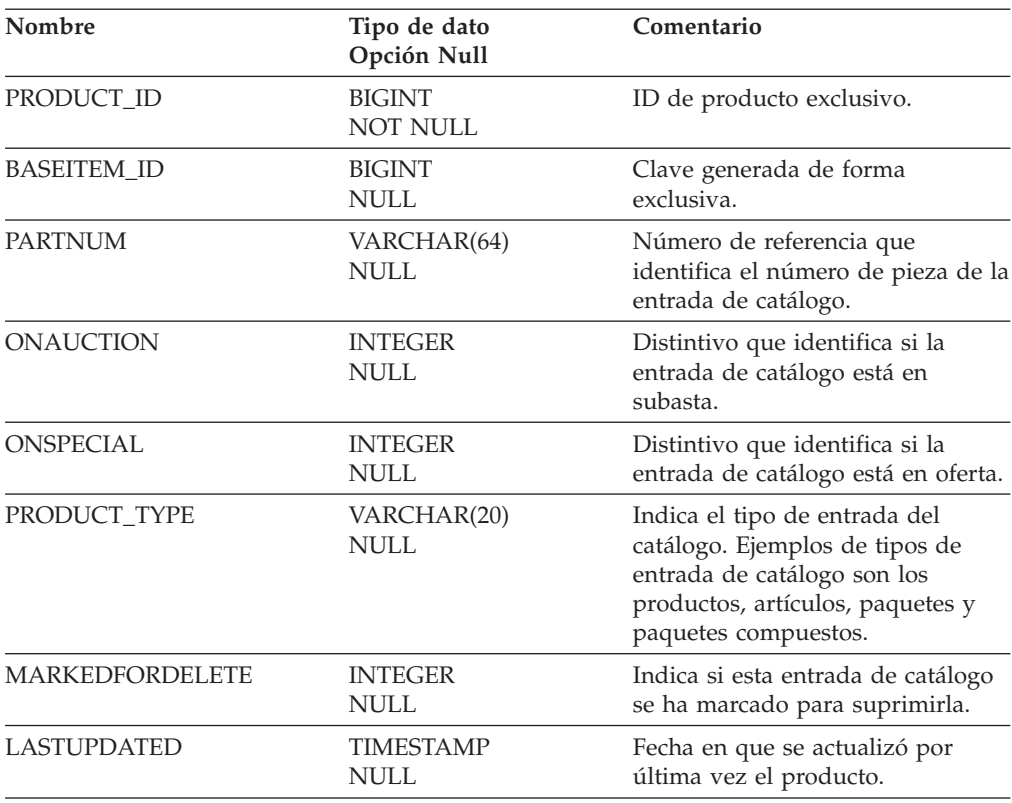

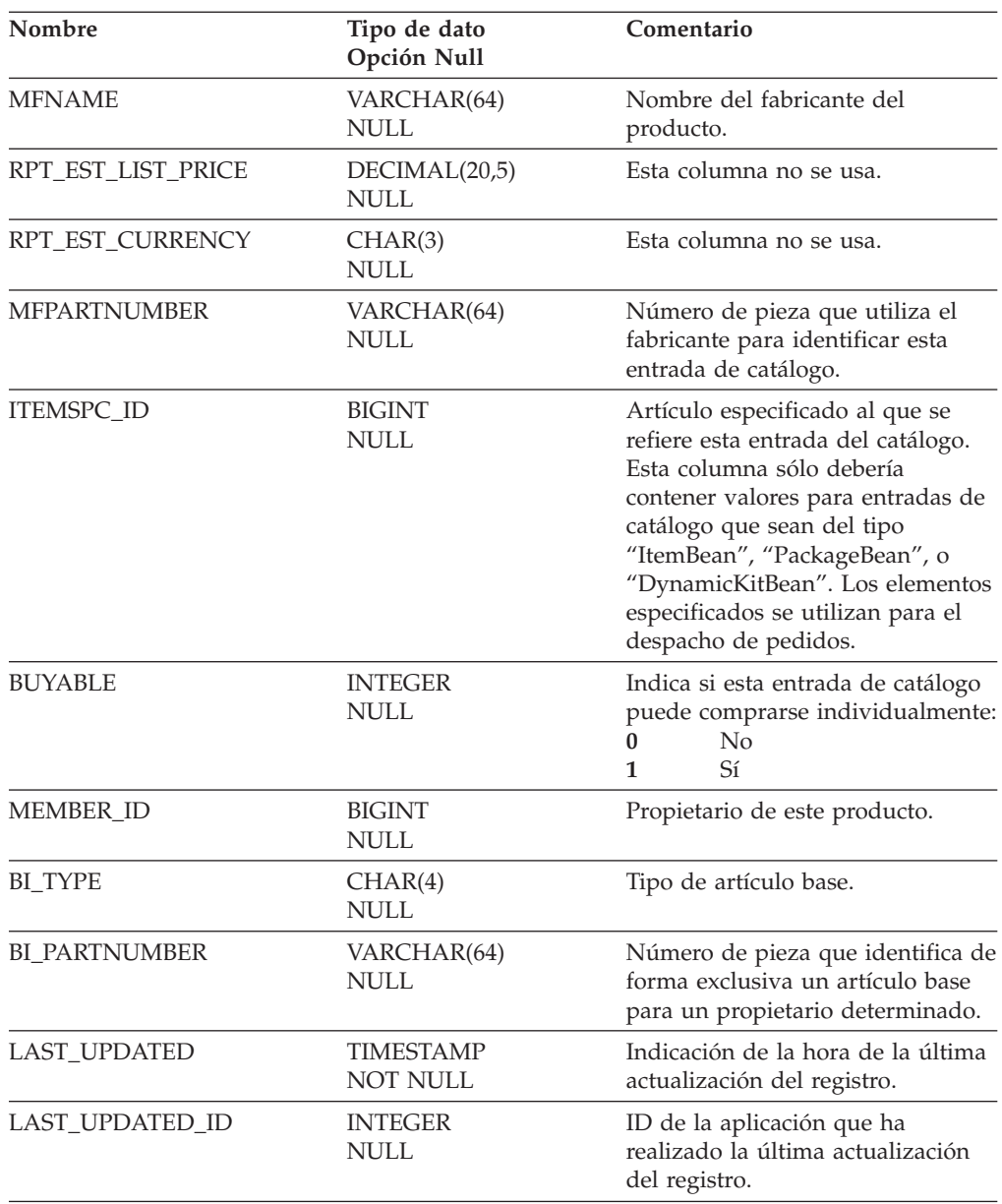

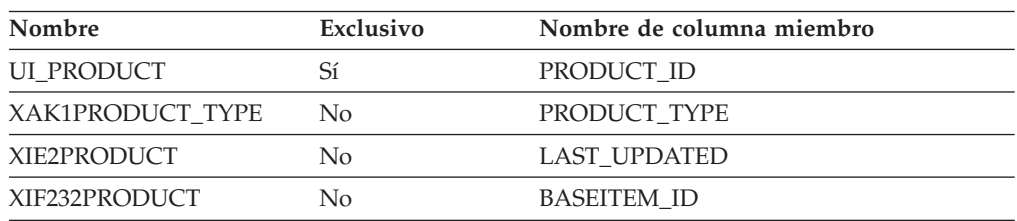

# **Nombre de columnas de clave primaria**

PRODUCT\_ID

#### **Nombre de tablas hijo**

PRODUCT\_HIERARCHY FACT\_INTEREST FACT\_INTEREST\_LIST FACT\_ORDERITEMS

#### **Nombre de tablas padre**

BASEITEM

### **PRODUCT\_ATTRIBUTE**

Esta tabla contiene las relaciones entre los atributos del producto. Los productos pueden tener atributos como el color, el tamaño, el precio, etc. Para conservar la funcionalidad de esta tabla en relación con FACT\_INTEREST\_ATTR, hay una falsa fila con ceros.

#### **Columna**

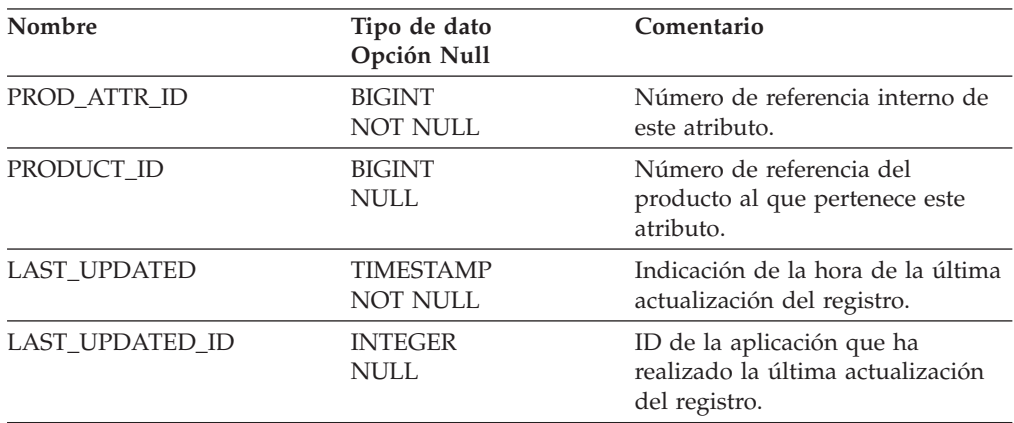

# **Índice**

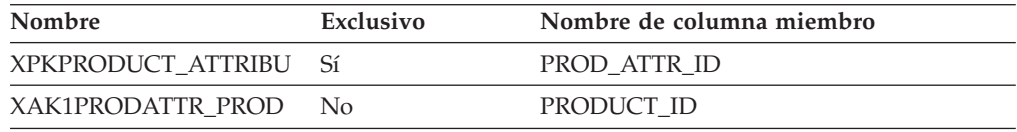

#### **Nombre de columnas de clave primaria**

PROD\_ATTR\_ID

#### **Nombre de tablas hijo**

FACT\_INTEREST

#### **Nombre de tablas padre**

Ninguno.

### **PRODUCT\_HIERARCHY**

Esta tabla define la relación de jerarquía de productos entre catálogos; categorías; subcategorías y productos/paquetes compuestos/paquetes y artículos.

# **Columna**

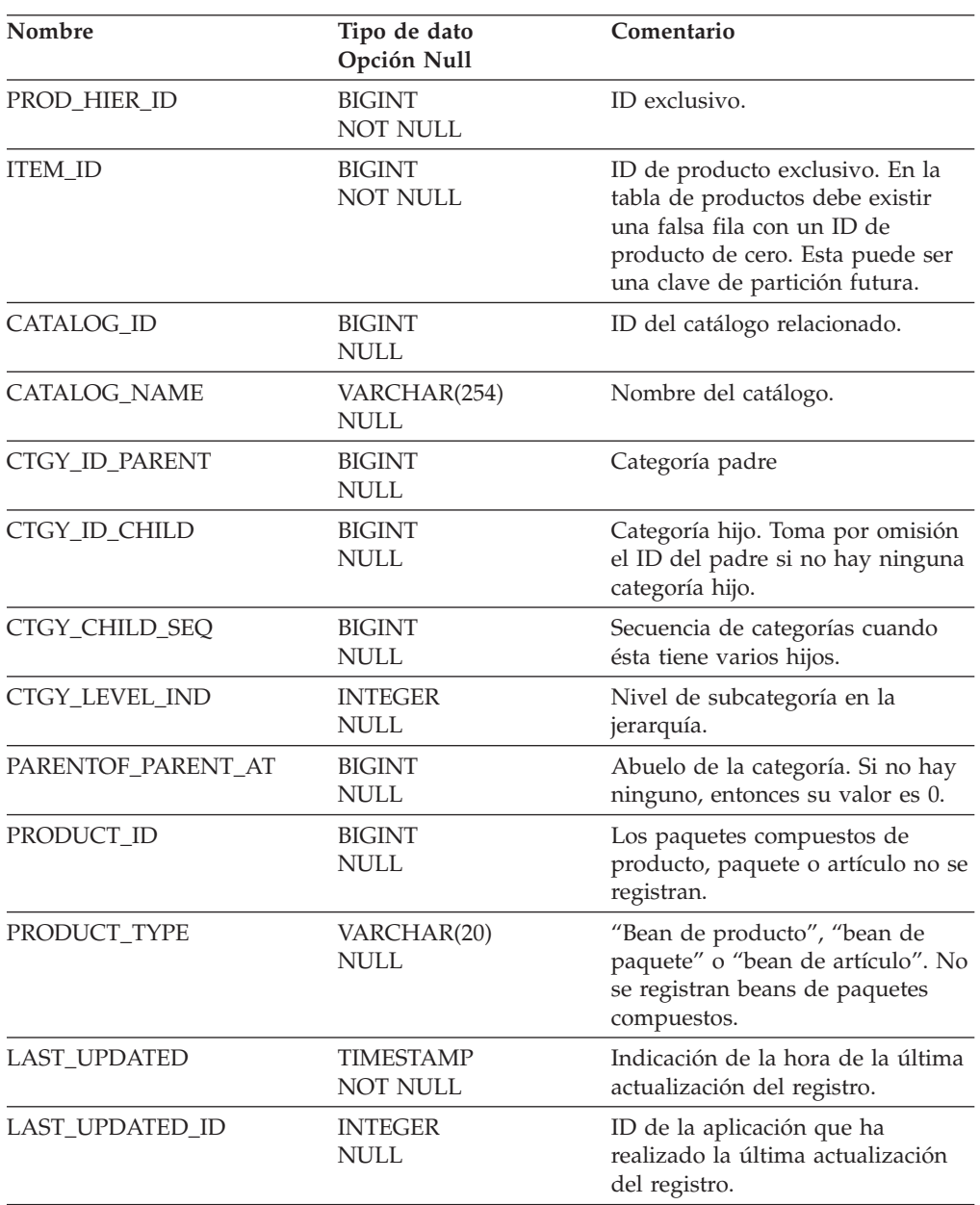

# **Índice**

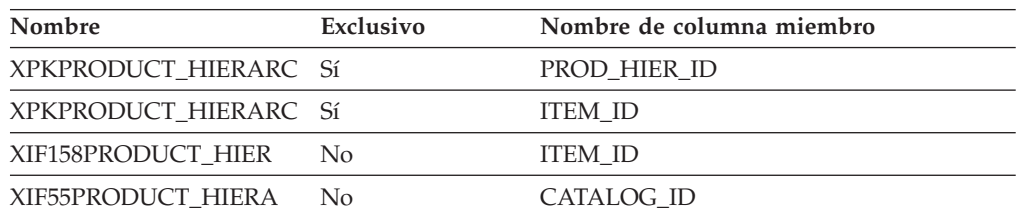

# **Nombre de columnas de clave primaria**

PROD\_HIER\_ID ITEM\_ID

### **Nombre de tablas hijo**

Ninguno.

#### **Nombre de tablas padre**

PRODUCT CATALOG

# **PRODUCT\_REF**

La tabla de consulta de productos contiene el texto del nombre del producto y su descripción. El texto de esta tabla se obtiene directamente de las tablas de WebSphere Commerce y puede que no esté disponible en el idioma del informe.

### **Columna**

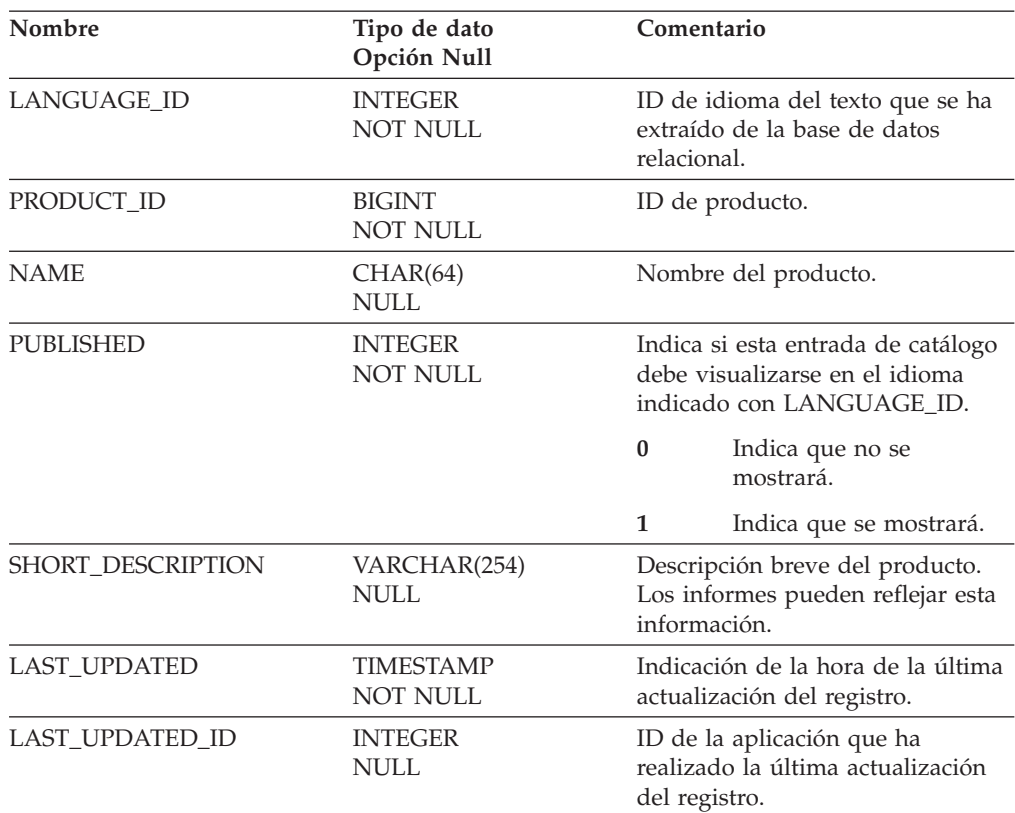

# **Índice**

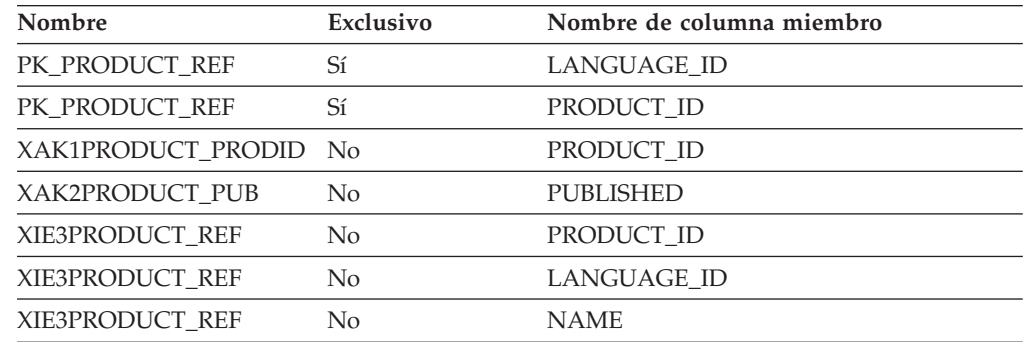

### **Nombre de columnas de clave primaria**

LANGUAGE\_ID PRODUCT\_ID

#### **Nombre de tablas hijo**

Ninguno.

#### **Nombre de tablas padre**

Ninguno.

### **QTR\_OF\_FY\_REF**

Tabla de consulta del trimestre del año fiscal.

#### **Columna**

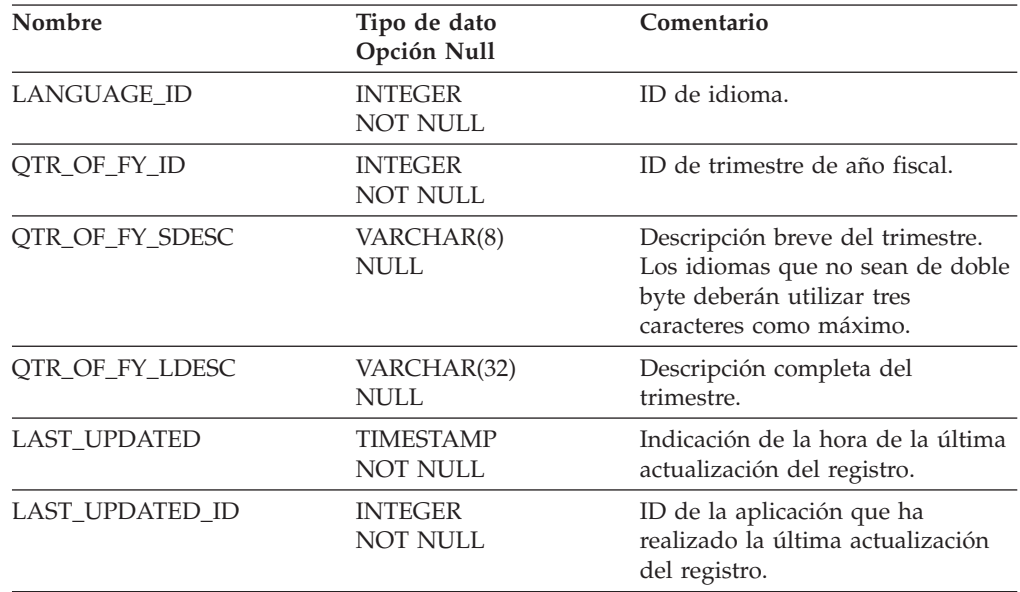

# **Índice**

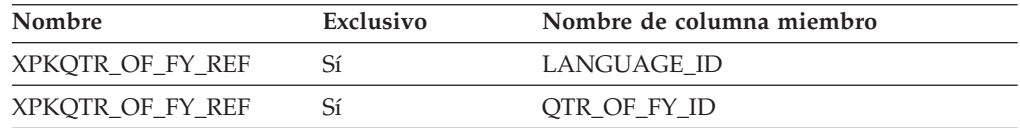

### **Nombre de columnas de clave primaria**

LANGUAGE\_ID QTR\_OF\_FY\_ID

## **Nombre de tablas hijo**

Ninguno.

## **Nombre de tablas padre**

## **RANK\_RANGE\_REF**

Clasificación de la salida de minería en intervalos. Estos valores son la salida del proceso de minería y se pueden utilizar como texto para la visualización de los resultados de minería contenidos en la tabla de atributos.

### **Columna**

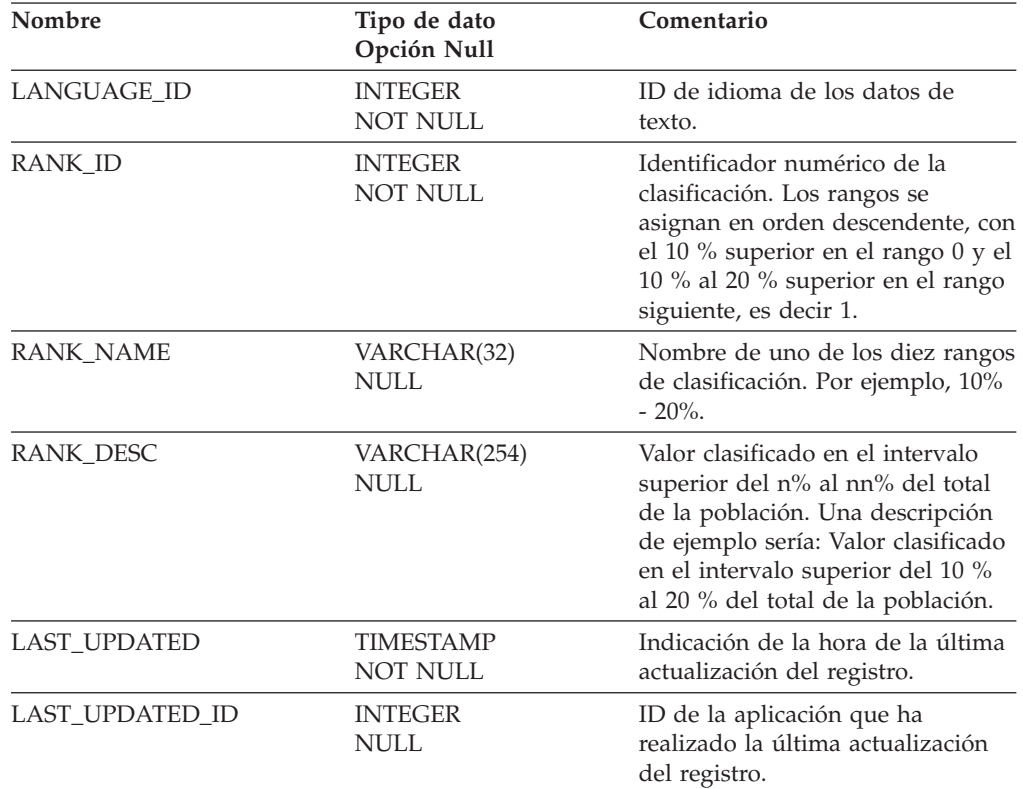

# **Índice**

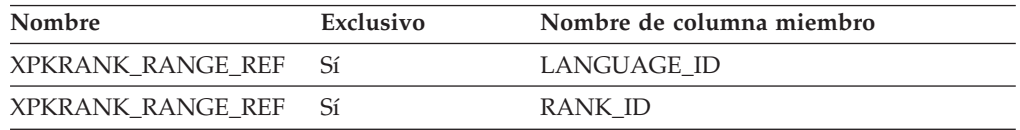

### **Nombre de columnas de clave primaria**

LANGUAGE\_ID RANK\_ID

### **Nombre de tablas hijo**

Ninguno.

#### **Nombre de tablas padre**

#### **REFERENCE**

Esta tabla contiene todos los textos que dependen del idioma. Cada fila de esta tabla se coloca en una de las tablas de consulta específicas; por ejemplo MARITAL\_STAT\_REF, INCOME\_REF, etc. Los datos de esta tabla se insertan a partir de un archivo reference.txt. ÚNICAMENTE PARA USO INTERNO.

# **Columna**

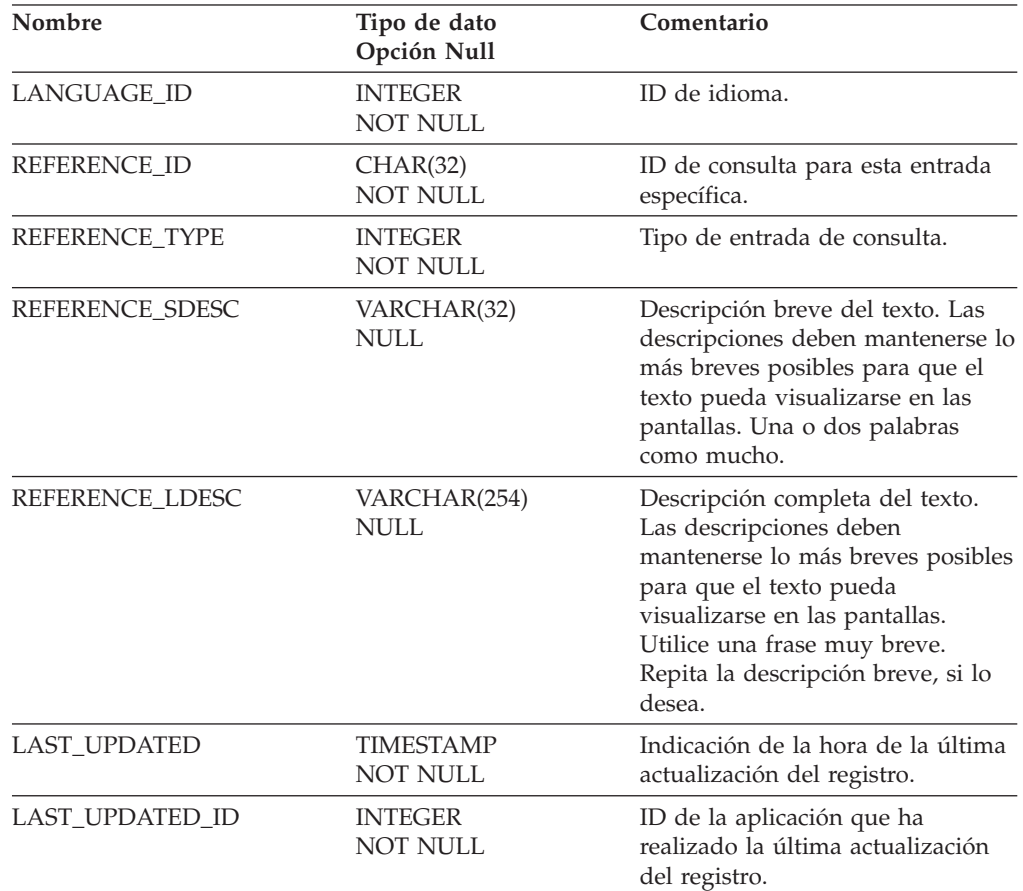

# **Índice**

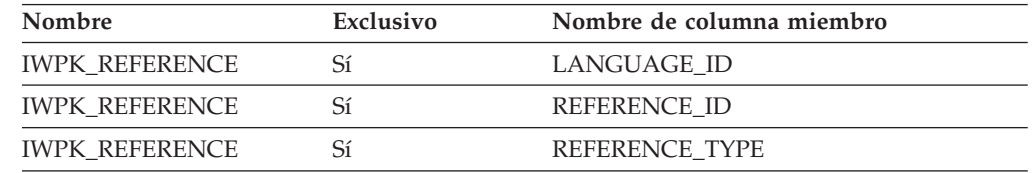

### **Nombre de columnas de clave primaria**

LANGUAGE\_ID REFERENCE\_ID REFERENCE\_TYPE

### **Nombre de tablas hijo**

#### **Nombre de tablas padre**

Ninguno.

#### **RFM**

Ejecución de evaluación RFM para las cuentas, contratos o miembros en función de los atributos registrados en [RFM\\_ATTR\\_LIST.](#page-156-0) La indicación de la hora y el PERIOD\_ID equivalente son capturados en el momento de cada ejecución, de forma que se pueden ver las tendencias a lo largo del tiempo.

### **Columna**

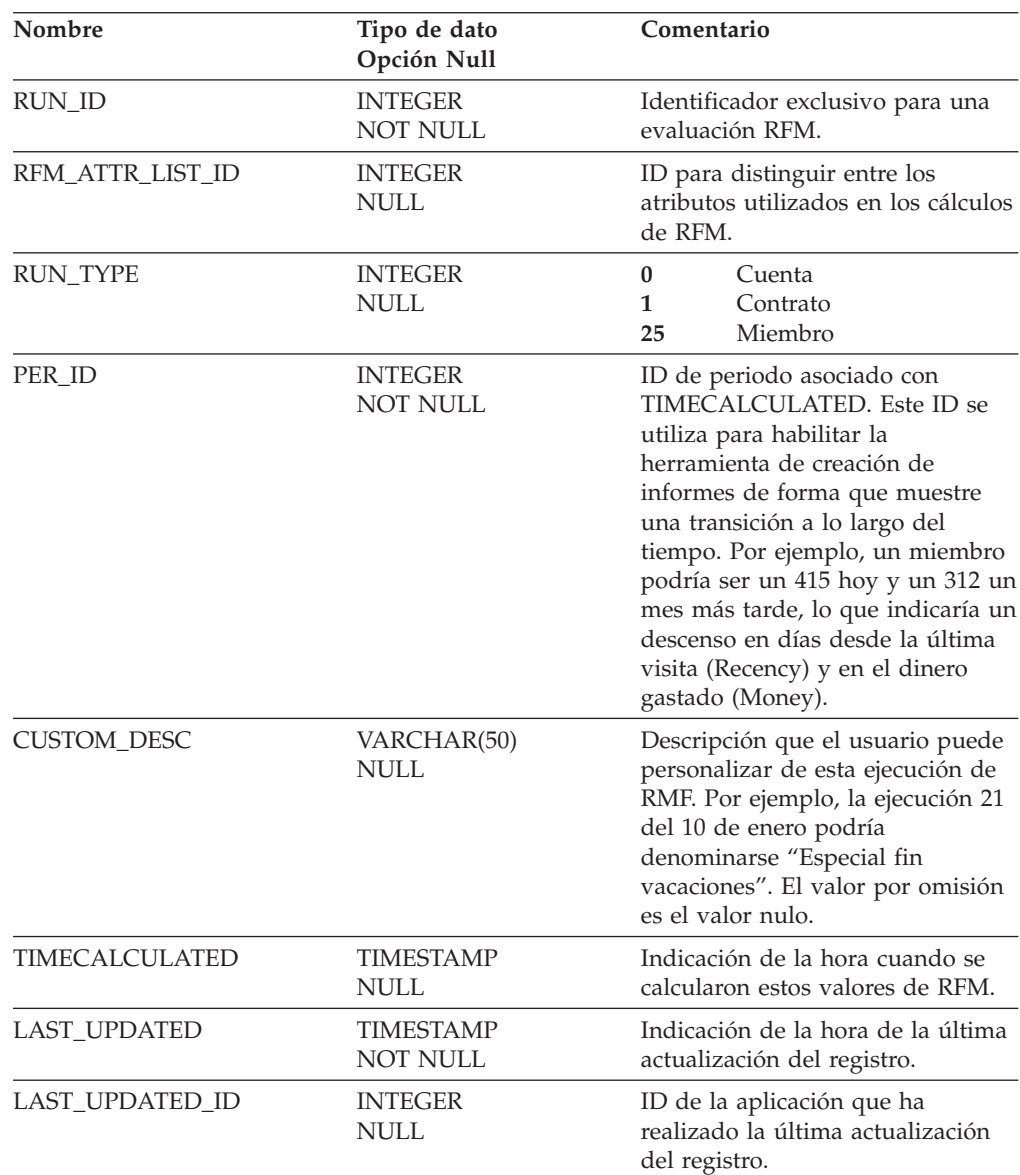

# **Índice**

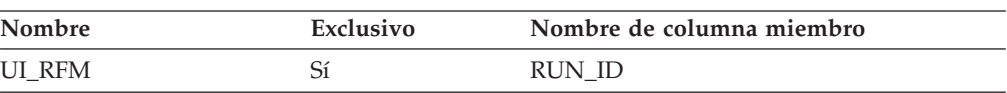

<span id="page-156-0"></span>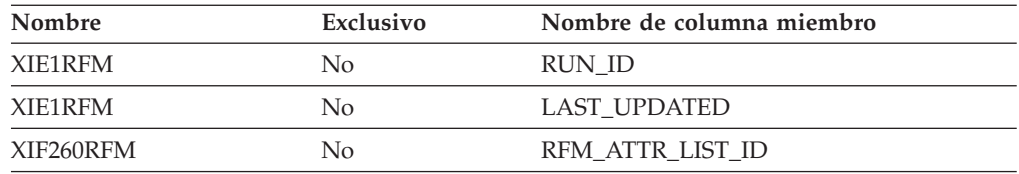

#### **Nombre de columnas de clave primaria**

RUN\_ID

### **Nombre de tablas hijo**

RFM\_MEMBER RFM\_TRADING

### **Nombre de tablas padre**

RFM\_ATTR\_LIST

#### **RFM\_ATTR\_LIST**

Esta tabla es para uso interno de IBM y no para la creación de informes. Esta tabla especifica los nombres de tabla y los nombres de columna que se utilizarán como entrada para el algoritmo RFM. El contenido de esta tabla puede ser de interés para aquellos que deseen personalizar la ejecución de RFM.

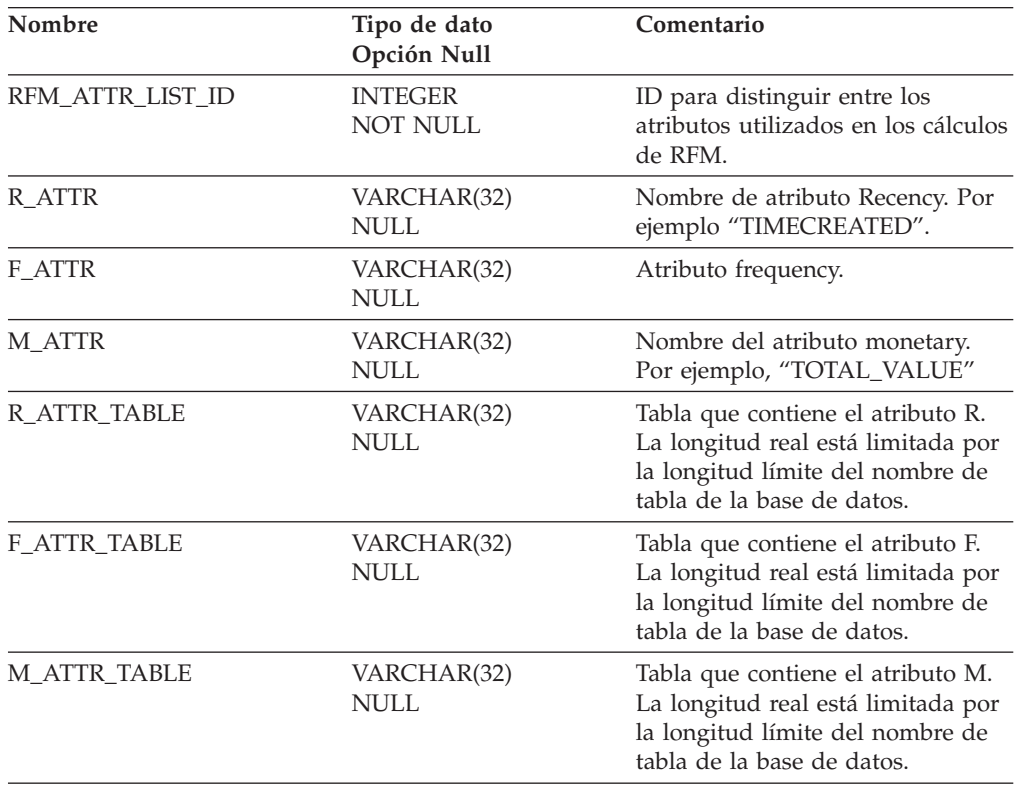

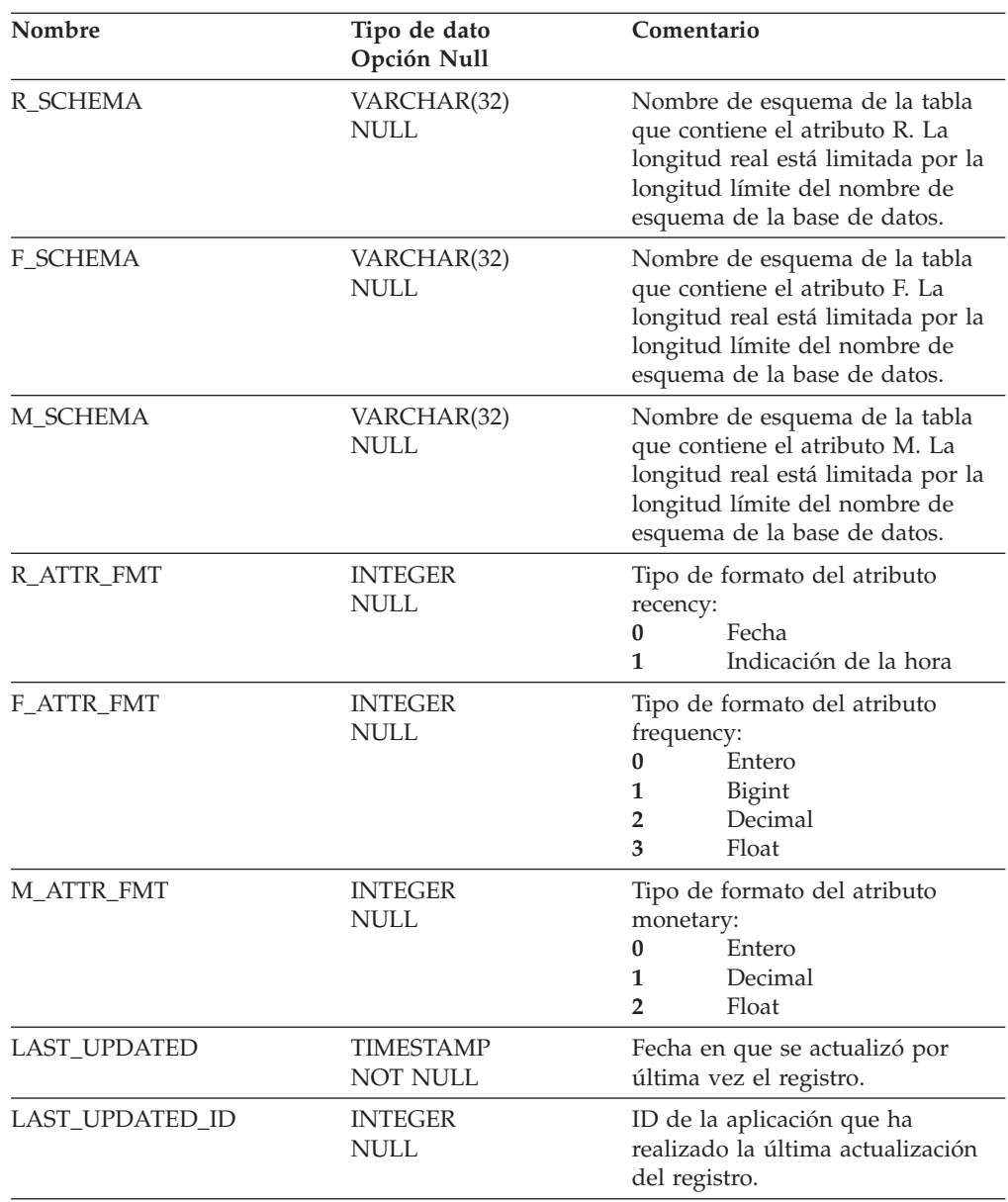

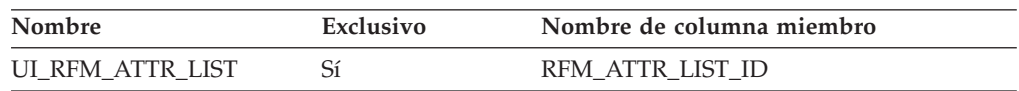

# **Nombre de columnas de clave primaria**

RFM\_ATTR\_LIST\_ID

## **Nombre de tablas hijo**

RFM

## **Nombre de tablas padre**

# **RFM\_MEMBER**

Evaluación RFM (Recency Frequency Monetary) de los miembros.

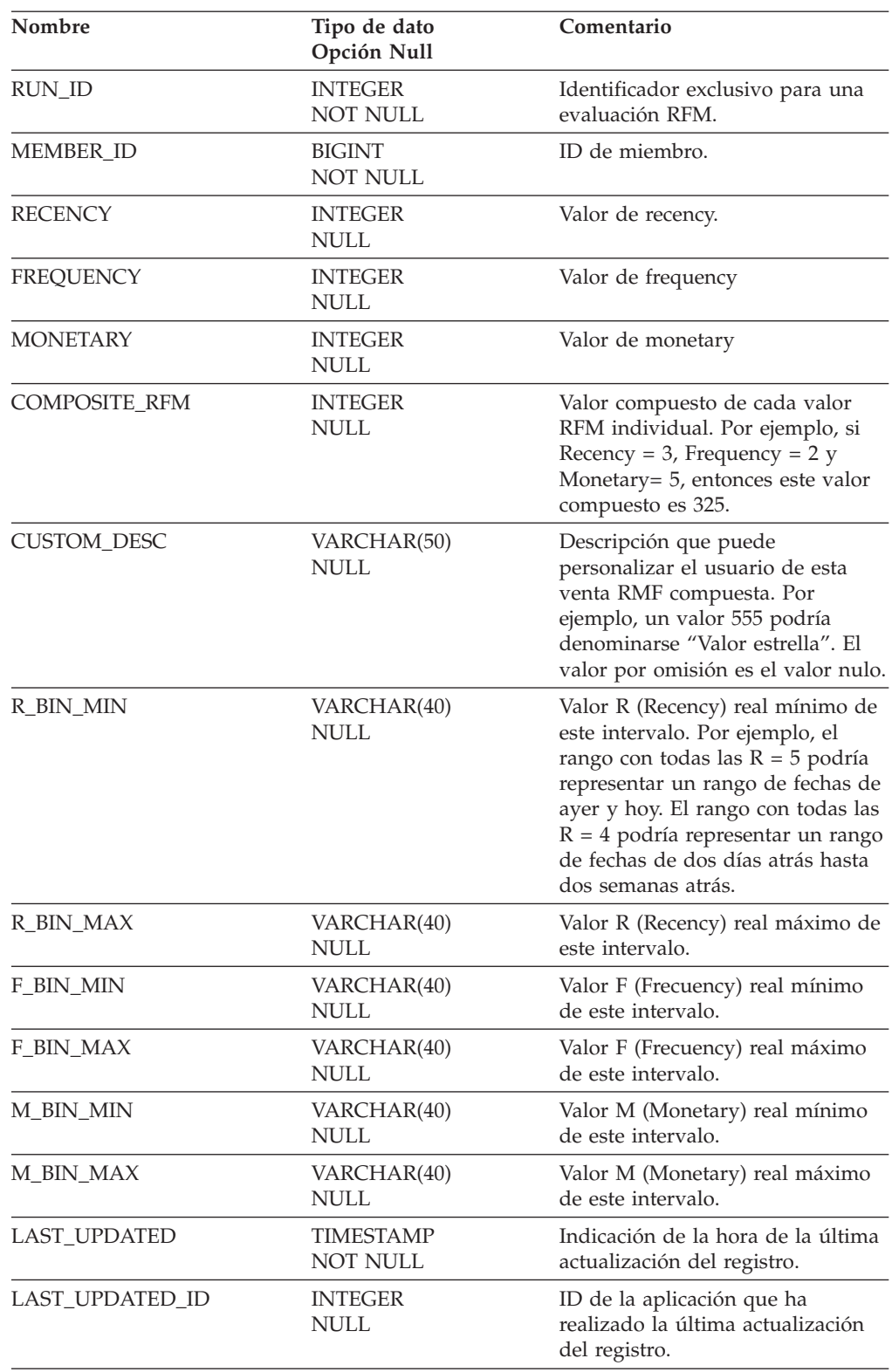

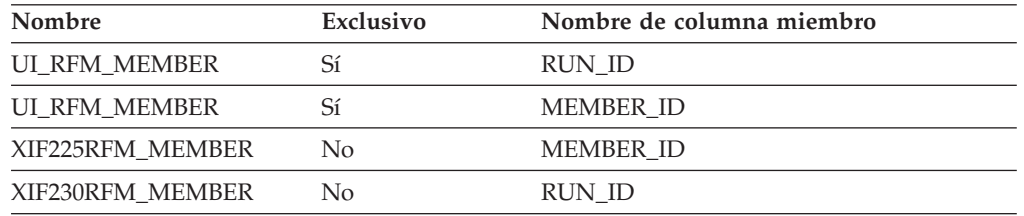

#### **Nombre de columnas de clave primaria**

RUN\_ID MEMBER\_ID

#### **Nombre de tablas hijo**

Ninguno.

#### **Nombre de tablas padre**

RFM

MEMBER

#### **RFM\_TRADING**

Esta tabla contiene la evaluación RFM de las cuentas o contratos basada en los atributos registrados en [RFM\\_ATTR\\_LIST.](#page-156-0) La indicación de la hora y el PERIOD\_ID equivalente son capturados en el momento de cada ejecución, de forma que se pueden ver las tendencias a lo largo del tiempo.

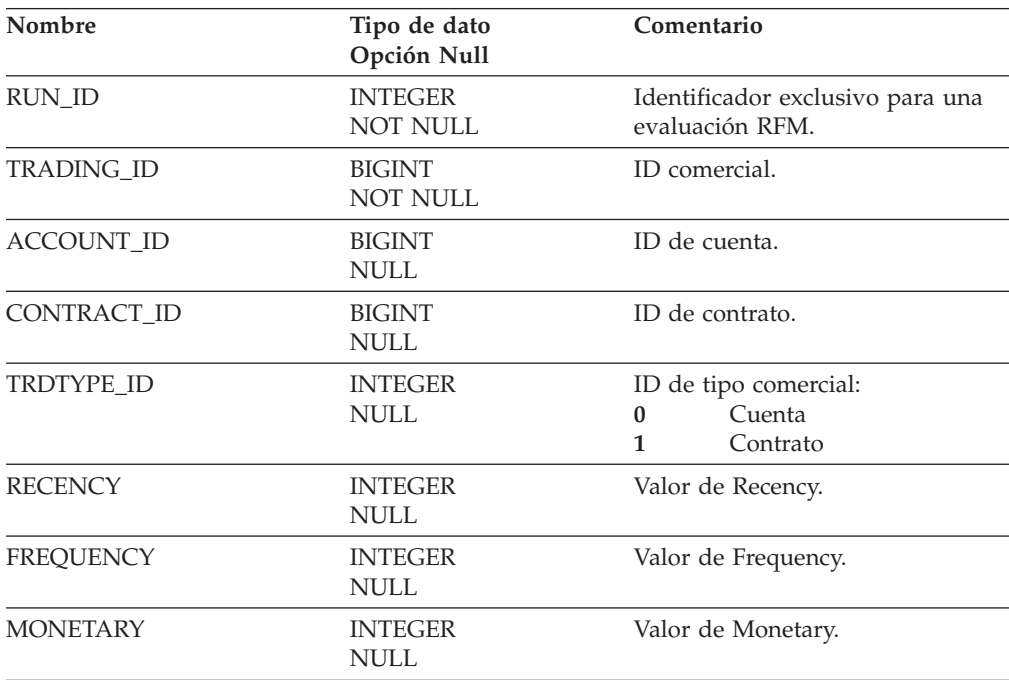

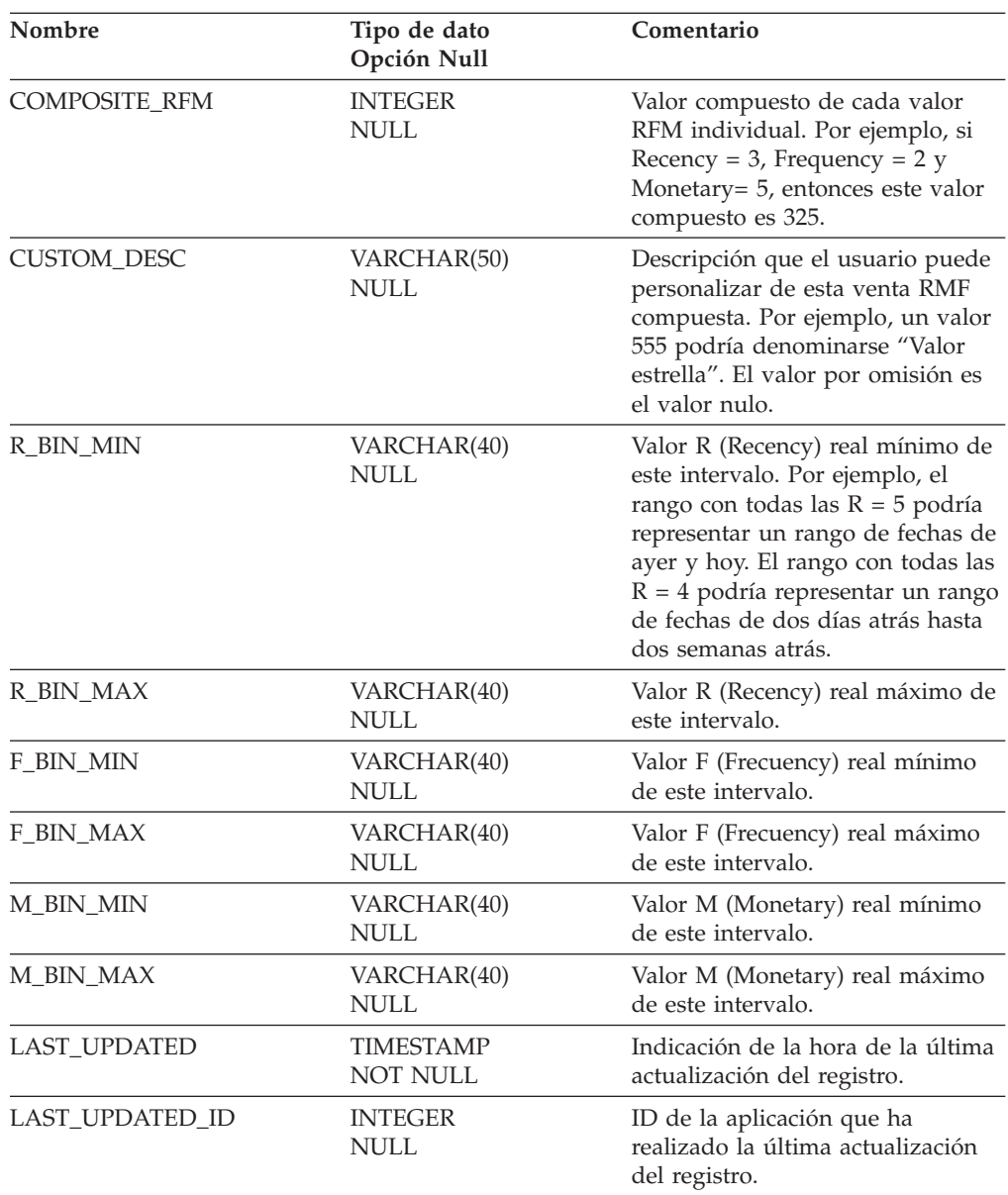

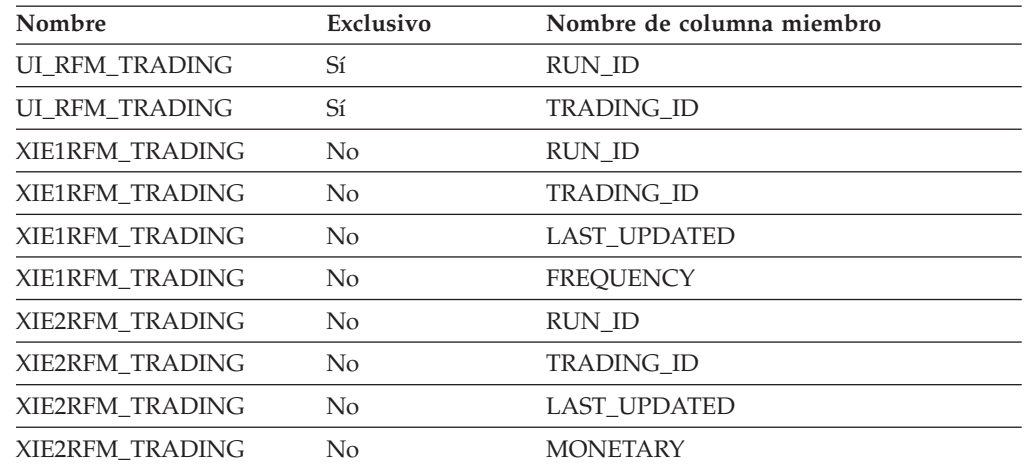

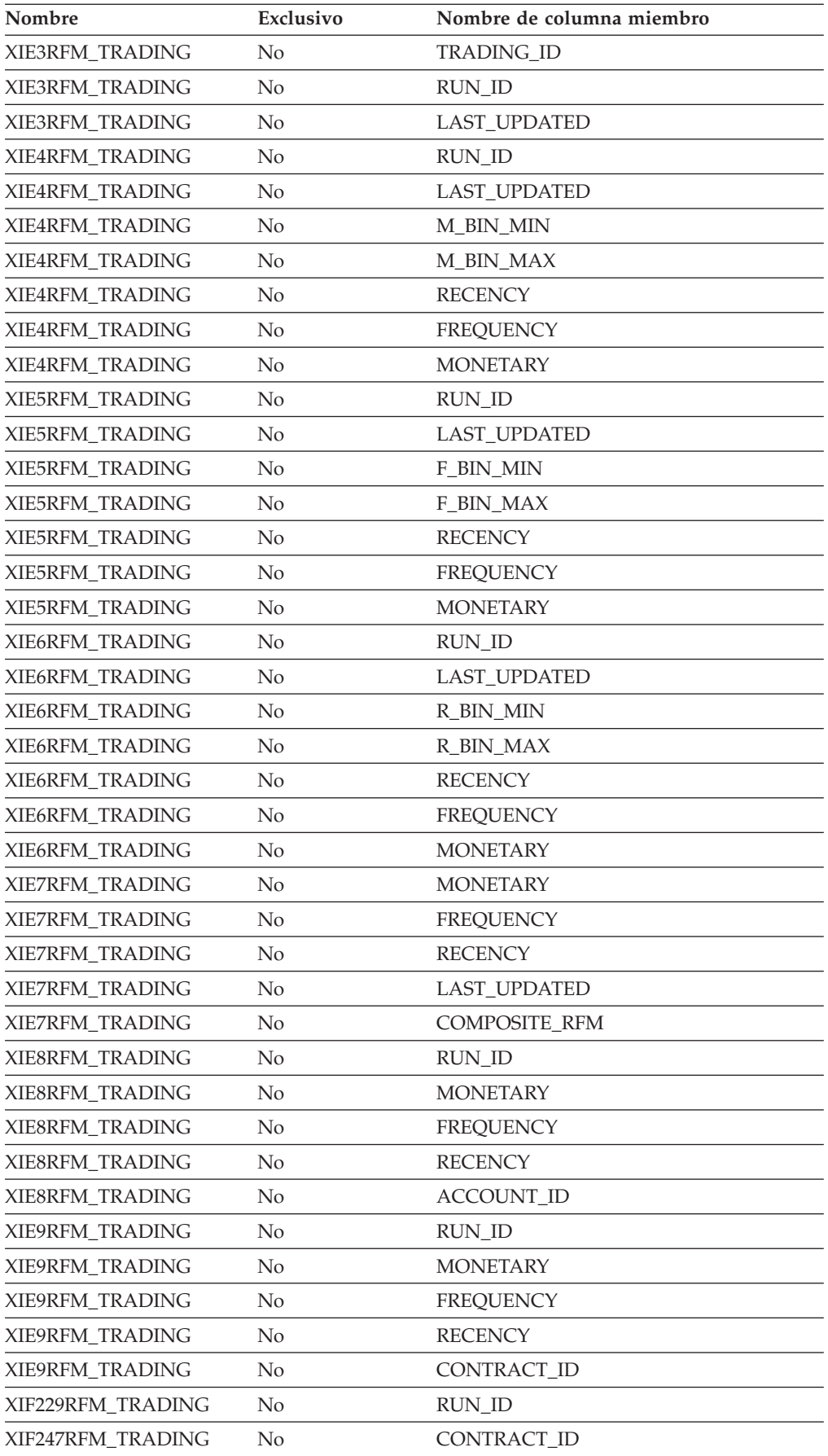

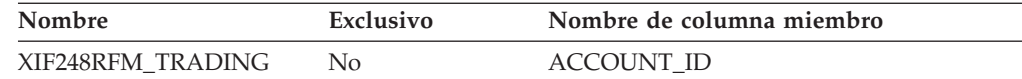

# **Nombre de columnas de clave primaria**

RUN\_ID TRADING\_ID

# **Nombre de tablas hijo**

Ninguno.

## **Nombre de tablas padre**

ACCOUNT

CONTRACT

RFM

### **RFQ**

Solicitud de presupuesto.

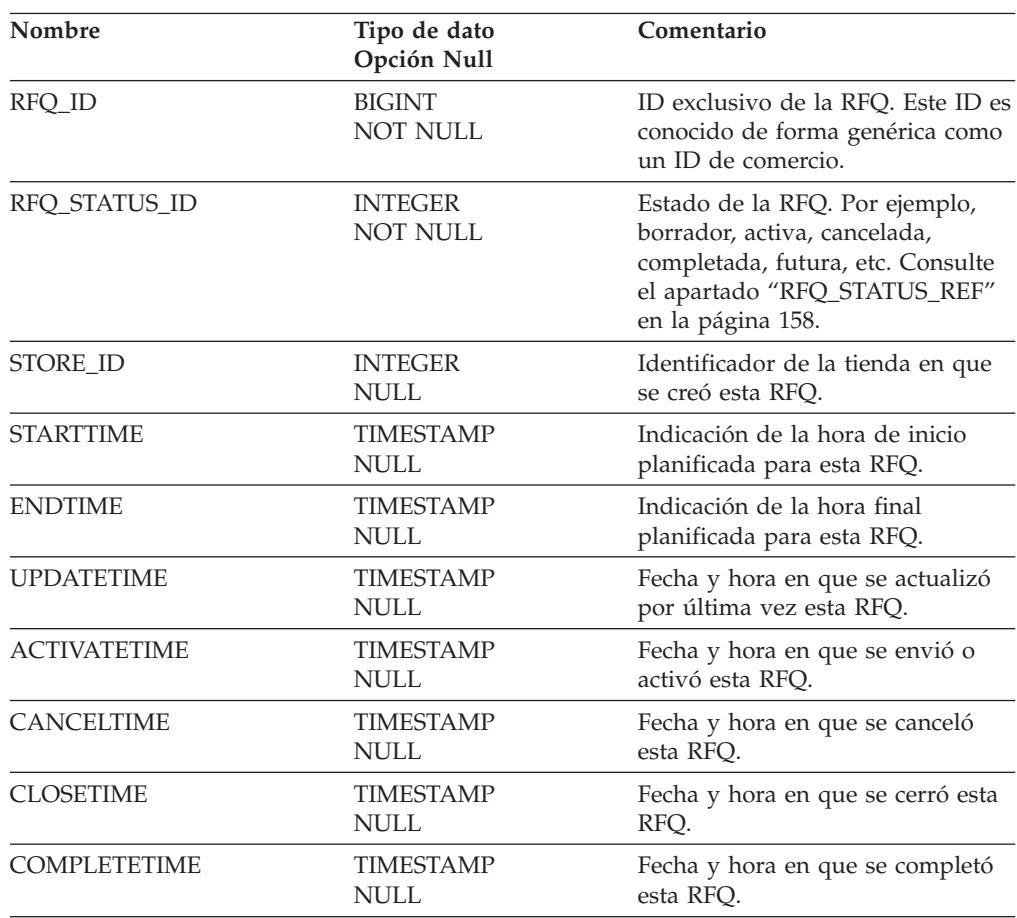

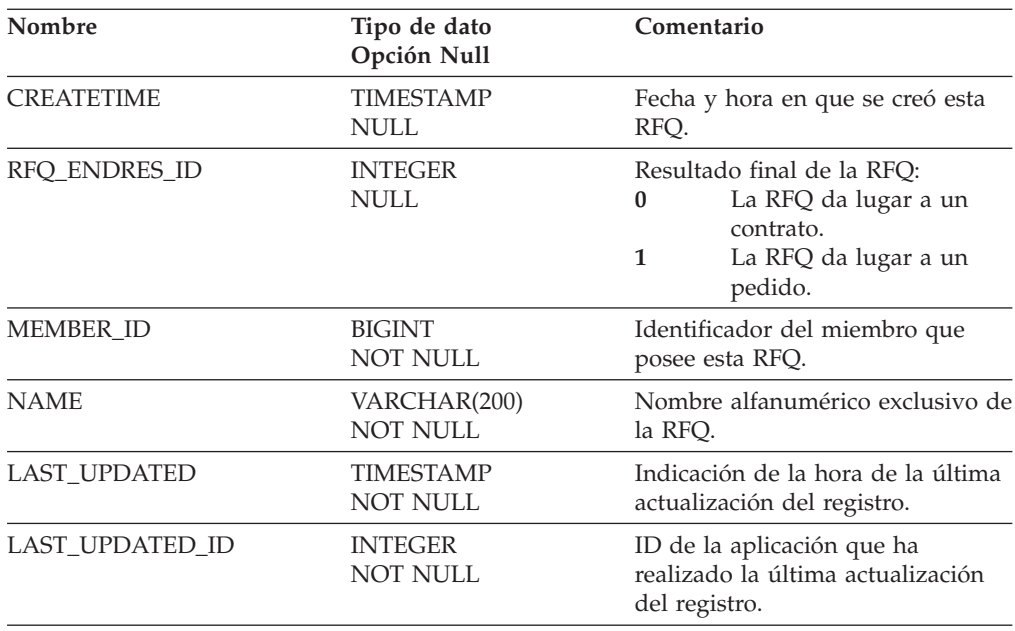

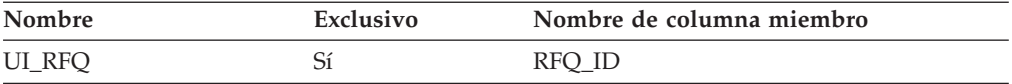

## **Nombre de columnas de clave primaria**

RFQ\_ID

## **Nombre de tablas hijo**

RFQ\_RSP RFQ\_REQPRD

# **Nombre de tablas padre**

Ninguno.

## **RFQ\_ENDRES\_REF**

Resultado final de una RFQ.

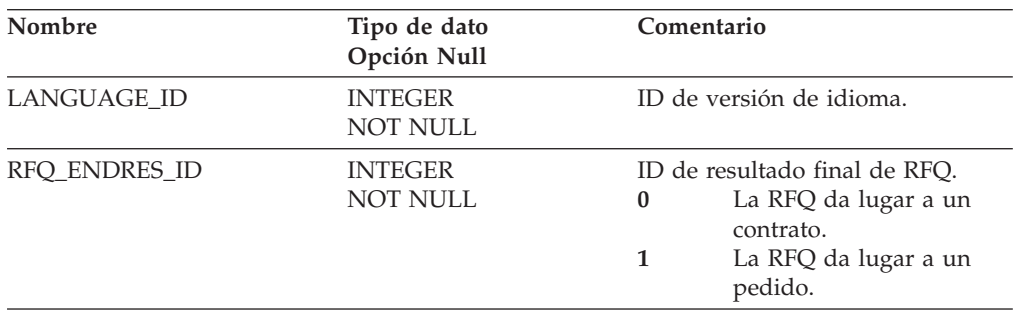

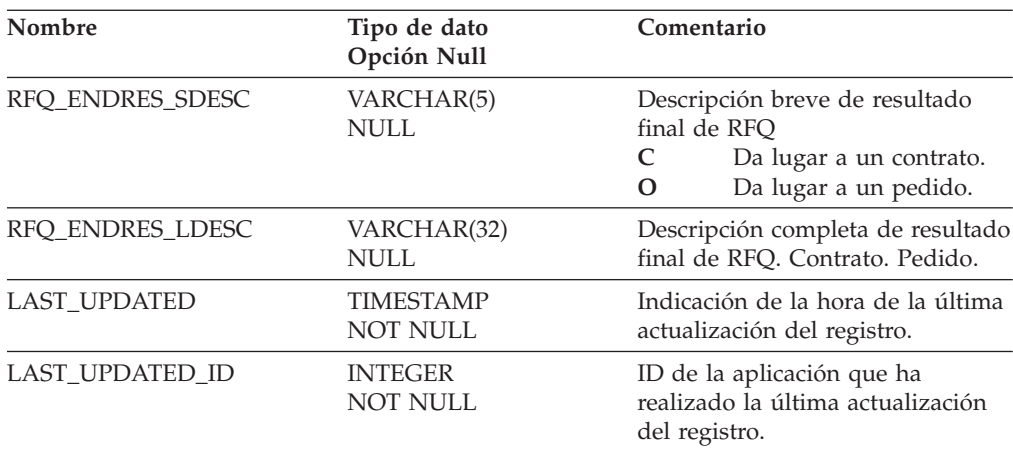

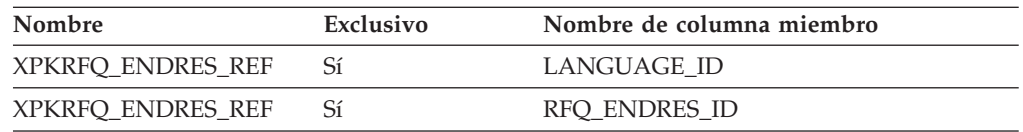

### **Nombre de columnas de clave primaria**

LANGUAGE\_ID RFQ\_ENDRES\_ID

# **Nombre de tablas hijo**

Ninguno.

### **Nombre de tablas padre**

Ninguno.

## **RFQ\_REQPRD**

Productos de una solicitud de RFQ.

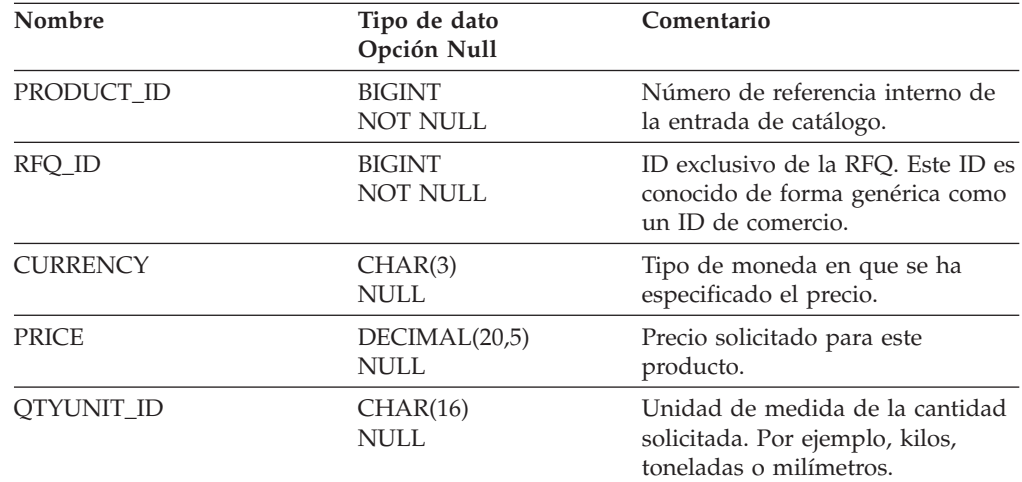

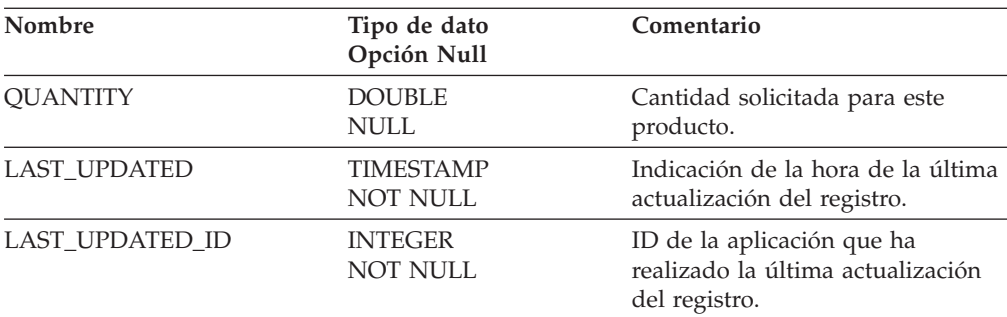

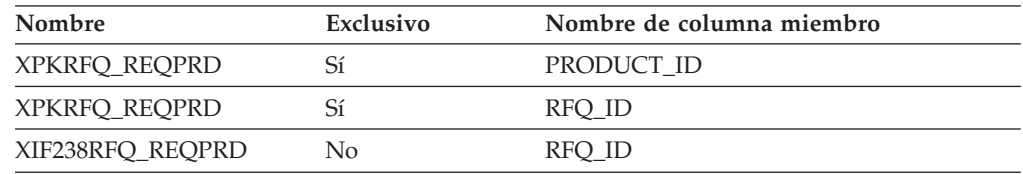

# **Nombre de columnas de clave primaria**

PRODUCT\_ID RFQ\_ID

### **Nombre de tablas hijo**

Ninguno.

#### **Nombre de tablas padre**

RFQ

## **RFQ\_RSP**

Respuesta a una RFQ.

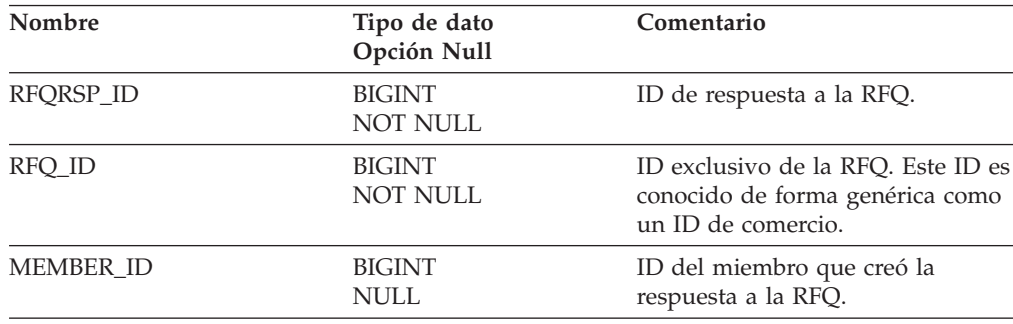

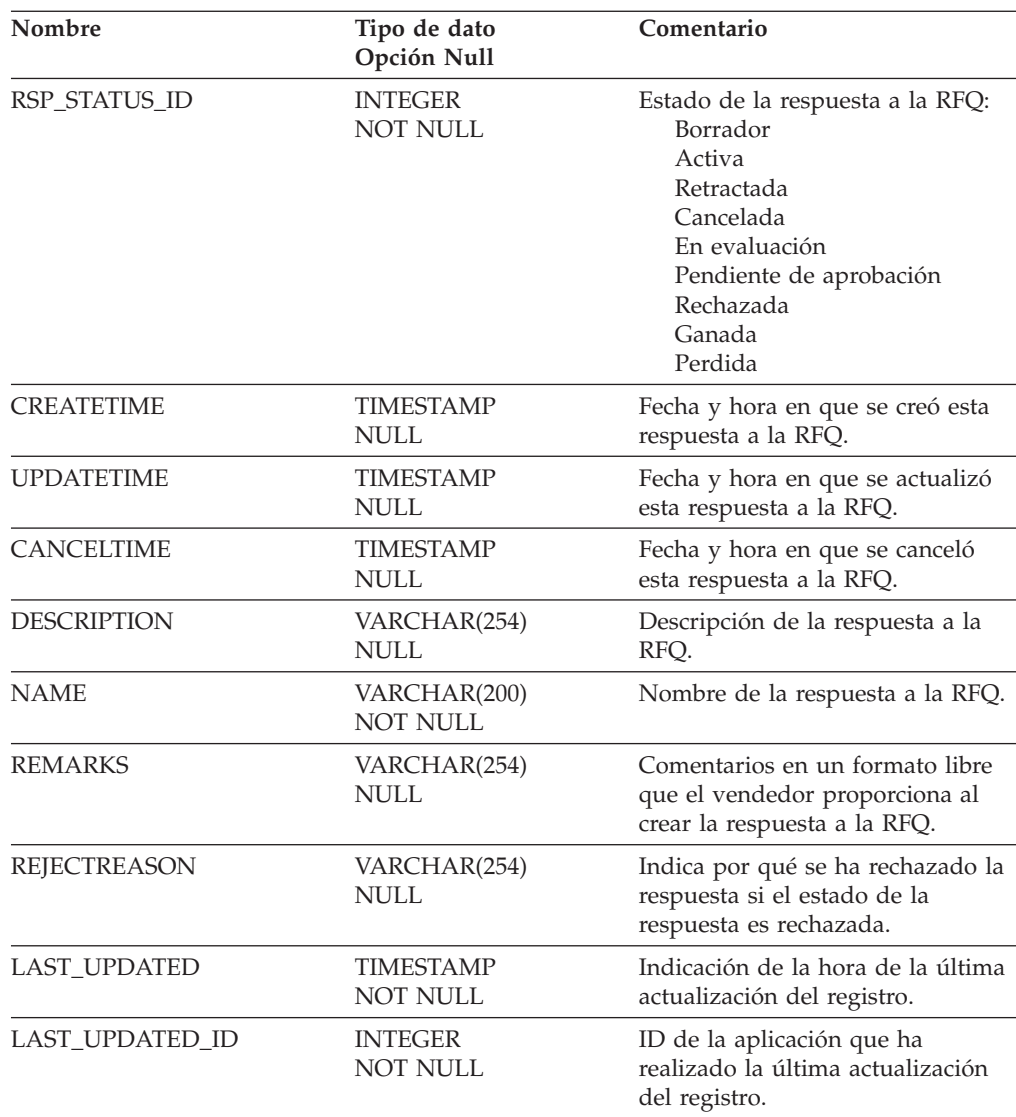

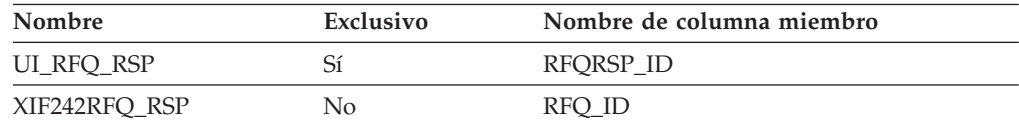

# **Nombre de columnas de clave primaria**

RFQRSP\_ID

# **Nombre de tablas hijo**

FACT\_ORDERITEMS RFQ\_RSPPRD

# **Nombre de tablas padre**

RFQ

## <span id="page-167-0"></span>**RFQ\_RSPPRD**

Productos de la respuesta a la RFQ.

## **Columna**

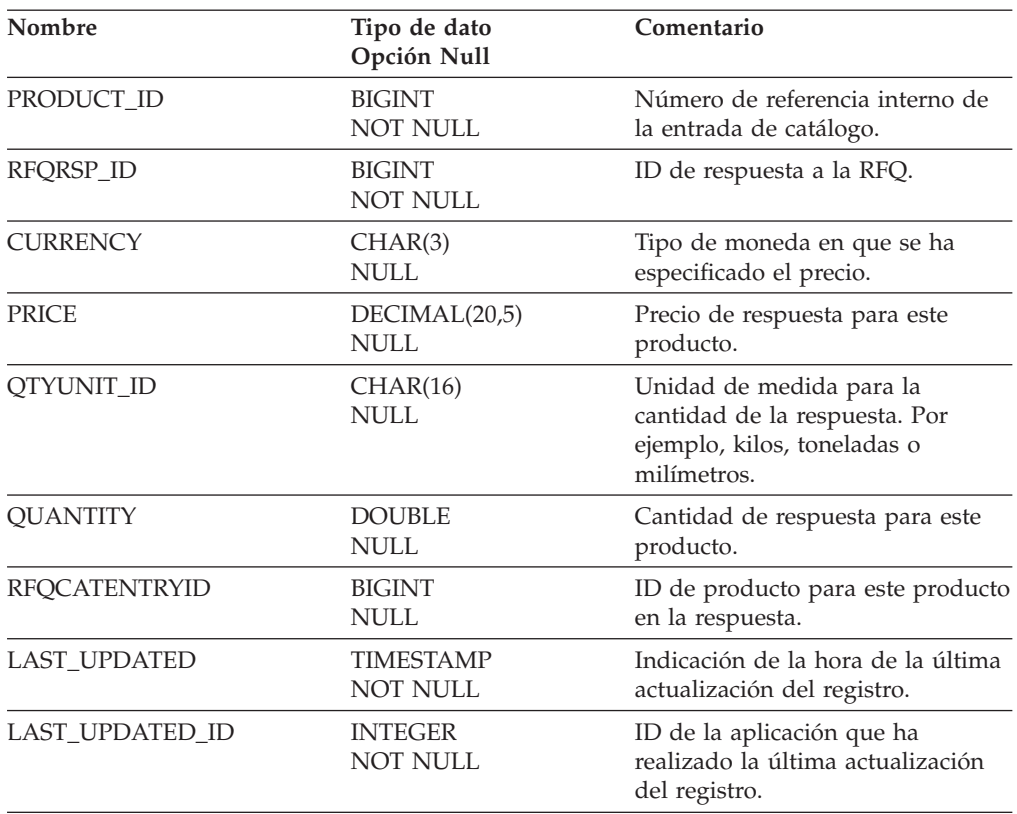

# **Índice**

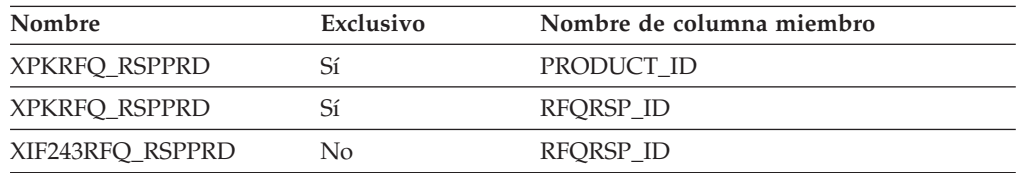

# **Nombre de columnas de clave primaria**

PRODUCT\_ID RFQRSP\_ID

### **Nombre de tablas hijo**

Ninguno.

### **Nombre de tablas padre**

RFQ\_RSP

# **RFQ\_STATUS\_REF**

Estado de la RFQ.

## **Columna**

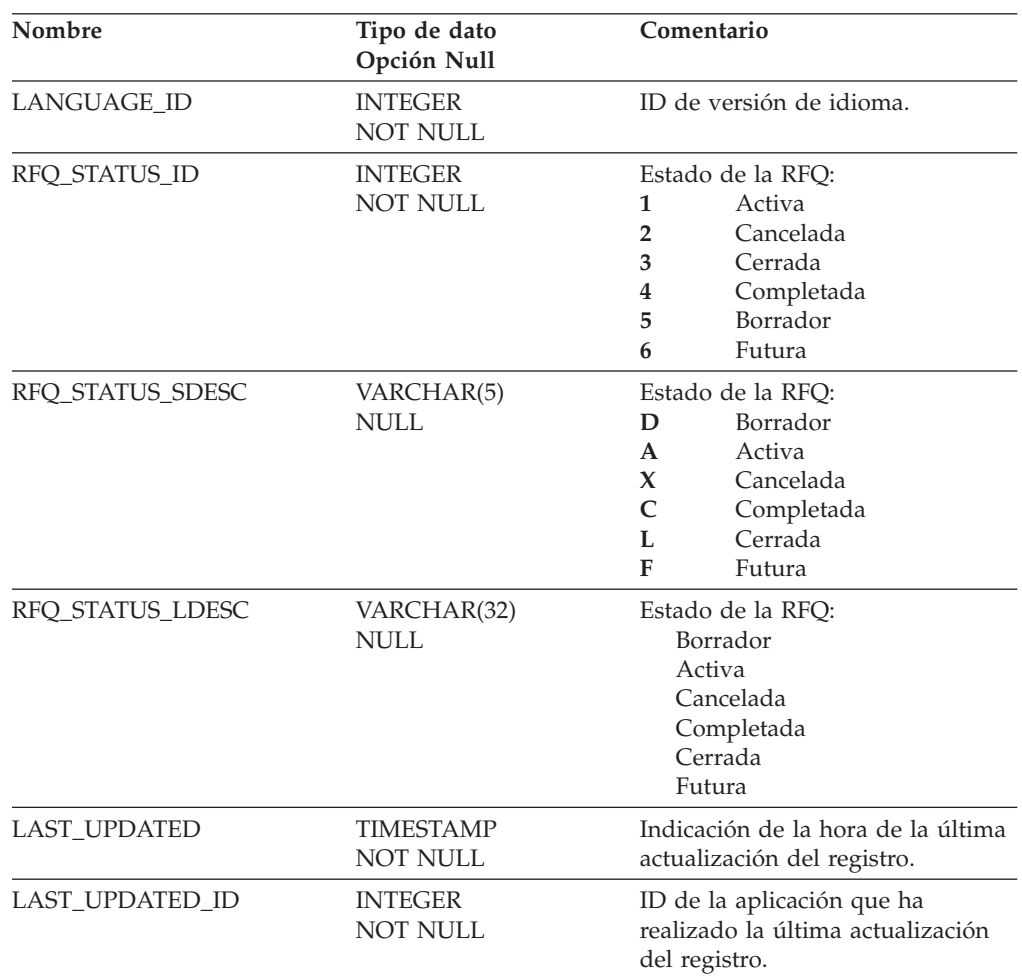

# **Índice**

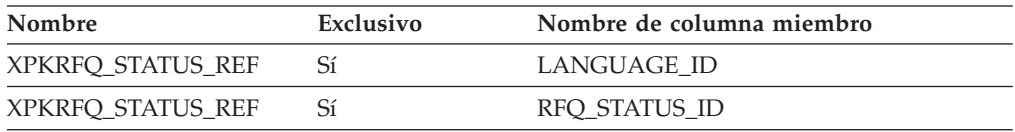

## **Nombre de columnas de clave primaria**

LANGUAGE\_ID RFQ\_STATUS\_ID

### **Nombre de tablas hijo**

Ninguno.

## **Nombre de tablas padre**

Ninguno.

## **RSP\_STATUS\_REF**

Estado de la respuesta a la RFQ.

# **Columna**

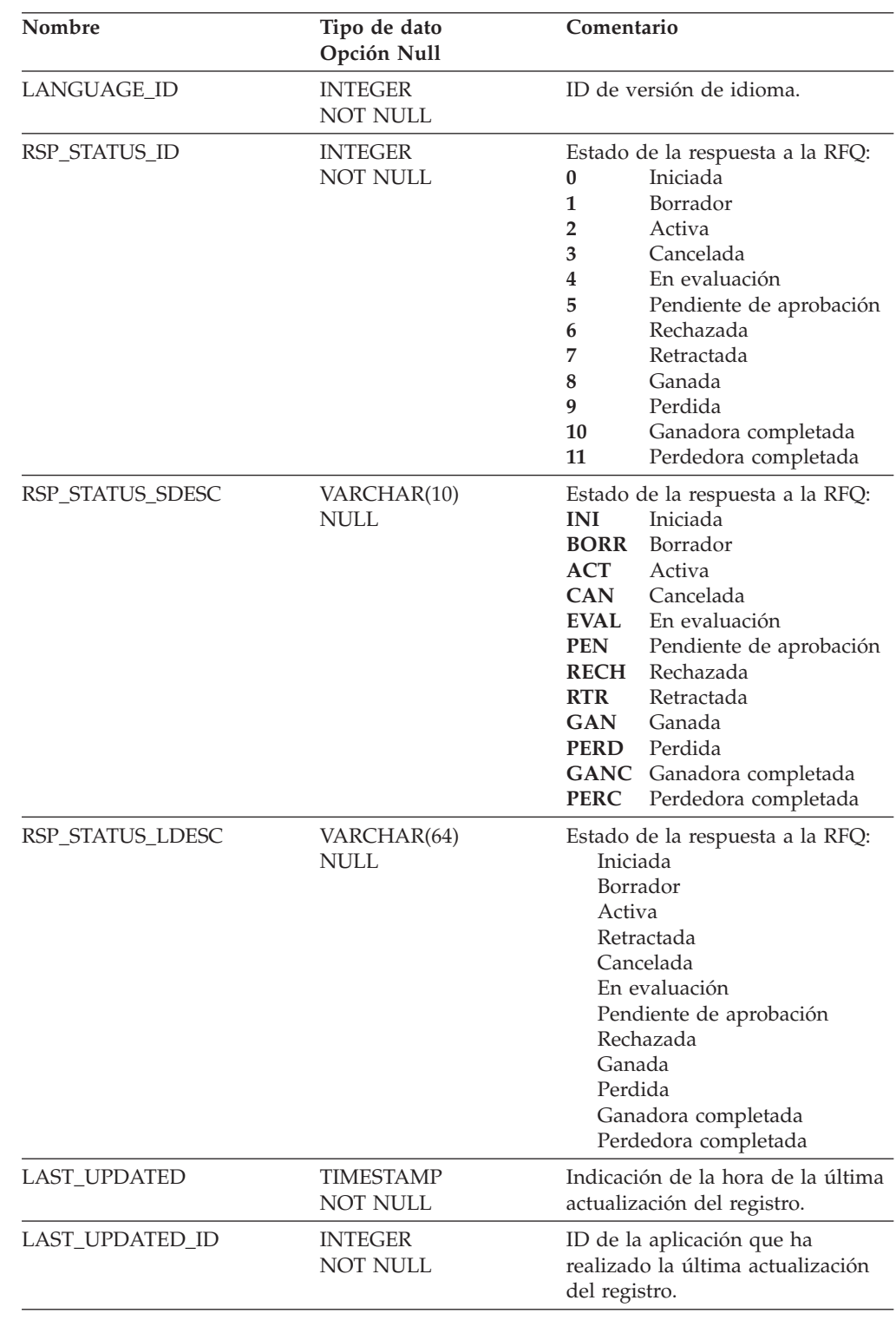

# **Índice**

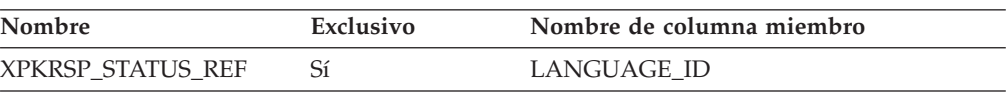

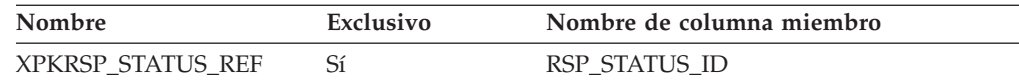

### **Nombre de columnas de clave primaria**

LANGUAGE\_ID RSP\_STATUS\_ID

#### **Nombre de tablas hijo**

Ninguno.

### **Nombre de tablas padre**

Ninguno.

# **SEG\_ATTRIBUTE\_REF**

Tabla de consulta de la traducción específica del idioma de cada nombre de atributo utilizado en la ejecución de la segmentación de minería. La versión del idioma de informe se encuentra en esta tabla y se utilizará para los informes.

#### **Columna**

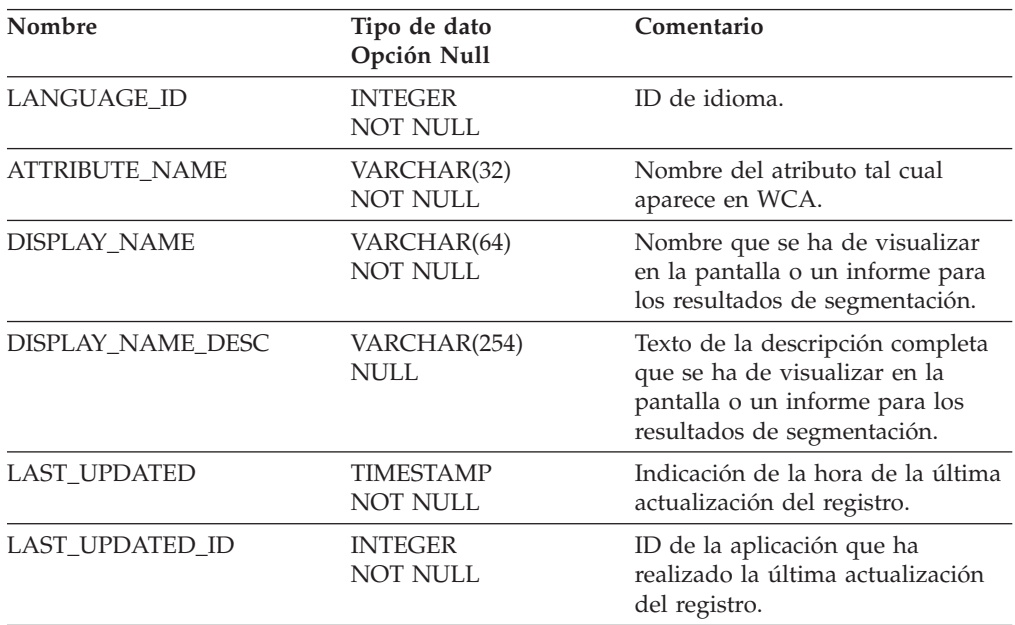

# **Índice**

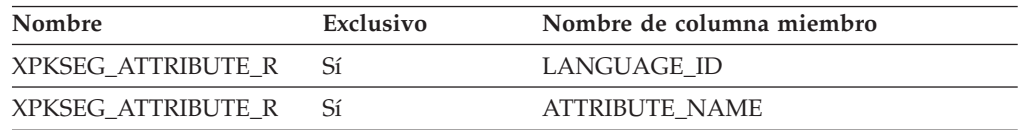

## **Nombre de columnas de clave primaria**

LANGUAGE\_ID ATTRIBUTE\_NAME

# **Nombre de tablas hijo**

Ninguno.

# **Nombre de tablas padre**

Ninguno.

# **SEGMENT**

Esta tabla define cada segmento que ha sido la salida de una segmentación de minería.

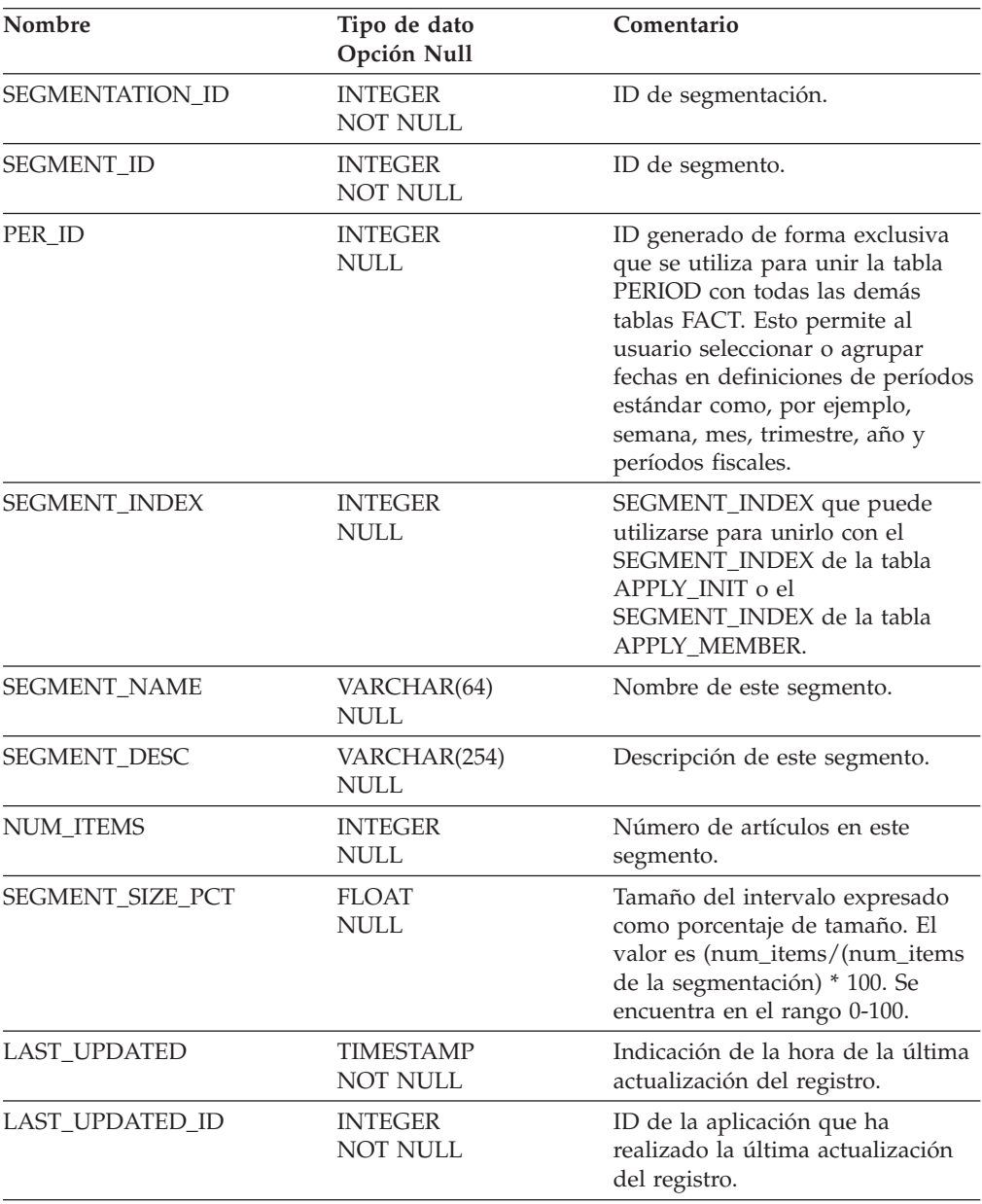

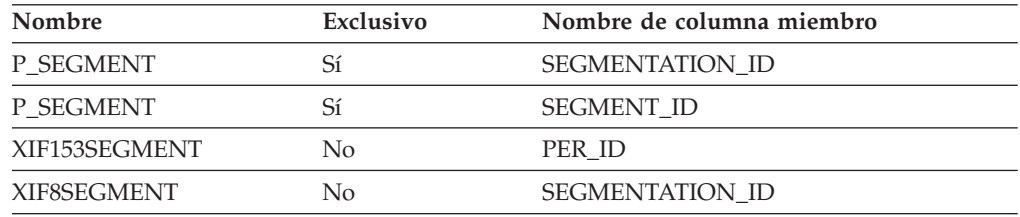

### **Nombre de columnas de clave primaria**

SEGMENTATION\_ID SEGMENT\_ID

### **Nombre de tablas hijo**

**ATTRIBUTE** 

#### **Nombre de tablas padre**

PERIOD **SEGMENTATION** 

# **SEGMENTATION**

Esta tabla contiene la salida de cada ejecución de segmentación. Las segmentaciones están compuestas por varios segmentos (clústeres) definidos mediante atributos (columnas de datos), que se agrupan a su vez en varios intervalos de valores.

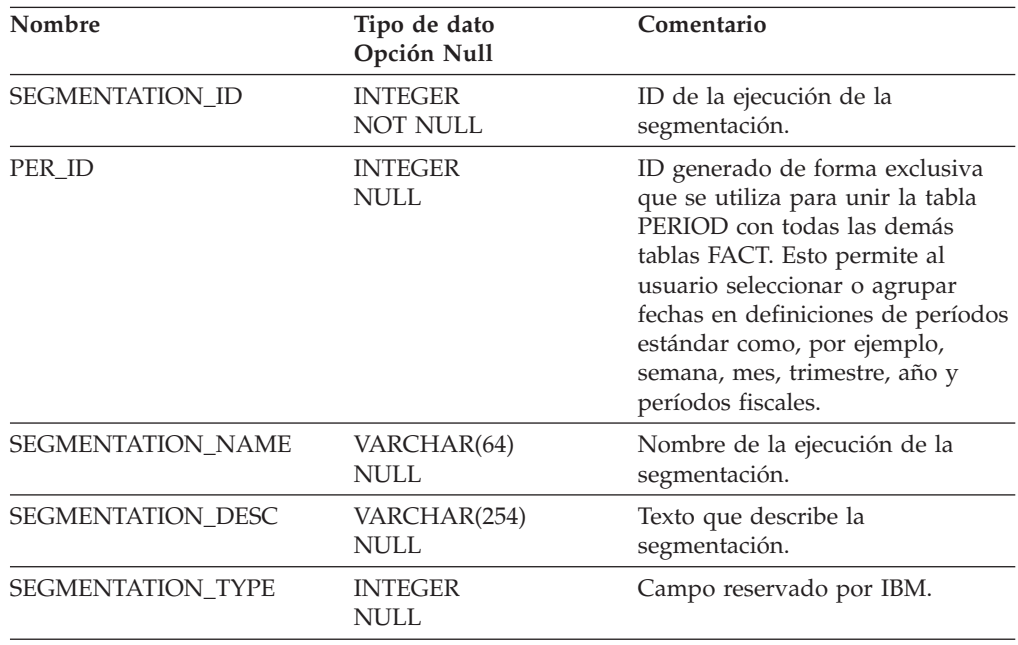

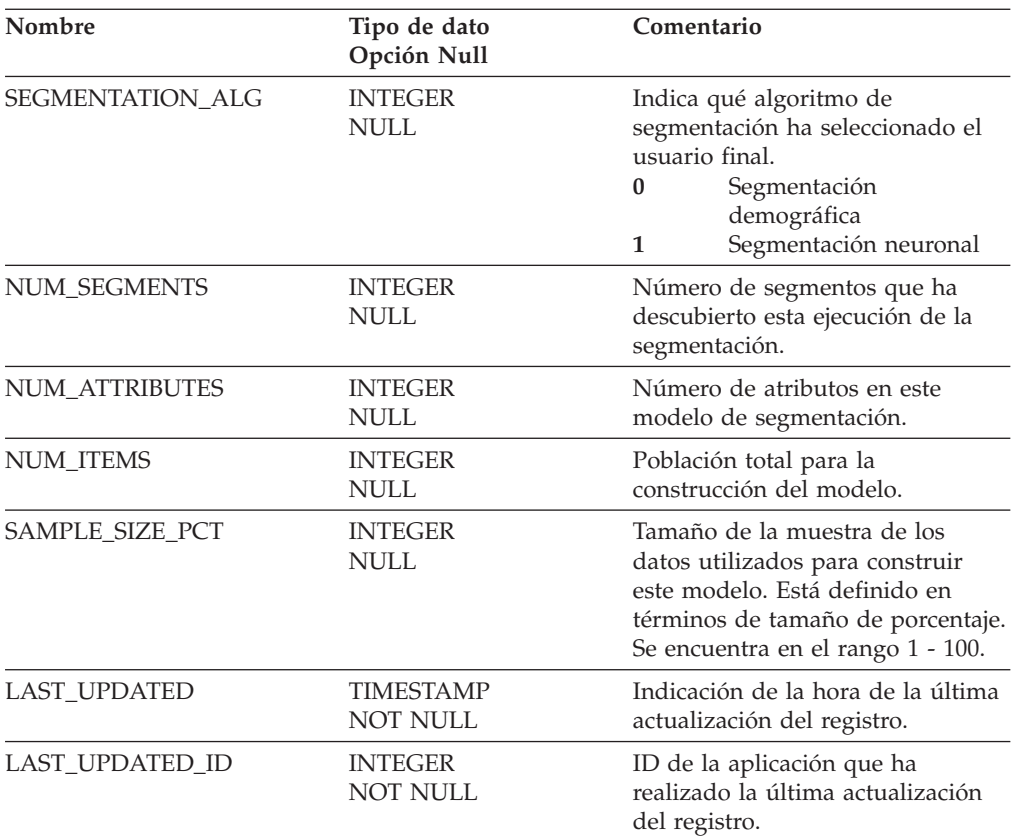

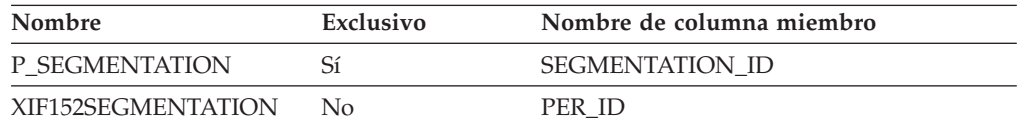

# **Nombre de columnas de clave primaria**

SEGMENTATION\_ID

### **Nombre de tablas hijo**

APPLY\_RESULT APPLY\_MEMBER APPLY\_INIT SEGMENT

### **Nombre de tablas padre**

PERIOD

# **SHIPMODE**

Esta tabla define las distintas modalidades de envío de mercancías.

## **Columna**

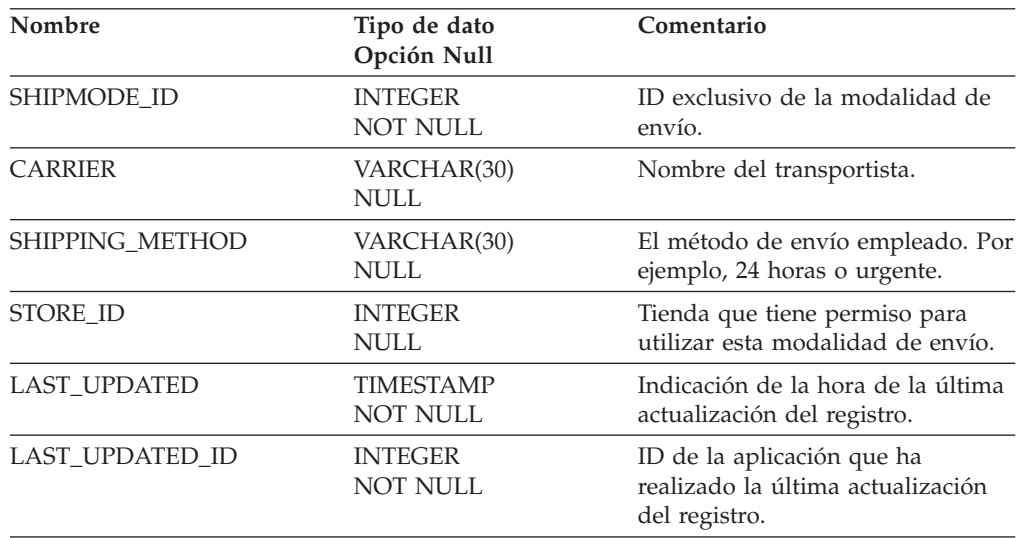

# **Índice**

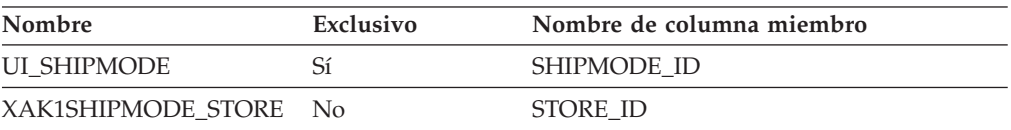

## **Nombre de columnas de clave primaria**

SHIPMODE\_ID

# **Nombre de tablas hijo**

FACT\_ORDERITEMS

#### **Nombre de tablas padre**

Ninguno.

# **STORE**

En esta tabla documenta las tiendas que existen en el sistema.

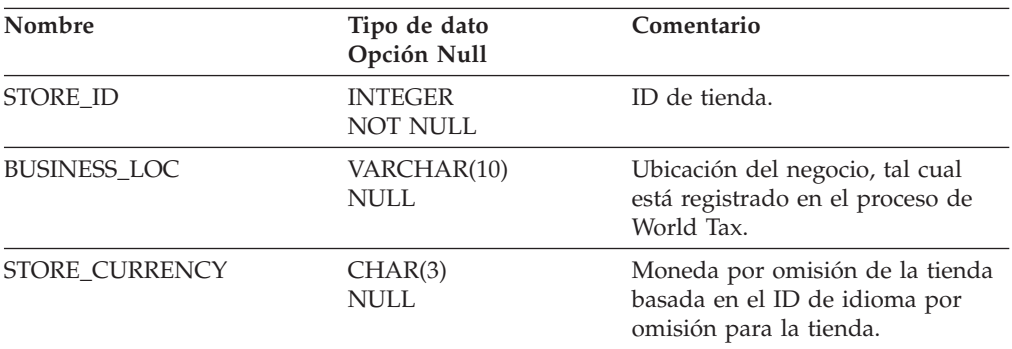

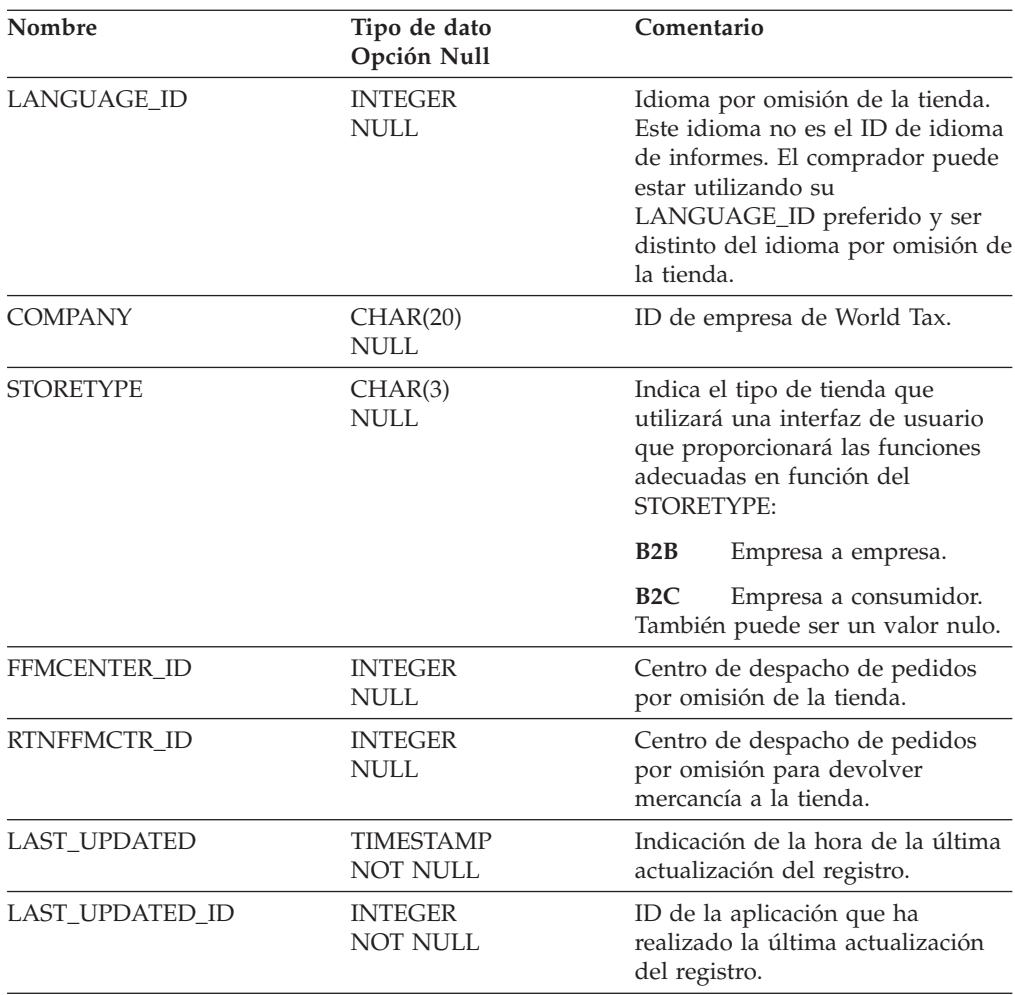

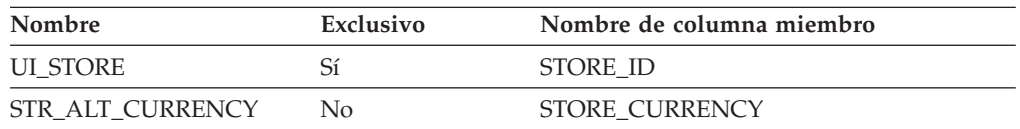

## **Nombre de columnas de clave primaria**

STORE\_ID

## **Nombre de tablas hijo**

CAMPAIGN MPE INITIATIVE FACT\_CPGN\_STATS FACT\_SA FACT\_ORDERITEMS FACT PC FACT\_PA FACT\_PE FACT\_INTEREST FACT\_INTEREST\_LIST FACT\_VISITS FACT\_ORDERS FACT\_EVENT

# **Nombre de tablas padre**

Ninguno.

# **STORE\_REF**

Tabla de consulta de tiendas. Esta tabla contiene traducciones de la información de texto relativa a las tiendas.

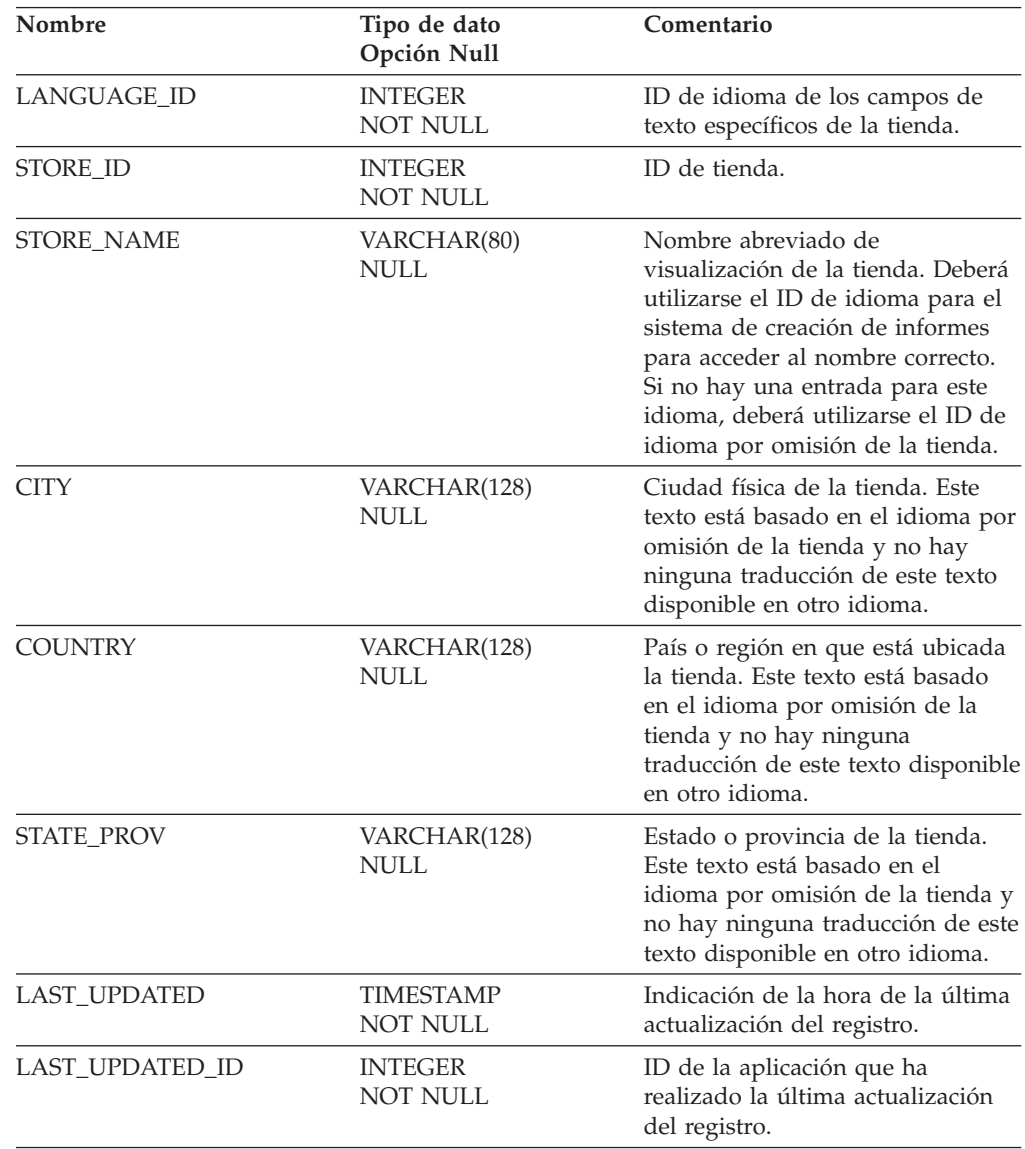

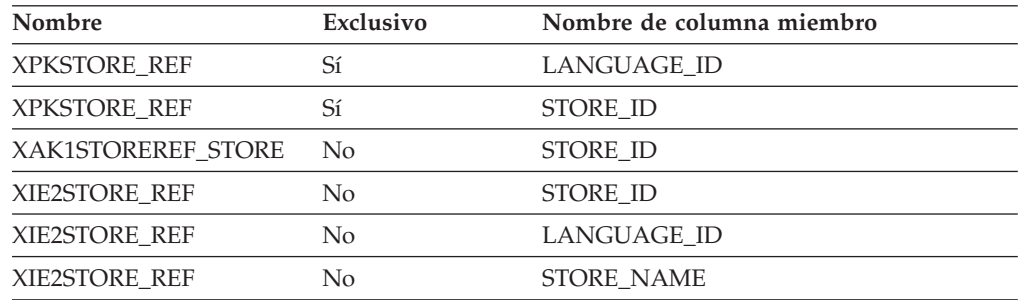

#### **Nombre de columnas de clave primaria**

LANGUAGE\_ID STORE\_ID

### **Nombre de tablas hijo**

Ninguno.

### **Nombre de tablas padre**

Ninguno.

# **SUM\_MEMBER**

En esta tabla se almacenan las sumas de pedidos por miembro, cuentas por número de pedidos y la fecha del pedido más reciente.

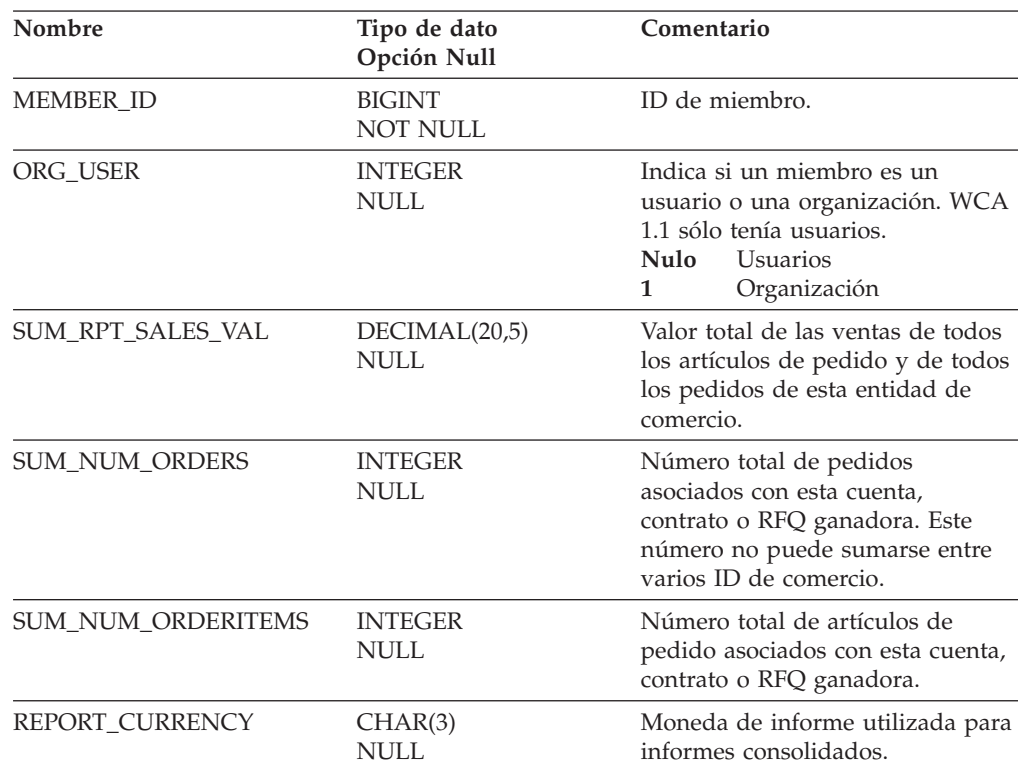

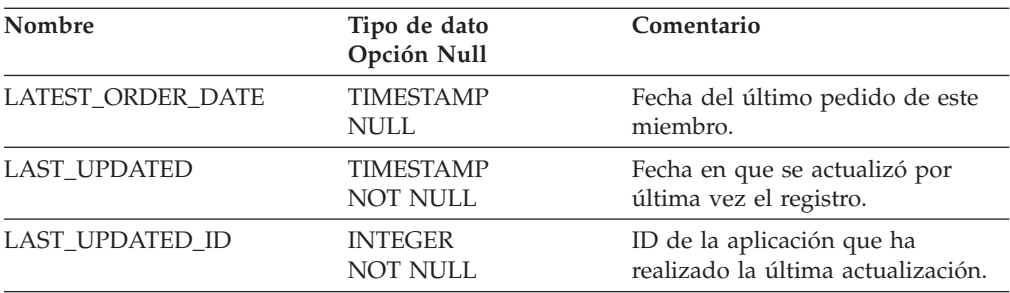

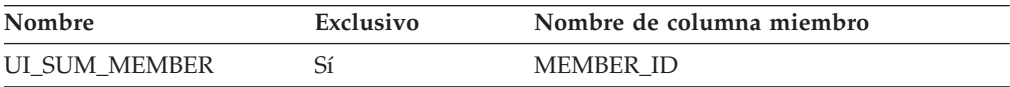

### **Nombre de columnas de clave primaria**

MEMBER\_ID

## **Nombre de tablas hijo**

Ninguno.

## **Nombre de tablas padre**

Ninguno.

### **SUM\_TRADING**

Sumas de todos los valores relacionados con las entidades de comercio (cuentas, contratos, etc.) que tienen artículos de pedido asociados con ellas.

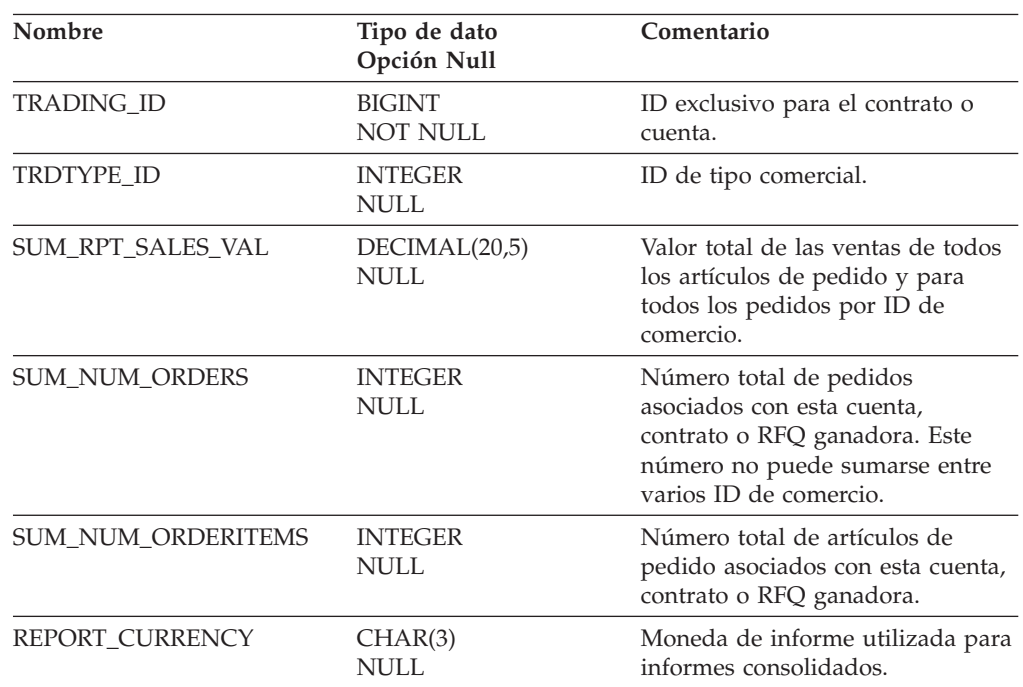

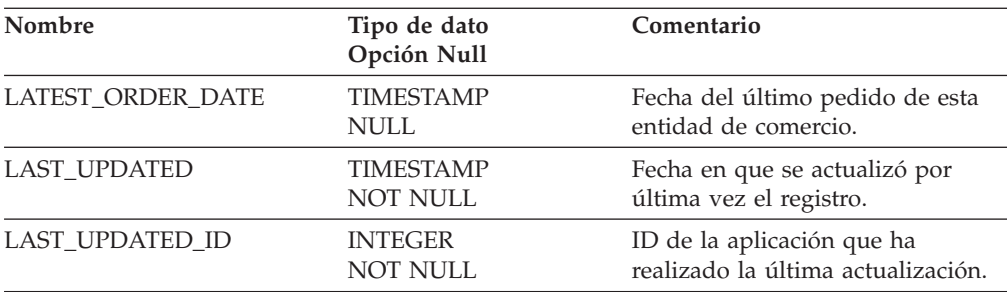

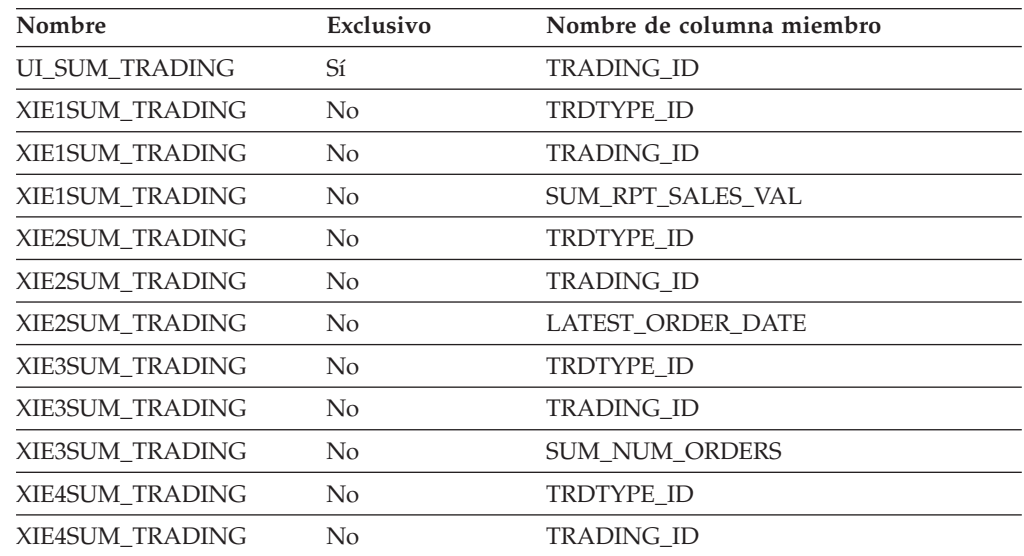

### **Nombre de columnas de clave primaria**

TRADING\_ID

### **Nombre de tablas hijo**

Ninguno.

#### **Nombre de tablas padre**

Ninguno.

## **TRADETYPE\_REF**

Texto dependiente del idioma que indica los tipos comerciales: contrato cuenta, RFQ, etc. Estas descripciones no se extraen de WebSphere Commerce. Los ID y descripciones por omisión coinciden con las definiciones por omisión de WebSphere Commerce, pero los cambios en WebSphere Commerce deben realizarse aquí.
# **Columna**

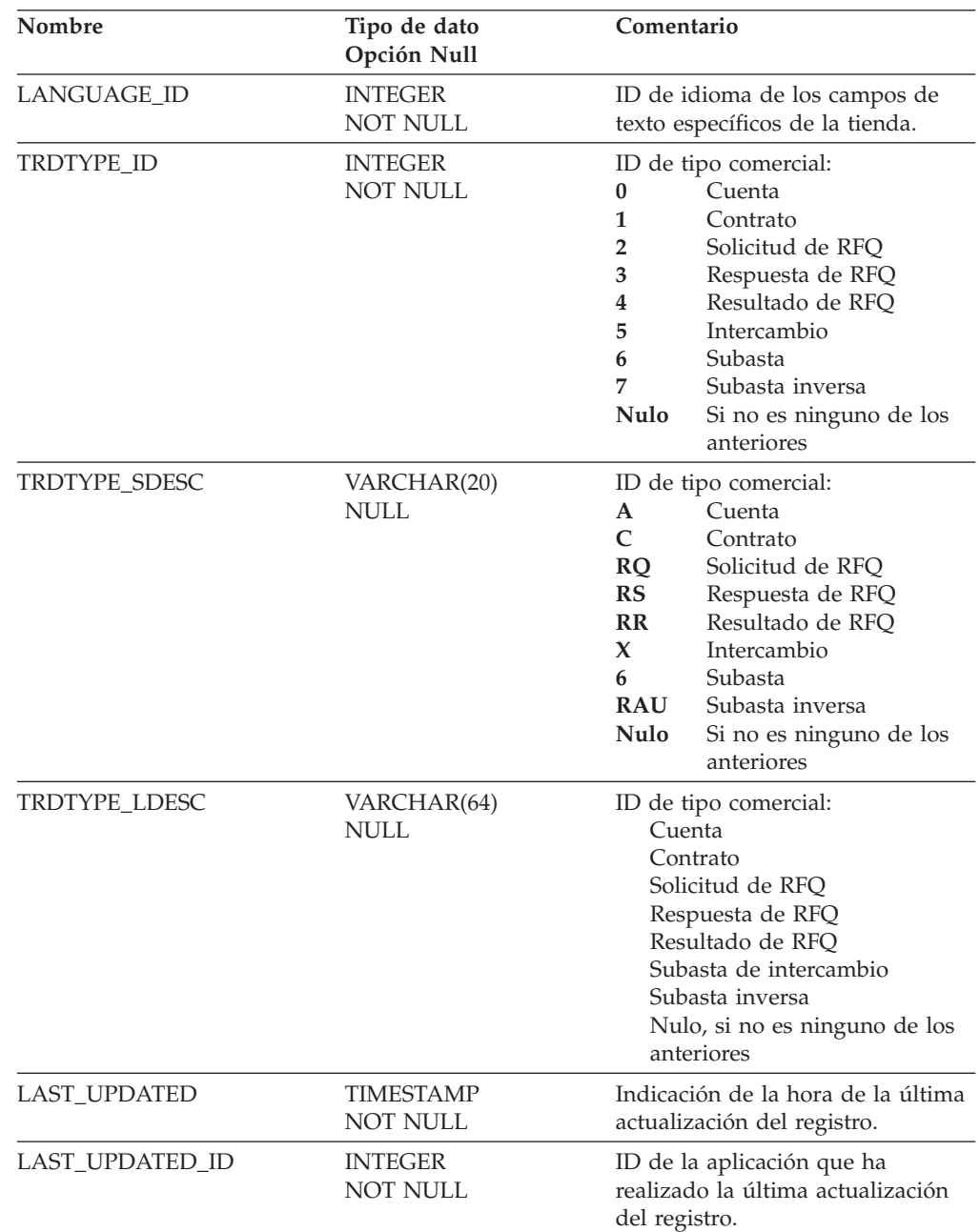

# **Índice**

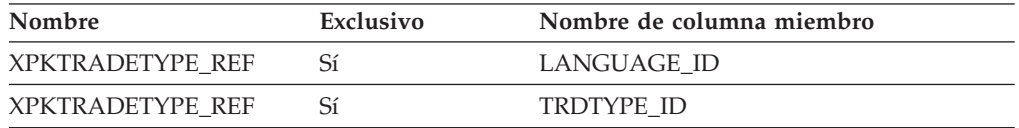

# **Nombre de columnas de clave primaria**

LANGUAGE\_ID TRDTYPE\_ID

#### **Nombre de tablas hijo**

L\_TRADETYPE\_REF

#### **Nombre de tablas padre**

Ninguno.

# **TRADING**

Los acuerdos comerciales son cuentas, contratos y solicitudes de presupuesto (RFQ) y las respuestas a dichas solicitudes (respuestas RFQ). El tipo específico de entidad comercial está indicado en un campo independiente en la tabla.

## **Columna**

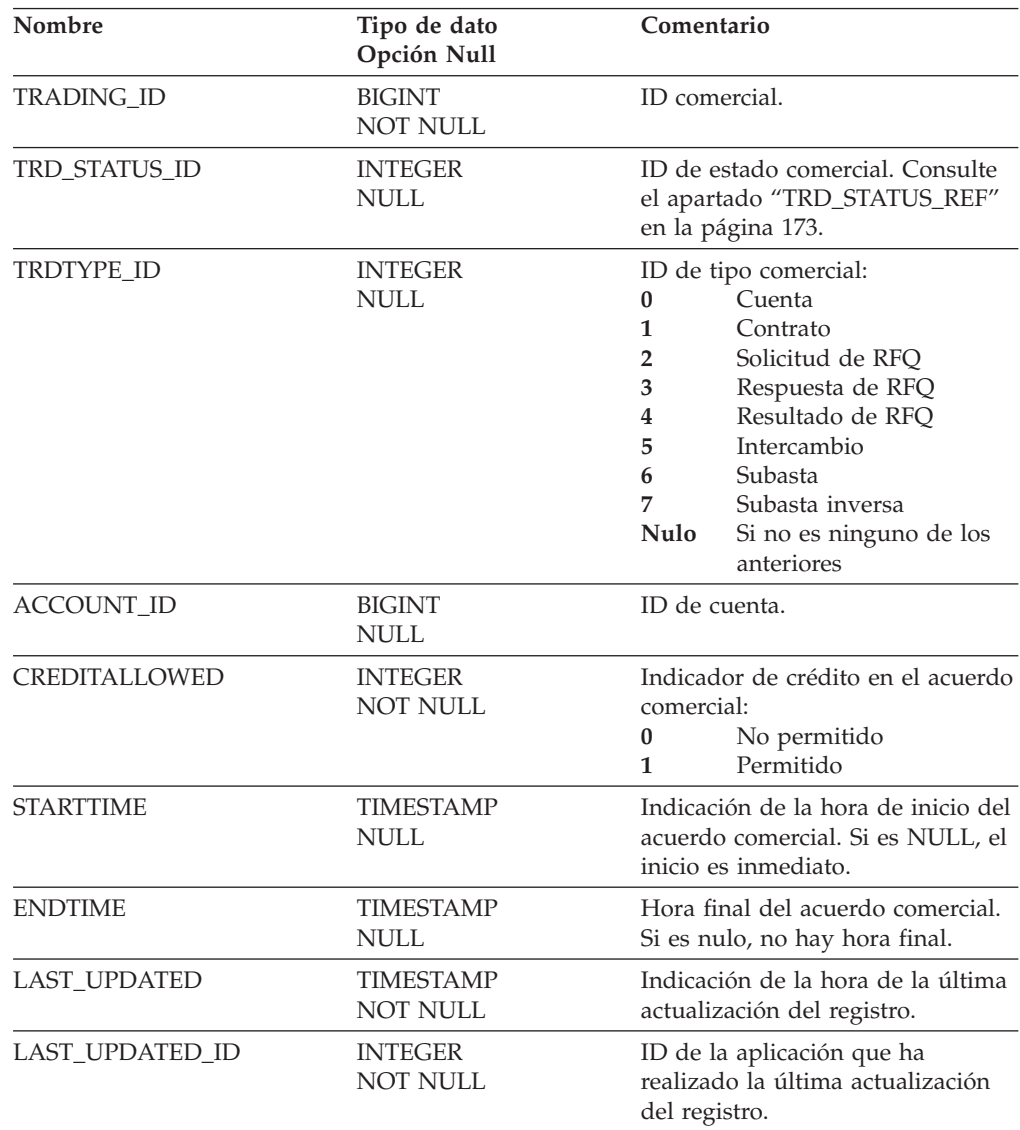

# **Índice**

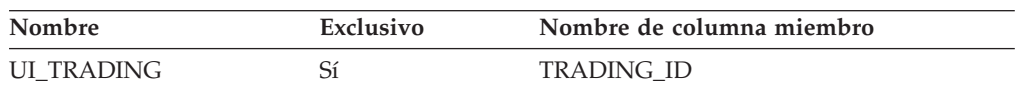

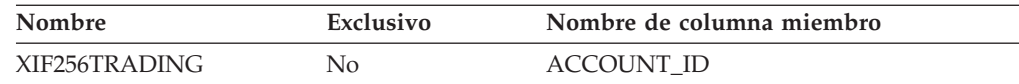

# <span id="page-182-0"></span>**Nombre de columnas de clave primaria**

TRADING\_ID

## **Nombre de tablas hijo**

FACT\_ORDERITEMS

#### **Nombre de tablas padre**

ACCOUNT

# **TRD\_STATUS\_REF**

#### **Columna**

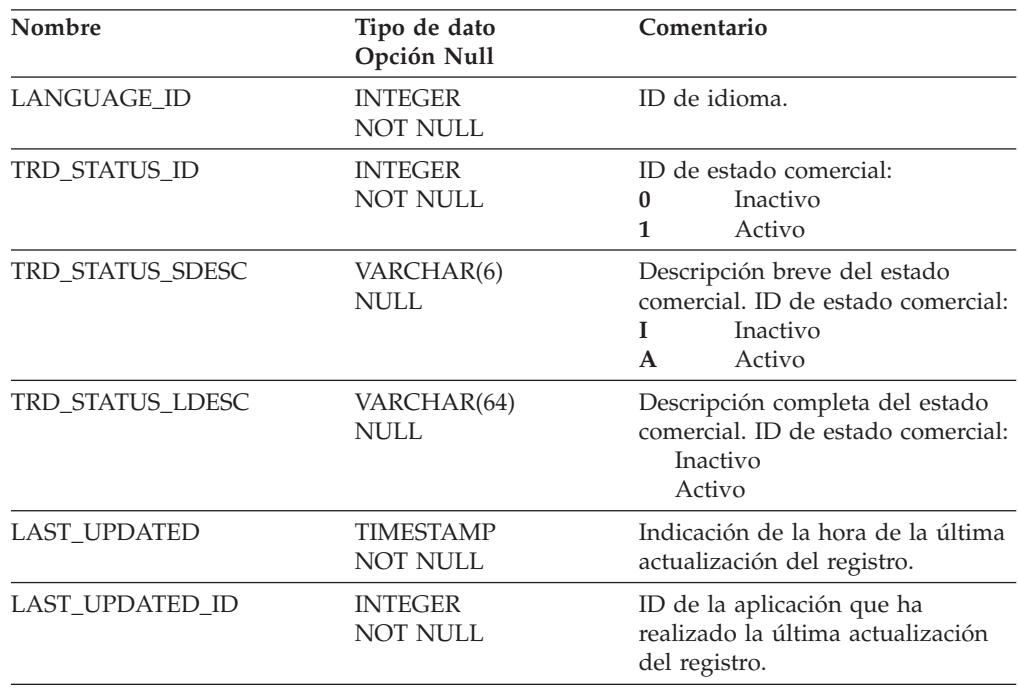

# **Índice**

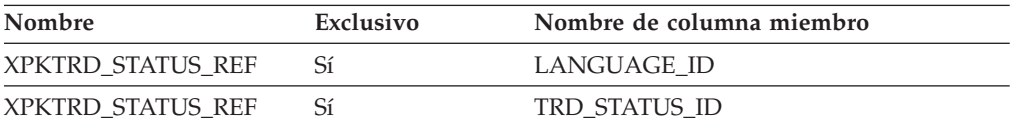

## **Nombre de columnas de clave primaria**

LANGUAGE\_ID TRD\_STATUS\_ID

#### **Nombre de tablas hijo**

L\_TRD\_STATUS\_REF

#### **Nombre de tablas padre**

Ninguno.

## **WK\_OF\_FM\_REF**

Texto específico del idioma de la semana del mes fiscal utilizado en las etiquetas de informes.

#### **Columna**

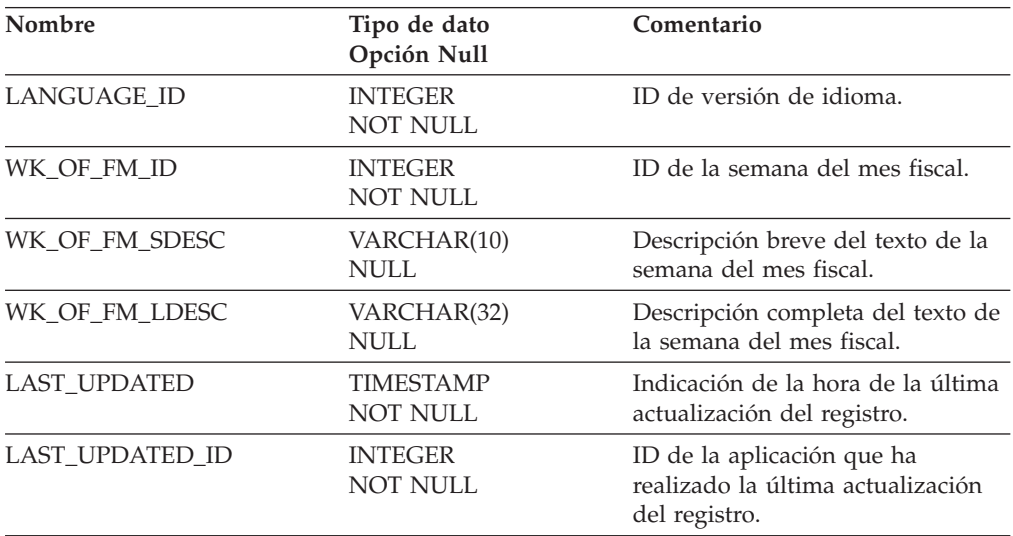

# **Índice**

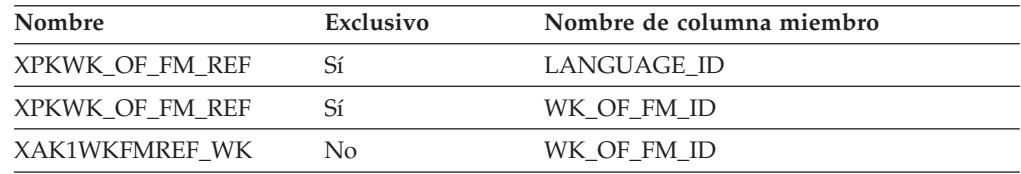

## **Nombre de columnas de clave primaria**

LANGUAGE\_ID WK\_OF\_FM\_ID

## **Nombre de tablas hijo**

Ninguno.

#### **Nombre de tablas padre**

Ninguno.

# **WK\_OF\_FQ\_REF**

Texto específico del idioma de la semana del trimestre fiscal utilizado en las etiquetas de informes.

#### **Columna**

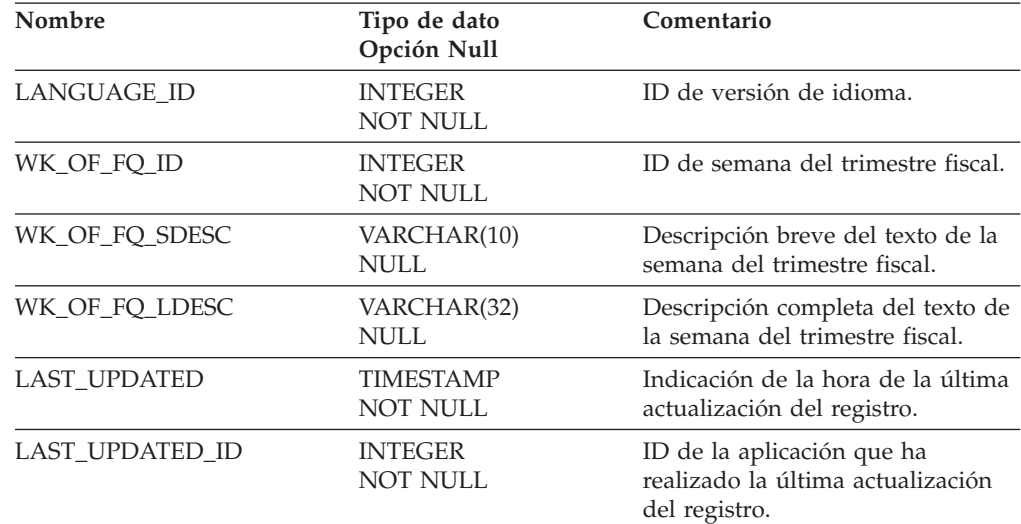

# **Índice**

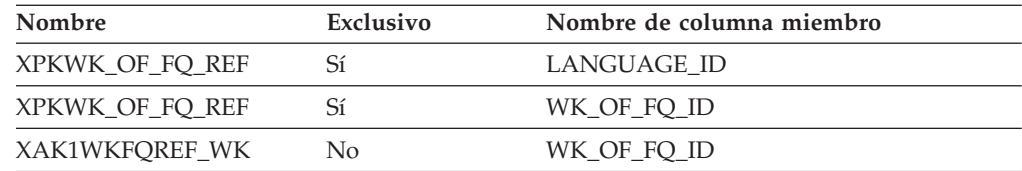

#### **Nombre de columnas de clave primaria**

LANGUAGE\_ID WK\_OF\_FQ\_ID

#### **Nombre de tablas hijo**

Ninguno.

#### **Nombre de tablas padre**

Ninguno.

# **WK\_OF\_FY\_REF**

Tabla de consulta de la semana del año fiscal.

# **Columna**

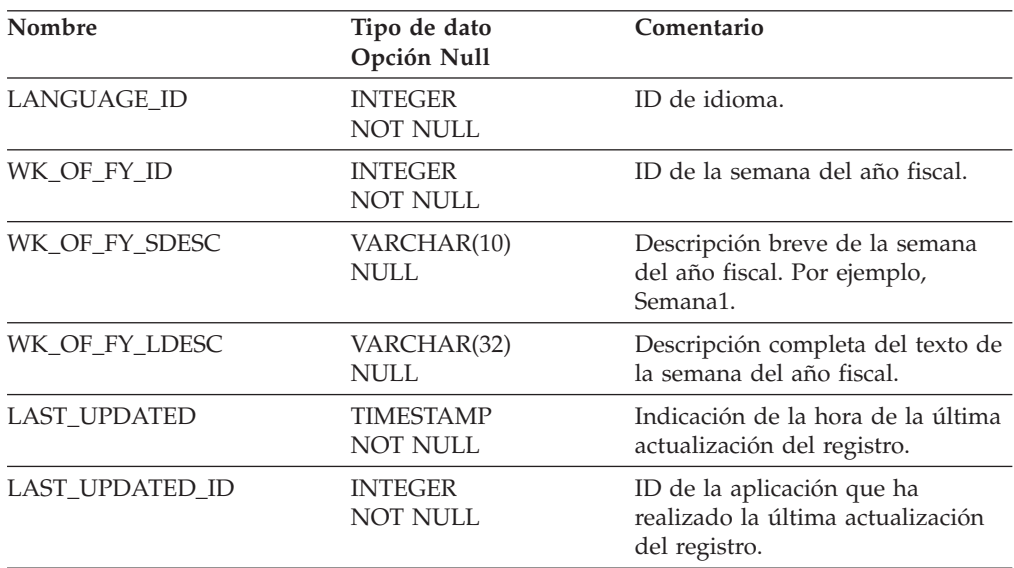

# **Índice**

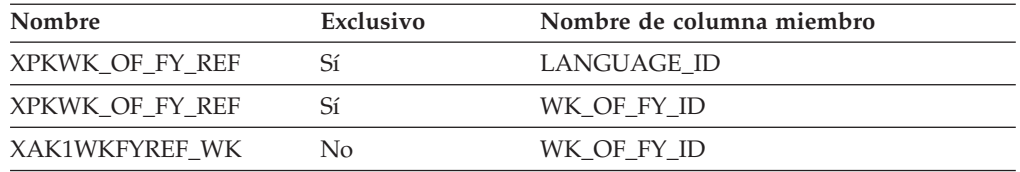

# **Nombre de columnas de clave primaria**

LANGUAGE\_ID WK\_OF\_FY\_ID

# **Nombre de tablas hijo**

Ninguno.

## **Nombre de tablas padre**

Ninguno.

# **Capítulo 3. Vistas de la despensa de datos de WCA**

En este apéndice se describen las vistas utilizadas en conexión con la despensa de datos de WCA.

**Nota:** A no ser que así se especifique, el nombre de la columna de referencia coincide con el Nombre de columna.

## **EMSPOT**

Esta vista contiene las zonas de e-marketing registradas (EMSPOT). Como vista, proporciona un camino de transición desde la terminología MPE a la terminología EMSPOT. Cada uno de estos campos hace referencia a la tabla MPE.

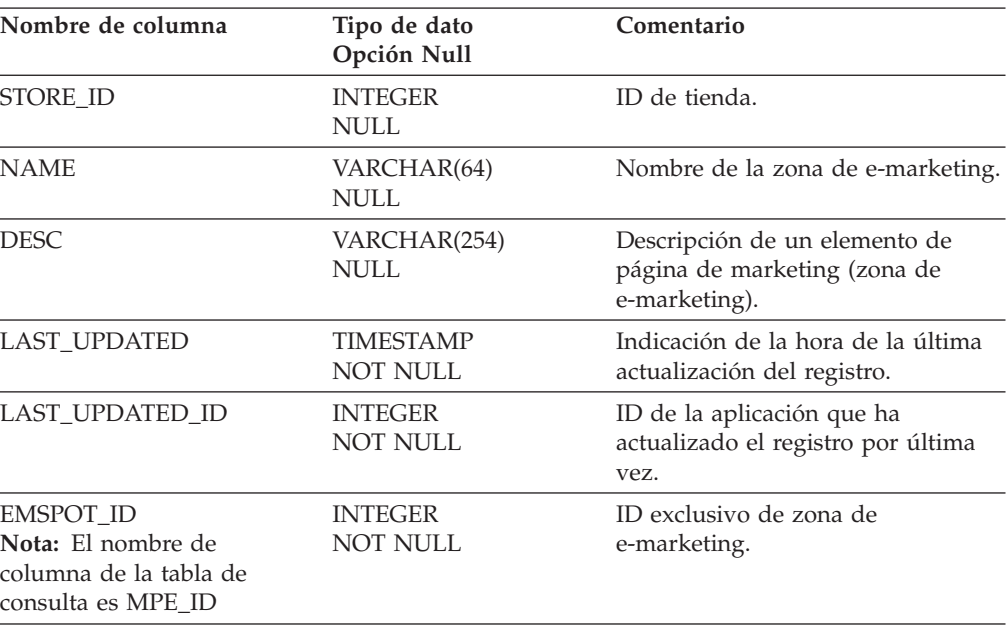

# **L\_ACCT\_STATUS\_REF**

Esta vista corresponde a la tabla de consulta de los estados de cuenta. Como vista, proporciona información del estado de la cuenta. Por ejemplo, si la cuenta es inicial, está activa o está cerrada.

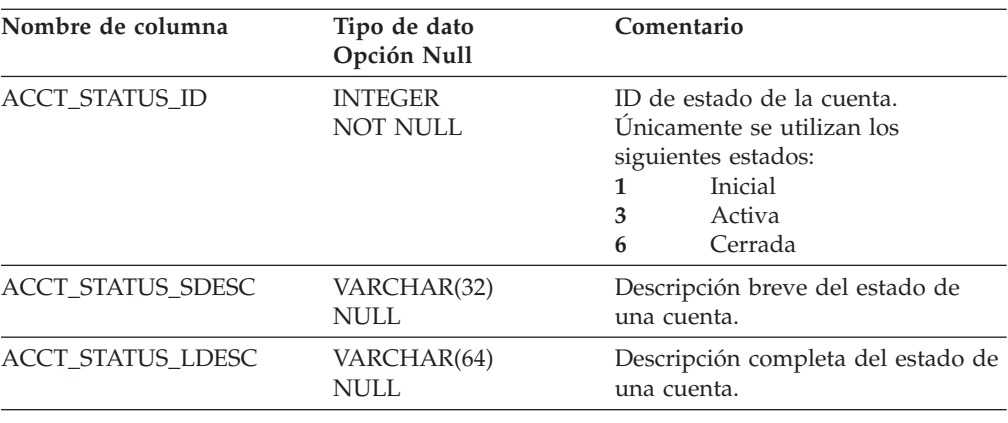

# **L\_AD\_TYPE\_REF**

Esta vista corresponde a la tabla de consulta de los tipos de anuncio. Como vista, proporciona datos que se insertan previamente con el programa de configuración de WCA en la tabla [AD\\_TYPE\\_REF](#page-16-0) con datos de la columna CPWALLET.ACCEPTFROMTYPE de la tabla de consulta PROGRAM REFERENCE de WebSphere Commerce.

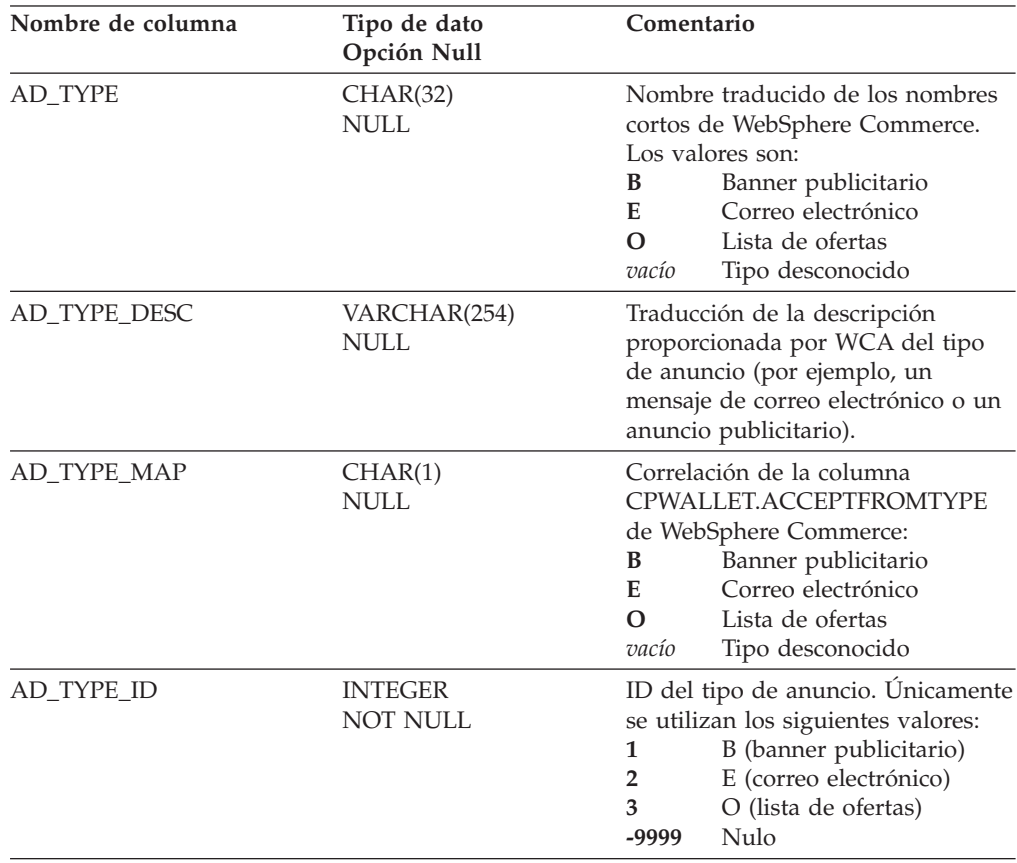

## **L\_ADJUST\_LEVEL\_REF**

Esta vista corresponde a la tabla de consulta de los niveles de ajuste. Como vista, proporciona datos que se insertan previamente con el programa de configuración de WCA en la tabla [ADJUST\\_LEVEL\\_REF](#page-21-0) con datos de la columna CALCODE.DISPLAYLEVEL de la tabla de WebSphere Commerce.

Todas las vistas precedidas por **L\_** se refieren a vistas normalizadas desde el punto de vista del idioma. Estas vistas muestran descripciones provenientes de la tabla de la despensa de datos de WCA correspondiente, en la que se utiliza, para la creación de informes, el idioma seleccionado durante la configuración.

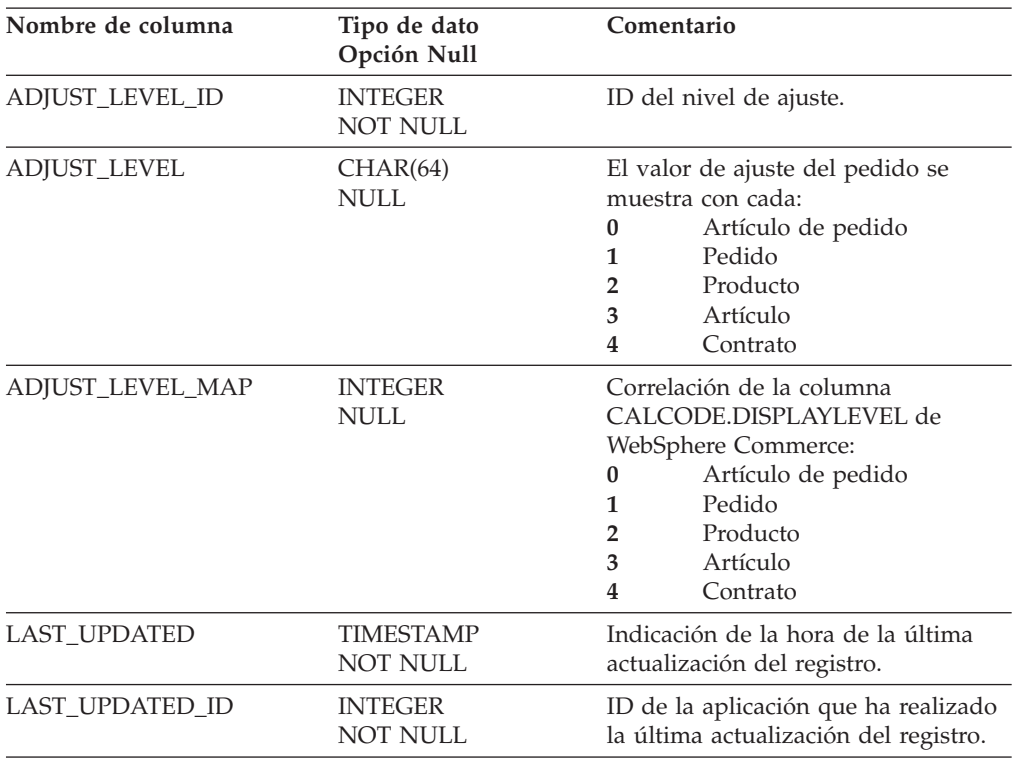

## **L\_ADJUST\_TYPE\_REF**

Esta vista corresponde a la tabla de consulta de los tipos de ajuste. Como vista, proporciona datos que se insertan previamente con el programa de configuración de WCA en la tabla [ADJUST\\_TYPE\\_REF](#page-22-0) con datos de la tabla CALUSAGE de WebSphere Commerce.

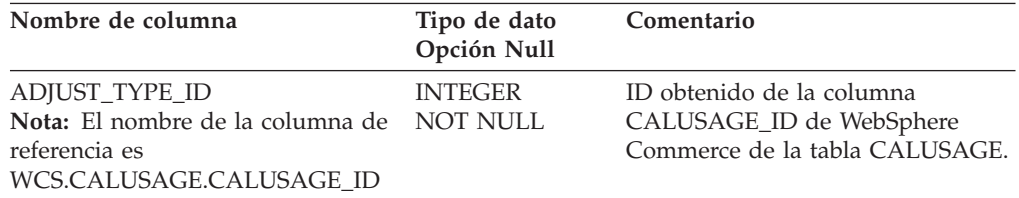

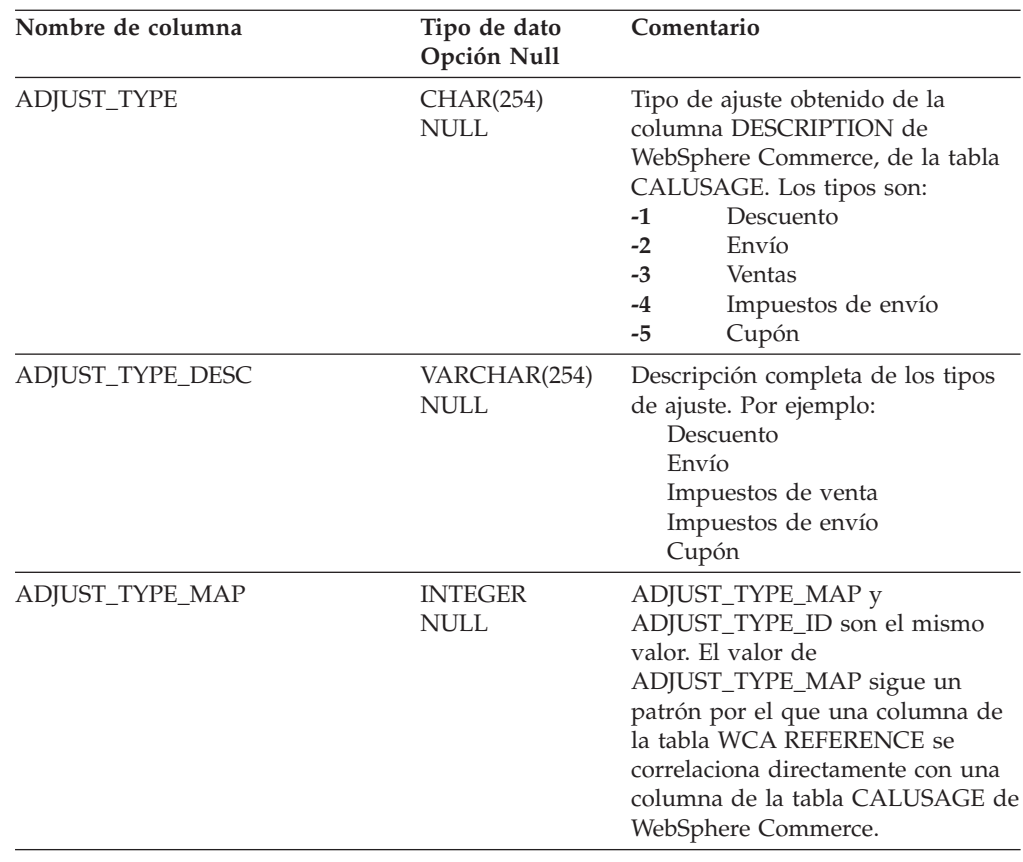

# **L\_APV\_STATUS\_REF**

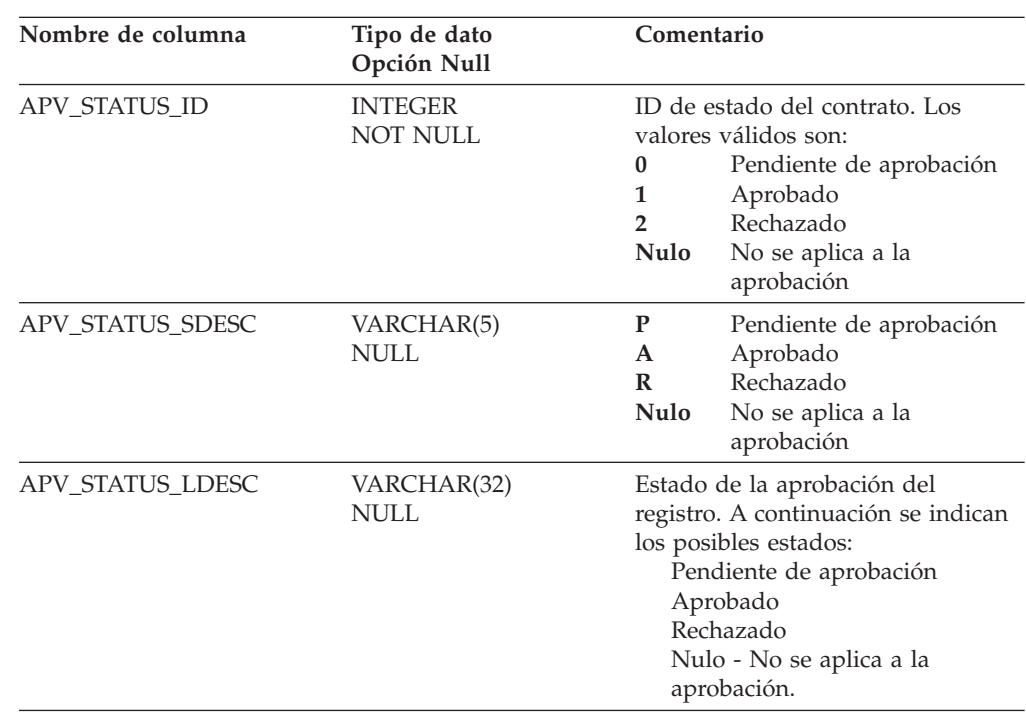

## **L\_CON\_STATUS\_REF**

Esta vista corresponde a la tabla de consulta de los estados de contrato. Como vista, proporciona información sobre el estado del contrato.

Todas las vistas precedidas por **L\_** se refieren a vistas normalizadas desde el punto de vista del idioma. Estas vistas muestran descripciones provenientes de la tabla de la despensa de datos de WCA correspondiente, en la que se utiliza, para la creación de informes, el idioma seleccionado durante la configuración.

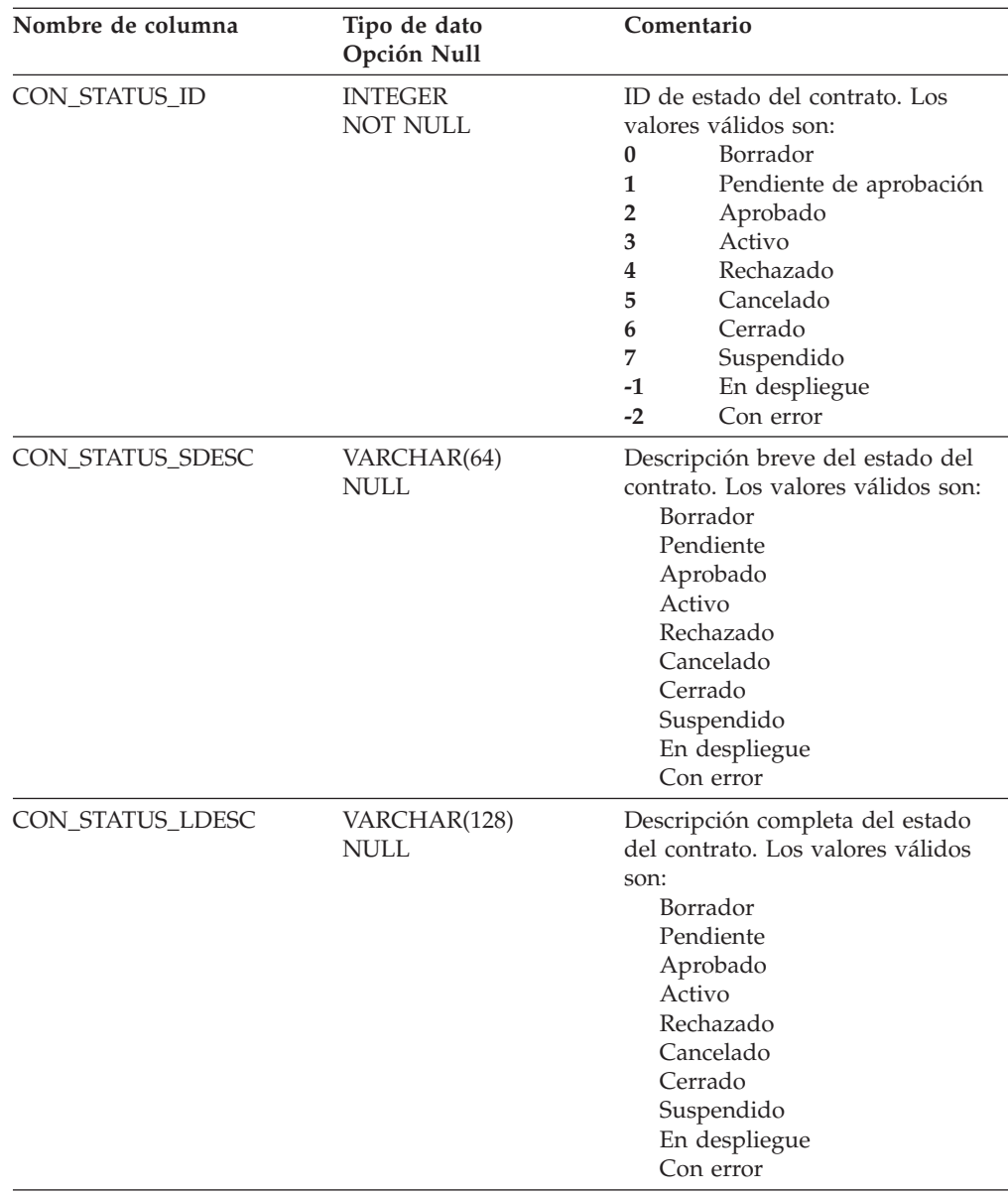

#### **L\_CPN\_STATUS\_REF**

Es la vista de la tabla de consulta del estado de los cupones. Proporciona información del estado del cupón. Por ejemplo, activo, suprimido o caducado. Como vista, proporciona datos que se insertan previamente con el programa de configuración de WCA en la tabla [CPN\\_STATUS\\_REF](#page-49-0) con datos de la columna CPPMN.STATUS de la tabla PROGRAM REFERENCE de WebSphere Commerce.

Todas las vistas precedidas por **L\_** se refieren a vistas normalizadas desde el punto de vista del idioma. Estas vistas muestran descripciones provenientes de la tabla de la despensa de datos de WCA correspondiente, en la que se utiliza, para la creación de informes, el idioma seleccionado durante la configuración.

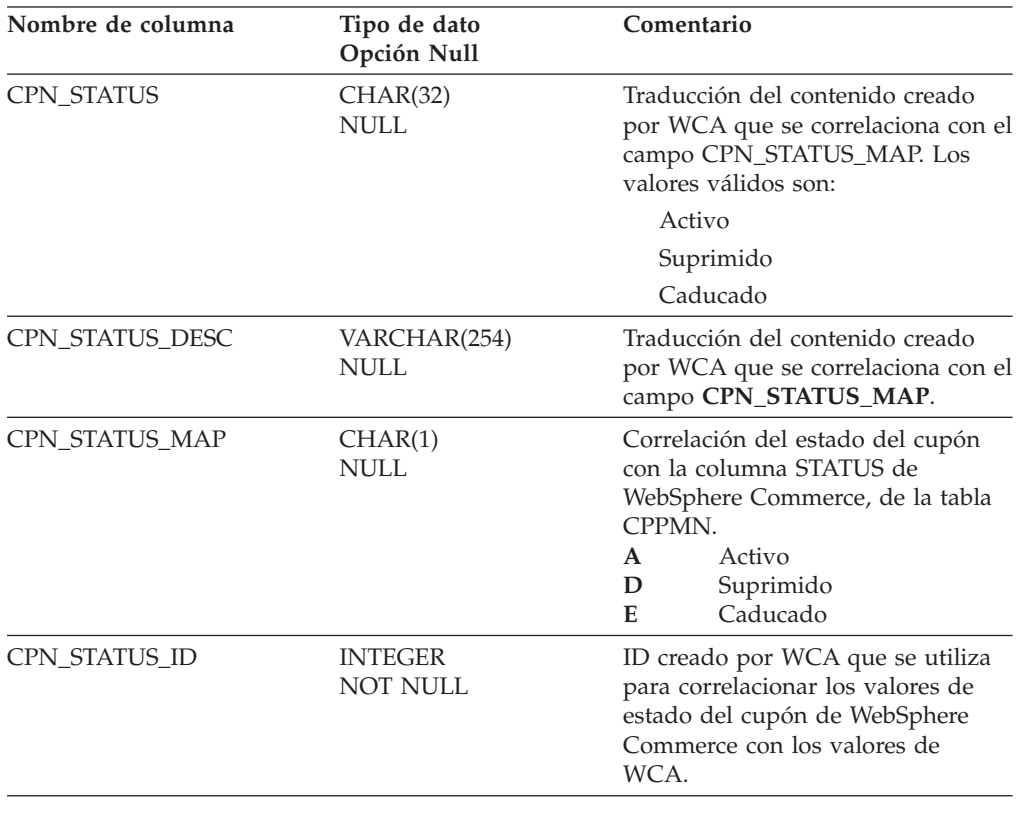

## **L\_CPN\_TYPE\_REF**

Esta vista corresponde a la tabla de consulta de los tipos de cupón. Como vista, proporciona información del tipo de cupón. Por ejemplo, producto, categoría, etc.

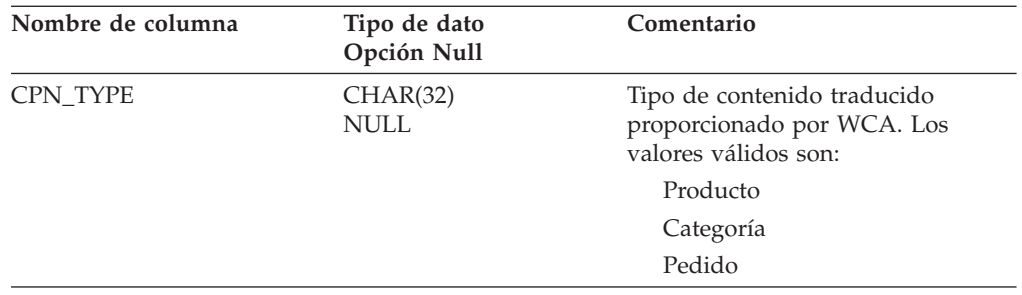

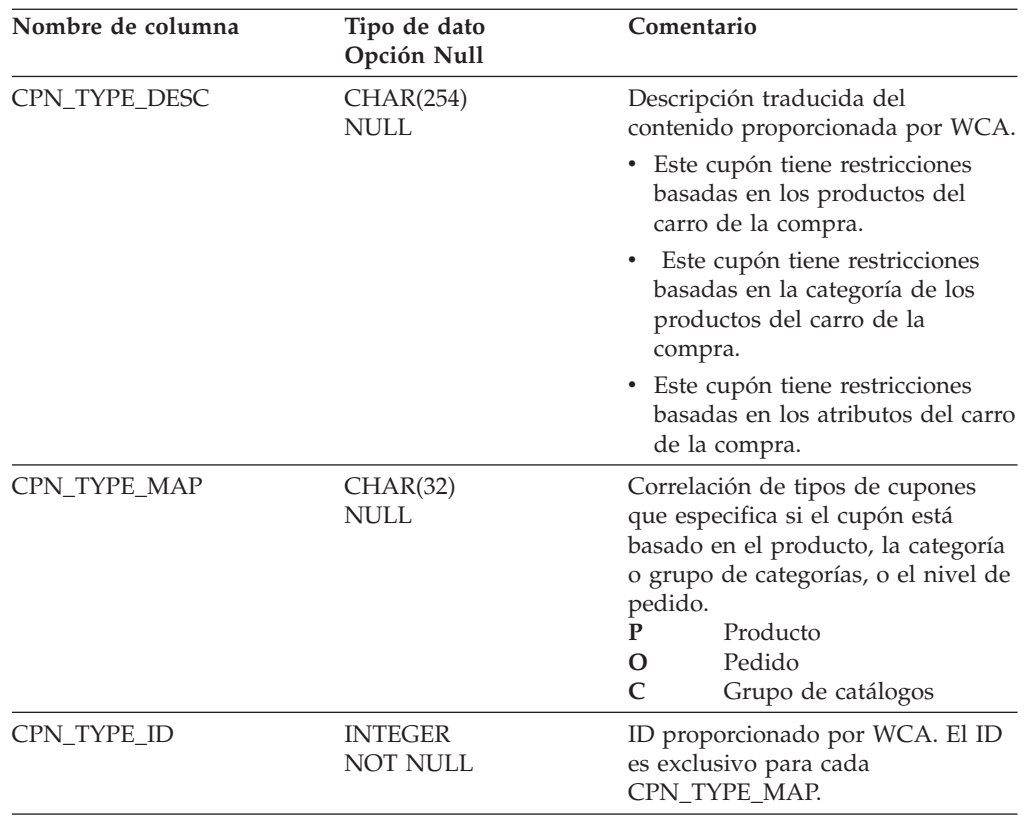

# **L\_MPF\_TYPE\_REF**

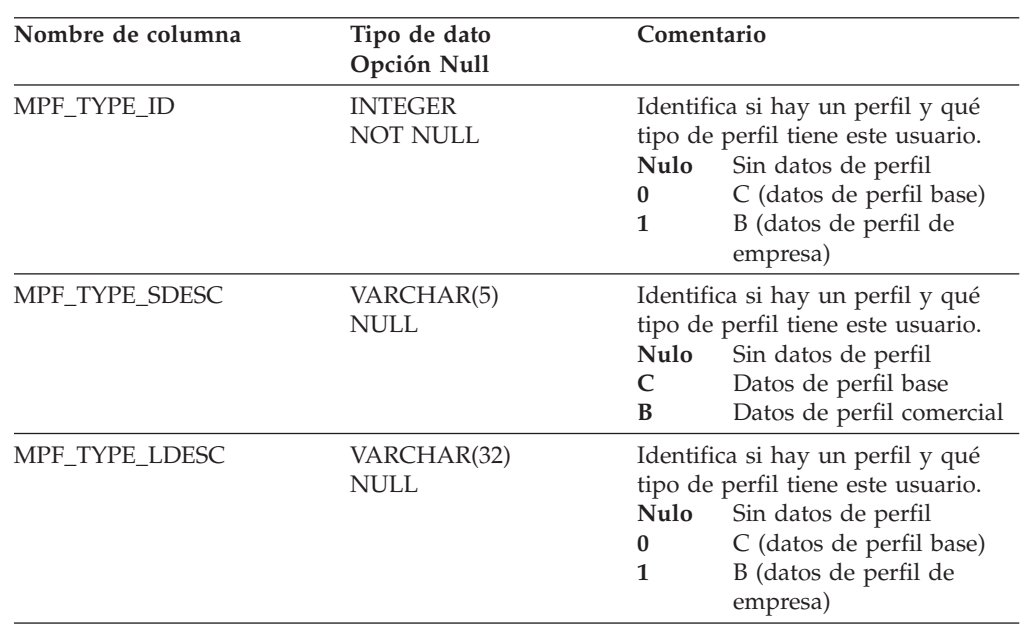

# **L\_ORDER\_STATUS\_REF**

Esta vista corresponde a la tabla de consulta de los estados de pedido. Como vista, proporciona información del estado del pedido, indica si el cliente ha iniciado el pago y si el pago ha sido autorizado y emitido.

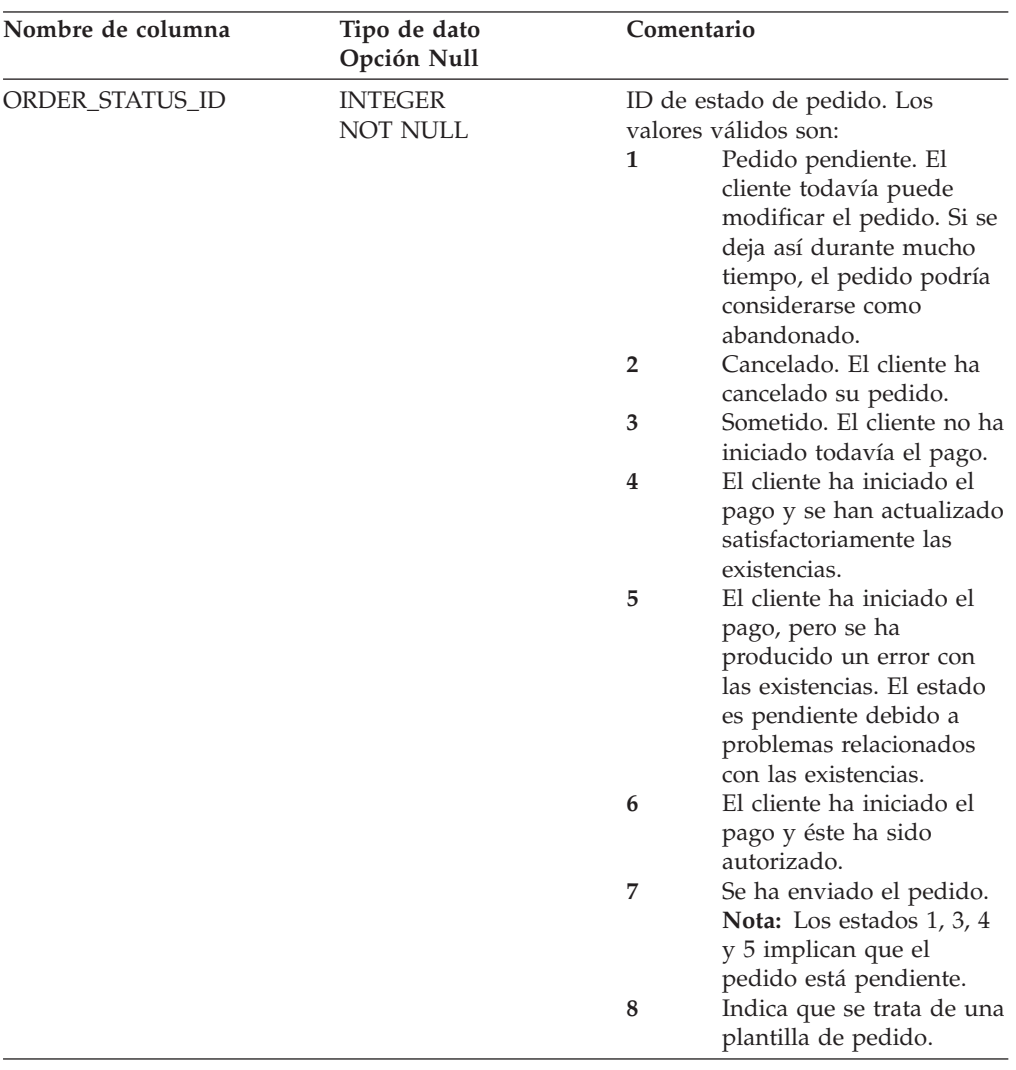

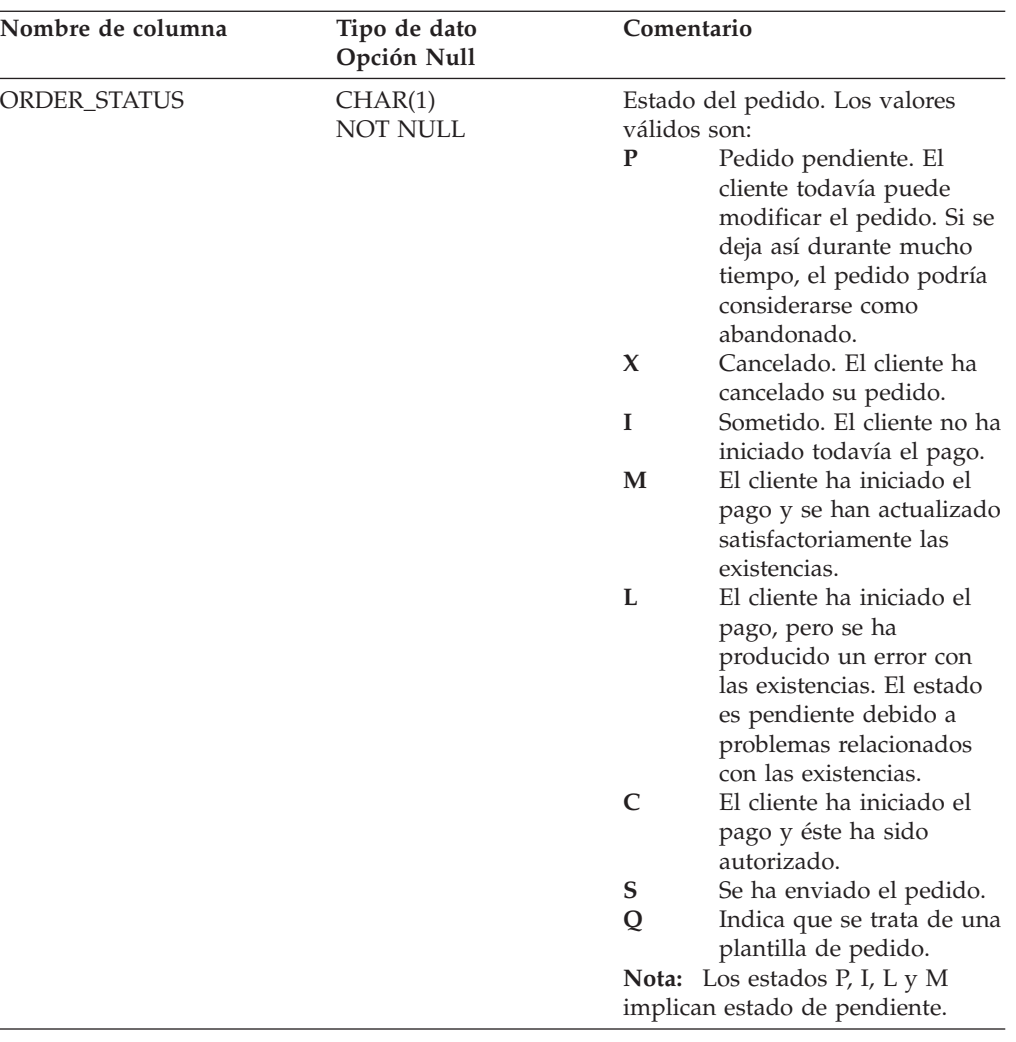

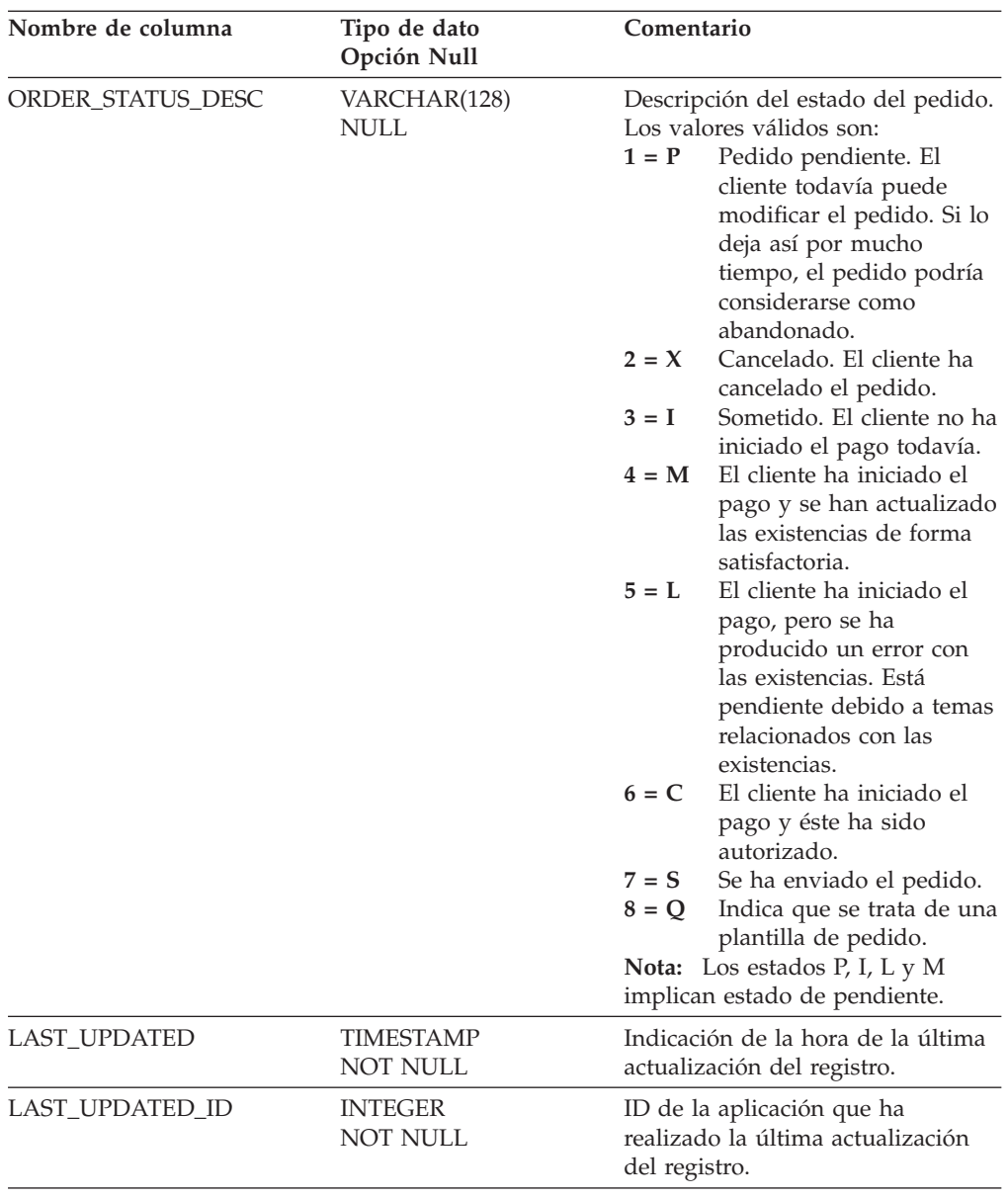

# **L\_ORIGIN\_REF**

Esta vista corresponde a la tabla de consulta de creación. Como vista, proporciona información sobre la creación del pedido.

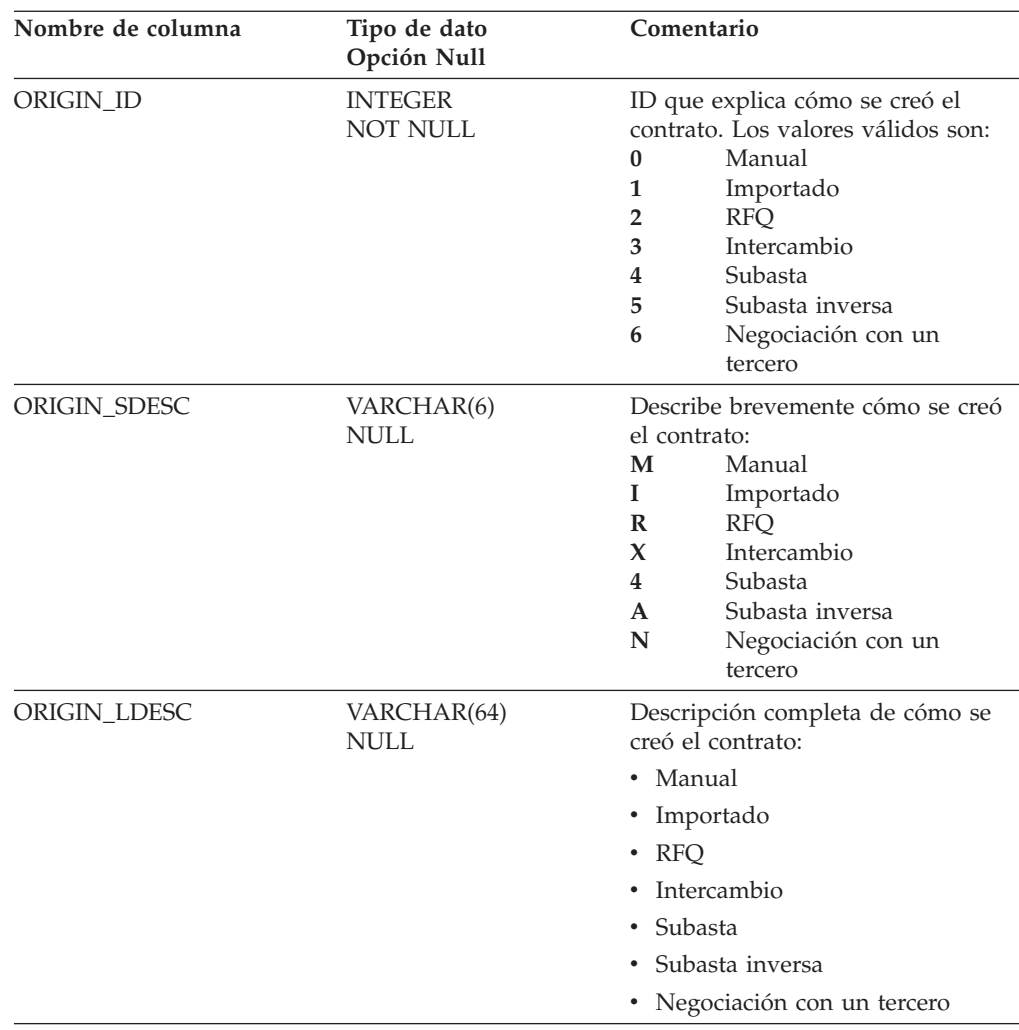

# **L\_PARTROLE\_REF**

Esta vista corresponde a la tabla de consulta de los roles de los participantes. Como vista, proporciona información sobre el rol del participante.

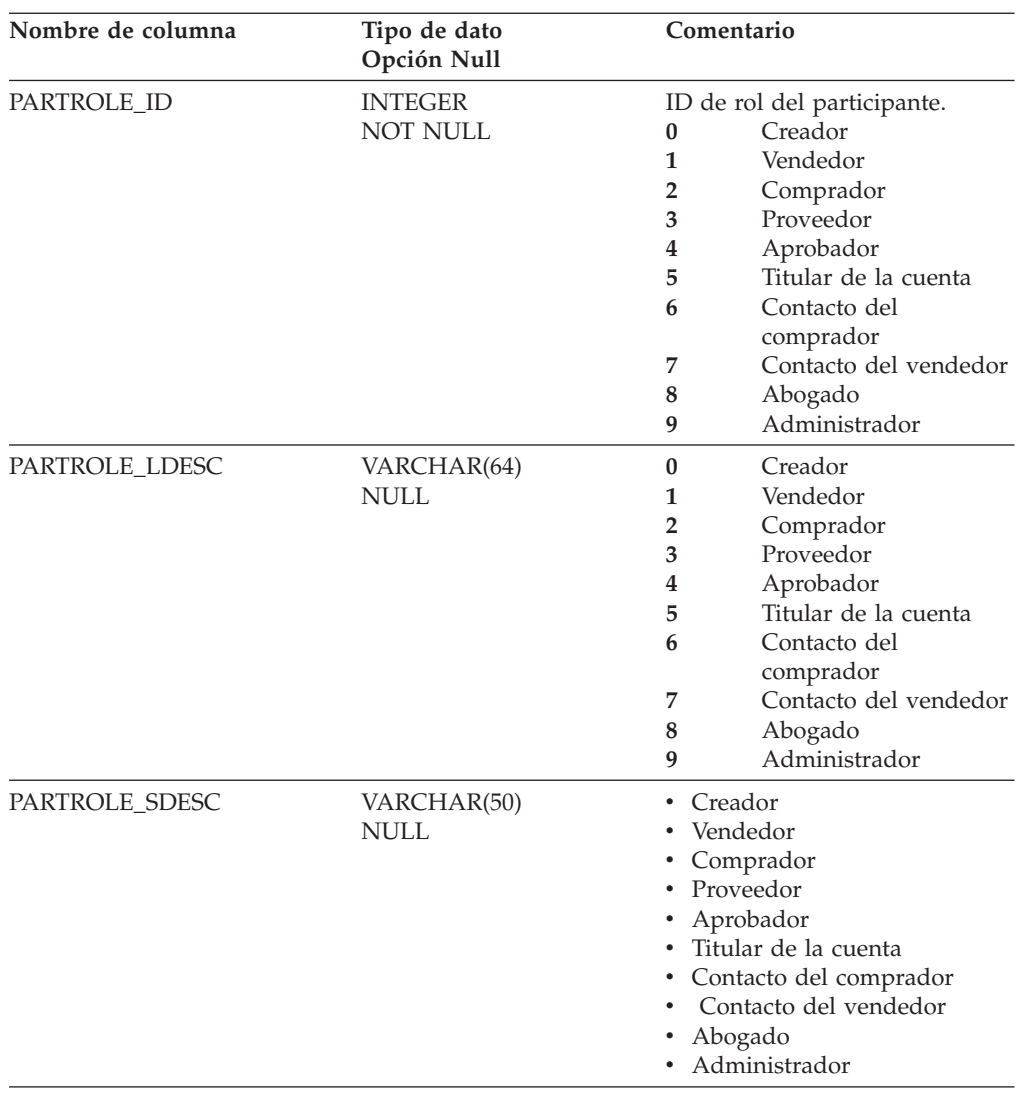

# **L\_TRADETYPE\_REF**

Esta vista corresponde a la tabla de consulta de los tipos comerciales. Como vista, proporciona información de los tipos comerciales. Por ejemplo, cuenta, contrato, RFQ, intercambio o subasta.

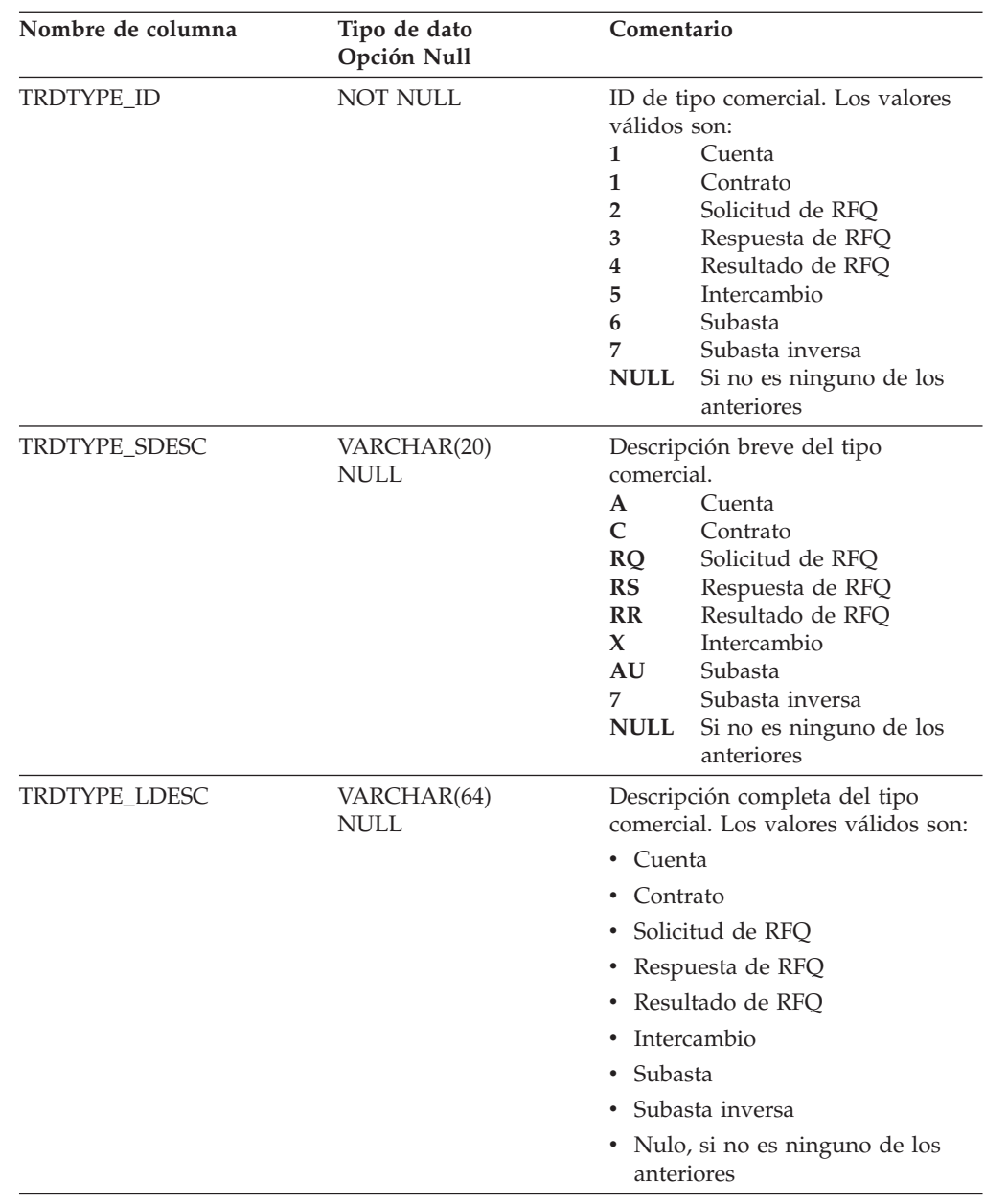

# **L\_TRD\_STATUS\_REF**

Esta vista corresponde a la tabla de consulta de los estados comerciales. Como vista, proporciona información del estado comercial. Por ejemplo: activo o inactivo.

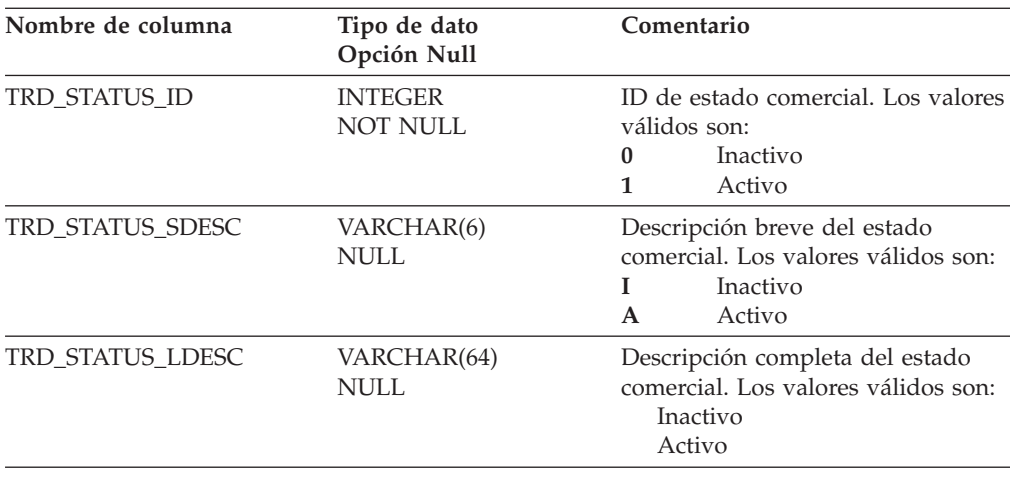

# **RESULTTYPE\_REF**

Esta vista corresponde a la tabla de consulta de los tipos de resultado. Cada uno de estos campos hace referencia a la tabla [MPE\\_TYPE\\_REF.](#page-122-0)

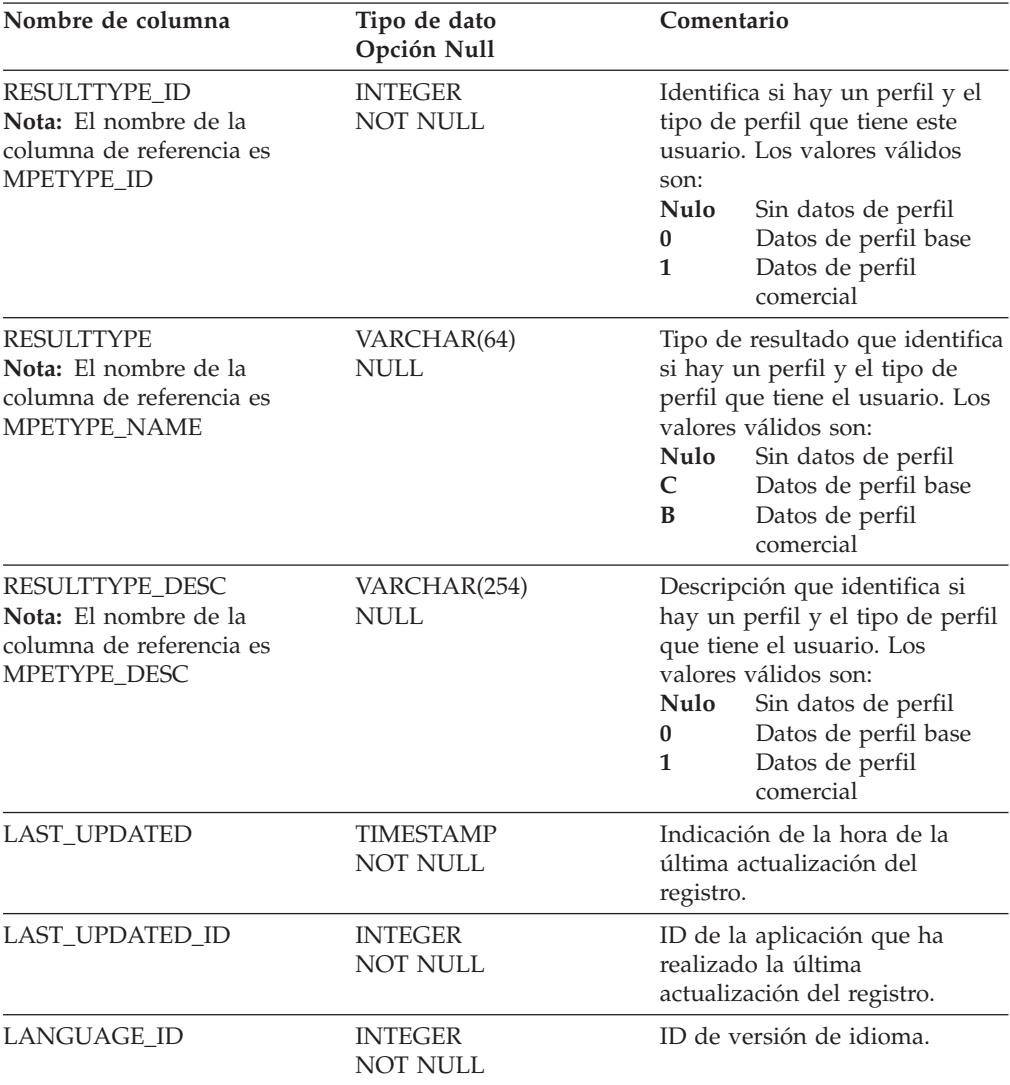

# **Apéndice A. Planificación de la capacidad**

Este apéndice contiene información sobre cómo se calculan los requisitos de almacenamiento para la despensa de datos de WCA. Puesto que WCA mantiene información histórica de la base de datos operativa de WebSphere Commerce, su tamaño puede crecer de forma considerable. Debe planificarse el tamaño de los espacios de tablas en la despensa de datos para asegurarse de que no se queda sin espacio. En la configuración de WCA se proporcionan unos valores por omisión, que es posible cambiar para satisfacer sus necesidades.

## **Determinar los requisitos de almacenamiento de datos a partir de los tamaños de los espacios de tablas**

Con la información relativa a los requisitos, se pueden calcular las necesidades de disco duro del servidor de WCA. Las tablas y los espacios de tablas asociados del servidor de WCA se presentan listados por esquema.

El esquema de WCA contiene la despensa de datos de WCA. Utilice la siguiente fórmula para las tablas del esquema de WCA:

Tamaño tabla = (suma de los tamaños de las columnas en bytes) \* (número de filas insertadas)

Las tablas de esquema de WCATMP se utilizan para buscar la última actualización válida que tuvo lugar durante el ciclo de ejecución para la aparición de registros exclusivos a partir de la clave primaria de la tabla. Estas tablas se borran entre una ejecución y otra y no se ven afectadas por la duplicación y extracción iniciales.

#### **Utilice la siguiente fórmula para las tablas del esquema WCATMP:**

Tamaño tabla = (suma de los tamaños de las columnas en bytes) \* (número de registros de actualización procesados)

Las tablas de esquema WCAETL se utilizan para transformar los datos antes llenar las tablas de la despensa de datos de WCA. Utilice las siguientes fórmulas para calcular el espacio necesario para estas tablas:

| Tabla del esquema WCAETL | Fórmula                                                                                                    |
|--------------------------|----------------------------------------------------------------------------------------------------|
| BROWSER1_INFO            | Esta tabla nunca tiene más de 1.000 filas.                                                                                                    |
| DMT_MEMBER_T             | Tamaño tabla = (suma de los tamaños de las columnas en<br>bytes) * (número de registros de la tabla WCA.MEMBER)                                                                                                    |
| FE CLICKS T              | Tamaño tabla = (suma de los tamaños de las columnas en<br>bytes) * (número incremental máximo de registros de tipo<br>pathinfo de clickinfo de la tabla USRTRAFFIC_R)<br><b>Nota:</b> (pathinfo es un campo de la tabla USRTRAFFIC_R) |
| FE REFURL T              | Tamaño tabla = (suma de los tamaños de las columnas en<br>bytes) * (número incremental máximo de registros de<br>USRTRAFFIC R)                                                                                                    |

*Tabla 1. Fórmulas para las tablas del esquema WCAETL*

| Tabla del esquema WCAETL | Fórmula                                                                                                    |
|--------------------------|----------------------------------------------------------------------------------------------------|
| FE FOI T                 | Tamaño tabla = (suma de los tamaños de las columnas en<br>bytes) * (número incremental máximo de registros de<br>ORDERITEMS_R)                                           |
| FE_UPDS_T                | Tamaño tabla = (suma de los tamaños de las columnas en<br>bytes) * (número incremental máximo de registros de<br>ORDERITEMS_R)                                           |
| FM FOI T                 | Tamaño tabla = (suma de los tamaños de las columnas en<br>bytes) * (número incremental máximo de registros de<br>pathinfo que terminan en *jsp en la tabla USRTRAFFIC_R) |
| FM_UPDATE_T              | Tamaño tabla = (suma de los tamaños de las columnas en<br>bytes) * (número incremental máximo de registros de<br>pathinfo que terminan en *jsp en la tabla USRTRAFFIC_R) |
| FM_UPDS_T                | Tamaño tabla = (suma de los tamaños de las columnas en<br>bytes) * (número incremental máximo de registros de<br>pathinfo que terminan en *jsp en la tabla USRTRAFFIC_R) |
| FO_OITEM_T               | Tamaño tabla = (suma de los tamaños de las columnas en<br>bytes) * (número incremental máximo de registros de<br>ORDERITEMS R)                                           |
| ORDER_CURRENCY_REF       | Tamaño tabla = (suma de los tamaños de las columnas en<br>bytes) * (número incremental máximo de registros de<br>ORDERS_R)                                               |
| ORD_CREATE_DATE          | Tamaño tabla = (suma de los tamaños de las columnas en<br>bytes) * (número incremental máximo de registros de<br>ORDERITEMS_R)                                           |
| RPT_MEMBER_T             | Tamaño tabla = (suma de los tamaños de las columnas en<br>bytes) * (número máximo de registros non-repeat_customer<br>en la tabla wca.member)                            |
| TEM_CURRENCY_CON         | Esta tabla nunca tiene más de 1.000 filas.                                                                                                    |
| <b>T_ORDERS_PER_HOUR</b> | Tamaño tabla = (suma de los tamaños de las columnas en<br>bytes) * (número incremental máximo de registros de<br>ORDERS R)                                               |

*Tabla 1. Fórmulas para las tablas del esquema WCAETL (continuación)*

#### **Con las tablas que utilicen el esquema IWH, debe utilizarse la siguiente fórmula:**

Tamaño tabla =

(suma de los tamaños de las columnas en bytes) \* (promedio de inserciones, supresiones y actualizaciones) \* (factor de excepción)

Para obtener más información en relación con los esquemas IWH, consulte la documentación del producto IBM DB2 Warehouse Manager.

Estos dimensionamientos permitirán que haya suficiente espacio para la duplicación y extracción iniciales. Se pueden utilizar estas fórmulas para calcular las necesidades de espacio que se vayan produciendo. El dimensionamiento debe ser suficiente para la carga inicial. Puede recuperarse espacio utilizando los resultados de las fórmulas definidas anteriormente.

Hay dos excepciones a estas fórmulas, que son las tablas IWH.USRTRAFFIC\_R y IWH.CPGNLOG\_R. Estas dos tablas se procesan con la opción de duplicación

*condensada*. Todas las tablas intermedias, que pueden identificarse mediante el sufijo **\_R** que se añade al nombre de la tabla, se procesan con la opción de duplicación *condensada*. La tabla intermedia condensada contiene únicamente el valor más actual de cada fila de la tabla fuente. Sin embargo, las tablas *no condensadas* contienen todas las modificaciones realizadas en cada una de las filas de la tabla fuente; es decir, representan la historia de los cambios realizados en cada una de las filas.

#### **Utilice la siguiente fórmula para las tablas IWH.USRTRAFFIC\_R y IWH.CPGNLOG\_R:**

Tamaño tabla = (suma de los tamaños de las columnas en bytes) \* (promedio de volúmenes diario)

**Nota:** En la fórmula anterior, se supone que el proceso incremental se realiza a diario. Sin embargo, este proceso podría producirse varias veces al día, semanalmente o una vez al mes.

En la siguiente tabla se muestran los tamaños y los nombres de espacio de tablas con los esquemas ASN, IWH, WCA, WCAETL, WCAMNG y WCATMP:

*Tabla 2. Tablas de esquema ASNASN, IWH, WCA, WCAETL, WCAMNG y WCATMP*

|                           |                                | Suma de                |                    |                      | Número de                |
|---------------------------|--------------------------------|------------------------|--------------------|----------------------|--------------------------|
|                           |                                | tamaños de             |                    |                      | páginas                  |
| Nombre de tabla           | Nombre de espacio de<br>tablas | columnas (en<br>bytes) | Número de<br>filas | Tamaño (en<br>bytes) | $(tamaño \div$<br>4.096) |
| Tablas del esquema ASN    |                                |                        |                    |                      |                          |
| IBMSNAP_APPLYTRAIL        | <b>WCA_TMPTS</b>               | 1.078                  | 1.000              | 1.078.000            | 263                      |
| IBMSNAP_CCPPARMS          | WCA_TMPTS                      | 16                     | 1.000              | 16.000               | 4                        |
| <b>IBMSNAP CRITSEC</b>    | WCA_TMPTS                      | 18                     | 1.000              | 1.8000               | $\overline{4}$           |
| IBMSNAP_PRUNCNTL          | WCA_TMPTS                      | 176                    | 1.000              | 176.000              | 43                       |
| IBMSNAP_PRUNE_LOCK        | WCA_TMPTS                      | 1                      | 1.000              | 1.000                | $\theta$                 |
| <b>IBMSNAP_REGISTER</b>   | WCA_TMPTS                      | 469                    | 1.000              | 46.9000              | 115                      |
| <b>IBMSNAP_SCHEMA_CHG</b> | <b>WCA_TMPTS</b>               | 46                     | 1.000              | 46.000               | 11                       |
| <b>IBMSNAP_SUBS_COLS</b>  | WCA_TMPTS                      | 349                    | 1.000              | 349.000              | 85                       |
| <b>IBMSNAP SUBS EVENT</b> | <b>WCA_TMPTS</b>               | 38                     | 1.000              | 38.000               | 9                        |
| IBMSNAP_SUBS_MEMBR        | WCA_TMPTS                      | 627                    | 1.000              | 627.000              | 153                      |
| IBMSNAP_SUBS_SET          | WCA_TMPTS                      | 166                    | 1.000              | 166.000              | 41                       |
| IBMSNAP_SUBS_STMTS        | WCA_TMPTS                      | 1.115                  | 1.000              | 1.115.000            | 272                      |
| IBMSNAP_SUBS_TGTS         | WCA_TMPTS                      | 83                     | 1.000              | 83.000               | 20                       |
| <b>IBMSNAP_TRACE</b>      | WCA_TMPTS                      | 272                    | 1.000              | 272.000              | 66                       |
| <b>IBMSNAP_UOW</b>        | WCA_TMPTS                      | 79                     | 1.000              | 79.000               | 19                       |
| <b>IBMSNAP_WARM_START</b> | WCA_TMPTS                      | 45                     | 1.000              | 45.000               | 11                       |
| Tablas del esquema IWH    |                                |                        |                    |                      |                          |
| <b>ACCOUNT_R</b>          | WCA_TMPTS                      | 280                    | 1.000              | 280.000              | 68                       |
| <b>ADDRESS R</b>          | <b>WCA_TMPTS</b>               | 2.350                  | 1.000              | 2.350.000            | 574                      |

ATTRIBUTE\_R WCA\_TMPTS 834 1.000 834.000 204

|                     |                                | Suma de<br>tamaños de            |       | Tamaño (en | Número de<br>páginas |
|---------------------|--------------------------------|----------------------------------|-------|------------|----------------------|
| Nombre de tabla     | Nombre de espacio de<br>tablas | columnas (en Número de<br>bytes) | filas | bytes)     | (tamaño ÷<br>4.096)  |
| <b>BASEITEM R</b>   | <b>WCA_TMPTS</b>               | 154                              | 1.000 | 154.000    | 38                   |
| <b>BUYERPO_R</b>    | WCA_TMPTS                      | 71                               | 1.000 | 71.000     | 17                   |
| CAMPAIGN_R          | WCA_TMPTS                      | 427                              | 1.000 | 427.000    | 104                  |
| CATALOGDSC_R        | WCA_TMPTS                      | 552                              | 1.000 | 552.000    | 135                  |
| CATALOG_R           | WCA_TMPTS                      | 302                              | 1.000 | 302.000    | 74                   |
| CATENTDESC_R        | WCA_TMPTS                      | 366                              | 1.000 | 366.000    | 89                   |
| <b>CATENTREL R</b>  | <b>WCA_TMPTS</b>               | 56                               | 1.000 | 56.000     | 14                   |
| CATENTRY_R          | WCA_TMPTS                      | 290                              | 1.000 | 290.000    | 71                   |
| CATENTSHIP_R        | WCA_TMPTS                      | 136                              | 1.000 | 136.000    | 33                   |
| CATGPENREL_R        | WCA_TMPTS                      | 56                               | 1.000 | 56.000     | 14                   |
| CATGRPDESC_R        | WCA_TMPTS                      | 552                              | 1.000 | 552.000    | 135                  |
| CATGRPREL_R         | WCA_TMPTS                      | 64                               | 1.000 | 64.000     | 16                   |
| CATTOGRP_R          | WCA_TMPTS                      | 48                               | 1.000 | 48.000     | 12                   |
| CONTRACT_R          | WCA_TMPTS                      | 314                              | 1.000 | 314.000    | 77                   |
| CPGNLOG_R           | WCA_TMPTS                      | 314                              | 1.000 | 314.000    | 77                   |
| CPGNSTAT_R          | WCA_TMPTS                      | 56                               | 1.000 | 56.000     | 14                   |
| CURCONVERT_R        | WCA_TMPTS                      | 80                               | 1.000 | 80.000     | 20                   |
| EMSPORT_R           | WCA_TMPTS                      | 33.342                           | 1.000 | 33.342.000 | 8.140                |
| FFMCENTDS_R         | WCA_TMPTS                      | 124                              | 1.000 | 124.000    | 30                   |
| FFMCENTER_R         | WCA_TMPTS                      | 298                              | 1.000 | 298.000    | 73                   |
| <b>ICCNCPTLNK_R</b> | WCA_TMPTS                      | 40                               | 1.000 | 40.000     | 10                   |
| <b>ICCONSTRNT_R</b> | WCA_TMPTS                      | 67                               | 1.000 | 67.000     | 16                   |
| <b>ICEXPLFEAT_R</b> | WCA_TMPTS                      | 70                               | 1.000 | 70.000     | 17                   |
| <b>ICFEATPROP_R</b> | WCA_TMPTS                      | 104                              | 1.000 | 104.000    | 25                   |
| ICKNOWDESC_R        | WCA_TMPTS                      | 1.073                            | 1.000 | 1.073.000  | 262                  |
| ICKNOWLEDG_R        | WCA_TMPTS                      | 156                              | 1.000 | 156.000    | 38                   |
| ICMETAPHOR_R        | WCA_TMPTS                      | 434                              | 1.000 | 434.000    | 106                  |
| <b>ICMETAREG R</b>  | WCA_TMPTS                      | 136                              | 1.000 | 136.000    | 33                   |
| ICMREGDESC_R        | WCA_TMPTS                      | 140                              | 1.000 | 140.000    | 34                   |
| <b>IITEMLIST_T</b>  | WCA_TMPTS                      | 48                               | 1.000 | 48.000     | 12                   |
| <b>IITEM_R</b>      | <b>WCA_TMPTS</b>               | 86                               | 1.000 | 86.000     | 21                   |
| <b>INITIATIVE_R</b> | WCA_TMPTS                      | 118                              | 1.000 | 118.000    | 29                   |
| <b>INTVSCHED_R</b>  | WCA_TMPTS                      | 68                               | 1.000 | 68.000     | 17                   |
| <b>ITEMSPC_R</b>    | WCA_TMPTS                      | 131                              | 1.000 | 131.000    | 32                   |
| LISTPRICE_R         | WCA_TMPTS                      | 63                               | 1.000 | 63.000     | 15                   |
| MBRATTR_R           | WCA_TMPTS                      | 309                              | 1.000 | 309.000    | 75                   |
| MBRATTRVAL_R        | WCA_TMPTS                      | 32.759                           | 1.000 | 32.759.000 | 7.998                |
| MEMBER_R            | WCA_TMPTS                      | $46\,$                           | 1.000 | 46.000     | 11                   |

*Tabla 2. Tablas de esquema ASNASN, IWH, WCA, WCAETL, WCAMNG y WCATMP (continuación)*

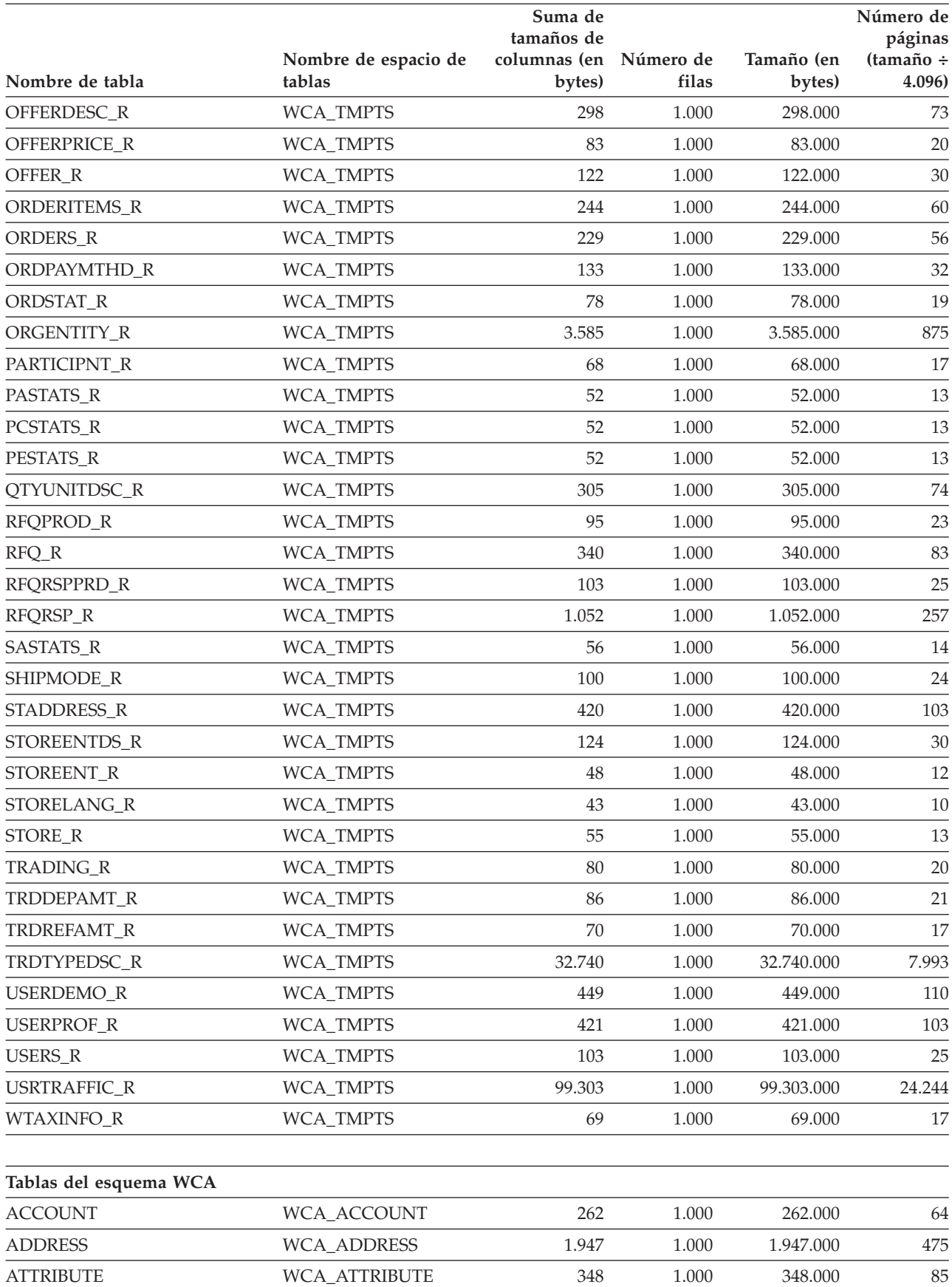

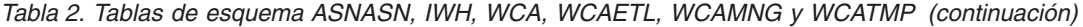

|                           |                                | Suma de<br>tamaños de            |           |                      | Número de<br>páginas |
|---------------------------|--------------------------------|----------------------------------|-----------|----------------------|----------------------|
| Nombre de tabla           | Nombre de espacio de<br>tablas | columnas (en Número de<br>bytes) | filas     | Tamaño (en<br>bytes) | (tamaño ÷<br>4.096)  |
| <b>ATTRIBUTE_BIN</b>      | WCA_ATTRIBUTE_BIN              | 206                              | 1.000     | 206.000              | 50                   |
| <b>BASEITEM</b>           | <b>WCA BASEITEM</b>            | 132                              | 1.000     | 132.000              | 32                   |
| CAMP_INIT_MPE_REL         | WCA_CAMP_REL                   | 34                               | 1.000     | 34.000               | $\,8\,$              |
| <b>CONTRACT</b>           | WCA_CONTRACT                   | 300                              | 1.000     | 300.000              | 73                   |
| ACCT_STATUS_REF           | <b>WCA_DATA</b>                | 118                              | 1.000     | 118.000              | 29                   |
| ADDRESS_TYPE_REF          | <b>WCA_DATA</b>                | 59                               | 1.000     | 59.000               | 14                   |
| <b>AGE RANGE REF</b>      | WCA_DATA                       | 106                              | 1.000     | 106.000              | 26                   |
| ALL_STORES_PARAM          | <b>WCA_DATA</b>                | 11                               | 1.000     | 11.000               | 3                    |
| APPLY_INIT                | <b>WCA_DATA</b>                | 54                               | 1.000     | 54.000               | 13                   |
| <b>APPLY MEMBER</b>       | WCA_DATA                       | 70                               | 1.000     | 70.000               | 17                   |
| APPLY_RESULT              | <b>WCA_DATA</b>                | 62                               | 1.000     | 62.000               | 15                   |
| APV_STATUS_REF            | <b>WCA_DATA</b>                | 59                               | 1.000     | 59.000               | 14                   |
| <b>BROWSER</b>            | <b>WCA_DATA</b>                | 272                              | 1.000     | 272.000              | 66                   |
| <b>BUYERPOTYP_REF</b>     | <b>WCA_DATA</b>                | 91                               | 1.000     | 91.000               | 22                   |
| <b>CAMPAIGN</b>           | <b>WCA_DATA</b>                | 416                              | 1.000     | 416.000              | 102                  |
| <b>CATALOG</b>            | <b>WCA_DATA</b>                | 276                              | 1.000     | 276.000              | 67                   |
| CATALOG_REF               | <b>WCA_DATA</b>                | 534                              | 1.000     | 534.000              | 130                  |
| CATEGORY_REF              | <b>WCA_DATA</b>                | 534                              | 1.000     | 534.000              | 130                  |
| CONCEPT_HIERARCHY         | WCA_DATA                       | 30                               | 1.000     | 30.000               | 7                    |
| CONCEPT_REF               | <b>WCA_DATA</b>                | 654                              | 1.000     | 654.000              | 160                  |
| CON_STATUS_REF            | <b>WCA_DATA</b>                | 214                              | 1.000     | 214.000              | 52                   |
| <b>CONSTRAINTS</b>        | WCA_DATA                       | 57                               | 1.000     | 57.000               | 14                   |
| CUR_CONVERT_HIST          | WCA_DATA                       | 60                               | 1.000     | 60.000               | 15                   |
| <b>CURRENCYCONVERSION</b> | WCA_DATA                       | 60                               | 1.000     | 60.000               | 15                   |
| DAY_OF_FM_REF             | WCA_DATA                       | 62                               | 1.000     | 62.000               | 15                   |
| DAY_OF_FY_REF             | WCA_DATA                       | 62                               | $1.000\,$ | 62.000               | 15                   |
| DAY_OF_WK_REF             | <b>WCA_DATA</b>                | 62                               | 1.000     | 62.000               | 15                   |
| DAY_RANGE_REF             | WCA_DATA                       | 308                              | 1.000     | 308.000              | 75                   |
| DR MEMBER TYPE REF        | WCA_DATA                       | 37                               | 1.000     | 37.000               | 9                    |
| EVENT_TYPE_REF            | <b>WCA_DATA</b>                | 77                               | 1.000     | 77.000               | 19                   |
| FACT_CPGN_STATS           | WCA_DATA                       | 62                               | 1.000     | 62.000               | 15                   |
| FACT_METAPHOR             | WCA_DATA                       | 110                              | 1.000     | 110.000              | 27                   |
| <b>FEATURES</b>           | <b>WCA_DATA</b>                | 52                               | 1.000     | 52.000               | 13                   |
| <b>FFMCENTER</b>          | WCA_DATA                       | 620                              | 1.000     | 620.000              | 151                  |
| <b>HOUR</b>               | WCA_DATA                       | 34                               | 1.000     | 34.000               | 8                    |
| HOUR_AMPM_REF             | <b>WCA_DATA</b>                | 64                               | 1.000     | 64.000               | 16                   |
| HOUR_TYPE_REF             | WCA_DATA                       | 404                              | 1.000     | 404.000              | 99                   |
| <b>INCOME_REF</b>         | WCA_DATA                       | 406                              | 1.000     | 406.000              | 99                   |

*Tabla 2. Tablas de esquema ASNASN, IWH, WCA, WCAETL, WCAMNG y WCATMP (continuación)*

| Nombre de tabla         | Nombre de espacio de<br>tablas | Suma de<br>tamaños de<br>columnas (en Número de<br>bytes) | filas     | Tamaño (en<br>bytes) | Número de<br>páginas<br>(tamaño ÷<br>4.096) |
|-------------------------|--------------------------------|-----------------------------------------------------------|-----------|----------------------|---------------------------------------------|
| <b>INITIATIVE</b>       | WCA_DATA                       | 179                                                       | 1.000     | 179.000              | 44                                          |
| <b>INVNTRY_STAT_REF</b> | <b>WCA_DATA</b>                | 90                                                        | 1.000     | 90.000               | 22                                          |
| <b>LANGUAGE_REF</b>     | WCA_DATA                       | 22                                                        | 1.000     | 22.000               | 5                                           |
| LAST_UPDATED_REF        | <b>WCA_DATA</b>                | 28                                                        | 1.000     | 28.000               | $\overline{7}$                              |
| MARITAL_STAT_REF        | <b>WCA_DATA</b>                | 59                                                        | 1.000     | 59.000               | 14                                          |
| MEMBER_TYPE_REF         | WCA_DATA                       | 57                                                        | 1.000     | 57.000               | 14                                          |
| META_FEAT_REL           | <b>WCA_DATA</b>                | 90                                                        | 1.000     | 90.000               | 22                                          |
| <b>METAPHOR</b>         | WCA_DATA                       | 424                                                       | 1.000     | 424.000              | 104                                         |
| METAPHOR_TYPE_REF       | WCA_DATA                       | 122                                                       | 1.000     | 122.000              | 30                                          |
| MON_OF_FY_REF           | <b>WCA_DATA</b>                | 62                                                        | 1.000     | 62.000               | 15                                          |
| MPE TYPE REF            | <b>WCA_DATA</b>                | 340                                                       | 1.000     | 340.000              | 83                                          |
| MPF_TYPE_REF            | WCA_DATA                       | 59                                                        | 1.000     | 59.000               | 14                                          |
| ORDER_STATUS_REF        | <b>WCA_DATA</b>                | 151                                                       | 1.000     | 151.000              | 37                                          |
| ORGANIZATION            | WCA_DATA                       | 2.815                                                     | 1.000     | 2.815.000            | 687                                         |
| ORIGIN_REF              | WCA_DATA                       | 92                                                        | 1.000     | 92.000               | 22                                          |
| <b>PARAMETERS</b>       | <b>WCA_DATA</b>                | 82                                                        | 1.000     | 82.000               | 20                                          |
| PARTROLE_REF            | <b>WCA_DATA</b>                | 136                                                       | 1.000     | 136.000              | 33                                          |
| PER_AGGR_REF            | WCA_DATA                       | 62                                                        | 1.000     | 62.000               | 15                                          |
| PER_DESC_REF            | WCA_DATA                       | 202                                                       | 1.000     | 202.000              | 49                                          |
| <b>PRODUCT</b>          | WCA_DATA                       | 367                                                       | 1.000     | 367.000              | 90                                          |
| QTR_OF_FY_REF           | WCA_DATA                       | 62                                                        | 1.000     | 62.000               | 15                                          |
| RANK_RANGE_REF          | WCA_DATA                       | 308                                                       | 1.000     | 308.000              | 75                                          |
| <b>REFERENCE</b>        | WCA_DATA                       | 340                                                       | 1.000     | 340.000              | 83                                          |
| RFQ_ENDRES_REF          | WCA_DATA                       | 59                                                        | 1.000     | 59.000               | 14                                          |
| RFQ_STATUS_REF          | <b>WCA_DATA</b>                | 59                                                        | 1.000     | 59.000               | 14                                          |
| RSP_STATUS_REF          | WCA_DATA                       | 96                                                        | 1.000     | 96.000               | 23                                          |
| SEG_ATTRIBUTE_REF       | WCA_DATA                       | 368                                                       | 1.000     | 368.000              | 90                                          |
| <b>SEGMENT</b>          | WCA_DATA                       | 360                                                       | 1.000     | 360.000              | 88                                          |
| <b>SEGMENTATION</b>     | WCA_DATA                       | 364                                                       | 1.000     | 364.000              | 89                                          |
| <b>SHIPMODE</b>         | <b>WCA DATA</b>                | 82                                                        | 1.000     | 82.000               | 20                                          |
| <b>STORE</b>            | WCA_DATA                       | 66                                                        | 1.000     | 66.000               | 16                                          |
| <b>STORE REF</b>        | WCA_DATA                       | 486                                                       | 1.000     | 486.000              | 119                                         |
| TRADETYPE_REF           | WCA_DATA                       | 106                                                       | 1.000     | 106.000              | 26                                          |
| TRD_STATUS_REF          | <b>WCA_DATA</b>                | 92                                                        | 1.000     | 92.000               | 22                                          |
| WK_OF_FM_REF            | WCA_DATA                       | 64                                                        | 1.000     | 64.000               | 16                                          |
| WK_OF_FQ_REF            | WCA_DATA                       | 64                                                        | 1.000     | 64.000               | 16                                          |
| WK_OF_FY_REF            | WCA_DATA                       | 64                                                        | 1.000     | 64.000               | 16                                          |
| FACT_EVENT              | WCA_FACT_EVENT                 | 98.695                                                    | $1.000\,$ | 98.695.000           | 24.095                                      |

*Tabla 2. Tablas de esquema ASNASN, IWH, WCA, WCAETL, WCAMNG y WCATMP (continuación)*

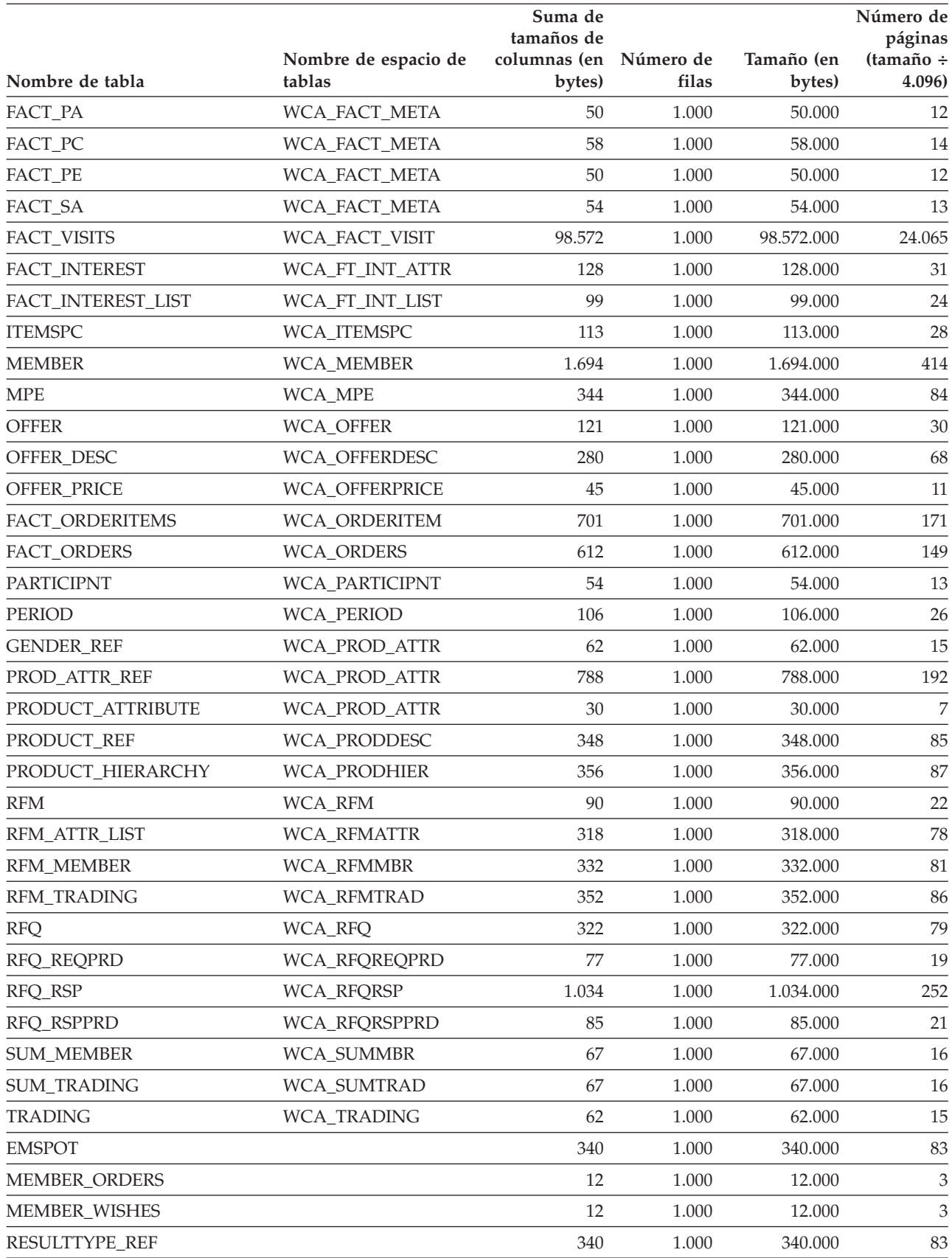

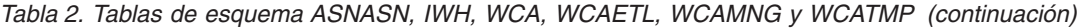

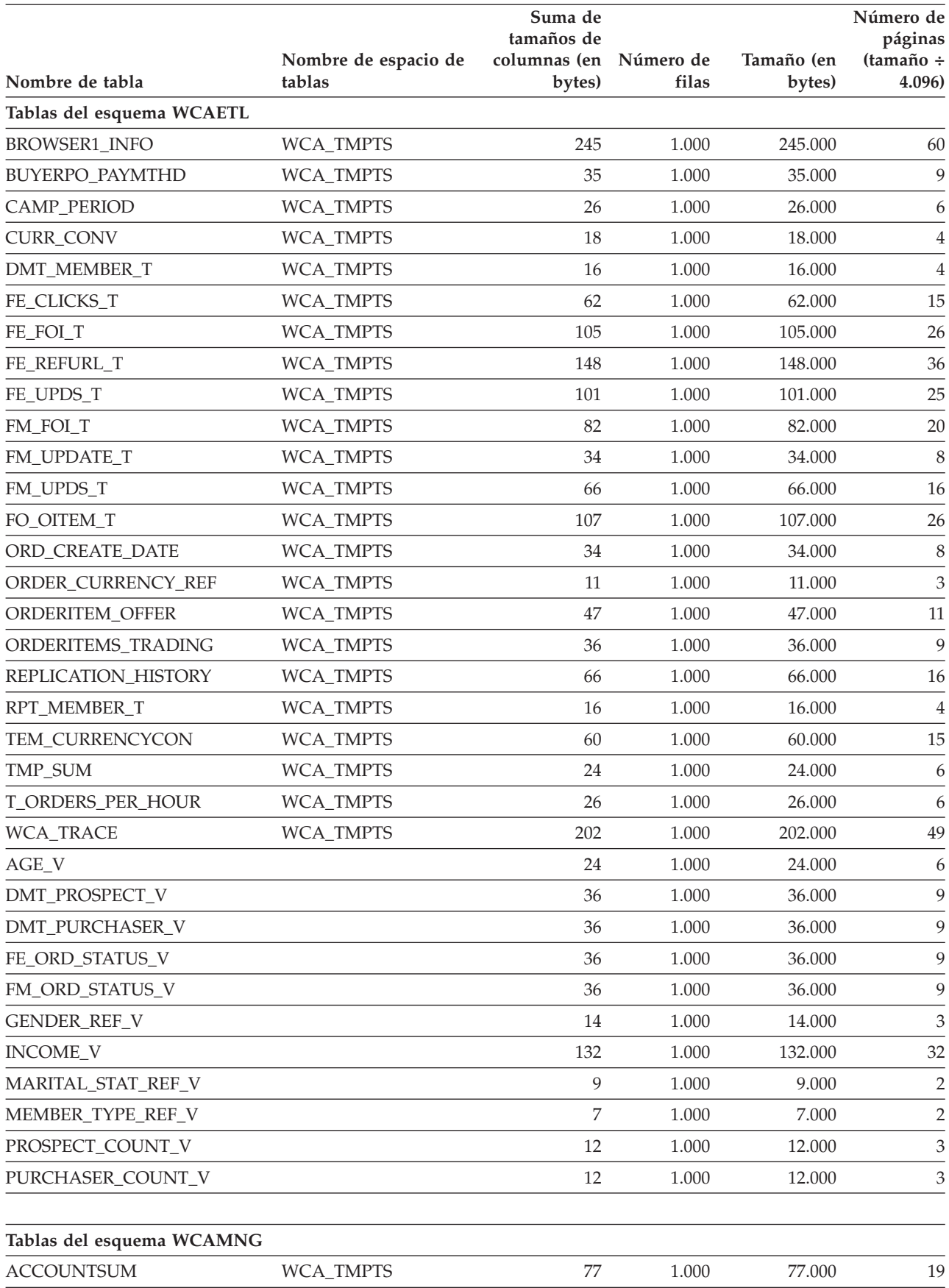

#### *Tabla 2. Tablas de esquema ASNASN, IWH, WCA, WCAETL, WCAMNG y WCATMP (continuación)*

|                    | Nombre de espacio de | Suma de<br>tamaños de<br>columnas (en Número de |       | Tamaño (en | Número de<br>páginas<br>(tamaño ÷ |
|--------------------|----------------------|-------------------------------------------------|-------|------------|-----------------------------------|
| Nombre de tabla    | tablas               | bytes)                                          | filas | bytes)     | 4.096)                            |
| <b>ACNTAPP01</b>   | WCA_TMPTS            | 42                                              | 1.000 | 42.000     | 10                                |
| <b>ACNTAPP02</b>   | WCA_TMPTS            | 42                                              | 1.000 | 42.000     | 10                                |
| <b>APPTABS</b>     | WCA_TMPTS            | 52                                              | 1.000 | 52.000     | 13                                |
| ARFQAPP01          | WCA_TMPTS            | 42                                              | 1.000 | 42.000     | 10                                |
| ARFQAPP02          | WCA_TMPTS            | 42                                              | 1.000 | 42.000     | 10                                |
| CNTRAPP01          | WCA_TMPTS            | 42                                              | 1.000 | 42.000     | 10                                |
| CNTRAPP02          | WCA_TMPTS            | 42                                              | 1.000 | 42.000     | 10                                |
| CONTRACTSUM        | WCA_TMPTS            | 61                                              | 1.000 | 61.000     | 15                                |
| <b>DATATABS</b>    | WCA_TMPTS            | 560                                             | 1.000 | 560.000    | 137                               |
| <b>INITAPP11</b>   | WCA_TMPTS            | 38                                              | 1.000 | 38.000     | $\overline{9}$                    |
| INITAPP12          | WCA_TMPTS            | 38                                              | 1.000 | 38.000     | 9                                 |
| <b>INITCHARS</b>   | WCA_TMPTS            | 89                                              | 1.000 | 89.000     | 22                                |
| MEMAPP21           | WCA_TMPTS            | 42                                              | 1.000 | 42.000     | 10                                |
| MEMAPP22           | WCA_TMPTS            | 42                                              | 1.000 | 42.000     | 10                                |
| MEMAPP31           | WCA_TMPTS            | 42                                              | 1.000 | 42.000     | 10                                |
| MEMAPP32           | WCA_TMPTS            | 42                                              | 1.000 | 42.000     | 10                                |
| MEMAPP41           | WCA_TMPTS            | 42                                              | 1.000 | 42.000     | 10                                |
| MEMAPP42           | WCA_TMPTS            | 42                                              | 1.000 | 42.000     | 10                                |
| MEMAPP51           | WCA_TMPTS            | 42                                              | 1.000 | 42.000     | 10                                |
| MEMAPP52           | WCA_TMPTS            | 42                                              | 1.000 | 42.000     | 10                                |
| MEMAPP61           | WCA_TMPTS            | 42                                              | 1.000 | 42.000     | 10                                |
| MEMAPP62           | WCA_TMPTS            | 42                                              | 1.000 | 42.000     | 10                                |
| MEMAPP91           | WCA_TMPTS            | 42                                              | 1.000 | 42.000     | 10                                |
| MEMAPP92           | WCA_TMPTS            | 42                                              | 1.000 | 42.000     | 10                                |
| <b>MEMBSUMS</b>    | WCA_TMPTS            | 607                                             | 1.000 | 607.000    | 148                               |
| <b>MEMBSUMSAMP</b> | WCA_TMPTS            | 607                                             | 1.000 | 607.000    | 148                               |
| <b>MEMCTGSUMT</b>  | <b>WCA_TMPTS</b>     | 63                                              | 1.000 | 63.000     | 15                                |
| MEMCTGYSAMP        | <b>WCA_TMPTS</b>     | 537                                             | 1.000 | 537.000    | 131                               |
| <b>MEMCTGYSUM</b>  | WCA_TMPTS            | 537                                             | 1.000 | 537.000    | 131                               |
| <b>MEMORDSAMP</b>  | <b>WCA TMPTS</b>     | 538                                             | 1.000 | 538.000    | 131                               |
| <b>MEMORDSUM</b>   | WCA_TMPTS            | 538                                             | 1.000 | 538.000    | 131                               |
| <b>MEMPRODSAMP</b> | WCA_TMPTS            | 549                                             | 1.000 | 549.000    | 134                               |
| <b>MEMPRODSUM</b>  | WCA_TMPTS            | 549                                             | 1.000 | 549.000    | 134                               |
| <b>MODELS</b>      | WCA_TMPTS            | 596                                             | 1.000 | 596.000    | 146                               |
| ORDAPP71           | WCA_TMPTS            | 50                                              | 1.000 | 50.000     | 12                                |
| ORDAPP72           | WCA_TMPTS            | 50                                              | 1.000 | 50.000     | 12                                |
| PRODAPP81          | WCA_TMPTS            | 50                                              | 1.000 | 50.000     | 12                                |
| PRODAPP82          | WCA_TMPTS            | $50\,$                                          | 1.000 | 50.000     | 12                                |

*Tabla 2. Tablas de esquema ASNASN, IWH, WCA, WCAETL, WCAMNG y WCATMP (continuación)*

|                    |                      |                            | Número de |            |                        |
|--------------------|----------------------|----------------------------|-----------|------------|------------------------|
|                    | Nombre de espacio de | tamaños de<br>columnas (en | Número de | Tamaño (en | páginas<br>$(tamaño +$ |
| Nombre de tabla    | tablas               | bytes)                     | filas     | bytes)     | 4.096)                 |
| PRODAPP83          | <b>WCA_TMPTS</b>     | 50                         | 1.000     | 50.000     | 12                     |
| PRODAPP84          | WCA_TMPTS            | 50                         | 1.000     | 50.000     | 12                     |
| <b>ABDNSUMV</b>    |                      | 12                         | 1.000     | 12.000     | 3                      |
| <b>ACNTRANKV</b>   |                      | 16                         | 1.000     | 16.000     | $\overline{4}$         |
| <b>ACNTSUMV</b>    |                      | 16                         | 1.000     | 16.000     | $\overline{4}$         |
| <b>CNTRRANKV</b>   |                      | 16                         | 1.000     | 16.000     | $\overline{4}$         |
| <b>INITCAMPV</b>   |                      | $\,8\,$                    | 1.000     | 8.000      | $\overline{2}$         |
| <b>INITMPESV</b>   |                      | 12                         | 1.000     | 12.000     | 3                      |
| <b>INITRANKV</b>   |                      | 12                         | 1.000     | 12.000     | 3                      |
| <b>INITSTATSV</b>  |                      | 20                         | 1.000     | 20.000     | 5                      |
| <b>INITSUMV</b>    |                      | 39                         | 1.000     | 39.000     | 10                     |
| <b>INITSV</b>      |                      | 35                         | 1.000     | 35.000     | 9                      |
| <b>LMNINITSUMV</b> |                      | 39                         | 1.000     | 39.000     | 10                     |
| <b>LMNINITSV</b>   |                      | 35                         | 1.000     | 35.000     | 9                      |
| <b>LMNORDSUMV</b>  |                      | 74                         | 1.000     | 74.000     | 18                     |
| <b>LWKINITSUMV</b> |                      | 39                         | 1.000     | 39.000     | 10                     |
| <b>LWKINITSV</b>   |                      | 35                         | 1.000     | 35.000     | 9                      |
| LWKORDSUMV         |                      | 74                         | 1.000     | 74.000     | 18                     |
| <b>MEMCTGSUMV</b>  |                      | 63                         | 1.000     | 63.000     | 15                     |
| <b>MEMRANKV</b>    |                      | 40                         | 1.000     | 40.000     | 10                     |
| <b>METASUMV</b>    |                      | 12                         | 1.000     | 12.000     | 3                      |
| <b>NUMACNTV</b>    |                      | $\overline{4}$             | 1.000     | 4.000      | $\mathbf{1}$           |
| <b>NUMCNTRV</b>    |                      | $\overline{4}$             | 1.000     | 4.000      | $\mathbf{1}$           |
| <b>NUMINITSV</b>   |                      | $\overline{4}$             | 1.000     | 4.000      | $\mathbf{1}$           |
| <b>NUMMEMSV</b>    |                      | $\overline{4}$             | 1.000     | 4.000      | $\mathbf{1}$           |
| <b>NUMORDSV</b>    |                      | $\overline{4}$             | 1.000     | 4.000      | $\mathbf{1}$           |
| <b>ORDRANKV</b>    |                      | 16                         | 1.000     | 16.000     | $\overline{4}$         |
| <b>ORDSUMV</b>     |                      | 74                         | 1.000     | 74.000     | 18                     |
| <b>PRDCTGYV</b>    |                      | 24                         | 1.000     | 24.000     | 6                      |

*Tabla 2. Tablas de esquema ASNASN, IWH, WCA, WCAETL, WCAMNG y WCATMP (continuación)*

# **Apéndice B. Pasos de WCA y orden del flujo ETL**

Este apéndice contiene información relativa a los procesos ETL (Extract, Transform y Load) de WCA. Los procesos ETL son las funciones que se llevan a cabo cuando se extraen datos de una base de datos y se colocan en otra de tipo diferente.

Se puede determinar cómo ejecuta estos pasos WCA en IBM DB2 Warehouse Manager. El flujo de ETL contiene un paso inicial y otro final, y todos los pasos intermedios están enlazados entre sí mediante enlaces controlados por DB2 Warehouse Manager. En WCA, DB2 Warehouse Manager no indica el orden en que se suceden los distintos flujos ETL.

Para ver un archivo html en el que se recogen todos los pasos y el flujo ETL de WCA, el orden en que se ejecutan y la descripción de cada uno de ellos, abra un navegador y escriba la siguiente dirección en el campo destinado a la ubicación del archivo:

%IWDA\_DIR%/doc/entorno\_nacional/wca\_steps\_ETL\_flows.htm

# **Avisos**

Esta información se ha desarrollado para productos y servicios disponibles en los EE.UU. Es posible que IBM no ofrezca en otros países los productos, servicios o características descritos en este documento. Solicite información al representante local de IBM acerca de los productos y servicios disponibles actualmente en su país. Cualquier referencia a un producto, programa o servicio de IBM no pretende afirmar ni implicar que sólo pueda utilizarse ese producto, programa o servicio de IBM. En su lugar, puede utilizarse cualquier producto, programa o servicio funcionalmente equivalente que no vulnere ninguno de los derechos de propiedad intelectual de IBM. No obstante, es responsabilidad del usuario la evaluación y verificación del funcionamiento de cualquier producto, programa o servicio que no sea IBM.

IBM puede tener patentes o solicitudes de patente pendientes que cubran temas tratados en este documento. La entrega de este documento no le otorga ninguna licencia sobre dichas patentes. Puede enviar consultas sobre licencias, por escrito, a:

IBM Director of Licensing IBM Corporation North Castle Drive Armonk, NY 10504-1785 Estados Unidos

Para realizar consultas de licencias relacionadas con la información de doble byte (DBCS), póngase en contacto con el Departamento de propiedad intelectual de IBM en su país o envíe las consultas, por escrito, a:

IBM World Trade Asia Corporation Licensing 2-31 Roppongi 3-chome, Minato-ku Tokyo 106, Japón

**El párrafo siguiente no se aplica en el Reino Unido ni en ningún otro país donde las disposiciones en él expuestas sean incompatibles con la legislación local:** INTERNATIONAL BUSINESS MACHINES CORPORATION PROPORCIONA ESTA PUBLICACIÓN "TAL CUAL" SIN GARANTÍAS DE NINGUNA CLASE, NI EXPLÍCITAS NI IMPLÍCITAS, INCLUIDAS, PERO SIN LIMITARSE A, LAS GARANTÍAS IMPLÍCITAS DE NO INFRACCIÓN, COMERCIALIZACIÓN O IDONEIDAD PARA UNA FINALIDAD DETERMINADA. Algunas legislaciones no contemplan la exclusión de garantías, ni implícitas ni explícitas, en determinadas transacciones, por lo que puede haber usuarios a los que no les afecte esta declaración.

Esta información puede contener imprecisiones técnicas o errores tipográficos. La información aquí contenida está sometida a cambios periódicos; tales cambios se irán incorporando en nuevas ediciones del documento. IBM se reserva el derecho de realizar cambios y/o mejoras, cuando lo considere oportuno y sin previo aviso, en los productos y/o programas descritos en este documento.

Todas las referencias hechas en este documento a sitios Web que no son de IBM se proporcionan únicamente para su información y no representan en modo alguno una recomendación de dichos sitios Web. El contenido de esos sitios Web no forma parte del contenido de este producto de IBM, por lo que la utilización de dichos sitios es responsabilidad del usuario.

IBM puede utilizar o distribuir la información que se le envíe del modo que estime conveniente sin incurrir por ello en ninguna obligación para con el remitente.

Los propietarios de licencias de este programa que deseen obtener información sobre el mismo con el fin de permitir: (a) el intercambio de información entre programas creados independientemente y otros programas (incluido este) y (b) el uso mutuo de la información que se ha intercambiado, deberán ponerse en contacto con:

IBM Corporation J46A/G4 555 Bailey Avenue San Jose, CA 95141-1003 Estados Unidos

Dicha información puede estar disponible sujeta a los términos y condiciones apropiados, incluyendo, en algunos casos, el pago de una cantidad.

IBM proporciona el programa bajo licencia descrito en este documento, y todo el material bajo licencia disponible para el mismo, bajo los términos del Contrato de cliente IBM, el Acuerdo Internacional de Programas bajo Licencia IBM, o de cualquier acuerdo equivalente entre IBM y el cliente.

Todos los datos de rendimiento incluidos en este documento han sido determinados en un entorno controlado. Por consiguiente, los resultados obtenidos en otros entornos operativos pueden variar de forma significativa. Algunas mediciones pueden haberse realizado en sistemas de nivel de desarrollo y no hay ninguna garantía de que estas mediciones sean las mismas en sistemas de uso general. Asimismo, algunas mediciones se pueden haber estimado mediante extrapolación. Los resultados reales pueden variar. Los usuarios de este documento deberían verificar qué datos son aplicables a su entorno específico.

La información sobre productos que no son de IBM se ha obtenido de los distribuidores de dichos productos, de los anuncios publicados o de otras fuentes disponibles públicamente. IBM no ha probado esos productos y no puede confirmar la precisión del rendimiento, la compatibilidad ni ninguna otra afirmación relacionada con productos que no son de IBM. Las preguntas sobre las prestaciones de productos no de IBM deben dirigirse a los distribuidores de dichos productos.

Todas las declaraciones sobre futuras tendencias o intenciones de IBM están sujetas a modificación o retirada sin previo aviso y representan únicamente metas y objetivos.

Todos los precios IBM mostrados son precios al por menor sugeridos por IBM, son actuales y están sujetos a cambios sin previo aviso. Los precios del comerciante pueden variar.

Este producto incluye software desarrollado por Apache Software Foundation (www.apache.org).

#### **Marcas registradas**

Los términos siguientes son marcas registradas de International Business Machines Corporation en los Estados Unidos y otros países: DB2 DB2 Universal Database
IBM Intelligent Miner WebSphere

Microsoft, Windows y el logotipo de Windows son marcas registradas de Microsoft Corporation en EEUU y otros países.

Java y todas las marcas registradas y logotipos basados en Java son marcas registradas de Sun Microsystems, Inc. en los Estados Unidos y otros países.

Otros nombres de compañías, productos y servicios pueden ser marcas registradas o marcas de servicio de otras compañías.

## **Glosario**

# **A**

**anuncio.** Parte colateral de marketing que se publica o difunde para aumentar el conocimiento de un producto o servicio. En la Web, el tipo más común de anuncio es el banner.

**aplicación de creación de informes.** Programa que recopila información acerca de los clientes y las transacciones de ventas de una empresa.

**archivo de propiedades de registro de usuario.** Archivo del servidor de WebSphere Commerce que contiene la información necesaria para dar soporte al idioma y al país correctos de una tienda.

**Asistente de ventas.** Metáfora que está orientada a los compradores que no están familiarizados con los detalles del producto y tienen problemas en establecer los detalles de las características de dicho producto.

### **B**

**base de datos de control del Centro de depósito de datos.** Base de datos del Centro de depósito de datos que contiene las tablas de control necesarias para almacenar los metadatos del Centro de depósito de datos.

**base de minería.** Depósito en que se almacena toda la información relacionada con los valores de ejecución de minería y los resultados correspondientes.

# **C**

**campaña.** Serie de operaciones planificadas a fin de obtener un conjunto de objetivos comerciales definidos. En marketing de minorista, una iniciativa es una técnica común que se utiliza para obtener los objetivos de la campaña.

**columna.** En un sistema de gestión de bases de datos relacional, nombre de un atributo. El grupo de valores de columnas que componen la descripción de una entidad determinada se denomina fila. Una columna es equivalente a un campo de un registro en un sistema de archivos no relacional.

**Comparación de productos.** Metáfora que permite que los usuarios comparen dos o más productos.

### **D**

**datos de sesión de cliente.** Información acerca de los clientes que se recopila durante el tiempo que visitan la tienda en línea.

**despacho.** Proceso que se lleva a cabo cuando se recibe un pedido. Los procesos de despacho incluyen con frecuencia, tareas de gestión de pedidos, gestión de envíos, devoluciones y seguimiento del estado.

**despensa de datos.** Subconjunto de un depósito de datos que contiene datos adaptados a las necesidades específicas de un departamento o equipo. Una despensa de datos puede ser un subconjunto de un depósito de datos para toda la organización, como por ejemplo, los datos contenidos en las herramientas OLAP.

**DMS (Database Managed Storage).** Tipo de almacenamiento de datos en que el administrador de la base de datos gestiona el espacio de tablas. Se especifica el tamaño del espacio de tablas y dicho espacio se asigna al crear las tablas.

**duplicación.** Proceso de mantener un conjunto de datos definido en más de una ubicación. Requiere copiar los campos designados para una ubicación en otra y sincronizar los datos en ambas ubicaciones. En WCA, proceso de mover datos desde la base de datos WebSphere Commerce a las tablas temporales del servidor de WCA.

## **E**

**ETL.** Acrónimo de Extract, Transform y Load, es decir, extraer, transformar y cargar. Funciones que se llevan a cabo cuando se extraen datos de una base de datos y se colocan en otra de tipo diferente.

**Explorador de productos.** Metáfora que permite que los usuarios puedan establecer algunas de las características (restricciones) de un producto (coste, color, tipo, etc.) y buscar productos que coincidan con sus peticiones.

**extensión.** Adiciones del usuario a los componentes de WCA (por ejemplo, nuevos informes o nuevas tablas de despensa de datos).

**extracción.** Extracción de datos de una base de datos. En WCA, proceso de mover datos desde las tablas temporales del servidor de WCA a la despensa de datos de WCA. Datos de las tablas temporales de los que se ha hecho una duplicación a partir de la base de datos de WebSphere Commerce.

**I**

**impresión.** Representa la colaboración de una campaña, una iniciativa y zona de e-marketing de una página Web para proporcionar información a los clientes y permitir que se beneficien de dicha información pulsando un enlace asociado con dicha colaboración.

**iniciativa.** Técnica aplicada que se utiliza para alentar un comportamiento específico, como por ejemplo, la adquisición de un producto.

## **M**

**metáfora.** Característica de WebSphere Commerce que se proporciona como parte del componente Asesor de productos. Ofrece la utilización de tres paradigmas (o metáforas) para que un comprador navegue entre los productos: Explorador de productos, Asistente de ventas y Comparación de productos. La metáfora del Explorador de productos permite que los usuarios puedan establecer algunas de las características (restricciones) de un producto (coste, color, tipo, etc.) y buscar productos que coincidan con sus peticiones. La metáfora del asistente de ventas está orientada a los compradores que no están familiarizados con los detalles de los productos y tienen problemas en establecer los detalles de las características de dichos productos. Esta metáfora realiza una serie de preguntas a partir de las cuales se infieren los productos que el cliente busca. La metáfora de Comparación de productos permite que los usuarios comparen dos o más productos. Consulte la documentación de WebSphere Commerce para obtener más información sobre las metáforas.

**minería de datos.** Proceso de recopilar información crítica de la empresa para un depósito de datos, correlacionarla y desvelar asociaciones, patrones y tendencias.

# **N**

**nombre ODBC.** Nombre de Open Database Connectivity de la base de datos.

## **O**

**ODS.** Acrónimo de Operation Data Store. Área de trabajo para el proceso ETL. Los datos de WebSphere Commerce se duplican en ODS (\_r tables).

### **P**

**personalización.** Adiciones o modificaciones del usuario a WCA para que se ajuste mejor a un modelo de negocio e-commerce individual.

**PMML.** Predictive Model Markup Language. Lenguaje basado en XML definido por Data Mining Group que permite que las empresas definan modelos pronosticables y compartan modelos entre aplicaciones de proveedores que sigan los estándares.

**pregunta comercial.** Pregunta que se responde en un informe comercial en relación con información específica acerca del éxito de las diferentes campañas e iniciativas y de los clientes que están utilizando la tienda.

## **R**

**revisión.** Cambios que efectúa el usuario a los componentes de WCA existentes (por ejemplo, tablas de la despensa de datos o informes).

**RFM.** Acrónimo de Recency, Frequency, Monetary. Técnica utilizada para determinar cuáles son los mejores clientes analizando cuándo fue la última vez que compraron (recency), con qué frecuencia compran (frequency) y cuánto dinero gastan (monetary).

**RFQ.** Acrónimo de Request for quotation, es decir, solicitud de presupuesto. Invitación a los proveedores para que presenten ofertas para productos o servicios anunciados que necesita una compañía o ente público.

## **S**

**SMS (System Managed Storage).** Tipo de almacenamiento de datos en que el sistema operativo gestiona el espacio de tablas, que está limitado por el tamaño del disco duro. Los datos se almacenan de forma aleatoria en el disco duro bajo el contenedor de directorio (el nombre de directorio en el sistema de archivos) del espacio de tablas.

## **T**

**tabla.** Objeto de datos con nombre y que está compuesto por un número de columnas y algunas filas no clasificadas.

### **V**

**ventana de tiempo de extracción.** La ventana de tiempo que transcurre desde la última vez que se ejecutó la extracción de WCA para esta fuente y la hora actual. Para las fuentes de WebSphere Commerce 5.5, se indica mediante los parámetros de TIME\_CUT\_OFF Y TIME\_CUT\_OFF\_PREV de WCA.

**vista.** Representación alternativa de los datos de una o varias tablas. Una vista puede incluir todas o algunas de las columnas de la tabla o tablas en las que está definida.

## **W**

**WebSphere Application Server.** Completo servidor de aplicaciones basado en tecnología Web y Java 2 Platform, Enterprise Edition (J2EE) 1.3 que integra datos y transacciones de la empresa con el mundo de e-business. Mediante un entorno de despliegue de aplicaciones muy eficaz se pueden crear, gestionar y desplegar aplicaciones de e-business dinámicas, manejar grandes volúmenes de transacciones y ampliar a la Web aplicaciones y datos vitales del negocio.

# **Índice**

## **Caracteres Especiales**

[%IWDA\\_DIR%,](#page-7-0) definición vi

# **A**

[administrador](#page-10-0) del sistema, descripción 1 analista del negocio, [descripción](#page-11-0) 2 aplicación de creación de informes [descripción](#page-13-0) 4

## **C**

[convenios](#page-6-0) de resaltado v

# **D**

despensa de datos [descripción](#page-10-0) 1 [documentación,](#page-7-0) WCA vi duplicación [definición](#page-12-0) 3

### **E**

esquema [WCATMP](#page-200-0) 191 esquemas [WCATMP](#page-200-0) 191 extracción [definición](#page-12-0) 3

# **G**

gestor del negocio, [descripción](#page-11-0) 2

## **I**

informes comerciales [acceso](#page-10-0) 1 [documentación](#page-7-0) vi Intelligent Miner for Data [funciones](#page-11-0) de minería de datos 2 [trabajar](#page-12-0) con WCA 3

#### **M**

Manual de [consulta](#page-7-0) técnica, WCA vi

### **P**

[publicaciones,](#page-7-0) WebSphere Commerce vi

### **R**

Reporting [Framework](#page-13-0) 4 requisitos, [almacenamiento](#page-200-0) de datos 191 requisitos de [almacenamiento](#page-200-0) de [datos](#page-200-0) 191

### **S**

Servidor WCA requisitos de [almacenamiento](#page-200-0) de [datos](#page-200-0) 191 Sitios web, [soporte](#page-7-0) vi [soporte](#page-7-0) de sitios web vi

### **T**

tablas [tamaño](#page-200-0) 191 [tamaños](#page-200-0) de espacios de tabla 191 tipos de [usuarios](#page-10-0) de WCA 1

### **W**

**WCA** [despensa](#page-10-0) de datos 1 [documentación](#page-7-0) vi informes [comerciales](#page-10-0) 1 Manual de [consulta](#page-7-0) técnica vi software [proporcionado](#page-10-0) con 1 tipos de [usuarios](#page-10-0) 1 trabajar con [WebSphere](#page-11-0) Commerce 2 visión [general](#page-10-0) 1 WebSphere Commerce [publicaciones](#page-7-0) vi [servidor](#page-12-0) de bases de datos [transaccional](#page-12-0) 3 [tienda](#page-10-0) en línea 1 [trabajar](#page-11-0) con WCA 2 WebSphere Commerce [Accelerator](#page-10-0) 1 WebSphere Commerce [Accelerator](#page-10-0) 1

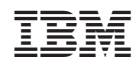